CICS Transaction Server for z/OS Version 4 Release 2

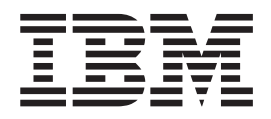

# Upgrading from CICS TS Version 3.2

CICS Transaction Server for z/OS Version 4 Release 2

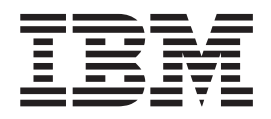

# Upgrading from CICS TS Version 3.2

**Note**

Before using this information and the product it supports, read the information in ["Notices" on page 267.](#page-276-0)

This edition applies to Version 4 Release 2 of CICS Transaction Server for z/OS (product number 5655-S97) and to all subsequent releases and modifications until otherwise indicated in new editions.

**© Copyright IBM Corporation 2001, 2012.**

US Government Users Restricted Rights – Use, duplication or disclosure restricted by GSA ADP Schedule Contract with IBM Corp.

# **Contents**

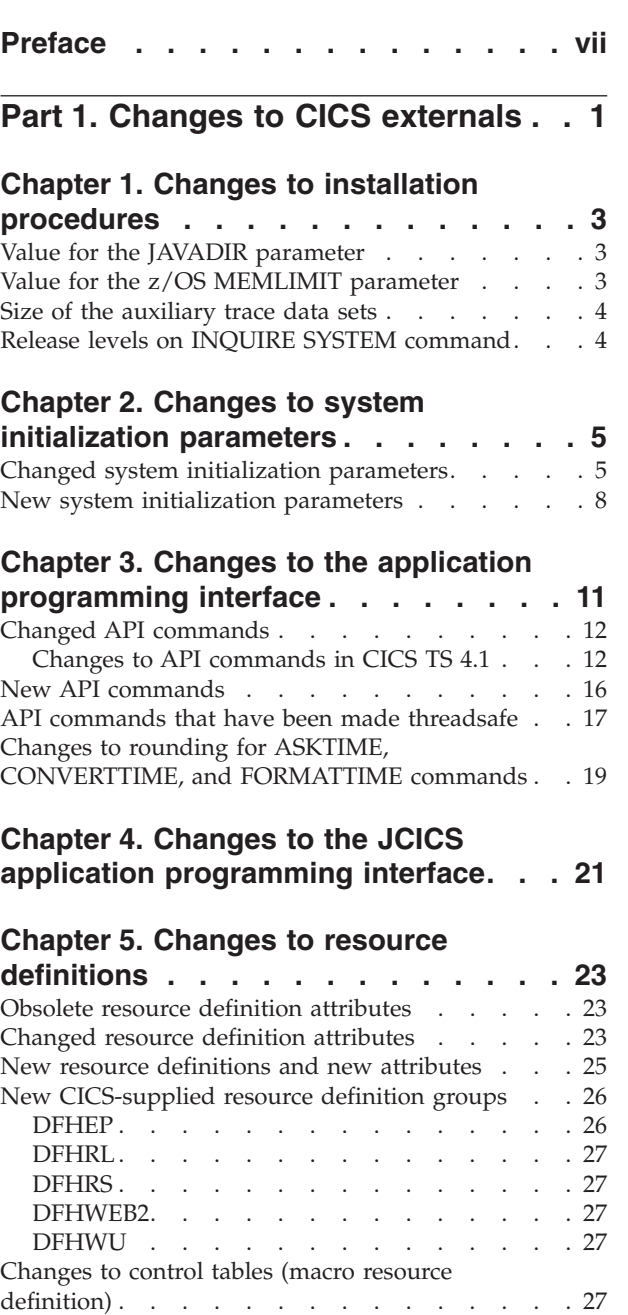

# **[Chapter 6. Changes to the system](#page-38-0)**

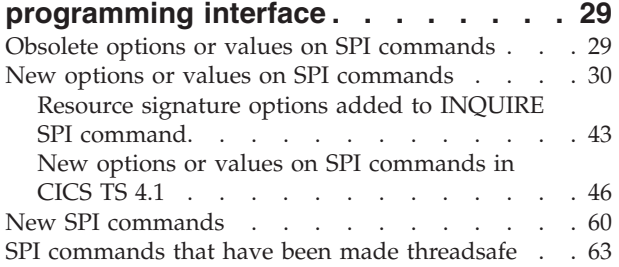

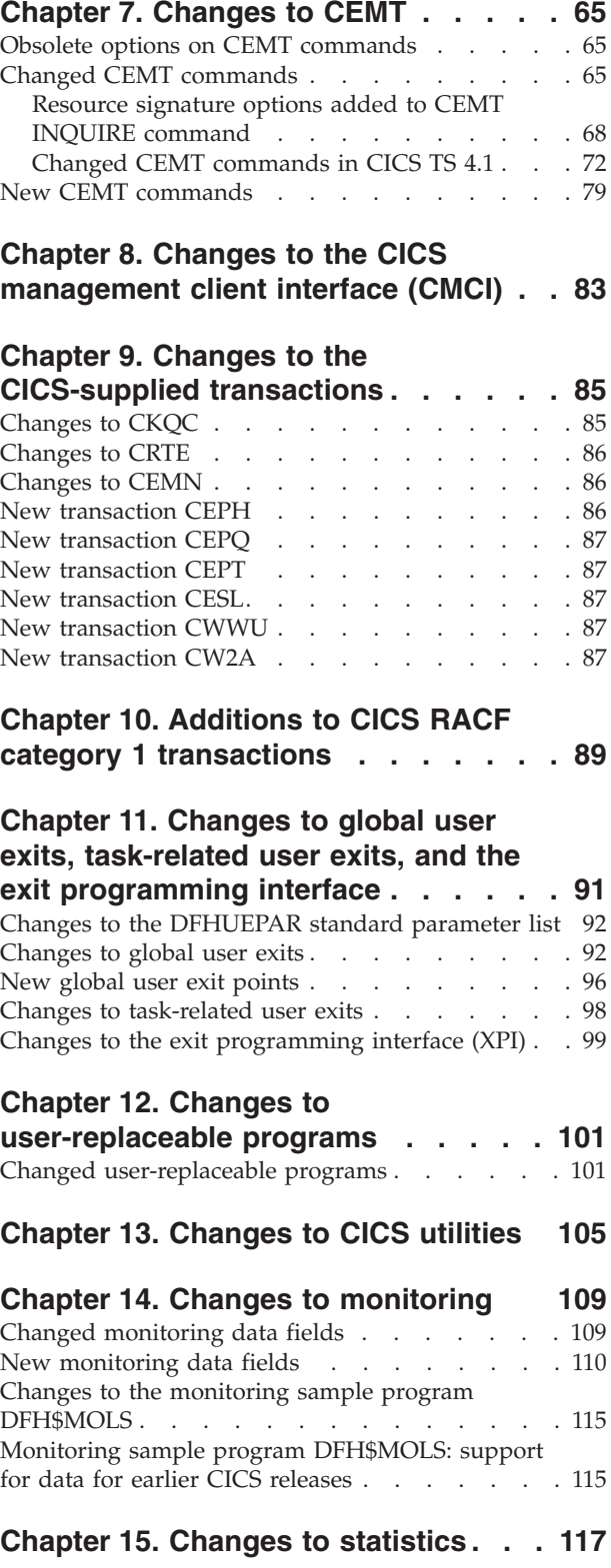

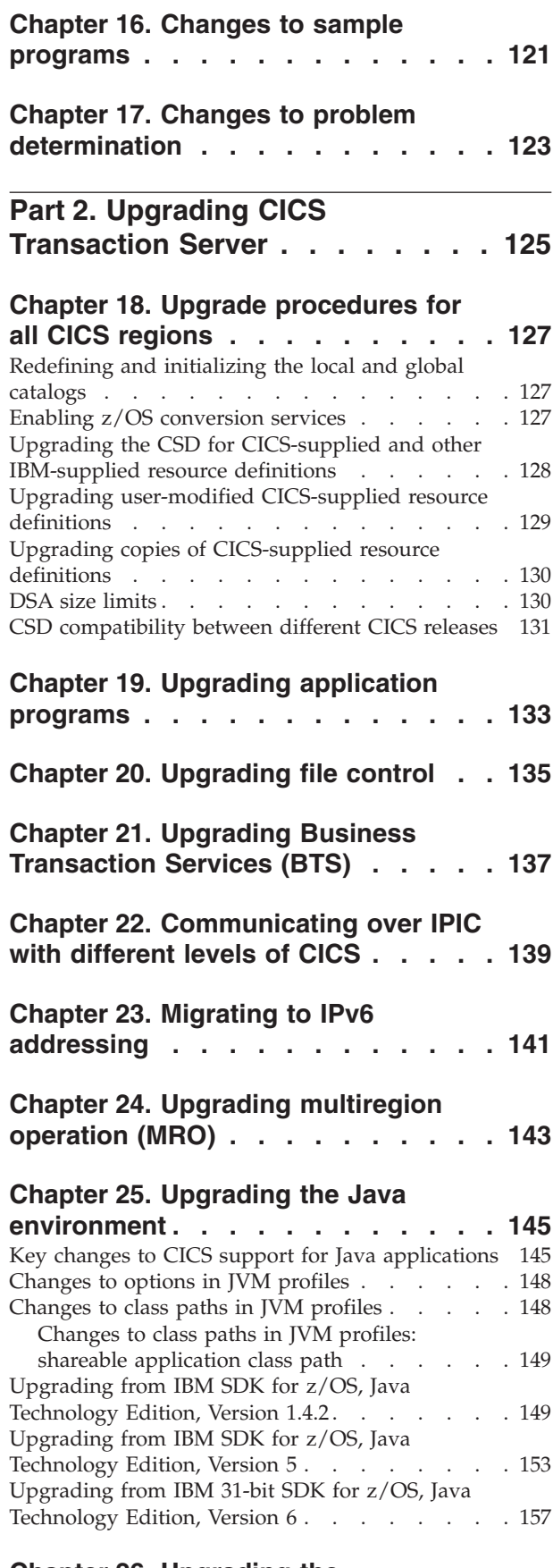

# **[Chapter 26. Upgrading the](#page-170-0) [CICS-WebSphere MQ connection . . . 161](#page-170-0)**

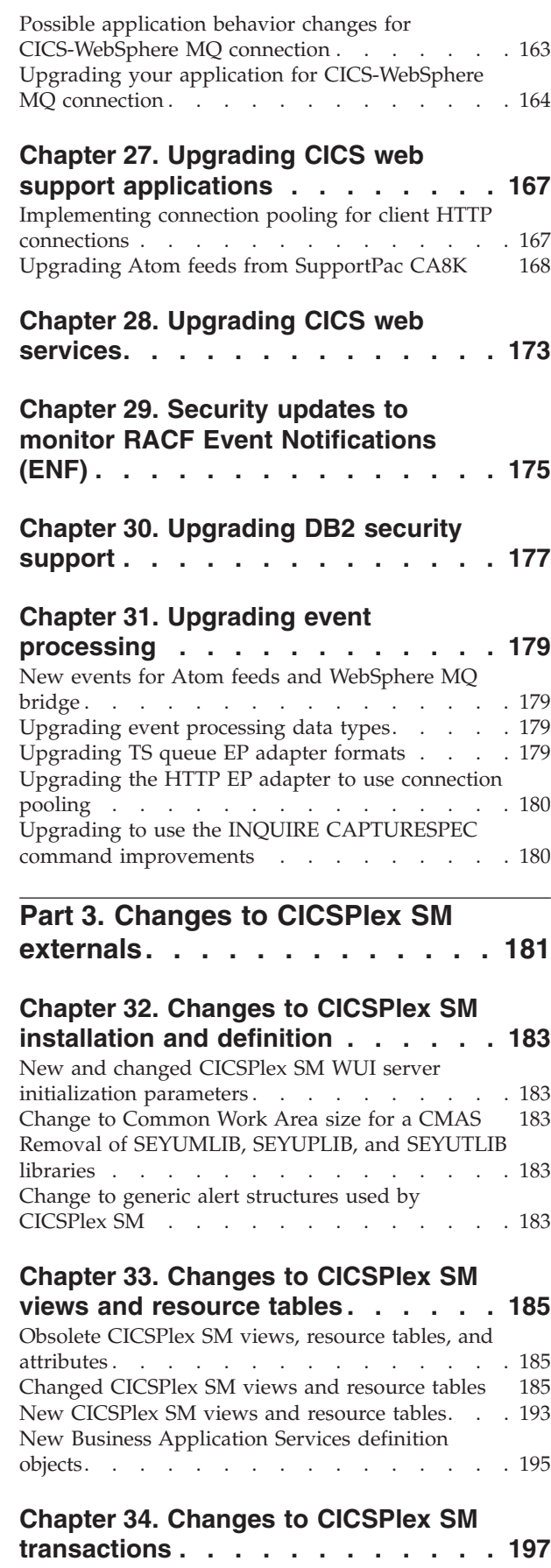

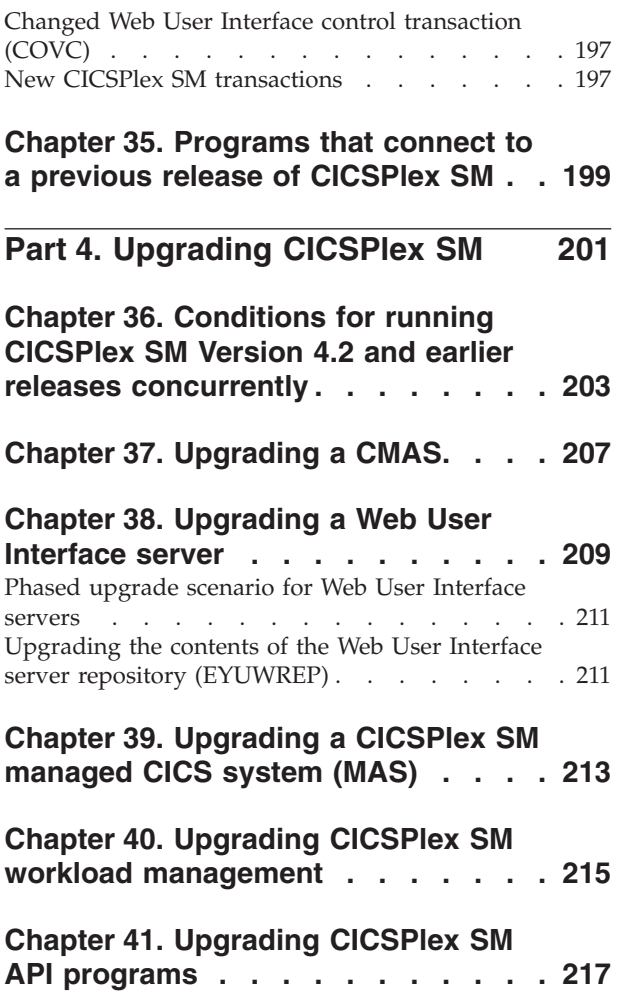

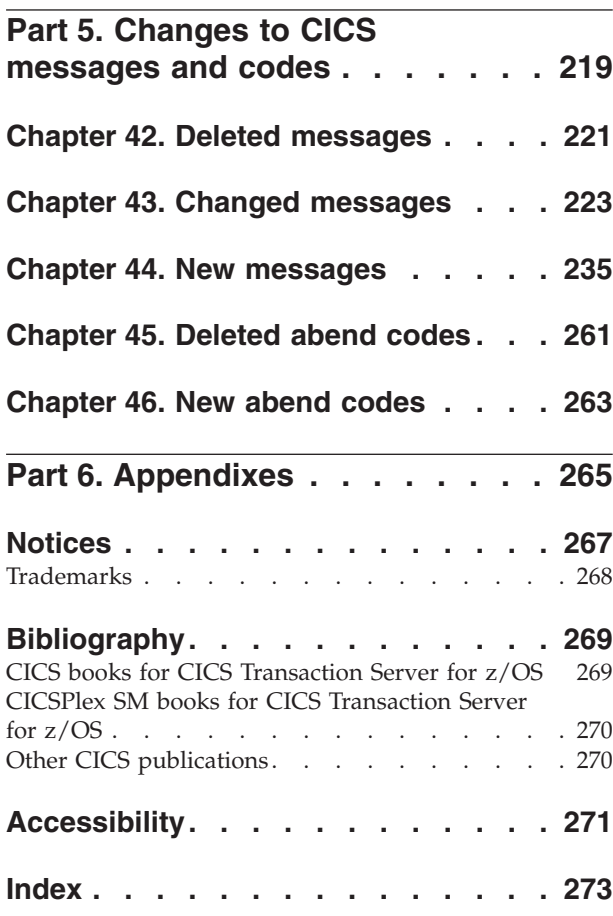

# <span id="page-8-0"></span>**Preface**

This information is about upgrading to  $CICS^{\circ}$  Transaction Server for  $z/OS^{\circ}$ , Version 4 Release 2. This information set provides the relevant information for users who are upgrading from CICS Transaction Server for z/OS, Version 3 Release 2.

If you are upgrading from an older release, select the information set for the release from which you are upgrading. The information sets for older releases include additional information about changes that took place in the intervening releases.

**Note:** The oldest release for which information about upgrading is provided with CICS Transaction Server for z/OS, Version 4 Release 2 is CICS Transaction Server for z/OS, Version 3 Release 1. If you are upgrading from a release of CICS earlier than this, you are recommended to read the information about upgrading and about changes to functions that was provided in the documentation for any additional intervening releases.

In releases before CICS Transaction Server for z/OS, Version 4 Release 1, the information about upgrading from previous releases to the current release of CICS Transaction Server was called the Migration Guide. Although the term "migrate" was used in the CICS documentation to refer to the process of replacing an older release of CICS with a newer release, the industry-standard term for this process is "upgrade", so the CICS documentation has been changed to use this term. "Migrate" is now used only to refer to the processes of moving data or applications to a different program or environment, or of moving from the use of one function or interface in CICS to the use of a different function or interface.

The information about upgrading is designed to tell you about:

- v Any changes to the installation process for the product.
- New, changed and obsolete externals of the product, such as commands and messages.
- v Tasks that you perform to upgrade from your previous release of the product, to the new release, so that the applications that ran under your previous release can continue to run under the new release at an equivalent level of function. Some tasks apply to all users, and some apply only if your applications use a particular function, such as support for Java.
- v Tasks that you perform if you want to enable new functions that are available in this release, or change your existing system settings or applications to use the new functions.

This information assumes that you are familiar with CICS and CICSPlex<sup>®</sup> System Manager, either as a systems administrator, or as a system or application programmer. You should also have read about the new function in this release of CICS Transaction Server as described in the *CICS Transaction Server for z/OS What's New*.

# **Notes on terminology**

**CICS** refers to the CICS element of CICS Transaction Server for z/OS.

**CICS TS**, unless stated otherwise, refers to the release of CICS Transaction Server for z/OS to which you are upgrading.

**CICSPlex SM** refers to the CICSPlex System Manager element of CICS Transaction Server for z/OS.

 $\mathbf{MVS}^{\mathsf{m}}$  is sometimes used for the operating system, the Base Control Program (BCP) element of z/OS.

# <span id="page-10-0"></span>**Part 1. Changes to CICS externals**

CICS externals, such as resource definitions and programming interfaces, have changed to support the changes in function for this CICS release. Read these topics to check which changes might affect your system.

# <span id="page-12-0"></span>**Chapter 1. Changes to installation procedures**

When you upgrade to CICS Transaction Server for z/OS, Version 4 Release 2, note these changes to the installation process.

You can install this release of CICS Transaction Server using the **SMP/E RECEIVE**, **APPLY**, and **ACCEPT** commands. Use the SMP/E dialogs to complete the SMP/E installation steps. The process meets IBM® Corporate Standards and might be familiar to you if you have installed other z/OS products.

The DFHISTAR process is still available if you prefer this method for installing CICS Transaction Server.

For information about all the processes for installing CICS Transaction Server, see [Installing overview in the Installation Guide.](http://publib.boulder.ibm.com/infocenter/cicsts/v4r2/topic/com.ibm.cics.ts.installation.doc/topics/dfha1_overview.html)

# **Generalized trace facility (GTF)**

To use CICS trace with GTF, you must have the PTF for APAR OA32611 applied to z/OS, Version 1 Release 11 or z/OS, Version 1 Release 12.

## **Authorization routines**

In z/OS, do not install SVCs or PC routines that return control to their caller in any authorized mode: that is, in supervisor state, system PSW key, or APF-authorized. Doing so is contrary to the [z/OS Statement of Integrity.](http://www.ibm.com/systems/z/os/zos/features/racf/zos_integrity_statement.html)

If you invoke such services from CICS, you might compromise your system integrity, and any resultant problems will not be resolved by IBM Service.

# **Value for the JAVADIR parameter**

| |

The default location for Java has changed to support the 64-bit JVM.

The default value for the **JAVADIR** parameter in the installation procedures has changed to java/J6.0.1\_64. You must download the IBM 64-bit SDK for  $z/OS$ , Java Technology Edition and configure CICS to point to the correct location in z/OS UNIX. For more information about upgrading the Java environment, see [Chapter 25, "Upgrading the Java environment," on page 145.](#page-154-0)

# **Value for the z/OS MEMLIMIT parameter**

To provide sufficient 64-bit (above-the-bar) storage for a CICS TS for z/OS, Version 4.2 region, set the value for the z/OS **MEMLIMIT** parameter equal to or greater than 4 GB. The default value in z/OS for **MEMLIMIT** is 2 GB.

A CICS region requires at least 4 GB of 64-bit storage. You cannot start a CICS region with a **MEMLIMIT** value that is lower than 4 GB. If you attempt to do so, message DFHSM0602 is issued, a system dump with the dump code KERNDUMP is produced, and CICS terminates.

You cannot alter the **MEMLIMIT** value for the CICS region while CICS is running. You can specify a new **MEMLIMIT** value on the next start of the CICS region.

A suitable **MEMLIMIT** value for a CICS region must provide sufficient storage for the facilities that use 64-bit storage that you plan to use. For more information, see [Estimating, checking, and setting MEMLIMIT in the Performance Guide.](http://publib.boulder.ibm.com/infocenter/cicsts/v4r2/topic/com.ibm.cics.ts.performance.doc/topics/dfht3_dsa_memlimit.html)

# <span id="page-13-0"></span>**Size of the auxiliary trace data sets**

The default size of the auxiliary trace data sets has changed.

The supplied JCL in SDFHINST for DFHDEFDS, EYUCMSDS, and EYUCSYDS has changed. The default value of the auxiliary trace data sets has changed from 1 cylinder to 25 cylinders. The increased value ensures that data is not overwritten so quickly in a CICS region.

# **Release levels on INQUIRE SYSTEM command**

You use the **EXEC CICS INQUIRE SYSTEM CICSTSLEVEL** command to determine the version and release number of CICS. Use the **EXEC CICS INQUIRE SYSTEM OSLEVEL** command to determine the level of z/OS.

To ensure compatibility with previous releases, the CICS base element maintains its own level (identification) number. Each time new function is added to CICS and shipped with the CICS Transaction Server product, the CICS level number is incremented.

The CICS level number in CICS TS 4.2 is 0670. This number is returned in the RELEASE parameter of the INQUIRE SYSTEM command.

The level number also appears in the alternative decimal form 6.7 in output from offline utilities such as statistics and dump formatters to identify the level of utility being used, and as the suffix in module names such as DFHPD670.

# <span id="page-14-0"></span>**Chapter 2. Changes to system initialization parameters**

In CICS Transaction Server for z/OS, Version 4 Release 2, new system initialization parameters are available, and you might find that some system initialization parameters that you used previously are now obsolete. Also, the scope, default, or range of possible values for some existing system initialization parameters has changed. You might need to make changes to your system initialization table or your CICS startup JCL because of these changes.

To upgrade with the changes to CICS system initialization parameters described in this section, follow these instructions.

#### **Use the default system initialization table**

The unsuffixed default system initialization table (DFHSIT) is supplied in the CICS SDFHAUTH library. You can use the default table to start a CICS region using the default values. CICS loads DFHSIT by default if your JCL does not contain a SIT parameter.

#### **Override defaults using the SYSIN data set**

To override default values, specify system initialization parameters in a permanent member of a SYSIN data set. You can vary these during testing by changing the data set member, avoiding the need to reassemble suffixed system initialization tables. Nearly all system initialization parameters entered at run time are used even on a warm start. The main exceptions are the FCT and CSD parameters.

#### **Defining and installing the global catalog record key**

Global catalogue keys have increased in length by 24 bytes. Define a 52-byte global catalog record key in the CLUSTER definition in DD statement for the global catalog.

# **Changed system initialization parameters**

For some system initialization parameters, the default is now changed, or the values that you can specify are changed, or the scope of the system initialization parameter is changed. You might need to modify your system initialization table (SIT) or CICS startup JCL because of these changes.

#### **System initialization parameters changed in CICS Transaction Server for z/OS, Version 4 Release 2**

#### **CSDLSRNO={1|***number***|NONE|NO}**

Before CICS TS for z/OS, Version 4.2, you specified an LSR pool number in the range 1 - 8. In CICS TS for z/OS, Version 4.2 the number of LSR pools that can be defined has increased to 255.

# **EDSALIM={48M|***number***}**

In CICS TS for z/OS, Version 4.2, the minimum value for the **EDSALIM** parameter has changed from 10 MB to 48 MB, and the default value has increased to 48 MB. If you created your SIT or CICS startup JCL using previously supplied defaults, or a value less than 48 MB, update them to use the new CICS-supplied defaults, or to an appropriate value.

The **EDSALIM** system initialization parameter specifies the upper limit of the total amount of storage within which CICS can allocate the individual

extended dynamic storage areas (EDSAs) that reside in 31-bit (above-the-line) storage; that is, above 16 MB but below 2 GB.

#### **FCQRONLY={YES|NO}**

Before CICS TS for z/OS, Version 4.2, you specified **FCQRONLY=YES** to improve the performance of all file-owning regions. However, for file-owning regions in CICS TS for z/OS, Version 4.2, choose an appropriate setting for FCQRONLY:

- For FORs where the connections to that region are primarily MRO or ISC connections, these requests run on the QR TCB, and CICS runs the mirror program primarily on the QR TCB. Specify **FCQRONLY=YES** so that all file control requests are processed on the QR TCB. This setting improves performance by avoiding locking, which is unnecessary when all file control requests run on the same TCB.
- For FORs where the connections to that region are primarily IPIC connections, these requests run on open TCBs, and CICS runs the mirror program on an L8 open TCB whenever possible. Specify **FCQRONLY=NO** so that file control requests do not switch to the QR TCB to be processed. This setting improves performance by multi-threading file control requests.

#### **TRTABSZ={4096|***number-of-kilobytes***}**

Before CICS TS for z/OS, Version 4.2, the storage specified by **TRTABSZ** for the CICS internal trace table was always 31-bit (above-the-line) storage. In CICS TS for z/OS, Version 4.2, the internal trace table can be in 64-bit (above-the-bar) storage.

CICS can obtain 64-bit (above-the-bar) storage, rather than 31-bit (above-the-line) storage for the internal trace table, depending on the version of the z/OS operating system, and whether the CICS region operates with transaction isolation. See [CICS facilities that can use 64-bit storage in the](http://publib.boulder.ibm.com/infocenter/cicsts/v4r2/topic/com.ibm.cics.ts.performance.doc/topics/dfht3_64bit_conditions.html) [Performance Guide.](http://publib.boulder.ibm.com/infocenter/cicsts/v4r2/topic/com.ibm.cics.ts.performance.doc/topics/dfht3_64bit_conditions.html)

When the internal trace table is in 64-bit storage, check your current setting for the z/OS parameter **MEMLIMIT**. **MEMLIMIT** limits the amount of 64-bit storage that the CICS address space can use. Your setting for **TRTABSZ** must remain within **MEMLIMIT**, and you must also allow for other use of 64-bit storage in the CICS region.

When the internal trace table is in 64-bit storage, the **TRTABSZ** value no longer influences your setting for the **EDSALIM** system initialization parameter. If you previously set the EDSA limit for a CICS region so that there was enough 31-bit storage outside the CICS DSAs for a large internal trace table, you can now adjust the limit to provide more storage for the CICS extended dynamic storage areas.

## **TRTRANSZ={16 |***number-of-kilobytes***}**

In CICS TS for z/OS, Version 4.2, CICS uses 64-bit (above-the-bar) storage for the transaction dump trace table.

Before CICS TS for z/OS, Version 4.2, the transaction dump trace table was in 31-bit (above-the-line) storage. If you specified a small size for the transaction dump trace table at that time because of concerns about the availability of 31-bit storage, consider reviewing your **TRTRANSZ** value to provide a larger transaction dump trace table now that 64-bit storage is used.

Because the transaction dump trace table is in 64-bit storage, check your current setting for the z/OS parameter **MEMLIMIT** when you set the size of the trace table.

| | | | | | | | | |

# **System initialization parameters changed in CICS Transaction Server for z/OS, Version 4 Release 1**

#### **INITPARM=(DFHMQPRM='SN=***queue manager name***,IQ=***initiation queue name***')**

You can no longer use the **INITPARM** system initialization parameter with a DFHMQPRM operand to specify a default WebSphere® MQ queue manager name and initiation queue name for the CICS-MQ connection. Instead, set up an MQCONN resource definition for the CICS region to provide these defaults. CICS issues a warning message if the DFHMQPRM operand is present on **INITPARM** when you start the CICS-MQ connection, and the settings are ignored. The **INITPARM** system initialization parameter itself is still valid with other operands.

#### **JVMPROFILEDIR={/usr/lpp/cicsts/cicsts42/JVMProfiles|***directory***}**

The default value for the **JVMPROFILEDIR** system initialization parameter now consists of the value of the new **USSHOME** system initialization parameter, followed by the subdirectory JVMProfiles. The default value for the **USSHOME** system initialization parameter is /usr/lpp/cicsts/cicsts42, so if that default value is used, the default value of **JVMPROFILEDIR** is /usr/lpp/cicsts/ cicsts42/JVMProfiles.

#### **MQCONN={NO|YES}**

Specifying MQCONN=YES makes CICS start a connection to WebSphere MQ automatically during initialization. CICS no longer uses the **INITPARM** system initialization parameter to provide information for this process.

When you specify **MQCONN=YES**, the information that CICS needs to start the connection to WebSphere MQ, such as the name of a WebSphere MQ queue manager or queue-sharing group, is taken from the MQCONN resource definition for the CICS region.

An MQCONN resource definition must be installed before CICS can start the connection to WebSphere MQ. When you start the connection automatically at CICS initialization, for an initial or cold start, the MQCONN resource definition must be present in one of the groups named in the list or lists named by the **GRPLIST** system initialization parameter. For a warm or emergency start of CICS, the MQCONN resource definition must have been installed by the end of the previous CICS run.

#### **PSTYPE={SNPS|MNPS|NOPS}**

NOPS is a new option for this system initialization parameter.

If you do not require persistent sessions support, specify NOPS. A CICS region that is used only for development or testing might not require this support. Removing persistent sessions support where it is not required reduces resource consumption, and can enable you to increase the number of CICS regions in an LPAR. If you specify NOPS, a zero value is required for the **PSDINT** system initialization parameter.

#### **USRDELAY={30|***number***}**

If you specify a low value for the **USRDELAY** system initialization parameter to ensure that CICS quickly detects changes to RACF® profiles, you might want to increase this value if your system is z/OS 1.11 or above, because from z/OS 1.11, CICS is notified immediately if RACF profile changes occur. The primary impact of a high **USRDELAY** value is that the amount of storage used for RACF control blocks is increased.

# <span id="page-17-0"></span>**New system initialization parameters**

The default values for these parameters have minimal impact when you are upgrading from an earlier release of CICS. However, if your region uses a lot of main temporary storage queues, review whether the default **TSMAINLIMIT** value is sufficient.

## **New system initialization parameters added in CICS Transaction Server for z/OS, Version 4 Release 2**

• The **TSMAINLIMIT** system initialization parameter specifies a limit for the storage that is available for main temporary storage queues to use. You can specify an amount of storage in the range 1 - 32768 MB (32 GB), but this amount must not be greater than 25% of the value of the z/OS parameter **MEMLIMIT**. The default is 64 MB.

#### **TSMAINLIMIT={64M|***nnnnn***M|***nn***G}**

**64M** The default setting in megabytes.

*nnnnn***M**

- An amount of storage in megabytes. The allowed range is 1 32768 MB.
- *nn***G** An amount of storage in gigabytes. The allowed range is 1 32 GB.

For example, TSMAINLIMIT=2G makes 2 GB of storage available to main temporary storage queues.

When you set this parameter, check your current setting for the z/OS parameter **MEMLIMIT**. **MEMLIMIT** limits the amount of 64-bit storage that the CICS address space can use. Your setting for **TSMAINLIMIT** must not be greater than 25% of the **MEMLIMIT** value.

In versions of CICS before CICS TS for z/OS, Version 4.2, the limit of storage available for main temporary storage queues to use was determined by the **EDSALIM** parameter. If your region uses a lot of main temporary storage queues, the current default **TSMAINLIMIT** value might not provide sufficient storage, compared with the limit determined by the previous **EDSALIM** value. Therefore consider whether you need to increase the **TSMAINLIMIT** value.

## **New system initialization parameters added in CICS Transaction Server for z/OS, Version 4 Release 1**

v The **USSHOME** system initialization parameter specifies the name and path of the root directory for CICS Transaction Server files on z/OS UNIX.

#### **USSHOME={/usr/lpp/cicsts/cicsts42 |** *directory* **| NONE}**

The value for the **USSHOME** system initialization parameter must match the directory that you specified for CICS Transaction Server files on z/OS UNIX when you installed CICS using the DFHISTAR installation job. The default value for the **USSHOME** system initialization parameter is /usr/lpp/cicsts/ cicsts42, which matches the default values for the DFHISTAR installation job. The maximum length of the **USSHOME** system initialization parameter is 255 characters.

If you changed any of the **TINDEX**, **PATHPREFIX**, or **USSDIR** parameters in the DFHISTAR installation job, you must specify a value for the **USSHOME** system initialization parameter to match the name and path that you specified for the root directory using those DFHISTAR parameters.

| | If you specify **USSHOME=NONE** instead of specifying a directory name, CICS does not use any default root directory in the UNIX System Services file system. In this case, some CICS functions that request data from this directory might produce unpredictable results.

• The MNIDN system initialization parameter specifies whether the monitoring identity class is to be made active during CICS initialization.

## **MNIDN={OFF|ON}**

The monitoring identity class status is recorded in the CICS global catalog for use during warm and emergency restarts.

- **OFF** Set identity monitoring class to not active.<br> **ON** Set identity monitoring class to active.
- Set identity monitoring class to active.

# <span id="page-20-0"></span>**Chapter 3. Changes to the application programming interface**

CICS Transaction Server for z/OS, Version 4 Release 2 includes some new API commands to support new CICS functions, and some existing commands have changes to options and error conditions.

# **Program compatibility**

CICS provides API compatibility from release to release. However, functional changes to some CICS components can affect some CICS API commands.

Except for the specific cases described in these topics, CICS Transaction Server provides compatibility with future releases, at source and object level, for all CICS application programs that are written to the CICS application programming interface and which run correctly under the previous release.

For information about CICS support for application programming languages, see the *CICS Transaction Server for z/OS What's New*.

# **DFH3QSS program**

If any of your applications call the DFH3QSS program to query the CICS environment and API capability, re-link those applications with the version of DFH3QSS supplied with CICS TS for z/OS, Version 4.2.

# **Client basic authentication on WEB SEND commands**

**EXEC CICS WEB SEND(CLIENT)** commands that do not use the AUTHENTICATE option will send authentication information to an HTTP server if the following statements are both true:

- v The AUTHENTICATE(BASIC) attribute has been set on the URIMAP resource.
- The XWBAUTH global user exit is enabled.

They will send authentication information because, if a web services client communicates with an HTTP server that requires authentication, the web services client provides the basic authentication information required by the HTTP server, by means of the URIMAP resource and the XWBAUTH global user exit.

# **IPIC override for default connections**

When a START or CANCEL command is sent, an IPIC connection is used, if available. The following rules apply:

- The IPIC connection, which is defined in the IPCONN resource, overrides any default APPC or MRO connections with the same name, which are defined in the CONNECTION resource.
- v If you have not configured an IPCONN resource or the IPCONN is not acquired but is in service, a CONNECTION resource with the same name is used.
- v If an APPC or MRO connection is used and the CONNECTION resource is not configured, the command is not sent.

# <span id="page-21-0"></span>**Changed API commands**

Some API commands are extended with new options or RESP2 values. Also, the usage of certain options on existing API commands has changed; check the new descriptions to ensure that you are using these options in the best way.

# **QUERY SECURITY**

The QUERY SECURITY command is changed to include a new resource type of EPADAPTER.

For more information, see QUERY SECURITY.

## **SIGNON**

The SIGNON command is changed to support password phrases as well as standard passwords.

For more information, see SIGNON.

# **WRITEQ TS**

The MAIN and AUXILIARY options on the WRITEQ TS command have been enhanced with IPIC support for function-shipped requests between CICS TS 4.2 regions or later. Previously, the MAIN and AUXILIARY options were supported only by using the multiregion operation (MRO) facility. APPC does not support the MAIN and AUXILIARY options. Temporary storage queues (TSQs) created as a result of function shipping WRITEQ TS using APPC are stored in auxiliary storage.

For more information, see WRITEQ TS.

# **Changes to API commands in CICS TS 4.1**

These API commands were extended or changed in CICS Transaction Server for z/OS, Version 4 Release 1.

# **ASKTIME ABSTIME**

The ABSTIME value that is returned by the **EXEC CICS ASKTIME** command is no longer rounded to the nearest 1/100 second. For more information, see ["Changes](#page-28-0) [to rounding for ASKTIME, CONVERTTIME, and FORMATTIME commands" on](#page-28-0) [page 19.](#page-28-0)

## **CONVERTTIME**

A new time format RFC 3339 is available:

## **RFC 3339 format**

The XML dateTime datatype, specified in [RFC 3339,](http://www.ietf.org/rfc/rfc3339.txt) which is taken from the ISO 8601 standard. An example of a date and time stamp in this format is "2003-04-01T10:01:02.498Z". Date and time stamps in this format are in UTC (Coordinated Universal Time, which differs only slightly from GMT), with the time zone offset (-12:00 to +12:00) indicated at the end of the date and time stamp, or the letter  $Z$  for a zero offset (+00:00). The decimal fraction of a second that is shown in the example is optional.

The command now converts all the supported time formats (not just RFC 1123 format) to local time for the ABSTIME that is returned. Also, the ABSTIME is no longer rounded to the nearest 1/100 second.

For more information about the change to rounding, see ["Changes to rounding for](#page-28-0) [ASKTIME, CONVERTTIME, and FORMATTIME commands" on page 19.](#page-28-0)

# **EXTRACT TCPIP**

New client options, CLNTADDR6NU and CLNTIPFAMILY, and server options, SRVRADDR6NU and SRVRIPFAMILY, return IPv6 address information. Existing options CADDRLENGTH, CLIENTADDR, SADDRLENGTH, and SERVERADDR are updated to return IPv6 information.

#### **CADDRLENGTH***(data-area)*

Returns the length of the buffer supplied on the CLIENTADDR option, and is set to the length of the data returned to the application. If the CLIENTADDR is an IPv6 address, you must set the buffer length of CADDRLENGTH to at least 39 characters. If the data exceeds the buffer length, a LENGERR condition is raised and the data is truncated.

#### **CLIENTADDR***(data-area)*

Returns a buffer containing the IP address of the client. The IP address can be in IPv4 or IPv6 format. IPv4 addresses are returned as native IPv4 dotted decimal addresses; for example, 1.2.3.4 IPv6 addresses are returned as native IPv6 colon hexadecimal addresses; for example, ::a:b:c:d

For information on IP addresses, see the *CICS Internet Guide*.

#### **CLNTADDR6NU***(data-area)*

Returns a 16-byte field containing the IPv6 address of the client in binary form. This option is returned only if the option CLNTIPFAMILY has a value of IPV6. If the address is in IPv4 format, the address is returned in the CLNTADDRNU option and zeros are returned to CLNTADDR6NU.

## **CLNTIPFAMILY***(cvda)*

Returns the format of the IP address of the client. CVDA values are as follows:

- **IPV4** CLIENTADDR returns a dotted decimal IPv4 address and CLIENTADDRNU returns the IPv4 address in binary form.
- **IPV6** CLIENTADDR returns a colon hexadecimal IPv6 address and CLIENTADDR6NU returns the IPv6 address in binary form.

#### **NOTAPPLIC**

The source of the input has not been determined. 0.0.0.0 is returned.

#### **SADDRLENGTH***(data-area)*

Returns the length of the buffer supplied on the SERVERADDR option, and is set to the length of the data returned to the application. If SERVERADDR is an IPv6 address, you must set the buffer length of SADDRLENGTH to at least 39 characters. If the data exceeds the buffer length, a LENGERR condition is raised and the data is truncated.

#### **SERVERADDR***(data-area)*

Returns a buffer containing the IP address of the server. The IP address can be in IPv4 or IPv6 format. IPv4 addresses are returned as native IPv4 dotted decimal addresses, for example; 1.2.3.4. IPv6 addresses are returned as native IPv6 colon hexadecimal addresses; for example, ::a:b:c:d. If an error occurs, 0.0.0.0 is returned and the data is truncated.

#### **SRVRADDR6NU***(data-area)*

Returns a 16-byte field containing the IPv6 address of the server in binary form. This option is returned only if the option SRVIPFAMILY has a value of IPV6. If the address is in IPv4 format, the address is returned in the SERVERADDRNU option and zeros are returned in SRVRADDR6NU.

#### **SRVRIPFAMILY***(cvda)*

Returns the format of the IP address of the server. CVDA values are as follows:

- **IPV4** SERVERADDR returns a dotted decimal IPv4 address and SERVERADDRNU returns the IPv4 address in binary form.
- **IPV6** SERVERADDR returns a colon hexadecimal IPv6 address and SERVERADDR6NU returns the IPv6 address in binary form.

#### **NOTAPPLIC**

The source of the input has not been determined. 0.0.0.0 is returned.

# **FORMATTIME**

A new time format RFC 3339 and a new MILLISECONDS option are available:

#### **MILLISECONDS(***data-area***)**

Returns the number of milliseconds in the current second specified by ABSTIME, as a binary integer in the range 0 - 999.

#### **STRINGFORMAT***(cvda)*

Specifies the format for the architected date and time stamp string returned in DATESTRING.

#### **RFC3339**

Specifies the RFC 3339 format, also known as the XML dateTime datatype. This format is an implementation of the ISO 8601 standard, and it is suitable for Atom feeds. An example of a date and time stamp in this format is "2003-04-01T10:01:02.498Z". Date and time stamps in this format are in UTC (Coordinated Universal Time, which differs only slightly from GMT). This date and time stamp string contains the date and the 24-hour clock time, including a decimal fraction of the second. The decimal fraction of a second is optional in the specification, but the EXEC CICS FORMATTIME command always includes it. The time zone offset (-12:00 to +12:00) is indicated at the end of the date and time stamp, with the letter Z used for a zero offset (+00:00). The EXEC CICS FORMATTIME command always returns the time with a zero offset from UTC.

A formatted time that is returned by the **EXEC CICS FORMATTIME** command is no longer rounded up if the number of milliseconds is greater than 500. The time is now truncated, and the milliseconds value is available separately. For more information, see ["Changes to rounding for ASKTIME, CONVERTTIME, and](#page-28-0) [FORMATTIME commands" on page 19.](#page-28-0)

## **INVOKE WEBSERVICE**

This command is deprecated. For all new Web service requester applications, use the **INVOKE SERVICE** command. The **INVOKE WEBSERVICE** command continues to work for all existing requester applications.

# **WEB EXTRACT and EXTRACT WEB**

The HOST option is extended to support IPv6 addresses. A new option, HOSTTYPE, returns the format of the HOST option.

**HOST***(data-area)*

For CICS as an HTTP server, HOST specifies a buffer to contain the host component of the URL, as specified either in the Host header field for the request or in the request line (if an absolute URI was used for the request). The port number is presented separately using the PORTNUMBER option.

For CICS as an HTTP client, with the SESSTOKEN option, HOST specifies a buffer to contain the host name of the server in the connection identified by the SESSTOKEN option. The port number is presented separately using the PORTNUMBER option.

An IPv4 or IPv6 address can represent the host name. IPv4 addresses are returned as native IPv4 dotted decimal addresses; for example, 1.2.3.4. IPv6 addresses are returned as native IPv6 colon hexadecimal addresses; for example, ::a:b:c:d

For information on IP addresses, see the *CICS Internet Guide*.

#### **HOSTTYPE***(cvda)*

Returns the address format of the HOST option. CVDA values are as follows:

#### **HOSTNAME**

The HOST option contains a character host name. The IP address that corresponds to the host name is looked up in the domain name server.

- **IPV4** The address is a dotted decimal IPv4 address.
- **IPV6** The address is a colon hexadecimal IPv6 address.

#### **NOTAPPLIC**

An incorrect host address was returned (HOST=0.0.0.0).

# **WEB OPEN**

The HOST option is extended to support IPv6 addresses.

#### **HOST***(data-value)*

| | | | Specifies the host name on the server to which you want to connect. You can extract this information from a known URL using the WEB PARSE URL command, or from an existing URIMAP definition using the WEB EXTRACT URIMAP command. You can specify the URIMAP option to use this information directly from an existing URIMAP definition, in which case the HOST option is not required. Client HTTP connections can only be pooled for reuse when you specify the URIMAP option; using the HOST option does not enable connection pooling, even if you extract the information from a URIMAP definition.

A character host name, IPv4 address, or IPv6 address can represent the host name. If you specify an IPv6 address (or a host name that resolves to an IPv6 address), ensure that you are operating in a dual-mode (IPv4 and IPv6) environment and that the client or server that you are communicating with is also operating in a dual-mode (IPv4 and IPv6) environment.

For more information on IPv6, see the *CICS Internet Guide*.

You can specify IPv4 and IPv6 addresses in a number of formats. For information on IP addresses, see the *CICS Internet Guide*.

If you require a port number, you must not include the port number as part of the HOST option. Use the PORTNUMBER option instead.

## <span id="page-25-0"></span>**WEB PARSE URL**

The HOST option is extended to support IPv6 addresses. A new option, HOSTTYPE, returns the format of the HOST option.

**HOST***(data-area)*

Returns the host component of the URL. This value can be either a character host name or a numeric IP address. If a port number is specified explicitly in the URL, the port number is returned separately as the PORTNUMBER option.

An IPv4 or IPv6 address can represent the host name. IPv6 addresses are returned as native IPv6 colon hexadecimal addresses, for example, ::a:b:c:d. If you specify an IPv6 address in a URL, for example, http://[::a:b:c:d]:80, HOST returns the address without brackets.

Use the characters X'BA' and X'BB' (code page 37) to represent square brackets when you specify IPv6 addresses.

For information on IP addresses, see the *CICS Internet Guide*.

#### **HOSTTYPE***(cvda)*

Returns the address format of the HOST option. CVDA values are as follows:

#### **HOSTNAME**

The HOST option contains a character host name. The IP address that corresponds to the host name is looked up in the domain name server.

- **IPV4** The address is a dotted decimal IPv4 address.
- **IPV6** The address is a colon hexadecimal IPv6 address.

# **WSACONTEXT BUILD and WSACONTEXT GET**

The CICS translator now verifies that you have specified all of the required EPR options on the WSACONTEXT BUILD or WSACONTEXT GET command. If an application program specifies the EPRFROM, EPRSET, or EPRINTO option on a WSACONTEXT command but omits the EPRTYPE option, an empty WS-Addressing container is created. Alter, re-translate, and recompile any application programs that contain EXEC CICS WSACONTEXT commands with some, but not all, of the EPR options specified.

# **New API commands**

CICS Transaction Server for z/OS, Version 4 Release 2 includes some new API commands that you can use to create application programs that use new CICS functions.

#### **New API commands added in CICS Transaction Server for z/OS, Version 4 Release 2**

#### **EXEC CICS CHANGE PHRASE**

Change the password or password phrase recorded by an external security manager (ESM) for a specified user ID.

### **EXEC CICS VERIFY PHRASE**

Verify that a password or password phrase matches the password or password phrase recorded by an external security manager.

# <span id="page-26-0"></span>**New API commands added in CICS Transaction Server for z/OS, Version 4 Release 1**

#### **EXEC CICS BIF DIGEST**

Calculate the SHA-1 digest of a string of data.

#### **EXEC CICS INVOKE SERVICE**

Call a service from a CICS application. The command specifies the name of a service or the CICS resource, such as a WEBSERVICE resource, that contains information about the service to be called.

#### **EXEC CICS SIGNAL EVENT**

Identify a place in an application program where one or more events could be emitted.

#### **EXEC CICS TRANSFORM DATATOXML**

Use the **TRANSFORM DATATOXML** command to convert application data to XML.

#### **EXEC CICS TRANSFORM XMLTODATA**

Use the **TRANSFORM XMLTODATA** command to convert XML to application data.

#### **EXEC CICS WEB READ QUERYPARM**

Read name and value pairs from a query string in a URL.

#### **EXEC CICS WEB STARTBROWSE QUERYPARM**

Start browsing query string data in a URL.

#### **EXEC CICS WEB READNEXT QUERYPARM**

Retrieve next name and value pair in query string data in a URL.

#### **EXEC CICS WEB ENDBROWSE QUERYPARM**

Finish browsing query string data in a URL.

## **EXEC CICS WSACONTEXT BUILD**

Use the **WSACONTEXT BUILD** command to insert or replace WS-Addressing message addressing properties (MAPs) in the addressing context.

#### **EXEC CICS WSACONTEXT DELETE**

Use the **WSACONTEXT DELETE** command to delete the addressing context.

## **EXEC CICS WSACONTEXT GET**

Use the **WSACONTEXT GET** command in a service provider to get the message addressing properties (MAPs) sent by the service requester. Use the **WSACONTEXT GET** command in a service requester to get the MAPs of the reply message.

#### **EXEC CICS WSAEPR CREATE**

Use the **WSAEPR CREATE** command to create an endpoint reference (EPR) to represent a Web service or Web service resource.

# **API commands that have been made threadsafe**

These application programming interface commands were not threadsafe when they were first introduced in CICS, but they have now been made threadsafe.

# **API commands that were made threadsafe in CICS Transaction Server for z/OS, Version 4 Release 2**

[BIF DEEDIT](http://publib.boulder.ibm.com/infocenter/cicsts/v4r2/topic/com.ibm.cics.ts.applicationprogramming.doc/commands/dfhp4_bifdeedit.html)

[BIF DIGEST](http://publib.boulder.ibm.com/infocenter/cicsts/v4r2/topic/com.ibm.cics.ts.applicationprogramming.doc/commands/dfhp4_bifdigest.html)

[CHANGE PASSWORD](http://publib.boulder.ibm.com/infocenter/cicsts/v4r2/topic/com.ibm.cics.ts.applicationprogramming.doc/commands/dfhp4_changepassword.html)

[DEFINE COUNTER and DEFINE DCOUNTER](http://publib.boulder.ibm.com/infocenter/cicsts/v4r2/topic/com.ibm.cics.ts.applicationprogramming.doc/commands/dfhp4_definecounter.html)

[DELETE:](http://publib.boulder.ibm.com/infocenter/cicsts/v4r2/topic/com.ibm.cics.ts.applicationprogramming.doc/commands/dfhp4_delete.html) before CICS TS for z/OS, Version 4.2, this command was threadsafe when it was used with a file in a local CICS region, but it was not threadsafe when it was used with a file in a remote CICS region. The command is now threadsafe when it is function shipped to a remote CICS region over an IPIC connection only. For other types of connection to remote CICS regions, the command remains nonthreadsafe.

[DELETE COUNTER and DELETE DCOUNTER](http://publib.boulder.ibm.com/infocenter/cicsts/v4r2/topic/com.ibm.cics.ts.applicationprogramming.doc/commands/dfhp4_deletecounter.html)

[DELETEQ TS:](http://publib.boulder.ibm.com/infocenter/cicsts/v4r2/topic/com.ibm.cics.ts.applicationprogramming.doc/commands/dfhp4_deleteqts.html) before CICS TS for z/OS, Version 4.2, this command was threadsafe when it was used with a queue in main storage or auxiliary storage in a local CICS region, but it was not threadsafe when it was used with a queue in a remote CICS region. The command is now threadsafe when it is function shipped to a remote CICS region over an IPIC connection only. For other types of connection to remote CICS regions, the command remains nonthreadsafe. The command also remains nonthreadsafe when it is used with a queue in a shared temporary storage pool in a z/OS coupling facility managed by a temporary storage data sharing server (TS server).

[ENDBR:](http://publib.boulder.ibm.com/infocenter/cicsts/v4r2/topic/com.ibm.cics.ts.applicationprogramming.doc/commands/dfhp4_endbr.html) in the same way as DELETE, this command is now threadsafe when it is function shipped to a remote CICS region over an IPIC connection only. [EXEC DLI](http://publib.boulder.ibm.com/infocenter/cicsts/v4r2/topic/com.ibm.cics.ts.doc/dfht4/topics/dfht43t.html)

[EXTRACT CERTIFICATE](http://publib.boulder.ibm.com/infocenter/cicsts/v4r2/topic/com.ibm.cics.ts.applicationprogramming.doc/commands/dfhp4_extractcertificate.html)

[EXTRACT TCPIP](http://publib.boulder.ibm.com/infocenter/cicsts/v4r2/topic/com.ibm.cics.ts.applicationprogramming.doc/commands/dfhp4_extracttcpip.html)

[GET COUNTER and GET DCOUNTER](http://publib.boulder.ibm.com/infocenter/cicsts/v4r2/topic/com.ibm.cics.ts.applicationprogramming.doc/commands/dfhp4_getcounter.html)

[LINK:](http://publib.boulder.ibm.com/infocenter/cicsts/v4r2/topic/com.ibm.cics.ts.applicationprogramming.doc/commands/dfhp4_link.html) before CICS TS for z/OS, Version 4.2, this command was threadsafe when it was used to link to a program in a local CICS region, but it was not threadsafe when it was used to link to a program in a remote CICS region. The LINK command is now threadsafe when it is used to link to a program in a remote CICS region over an IPIC connection only. For other types of connection to remote CICS regions, the command remains nonthreadsafe.

[QUERY COUNTER and QUERY DCOUNTER](http://publib.boulder.ibm.com/infocenter/cicsts/v4r2/topic/com.ibm.cics.ts.applicationprogramming.doc/commands/dfhp4_querycounter.html)

[QUERY SECURITY](http://publib.boulder.ibm.com/infocenter/cicsts/v4r2/topic/com.ibm.cics.ts.applicationprogramming.doc/commands/dfhp4_querysecurity.html)

[READ:](http://publib.boulder.ibm.com/infocenter/cicsts/v4r2/topic/com.ibm.cics.ts.applicationprogramming.doc/commands/dfhp4_read.html) in the same way as DELETE, this command is now threadsafe when it is function shipped to a remote CICS region over an IPIC connection only. [READQ TS:](http://publib.boulder.ibm.com/infocenter/cicsts/v4r2/topic/com.ibm.cics.ts.applicationprogramming.doc/commands/dfhp4_readqts.html) in the same way as DELETEQ TS, this command is now threadsafe when it is function shipped to a remote CICS region over an IPIC connection only.

[READNEXT:](http://publib.boulder.ibm.com/infocenter/cicsts/v4r2/topic/com.ibm.cics.ts.applicationprogramming.doc/commands/dfhp4_readnext.html) in the same way as DELETE, this command is now threadsafe when it is function shipped to a remote CICS region over an IPIC connection only.

[READPREV:](http://publib.boulder.ibm.com/infocenter/cicsts/v4r2/topic/com.ibm.cics.ts.applicationprogramming.doc/commands/dfhp4_readprev.html) in the same way as DELETE, this command is now threadsafe when it is function shipped to a remote CICS region over an IPIC connection only.

[RESETBR:](http://publib.boulder.ibm.com/infocenter/cicsts/v4r2/topic/com.ibm.cics.ts.applicationprogramming.doc/commands/dfhp4_resetbr.html) in the same way as DELETE, this command is now threadsafe when it is function shipped to a remote CICS region over an IPIC connection only. [REWIND COUNTER and REWIND DCOUNTER](http://publib.boulder.ibm.com/infocenter/cicsts/v4r2/topic/com.ibm.cics.ts.applicationprogramming.doc/commands/dfhp4_rewindcounter.html)

[REWRITE:](http://publib.boulder.ibm.com/infocenter/cicsts/v4r2/topic/com.ibm.cics.ts.applicationprogramming.doc/commands/dfhp4_rewrite.html) in the same way as DELETE, this command is now threadsafe when it is function shipped to a remote CICS region over an IPIC connection only. **[SIGNOFF](http://publib.boulder.ibm.com/infocenter/cicsts/v4r2/topic/com.ibm.cics.ts.applicationprogramming.doc/commands/dfhp4_signoff.html)** 

**[SIGNON](http://publib.boulder.ibm.com/infocenter/cicsts/v4r2/topic/com.ibm.cics.ts.applicationprogramming.doc/commands/dfhp4_signon.html)** 

[STARTBR:](http://publib.boulder.ibm.com/infocenter/cicsts/v4r2/topic/com.ibm.cics.ts.applicationprogramming.doc/commands/dfhp4_startbr.html) in the same way as DELETE, this command is now threadsafe when it is function shipped to a remote CICS region over an IPIC connection only.

<span id="page-28-0"></span>[SYNCPOINT:](http://publib.boulder.ibm.com/infocenter/cicsts/v4r2/topic/com.ibm.cics.ts.applicationprogramming.doc/commands/dfhp4_syncpoint.html) the Recovery Manager now processes this command on an open TCB wherever possible to minimize TCB switching. [SYNCPOINT ROLLBACK:](http://publib.boulder.ibm.com/infocenter/cicsts/v4r2/topic/com.ibm.cics.ts.applicationprogramming.doc/commands/dfhp4_syncpointrollback.html) the Recovery Manager now processes this command on an open TCB wherever possible to minimize TCB switching. [UNLOCK:](http://publib.boulder.ibm.com/infocenter/cicsts/v4r2/topic/com.ibm.cics.ts.applicationprogramming.doc/commands/dfhp4_unlock.html) in the same way as DELETE, this command is now threadsafe when it is function shipped to a remote CICS region over an IPIC connection only. [UPDATE COUNTER and UPDATE DCOUNTER](http://publib.boulder.ibm.com/infocenter/cicsts/v4r2/topic/com.ibm.cics.ts.applicationprogramming.doc/commands/dfhp4_updatecounter.html) [VERIFY PASSWORD](http://publib.boulder.ibm.com/infocenter/cicsts/v4r2/topic/com.ibm.cics.ts.applicationprogramming.doc/commands/dfhp4_verifypassword.html) [WRITE:](http://publib.boulder.ibm.com/infocenter/cicsts/v4r2/topic/com.ibm.cics.ts.applicationprogramming.doc/commands/dfhp4_write.html) in the same way as DELETE, this command is now threadsafe when it is function shipped to a remote CICS region over an IPIC connection only. [WRITEQ TS:](http://publib.boulder.ibm.com/infocenter/cicsts/v4r2/topic/com.ibm.cics.ts.applicationprogramming.doc/commands/dfhp4_writeqts.html) in the same way as DELETEQ TS, this command is now threadsafe when it is function shipped to a remote CICS region over an IPIC connection only.

# **API commands that were made threadsafe in CICS Transaction Server for z/OS, Version 4 Release 1**

No existing API commands were made threadsafe in this release.

# **Changes to rounding for ASKTIME, CONVERTTIME, and FORMATTIME commands**

Before CICS TS for z/OS, Version 4.1, ABSTIME values and formatted times returned by EXEC CICS commands were rounded up or down to the nearest hundredth of a second, but now they are always truncated, and the time is available in milliseconds. If you require the rounding behavior, you can code your application to perform rounding.

# **EXEC CICS ASKTIME ABSTIME**

The ABSTIME value that is returned by the **EXEC CICS ASKTIME** command is no longer rounded to the nearest 1/100 second. The absolute time returned is the system time-of-day clock, adjusted for leap seconds and the local timezone offset, truncated to the millisecond, and returned as a packed decimal of length 8 bytes. It therefore represents the number of milliseconds since 00:00 on 1 January 1900 in the local timezone and adjusted for daylight saving time.

# **EXEC CICS CONVERTTIME**

As for the **EXEC CICS ASKTIME** command, the ABSTIME value that is returned by the **EXEC CICS CONVERTTIME** command is no longer rounded to the nearest  $1/100$ second, but instead is truncated to the millisecond.

# **EXEC CICS FORMATTIME**

Before CICS TS 4.1, the **EXEC CICS FORMATTIME** command rounded up a returned time if the number of milliseconds was greater than 500, except in the case where the ABSTIME argument contained a value representing the half-second before midnight, when no rounding was performed, and the TIME option returned 23:59:59. This rounding is no longer carried out, and the returned time (for example, with the TIME option) is given with the number of completed seconds. You can use the new MILLISECONDS option to obtain the number of milliseconds, and you can perform your own rounding if you need to replicate the former behavior of the command.

# <span id="page-30-0"></span>**Chapter 4. Changes to the JCICS application programming interface**

The JCICS application programming interface has new methods and other new elements to provide Java support for some of the new functions available through the **EXEC CICS** application programming interface.

The methods in the JCICS API do not map exactly to the functions available through the **EXEC CICS** API. For example, the function of a single **EXEC CICS** command might be provided by multiple JCICS methods, or some functions of an **EXEC CICS** command might not be supported by any JCICS method. This topic lists the changes to the JCICS API with the **EXEC CICS** commands that provide the same functions, but the JCICS method and **EXEC CICS** command do not necessarily provide equivalent functions.

# **New JCICS methods in CICS Transaction Server for z/OS, Version 4 Release 1**

To support functions that are provided by the **EXEC CICS EXTRACT TCPIP** command, new JCICS methods are available in the TcpipRequest class, as follows:

com.ibm.cics.server.TcpipRequest.getClientHostAddress6()

com.ibm.cics.server.TcpipRequest.getServerHostAddress6()

com.ibm.cics.server.TcpipRequest.getClientIpFamily()

com.ibm.cics.server.TcpipRequest.getServerIpFamily()

To support functions that are provided by the **EXEC CICS SIGNAL EVENT** command, a new JCICS method is available in the Event and EventErrorException classes, as follows:

com.ibm.cics.server.Event

EventErrorException

To support functions that are provided by the **EXEC CICS WEB EXTRACT** command, a new JCICS method is available in the HttpRequest and HttpSession classes, as follows:

com.ibm.cics.server.HttpRequest.getHostType() com.ibm.cics.server.HttpSession.getHostType()

To support functions that are provided by the **EXEC CICS WEB READ QUERYPARM** command and the associated browsing commands, new JCICS methods are available in the HttpRequest class to read and browse query parameters, as follows:

com.ibm.cics.server.HttpRequest.getQueryParm()

com.ibm.cics.server.HttpRequest.startBrowseQueryParm()

com.ibm.cics.server.HttpRequest.getNextQueryParm()

com.ibm.cics.server.HttpRequest.endBrowseQueryParm()

# <span id="page-32-0"></span>**Chapter 5. Changes to resource definitions**

Changes to the resource definitions available in CICS relate to new, changed, or obsolete CICS functions. The changes might involve complete resource definitions or individual attributes. The resource definitions supplied by CICS have corresponding changes, which you can implement by running the UPGRADE function of the CSD utility program (DFHCSDUP).

# **IPIC override for default connections**

If both an APPC or MRO connection (a CONNECTION resource definition) and an IPIC connection (an IPCONN resource definition) exist between two CICS regions, and both have the same name, the IPIC connection takes precedence. The following rules apply:

- The IPIC connection, which is defined in the IPCONN resource, overrides any default APPC or MRO connections with the same name, which are defined in the CONNECTION resource.
- v If you have not configured an IPCONN resource or the IPCONN is not acquired but is in service, a CONNECTION resource with the same name is used.
- v If an APPC or MRO connection is used and the CONNECTION resource is not configured, the command is not sent.

For more information about routing transactions between different levels of CICS using IPIC connections, see [Chapter 22, "Communicating over IPIC with different](#page-148-0) [levels of CICS," on page 139.](#page-148-0)

# **Obsolete resource definition attributes**

Some individual attributes of existing resource definitions are now obsolete. If you have resource definitions that use these attributes, replace them as appropriate.

# **Resource definition attributes made obsolete in CICS Transaction Server for z/OS, Version 4 Release 2**

## **LSRPOOLID in LSRPOOL resource definitions**

The LSRPOOLID attribute in LSRPOOL resource definitions is obsolete, but is supported to provide compatibility with earlier releases of CICS. The value specified for LSRPOOLID in existing definitions is transferred to the new option LSRPOOLNUM, which has values in the range 1 - 255, compared to the range 1 - 8 for LSRPOOLID.

# **Changed resource definition attributes**

For some individual attributes of existing resource definitions, the values that you can specify are changed, or the scope of the attribute is changed. If you have resource definitions that use these attributes, check that the value you are using is still the best for your situation.

# **Resource definition attributes changed in CICS Transaction Server for z/OS, Version 4 Release 2**

#### **PROGRAM resource definition: changed CONCURRENCY attribute** The CONCURRENCY option of the PROGRAM resource now allows you to specify the new option REQUIRED.

### **Resource definition attributes changed in CICS Transaction Server for z/OS, Version 4 Release 1**

#### **URIMAP resource definition: additional use for USAGE(CLIENT)**

Delivery of the HTTP EP adapter for event processing in CICS is supported by an additional use for the URIMAP resource definition. When using the HTTP EP adapter, you must specify a URIMAP with USAGE(CLIENT) in your URIMAP definition.

#### **TERMINAL and TRANSACTION resource definitions: changed REMOTESYSTEM attribute**

The REMOTESYSTEM attribute of the TERMINAL and TRANSACTION resources now allows you to specify information about IP connections.

#### **CORBASERVER resource definition: changed HOST attribute**

The HOST attribute of the CORBASERVER resource has been extended to allow IPv6 addresses.

If you specify an IPv6 address (or a host name that resolves to an IPv6 address), ensure that you are operating in a dual-mode (IPv4 and IPv6) environment and that the client or server that you are communicating with is also operating in a dual-mode (IPv4 and IPv6) environment. For more information on IPv6, see the *CICS Internet Guide*.

#### **IPCONN resource definition: changed HOST attribute**

The HOST attribute of the IPCONN resource has been extended to allow IPv6 addresses.

#### **URIMAP resource definition: changed HOST and PATH attributes**

The HOST attribute of the URIMAP resource has been extended to allow IPv6 addresses to be specified. The HOST and PATH attributes of URIMAP definitions also now support IRIs (Internationalized Resource Identifiers), which permits the use of characters and formats that are suitable for national languages other than English.

- v To accommodate the requirements of domain name servers, Web clients convert the host name in an IRI into a format called Punycode. If you want to use an IRI as the link for a Web resource or Atom feed that is served by CICS, in the URIMAP resource that defines the Web client's request to CICS, you must specify the host name in Punycode. CICS does not provide a tool to carry out this conversion, but free applications are available on the Internet to support the conversion of Unicode to Punycode. If you use an asterisk (\*) instead of a specific host name, to make the URIMAP resource match any host name, you do not need to use Punycode.
- Web clients do not convert the path component of an IRI into Punycode, but they do escape, or percent-encode, Unicode characters in the path. If you are using an IRI for a Web resource that is served by CICS, in the URIMAP resource definition, you must percent-encode any Unicode characters in the path that you specify. If you do not have an application that can convert Unicode characters to percent-encoded representations, free applications are available on the Internet to perform this task.

# <span id="page-34-0"></span>**New resource definitions and new attributes**

Some new resource definitions are available in CICS Transaction Server for z/OS, Version 4 Release 2, and some new individual attributes are added to existing resource definitions. You can use these new resource definitions and attributes to define support for new CICS functions.

# **New resource definitions and attributes added in CICS Transaction Server for z/OS, Version 4 Release 2**

## **FILE resource definition: new LSRPOOLNUM attribute**

A new attribute, LSRPOOLNUM, specifies the identifier of the local shared resource pool. The value must be in the range 1 - 255. For more information, see [FILE resources in the Resource Definition Guide.](http://publib.boulder.ibm.com/infocenter/cicsts/v4r2/topic/com.ibm.cics.ts.resourcedefinition.doc/resources/file/dfha4_overview.html)

#### **LSRPOOL resource definition: new LSRPOOLNUM attribute**

A new attribute, LSRPOOLNUM, specifies the identifier of the local shared resource pool. The value must be in the range 1 - 255. For more information, see [LSRPOOL resources in the Resource Definition Guide.](http://publib.boulder.ibm.com/infocenter/cicsts/v4r2/topic/com.ibm.cics.ts.resourcedefinition.doc/resources/lsrpool/dfha4_overview.html)

#### **PROGRAM resource definition: new JVMSERVER attribute**

A new attribute, JVMSERVER, specifies the name of the JVMSERVER resource that you want to use to run a Java program. A JVMSERVER resource represents the JVM server runtime environment in CICS. For more information, see [JVMSERVER resources in the Resource Definition Guide.](http://publib.boulder.ibm.com/infocenter/cicsts/v4r2/topic/com.ibm.cics.ts.resourcedefinition.doc/resources/jvmserver/dfha4_overview.html)

#### **TCPIPSERVICE resource definition: new MAXPERSIST attribute**

A new attribute, MAXPERSIST, specifies the maximum number of persistent connections from Web clients that the CICS region allows for this port at any one time. For more information, see [TCPIPSERVICE resources](http://publib.boulder.ibm.com/infocenter/cicsts/v4r2/topic/com.ibm.cics.ts.resourcedefinition.doc/resources/tcpipservice/dfha4_overview.html) [in the Resource Definition Guide.](http://publib.boulder.ibm.com/infocenter/cicsts/v4r2/topic/com.ibm.cics.ts.resourcedefinition.doc/resources/tcpipservice/dfha4_overview.html)

## **TSMODEL resource definition: new EXPIRYINT attribute**

A new attribute, EXPIRYINT, specifies the expiry interval, in hours, for a local temporary storage queue that matches the temporary storage model. For more information, see [TSMODEL resources in the Resource Definition](http://publib.boulder.ibm.com/infocenter/cicsts/v4r2/topic/com.ibm.cics.ts.resourcedefinition.doc/resources/tsmodel/dfha4_overview.html) [Guide.](http://publib.boulder.ibm.com/infocenter/cicsts/v4r2/topic/com.ibm.cics.ts.resourcedefinition.doc/resources/tsmodel/dfha4_overview.html)

## **URIMAP resource definition: new SOCKETCLOSE attribute**

A new attribute, SOCKETCLOSE, specifies if, and for how long, CICS keeps a client HTTP connection open for reuse after the CICS application has finished using it. For more information, see [URIMAP resources in the](http://publib.boulder.ibm.com/infocenter/cicsts/v4r2/topic/com.ibm.cics.ts.resourcedefinition.doc/resources/urimap/dfha4_overview.html) [Resource Definition Guide.](http://publib.boulder.ibm.com/infocenter/cicsts/v4r2/topic/com.ibm.cics.ts.resourcedefinition.doc/resources/urimap/dfha4_overview.html)

# **WEBSERVICE resource definition: new ARCHIVEFILE attribute**

A new attribute, ARCHIVEFILE, specifies the 1- to 255-character fully-qualified file name of an archive that contains one or more WSDL files. The supported format for the archive is .zip. For more information, see [WEBSERVICE resources in the Resource Definition Guide.](http://publib.boulder.ibm.com/infocenter/cicsts/v4r2/topic/com.ibm.cics.ts.resourcedefinition.doc/resources/webservice/dfha4_overview.html)

# **New resource definitions and attributes added in CICS Transaction Server for z/OS, Version 4 Release 1**

## **New ATOMSERVICE resource definition**

The new ATOMSERVICE resource defines an Atom service, feed, collection, or category document, and identifies the Atom configuration file, CICS resource or application program, and XML binding that are used to supply the data for the feed. For more information, see [ATOMSERVICE resources](http://publib.boulder.ibm.com/infocenter/cicsts/v4r2/topic/com.ibm.cics.ts.resourcedefinition.doc/resources/atomservice/dfha4_overview.html) [in the Resource Definition Guide.](http://publib.boulder.ibm.com/infocenter/cicsts/v4r2/topic/com.ibm.cics.ts.resourcedefinition.doc/resources/atomservice/dfha4_overview.html)

#### <span id="page-35-0"></span>**New BUNDLE resource definition**

The new BUNDLE resource defines the resources and artifacts associated with a bundle, which is a unit of deployment for an application. For more information, see [BUNDLE resources in the Resource Definition Guide.](http://publib.boulder.ibm.com/infocenter/cicsts/v4r2/topic/com.ibm.cics.ts.resourcedefinition.doc/resources/bundle/dfha4_overview.html)

#### **New JVMSERVER resource definition**

The new JVMSERVER resource defines the runtime environment for a JVM server. For more information, see [JVMSERVER resources in the Resource](http://publib.boulder.ibm.com/infocenter/cicsts/v4r2/topic/com.ibm.cics.ts.resourcedefinition.doc/resources/jvmserver/dfha4_overview.html) [Definition Guide.](http://publib.boulder.ibm.com/infocenter/cicsts/v4r2/topic/com.ibm.cics.ts.resourcedefinition.doc/resources/jvmserver/dfha4_overview.html)

#### **New MQCONN resource definition**

The new MQCONN resource definition defines the attributes of the connection between CICS and WebSphere MQ. When you install an MQCONN resource definition that includes a setting for the INITQNAME attribute, CICS also installs an implicit MQINI resource definition. For more information, see [MQCONN resources in the Resource Definition](http://publib.boulder.ibm.com/infocenter/cicsts/v4r2/topic/com.ibm.cics.ts.resourcedefinition.doc/resources/mqconn/dfha4_overview.html) [Guide.](http://publib.boulder.ibm.com/infocenter/cicsts/v4r2/topic/com.ibm.cics.ts.resourcedefinition.doc/resources/mqconn/dfha4_overview.html)

#### **IPCONN resource definition: new IDPROP attribute**

A new attribute, IDPROP, specifies whether the distributed identity is transmitted to the connected system by the sender. For more information, see [IPCONN resources in the Resource Definition Guide.](http://publib.boulder.ibm.com/infocenter/cicsts/v4r2/topic/com.ibm.cics.ts.resourcedefinition.doc/resources/ipconn/dfha4_overview.html)

#### **URIMAP resource definition: new ATOM value for the USAGE attribute, and new ATOMSERVICE and AUTHENTICATE attributes**

When you specify ATOM, you create a URIMAP definition for an Atom feed. This type of URIMAP definition is used for an incoming request for data that CICS makes available as an Atom feed. The URIMAP definition maps the request URI to an ATOMSERVICE resource definition, which defines an Atom document.

The attributes in the URIMAP resource definition that can be used for USAGE(ATOM) are ATOMSERVICE, GROUP, DESCRIPTION, STATUS, HOST (which can be specified as an asterisk), PATH, SCHEME, TCPIPSERVICE, TRANSACTION, USERID, REDIRECTTYPE, and LOCATION. For the TRANSACTION attribute, the default alias transaction for USAGE(ATOM) is CW2A, which runs the web 2.0 alias program DFHW2A.

A new attribute ATOMSERVICE specifies the name of the ATOMSERVICE resource definition for the Atom feed.

A new attribute AUTHENTICATE specifies whether to send HTTP basic authentication information to the HTTP server. For more information about all these attributes, see [URIMAP resources in the Resource Definition](http://publib.boulder.ibm.com/infocenter/cicsts/v4r2/topic/com.ibm.cics.ts.resourcedefinition.doc/resources/urimap/dfha4_overview.html) [Guide.](http://publib.boulder.ibm.com/infocenter/cicsts/v4r2/topic/com.ibm.cics.ts.resourcedefinition.doc/resources/urimap/dfha4_overview.html)

# **New CICS-supplied resource definition groups**

New groups of CICS-supplied resource definitions are added to your CSD when you run the UPGRADE command.

# **DFHEP**

The CICS-supplied group DFHEP, introduced in CICS Transaction Server for z/OS, Version 4 Release 1, contains PROFILE definitions for event processing.
Group DFHEP was added to DFHLIST with profile definitions for programs DFHECEAH, DFHECEAM, DFHECEAS, and DFHECEAT and transactions CEPH, CEPQ, and CEPT.

# **DFHRL**

The CICS-supplied group DFHRL, introduced in CICS Transaction Server for z/OS, Version 4 Release 1, contains the resource definitions for application bundles support.

The group contains the following definitions: **PROGRAM definitions** DFHRLMF, DFHRLR, DFHRLSC, and DFHRLVC. **TRANSACTION definition** CRLR

# **DFHRS**

The CICS-supplied group DFHRS, introduced in CICS Transaction Server for z/OS, Version 4 Release 1, contains the resource definitions for region status.

The group contains the following definition: **PROGRAM definition** DFHRSFDL

# **DFHWEB2**

The CICS-supplied group DFHWEB2, introduced in CICS Transaction Server for z/OS, Version 4 Release 1, contains the resource definitions for Atom feed support.

The group contains: **PROGRAM definitions** DFHW2A, DFHW2ER, DFHW2FI, DFHW2FR, and DFHW2TS. **TRANSACTION definition** CW2A

# **DFHWU**

The CICS-supplied group DFHWU, introduced in CICS Transaction Server for z/OS, Version 4 Release 1, contains the resource definitions for CMCI.

The group contains the following definitions: **PROGRAM definitions** DFHWUIPG, DFHWUIPI, DFHWUIP1, DFHWUIP2, DFHWUIP3, DFHWUIP4, DFHWUIP5, DFHWUIP6, and DFHWUSRT **TRANSACTION definition** CWWU **DOCTEMPLATE definitions** DFHWUIPI, DFHWUIP1, DFHWUIP2, DFHWUIP3, DFHWUIP4, DFHWUIP5, and DFHWUIP6

# **Changes to control tables (macro resource definition)**

When upgrading to CICS Transaction Server for z/OS, Version 4 Release 2, reassemble all CICS control tables using the CICS TS 4.2 macro libraries, even if the macro externals have no changes. You must also reassemble any DFHCNV data conversion tables that you use, because CICS initialization fails if you try to load DFHCNV tables assembled using macros from an earlier release.

# **DFHMCT monitoring control table**

The performance class data fields added for CICS Transaction Server for z/OS, Version 4 Release 2, have corresponding new values, which can be defined on the INCLUDE and EXCLUDE operands of the DFHMCT TYPE=RECORD macro. You can use these values to include or exclude specific fields from performance class monitoring records. [Control data recording - DFHMCT TYPE=RECORD](http://publib.boulder.ibm.com/infocenter/cicsts/v4r2/topic/com.ibm.cics.ts.resourcedefinition.doc/macros/mct/record.html) in the *CICS Resource Definition Guide* lists all the fields that can now be included or excluded using the macro.

The default for the COMPRESS option on the DFHMCT TYPE=INITIAL macro changed from NO to YES in CICS TS for z/OS, Version 4.1. If monitoring is active the monitor records are compressed automatically.

A new distributed program link option, DPLLIMIT, is available on the DFHMCT TYPE=INITIAL macro. This option specifies the maximum number of DPL requests for which CICS performs transaction resource monitoring.

# **DFHDCT, DFHRCT, DFHTCT, and DFHTST control tables**

Support for the DFHCSDUP MIGRATE command was withdrawn in CICS TS for z/OS, Version 4.1.

In previous versions of CICS, the DFHCSDUP MIGRATE command migrated the eligible DFHDCT, DFHRCT, DFHTCT, and DFHTST macro resource definitions to the CICS system definition data set (CSD).

If you still have eligible but unmigrated definitions, you must migrate them to the CSD before you upgrade to CICS Transaction Server for z/OS, Version 4 Release 2. To do so, you can use the DFHCSDUP MIGRATE command on any supported release up to CICS TS for z/OS, Version 3.2.

# **Chapter 6. Changes to the system programming interface**

CICS Transaction Server for z/OS, Version 4 Release 2 has some new SPI commands to control new system resources, and some existing commands have new options, or new values for existing options. Some system programming commands, options, or values are now obsolete because they relate to obsolete CICS functions.

# **Program compatibility**

The system programming commands operate on CICS system resources, such as control blocks and tables of resource definitions, and not on user resources, such as data, on which the API operates.

The SPI is also sensitive to the underlying environment in which it is implemented and, as a consequence, compatibility with future releases of CICS cannot be guaranteed.

This section describes the effect on the SPI of the functional changes in CICS, explaining where incompatibilities exist, to enable you to make programming changes where necessary.

Except for the instances given in this section, CICS continues to provide compatibility with future releases, at source and object level, for application programs that use the unaffected SPI commands.

# **Obsolete options or values on SPI commands**

These system programming interface command options or values are obsolete. Remove these options from your applications, because they represent functions that are no longer available, so the behavior of applications that use these options will change.

# **Obsolete options or values on SPI commands in CICS Transaction Server for z/OS, Version 4 Release 2**

**CREATE LSRPOOL:** The LSRPOOLID option is obsolete, but is supported to provide compatibility with earlier releases of CICS. Use the new option LSRPOOLNUM instead, which has values in the range 1 - 255, compared to the range 1 - 8 for LSRPOOLID. If you do use LSRPOOLID in any CICS SPI command, CICS transfers the value that you specify to LSRPOOLNUM.

**CREATE FILE:** The LSRPOOLID option is obsolete. Use the new option LSRPOOLNUM instead. If you do use LSRPOOLID in any CICS SPI command, CICS transfers the value that you specify to LSRPOOLNUM.

**INQUIRE FILE:** The LSRPOOLID option is obsolete. Use the new option LSRPOOLNUM instead. If you do use LSRPOOLID in any CICS SPI command, CICS transfers the value that you specify to LSRPOOLNUM.

**SET FILE:** The LSRPOOLID option is obsolete. Use the new option LSRPOOLNUM instead. If you do use LSRPOOLID in any CICS SPI command, CICS transfers the value that you specify to LSRPOOLNUM.

# **New options or values on SPI commands**

A number of system programming interface commands have new options or new values for options.

# **CREATE FILE**

A new option LSRPOOLNUM is added:

#### **LSRPOOLNUM**({**1**|*number*|**NONE**})

Specifies the identity of the local shared resource pool. The default value for LSRPOOLNUM is 1, unless a value has been specified for the NSRGROUP attribute, in which case the default value for LSRPOOLNUM is NONE.

#### **NONE**

| | | | | | | | | | | | | | | | | | | | | | | | |

| | | | | |

 $\mathbf{I}$ 

| | | Specifies that the data set associated with this file uses VSAM nonshared resources (NSR).

You cannot specify NONE for a CICS shared data table (CICS or user-maintained), because these types of data tables must use an LSR pool. However, this restriction does not apply to a coupling facility data table, for which you can specify NONE.

VSAM nonshared resources (NSR) are not supported for transactions that use transaction isolation. Specify ISOLATE(NO) when you define transactions that access VSAM files that use NSR. You can also function ship the file request to a remote region. The DFHMIRS program that carries out the request is defined with an EXECKEY of CICS. A CICS-key program has read and write access to CICS-key and user-key storage of its own task and all other tasks, whether or not transaction isolation is active.

*number*

Identifies the number of the VSAM shared resource pool that is used by the VSAM data set associated with this file. The value must be in the range 1 through 255. The data set is defined as using VSAM local shared resources (LSR). Define the buffers, strings, and other resources explicitly in an LSRPOOL resource definition that corresponds to the assigned LRPOOLNUM value.

By default, if the file definition specifies RLSACCESS(YES), the LSRPOOLNUM value is ignored when CICS opens the file. However, if you change a file definition that specifies an LSR pool from RLSACCESS(NO) to RLSACCESS(YES), you are advised to keep the LSRPOOLNUM value. LSRPOOLNUM ensures that, if the file is switched at any time from RLS to LSR mode, the file correctly references an LSR pool.

# **CREATE LSRPOOL**

A new option LSRPOOLNUM is added:

# **LSRPOOLNUM**({**1**|*number*})

Specifies the identifier of the local shared resource pool that is being defined. The value must be in the range 1 through 255.

# **CREATE MQCONN**

A new value GROUPRESYNC is added to the RESYNCMEMBER option:

# **RESYNCMEMBER**({**YES**|**NO**|**GROUPRESYNC**})

# **GROUPRESYNC**

| | | | | | | | | | | | | | |

| | | | | |

> | | | |

| | | | | | | | | | | | | | | | | | | | | | |

CICS connects to any member of the queue-sharing group. The queue manager is chosen by WebSphere MQ and it asks CICS to resolve indoubt units of work on behalf of all eligible queue managers in the queue-sharing group. This function is called *group unit of recovery*. The GROUPRESYNC option can be used only when you are running WebSphere MQ 7.1, or higher, that supports group unit of recovery for CICS and when group unit of recovery is enabled in the queue managers.

Do not change the setting for RESYNCMEMBER when units of work are outstanding in WebSphere MQ, because units of work cannot be resolved. A unit of work held in CICS is identified with a resource manager qualifier. When RESYNCMEMBER(GROUPRESYNC) is used the qualifier is the name of the queue-sharing group, otherwise the qualifier used is the name of the individual queue manager.

# **CREATE PROGRAM**

A new option JVMSERVER is added:

# **JVMSERVER**(*jvmserver*)

Specifies the name (up to 8 characters in length) of the [JVMSERVER](http://publib.boulder.ibm.com/infocenter/cicsts/v4r2/topic/com.ibm.cics.ts.resourcedefinition.doc/resources/jvmserver/dfha4_overview.html) resource that contains the OSGi service. A JVMSERVER resource represents the JVM server runtime environment in CICS. The JVM server runs all programs in the CICS key. If you set a value for this attribute, you cannot set a value for the JVMPROFILE attribute.

**Acceptable characters:** A-Z a-z 0-9 \$  $0 \# . 8 \ ? : : | = , ;$ 

A new CVDA value REQUIRED is added to the CONCURRENCY option:

# **REQUIRED**

The program is written to threadsafe standards. CICS starts the program on an open TCB and ensures that the program always runs on an open TCB. If CICS switches to the QR TCB to run a CICS command, it returns to the open TCB before handing control back to the application program. The type of open TCB used depends on the API setting and the language of the program.

- Java programs using pooled JVMs operate like OPENAPI programs and use a J8 TCB if CICS key is set, and a J9 TCB if user key is set. OSGi bundles that run in a JVM server use a T8 TCB.
- C or C++ XPLink programs operate like OPENAPI programs and use an X8 TCB if CICS key is set, and an X9 TCB if user key is set.
- COBOL, PL/I, non-XPLink C or C++, and assembly language programs that also specify API(CICSAPI) use an L8 TCB because CICS commands can operate on this TCB irrespective of the execution key of the program. This setting is also suitable for programs that access resource managers like  $DB2^{\omega}$  and WebSphere MQ, which also require an L8 TCB. However, for OPENAPI programs CICS must use an L9 TCB for user key programs and an L8 TCB for CICS key programs so that non-CICS API commands such as MVS requests operate correctly.

REQUIRED is applicable to user application programs, PLT programs, and user-replaceable programs, and is the preferred option for Java programs.

# **CREATE TCPIPSERVICE**

A new option MAXPERSIST is added:

# **MAXPERSIST**({**NO**|*number*})

| | | | | | | | | | | | | | | | | | | | | | |

| | | | | | | | | | | | | | | |

 $\overline{1}$ 

| | | Specifies the maximum number of persistent connections from web clients that the CICS region allows for this port at any one time. This setting applies only for the HTTP protocol.

- The default value NO means that there is no limit on the number of persistent connections.
- In a CICS region that is at risk of being overloaded with persistent connections, you can specify a suitable value (up to a theoretical maximum of 65535) based on the number of persistent connections that the CICS region can handle simultaneously. When this limit is reached and further web clients connect on the port, CICS requires the new clients to close the connection after they receive each response. When the new clients reconnect, if they connect to another CICS region that shares the port and has not reached its limit, they can maintain a persistent connection there instead. An HTTP/1.1 server should normally allow persistent connections, so only set this option in a CICS region that has experienced performance problems due to persistent connections from long-lived web clients.
- v If you specify a value of zero for this option, the CICS region does not allow persistent connections and requires every web client to close the connection after they receive each response. A zero setting for MAXPERSIST is not compliant with the HTTP/1.1 specification, so only use that setting if you have a special requirement for it in a CICS region that is not currently handling external requests, for example, in a test environment.

# **CREATE TSMODEL**

A new option EXPIRYINT is added:

# **EXPIRYINT**({**0**|*number*})

Specifies the expiry interval, in hours, for a temporary storage queue that matches this model. The interval count begins after each use of the temporary storage queue. If the queue is not used again before the expiry interval is reached, the queue becomes eligible for CICS to delete it automatically.

**0** No expiry interval applies to temporary storage queues that match this model, and they are never eligible for automatic deletion. This setting is the default.

#### *number*

An expiry interval in hours, in the range 1 - 15000. After this expiry interval, a temporary storage queue that matches this model becomes eligible for automatic deletion if it has not been used again.

Expiry intervals apply to temporary storage queues in the following locations:

- Main temporary storage in the local CICS region.
- Nonrecoverable auxiliary temporary storage (DFHTEMP data set) associated with the local CICS region.

Expiry intervals do not apply to the following types of temporary storage queues, so CICS never deletes them automatically:

• Queues in auxiliary temporary storage that are defined as recoverable.

- v Queues in a remote CICS region. To make CICS delete remote temporary storage queues, specify an expiry interval in a suitable TSMODEL resource definition in the region that owns the queues.
- v Queues that CICS creates for its own use.
- Temporary storage queues in shared temporary storage pools.

If you change the expiry interval in a TSMODEL resource definition, existing temporary storage queues that match the model are not affected. Those queues continue to use the expiry interval that applied when they were created. If all the TSMODEL resource definitions with a nonzero expiry interval are deleted from a CICS region, CICS stops scanning for expired temporary storage queues.

# **CREATE URIMAP**

| | | | | | | | | | |

| | | | | | | | | | | | | | | | | | | | | | |

| | | | | | | | | A new option SOCKETCLOSE is added:

# **SOCKETCLOSE**({**0**|*hhmmss*})

This attribute is for USAGE (CLIENT).

SOCKETCLOSE specifies if, and for how long, CICS keeps a client HTTP connection open after the CICS application has finished using it. After use, CICS checks the state of the connection and then places it in a pool in a dormant state. A dormant connection can be reused by the same application or by another application that connects to the same host and port.

**0** CICS closes each client HTTP connection when the CICS application has finished using it. CICS does not place the connection in a pool for reuse.

#### *hhmmss*

When a CICS application has finished using its client HTTP connection, CICS checks the state of the connection and places it in a pool for reuse. A dormant connection that is not reused is discarded after the length of time that you specify here.

Connection pooling can provide performance benefits for the HTTP EP adapter for CICS event processing, or where multiple invocations of CICS Web support applications make connection requests for the same host and port, or where a Web services application makes multiple requests and responses. To activate connection pooling, your application programs must specify the URIMAP resource on the INVOKE SERVICE or WEB OPEN command. For more information about connection pooling, see [Connection pooling for HTTP client](http://publib.boulder.ibm.com/infocenter/cicsts/v4r2/topic/com.ibm.cics.ts.internet.doc/topics/dfht3_connpool.html) [performance in the Internet Guide.](http://publib.boulder.ibm.com/infocenter/cicsts/v4r2/topic/com.ibm.cics.ts.internet.doc/topics/dfht3_connpool.html)

# **INQUIRE ASSOCIATION**

The following options have been added for transaction tracking support:

# **ODADPTRID(***data-area***)**

Returns, in a 64-character area, the data that was added to the origin data by the adapter. This field is created when the originating task is started. If the task was not started by using an adapter, or if it was and the adapter did not set this value, ODADPTRID returns blanks.

# **ODADPTRDATA1(***data-area***)**

Returns, in a 64-character area, the data that was added to the origin data by the adapter. This field is created when the originating task is started. If the task was not started by using an adapter, or if it was and the adapter did not set

this value, ODADPTRDATA1 returns blanks. ODADPTRDATA1 also returns blanks if the adapter set a value for this field, but did not set an adapter identifier.

# **ODADPTRDATA2(***data-area***)**

| | | | | | | | | | | | | | | | | | | | | | | | | | | | | | | | | | | | | | | | | | | | | | | |

 $\overline{1}$ 

Returns, in a 64-character area, the data that was added to the origin data by the adapter. This field is created when the originating task is started. If the task was not started by using an adapter, or if it was and the adapter did not set this value, ODADPTRDATA2 returns blanks. ODADPTRDATA2 also returns blanks if the adapter set a value for this field, but did not set an adapter identifier.

## **ODADPTRDATA3(***data-area***)**

Returns, in a 64-character area, the data that was added to the origin data by the adapter. This field is created when the originating task is started. If the task was not started by using an adapter, or if it was and the adapter did not set this value, ODADPTRDATA3 returns blanks. ODADPTRDATA3 also returns blanks if the adapter set a value for this field, but did not set an adapter identifier.

# **PHAPPLID(***data-area***)**

Returns the 8-character APPLID from previous hop data. If the specified task was initiated by a task in another CICS region, PHAPPLID contains the APPLID of the other CICS region, or spaces if it was not initiated in this way. See Previous hop data characteristics for more information about previous hop data.

# **PHCOUNT(***data-area***)**

Returns, in fullword binary form, the number of times there has been a request from one CICS region to another to initiate a task with which this task is associated, or zero if there have been no such requests.

# **PHNETWORKID(***data-area***)**

Returns the 8-character network qualifier from previous hop data. If the specified task was initiated by a task in another CICS region, PHNETWORKID contains the network qualifier for the APPLID of the other CICS region or spaces if it was not initiated in this way.

# **PHSTARTTIME(***data-area***)**

Returns a 21-character representation of the task start time from previous hop data. The time is in the form yyyymmddhhmmss.ssssss. If the specified task was initiated by a task in another CICS region, PHSTARTTIME contains the start time of the task in the other CICS region, or spaces if it was not initiated in this way.

# **PHTASKID(***data-area***)**

Returns the 4-byte packed decimal identifier from previous hop data. If the specified task was initiated by a task in another CICS region, PHTASKID contains the identifier of the task in the other CICS region, or packed decimal zero if it was not initiated in this way.

# **PHTRANSID(***data-area***)**

Returns the 4-character name of a transaction from previous hop data. If the specified task was initiated by a task in another CICS region, PHTRANSID contains the transaction name of the task in the other CICS region, or spaces if it was not initiated in this way.

# **INQUIRE ATOMSERVICE**

New options URIMAP and XMLTRANSFORM are added:

#### **URIMAP***(data-area)*

| | | | | | | |

| | | | | | | | | | | | | | | | | | | | | | | | | | | | | | | | | | | |

 $\overline{1}$ 

Returns the 8-character URIMAP name that indicates the URI associated with this ATOMSERVICE definition. If there is no auto-generated URIMAP associated with this ATOMSERVICE definition, this field is empty.

#### **XMLTRANSFORM***(data-area)*

Returns the 32-character name of the XMLTRANSFORM resource associated with the ATOMSERVICE definition. If the value of ATOMTYPE is SERVICE or CATEGORY, this field is empty.

# **INQUIRE CAPTURESPEC**

New options are added for event processing:

# **CURRPGM(***data-area***)**

Specifies an 8-character data area to receive the value specified by the application context predicate for the current program name. Blanks are returned if no application context predicate for the current program name is defined for this capture specification.

### **CURRPGMOP(***cvda***)**

Returns a CVDA value that defines the operator that is used, together with the value in the CURRPGM option, to evaluate the application context predicate on the current program name. Possible CVDA values are as follows:

#### **ALLVALUES**

The predicate always evaluates true; that is, there is no filtering based on the name of the current program.

## **DOESNOTEQUAL**

The predicate evaluates true when the name of the current program is not equal to the value of the CURRPGM option.

# **DOESNOTSTART**

The predicate evaluates true when the name of the current program does not start with the value of the CURRPGM option.

#### **EQUALS**

The predicate evaluates true when the name of the current program is equal to the value of the CURRPGM option.

# **GREATERTHAN**

The predicate evaluates true when the name of the current program is greater than the value of the CURRPGM option.

#### **ISNOTGREATER**

The predicate evaluates true when the name of the current program is equal to or less than the value of the CURRPGM option.

### **ISNOTLESS**

The predicate evaluates true when the name of the current program is equal to or greater than the value of the CURRPGM option.

# **LESSTHAN**

The predicate evaluates true when the name of the current program is less than the value of the CURRPGM option.

## **STARTSWITH**

The predicate evaluates true when the name of the current program starts with the value of the CURRPGM option.

#### **CURRTRANID(***data-area***)**

| | |

| | | | | | |

| | |

| | | | | |

| | | | | | | |

| | | | | | | | | | | | | | | | | | | | | | Specifies a 4-character data area to receive the value specified by the application context predicate for the current transaction name.

# **CURRTRANIDOP(***cvda***)**

Returns a CVDA value that defines the operator that is used, together with the value in the CURRTRANID option, to evaluate the application context predicate on the current transaction name. Possible CVDA values are as follows:

# **ALLVALUES**

The predicate always evaluates true; that is, there is no filtering based on the name of the current transaction.

### **DOESNOTEQUAL**

The predicate evaluates true when the name of the transaction that is running is not equal to the value of the CURRTRANID option.

# **DOESNOTSTART**

The predicate evaluates true when the name of the transaction that is running does not start with the value of the CURRTRANID option.

#### **EQUALS**

The predicate evaluates true when the name of the current transaction is equal to the value of the CURRTRANID option.

## **GREATERTHAN**

The predicate evaluates true when the name of the current transaction is greater (that is, higher in the collating sequence of possible transaction IDs) than the value of the CURRTRANID option.

# **ISNOTGREATER**

The predicate evaluates true when the name of the current transaction is equal to or less (that is, lower in the collating sequence of possible transaction IDs) than the value of the CURRTRANID option.

#### **ISNOTLESS**

The predicate evaluates true when the name of the current transaction is equal to or greater (that is, higher in the collating sequence of possible transaction IDs) than the value of the CURRTRANID option.

# **LESSTHAN**

The predicate evaluates true when the name of the current transaction is less (that is, lower in the collating sequence of possible transaction IDs) than the value of the CURRTRANID option.

### **STARTSWITH**

The predicate evaluates true when the name of the current transaction starts with the value of the CURRTRANID option.

### **CURRUSERID(***data-area***)**

Specifies an 8-character data area to receive the value specified by the application context predicate for the user ID that is associated with the current transaction.

### **CURRUSERIDOP(***cvda***)**

Returns a CVDA value that defines the operator that is used, together with the value in the CURRUSERID option, to evaluate the application context predicate on the user ID. Possible CVDA values are as follows:

# **ALLVALUES**

The predicate always evaluates true; that is, there is no filtering based on the user ID.

# **DOESNOTEQUAL**

The predicate evaluates true when the user ID of the current user is not equal to the value of the CURRUSERID option.

### **DOESNOTSTART**

The predicate evaluates true when the user ID of the current user does not start with the value of the CURRUSERID option.

### **EQUALS**

| | | | | | | | | | | | | | | | | | | | | | | | | | | | | | | | | | | | | | | | | | | | | | | | | |

 $\overline{1}$ 

The predicate evaluates true when the user ID of the current user is equal to the value of the CURRUSERID option.

# **GREATERTHAN**

The predicate evaluates true when the user ID of the current user is greater (that is, higher in the collating sequence of possible user IDs) than the value of the CURRUSERID option.

## **ISNOTGREATER**

The predicate evaluates true when the user ID of the current user is equal to or less (that is, lower in the collating sequence of possible user IDs) than the value of the CURRUSERID option.

## **ISNOTLESS**

The predicate evaluates true when the user ID of the current user is equal to or greater (that is, higher in the collating sequence of possible user IDs) than the value of the CURRUSERID option.

# **LESSTHAN**

The predicate evaluates true when the user ID of the current user is less (that is, lower in the collating sequence of possible user IDs) than the value of the CURRUSERID option.

# **STARTSWITH**

The predicate evaluates true when the user ID of the current user starts with the value of the CURRUSERID option.

#### **NUMDATAPRED(***data-area***)**

Specifies a fullword binary field that is set to the number of application data predicates that are defined for this capture specification.

# **NUMINFOSRCE(***data-area***)**

Specifies a fullword binary field that is set to the number of information sources that are defined for this capture specification.

#### **NUMOPTPRED(***data-area***)**

Specifies a fullword binary field that is set to the number of application command option or system event option predicates that are defined for this capture specification. The total number of predicates includes the primary predicate.

#### **PRIMPRED(***data-area***)**

Specifies a 32-character data area to receive the value of the primary predicate for this capture specification. The primary predicate for a capture specification is the predicate to specify with the EQUALS operator; it helps to avoid a performance impact as more capture specifications are added for a particular capture point. Blanks are returned if there is no named primary predicate defined for this capture point.

# **PRIMPREDOP(***cvda***)**

Returns a CVDA value that defines the operator that is used, together with the value in the PRIMPRED option, to evaluate the primary predicate. Possible CVDA values are as follows:

### **ALLVALUES**

| | |

| | | | | | | | | | | | | | | | | | | | | | | | | | | | | | | | |

||

 $\mathbf{I}$  $\mathbf{I}$ 

| | | |

| | | | The predicate always evaluates true; that is, there is no filtering based on the name of the resource for the command.

### **DOESNOTEQUAL**

The predicate evaluates true when the resource that is specified by the command is not equal to the value of the PRIMPRED option.

# **DOESNOTSTART**

The predicate evaluates true when the resource that is specified by the command does not start with the value of the PRIMPRED option.

### **EQUALS**

The predicate evaluates true when the resource that is specified by the command is equal to the value of the PRIMPRED option.

#### **GREATERTHAN**

The predicate evaluates true when the resource that is specified by the command is greater than the value of the PRIMPRED option.

## **ISNOTGREATER**

The predicate evaluates true when the resource that is specified by the command is equal to or less than the value of the PRIMPRED option.

## **ISNOTLESS**

The predicate evaluates true when the resource specified by the command is equal to or greater than the value of the PRIMPRED option.

# **LESSTHAN**

The predicate evaluates true when the resource that is specified by the command is less than the value of the PRIMPRED option.

#### **STARTSWITH**

The predicate evaluates true when the resource that is specified by the command starts with the value of the PRIMPRED option.

### **PRIMPREDTYPE(***cvda***)**

Returns a CVDA value that identifies the type of the primary predicate for this capture specification. Possible CVDA values are as follows:

### **CONTAINER**

The primary predicate is a container.

#### **CURRENTPGM**

The primary predicate is the current program name.

#### **EVENT**

The primary predicate is a CICS event.

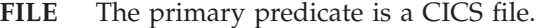

**MAP** The primary predicate is a CICS basic mapping support (BMS) map.

#### **NONE**

The capture specification has no primary predicate.

### **PROGRAM**

The primary predicate is a CICS program name.

#### **SERVICE**

The primary predicate is a CICS service or a WEBSERVICE resource.

#### **TDQUEUE**

The primary predicate is a CICS transient data queue.

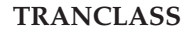

| | | | | |

| | | | | | | |

| | | | |

| | | |

| | | | The primary predicate is a CICS transaction class name.

# **TRANSACTION**

The primary predicate is a CICS transaction identifier.

# **TSQUEUE**

The primary predicate is a CICS temporary storage queue.

# **INQUIRE DB2CONN**

A new option REUSELIMIT is added:

# **REUSELIMIT(***data-area***)**

Returns a value in the range 0 - 10000 representing the maximum number of times a thread can be reused before it is terminated. The default is 1000. A value of 0 means that there is no limit on the number of times that a thread can be reused. Long-running CICS DB2 threads that are constantly being reused build up resources in DB2 that can cause storage problems.

The reuse limit applies to unprotected threads both in the pool and on a DB2ENTRY, and to protected DB2ENTRY threads.

# **INQUIRE EVENTBINDING**

A new option EPADAPTER is added:

# **EPADAPTER(***data-area***)**

Specifies the name (1 - 32 characters) of an EP adapter. You must specify this option to retrieve details of a particular EP adapter by name. On the browse form of this command, you must provide a 32-character data area to receive the name of the EP adapter.

# **INQUIRE EVENTPROCESS**

A new option SCHEMALEVEL is added:

# **SCHEMALEVEL(***data-area***)**

Returns a 4-character value (*vvrr*) indicating the highest version and release of event binding schema that is supported by CICS, where *vv* is the version and *rr* is the release; for example, 0201 indicates version 2 release 1 of the event binding schema.

# **INQUIRE FILE**

A new option LSRPOOLNUM is added:

```
LSRPOOLNUM(data-area) (VSAM only)
```
Returns a fullword binary field indicating the number of the VSAM LSR pool associated with this file, in the range 1 through 255. If the file does not share buffers, the LSRPOOLNUM value is 0.

# **INQUIRE IPCONN**

A new option MIRRORLIFE is added:

# **MIRRORLIFE(***cvda***)**

Returns the minimum lifetime of the mirror task for function-shipped file control, transient data, and temporary storage requests received by this region. CVDA values are as follows:

### **REQUEST**

| | | | | | |

| | | |

| | | | | | | | | | | | | | | | | | |

| | | | |

 $\overline{1}$ 

The mirror task terminates as soon as possible. This is the default value.

- **TASK** The mirror task remains available to the application that issues the remote request until the task of the application ends.
- **UOW** The mirror transaction remains available to the application that issues the remote request until the next sync point is issued.

# **INQUIRE JVMPOOL**

A new option PROFILEDIR is added:

# **PROFILEDIR(***data-area***)**

Returns a 240-character data value of the directory on z/OS UNIX that contains the JVM profiles for CICS. This value is taken from the **JVMPROFILEDIR** system initialization parameter.

# **INQUIRE JVMSERVER**

New options are added to report statistics on the JVM server:

## **CURRENTHEAP**(*data-area*)

Returns a doubleword binary value indicating the current size of the heap in bytes that is allocated to the JVM server.

# **GCPOLICY**(*data-area*)

Returns a 32-character value indicating the garbage collection policy that is being used by the JVM server.

#### **INITHEAP**(*data-area*)

Returns a doubleword binary value that indicates the initial size of the heap in bytes that is allocated to the JVM server. This value is set by the **-Xms** option in the JVM profile.

### **MAXHEAP**(*data-area*)

Returns a doubleword binary value that indicates the maximum size of the heap in bytes that is allocated to the JVM server. This value is set by the **-Xmx** option in the JVM profile.

### **OCCUPANCY**(*data-area*)

Returns a doubleword binary value that indicates the size of the heap in bytes after the last garbage collection ran in the JVM server.

#### **PID**(*data-area*)

Returns a fullword value that indicates the process ID (PID) of the JVM.

# **INQUIRE MQCONN**

A new CVDA value GROUPRESYNC is added to the RESYNCMEMBER option:

# **GROUPRESYNC**

CICS connects to any member of the queue-sharing group. The queue manager is chosen by WebSphere MQ and it asks CICS to resolve indoubt units of work on behalf of all eligible queue managers in the queue-sharing group. This function is called *group unit of recovery*.

# **INQUIRE PROGRAM**

A new option JVMSERVER is added:

# **JVMSERVER(***data-area***) (Java programs only)**

Returns the name of the JVM server in which this Java program runs. The name can be up to 8 characters in length.

A new CVDA value REQUIRED is added to the CONCURRENCY option:

### **REQUIRED**

| | |

| | |

| | | | | | | |

| | | | | | | |

| | | | | | | | | | | | | |

 $\mathbf{I}$ 

The program is defined as threadsafe, and must run on an open TCB. The type of open TCB used depends on the API setting.

# **INQUIRE TCPIPSERVICE**

A new option MAXPERSIST is added:

#### **MAXPERSIST(***data-area***)**

Returns, in fullword binary form, the setting for the maximum number of persistent connections from web clients that the CICS region allows for this port at any one time. This setting applies only for the HTTP protocol. A null setting (-1) means that there is no limit on the number of persistent connections. A zero setting means that no persistent connections are allowed. A zero setting is not compliant with the HTTP/1.1 specification and must not be set in a CICS region that is handling external requests.

# **INQUIRE TSMODEL**

A new option EXPIRYINT is added:

## **EXPIRYINT(***data-area***)**

Returns a fullword binary field giving the expiry interval, in hours, for temporary storage queues matching this model. If a temporary storage queue is not referenced during its expiry interval, it becomes eligible to be deleted automatically by CICS. A value of zero means that no expiry interval applies to queues matching this model, so they are never eligible for automatic deletion. CICS does not apply an expiry interval to recoverable, remote, or shared temporary storage queues, or temporary storage queues created by CICS.

# **INQUIRE TSQUEUE / TSQNAME**

A new option EXPIRYINT is added:

### **EXPIRYINT(***data-area***)**

Returns a fullword binary field that gives the expiry interval, in hours, that is defined for the temporary storage queue in its TSMODEL resource definition. If the temporary storage queue is not referenced during the expiry interval, it becomes eligible to be deleted automatically by CICS.

A value of zero means that no expiry interval applies to the temporary storage queue, so it is never eligible for automatic deletion. In addition, the following types of temporary storage queues are never deleted automatically by CICS, even if a nonzero expiry interval is set in the matching TSMODEL resource definition:

- Queues in auxiliary temporary storage that are defined as recoverable.
- Queues in a remote CICS region.
- v Queues that CICS creates for its own use.
- Temporary storage queues in shared temporary storage pools.

# **INQUIRE URIMAP**

New options SOCKETCLOSE and SOCKPOOLSIZE are added:

## **SOCKETCLOSE***(data-area)*

| | | | | | | | | | | |

| | |

| | | | | | |

| | | |

| | | |

Returns, in fullword binary form, the maximum length of time in seconds that CICS keeps a client HTTP connection open for reuse after the CICS application has finished using it. If the value is 0, CICS does not keep connections open for reuse. This attribute is for USAGE(CLIENT). For other usage types, CICS returns a null value (-1).

### **SOCKPOOLSIZE***(data-area)*

Returns, in fullword binary form, the number of client HTTP connections that CICS is currently holding in a pool in a dormant state. The connections can be reused by any CICS application that connects as a Web client to the same host and port. This attribute is for USAGE(CLIENT). For other usage types, CICS returns a null value (-1).

# **INQUIRE WEBSERVICE**

A new option ARCHIVEFILE is added:

### **ARCHIVEFILE**(*data-area*)

Returns the name of an archive file that contains one or more WSDL files. The name can be up to 255 characters in length.

# **SET DB2CONN**

A new option REUSELIMIT is added:

### **REUSELIMIT(***data-value***)**

Specifies, as a fullword binary value, a value in the range 0 - 10000 representing the maximum number of times a thread can be reused before it is terminated. The default is 1000. A value of 0 means that there is no limit on the number of times that a thread can be reused.

The reuse limit applies to unprotected threads both in the pool and on a DB2ENTRY, and to protected DB2ENTRY threads.

# **SET FILE**

A new option LSRPOOLNUM is added:

# **LSRPOOLNUM(***data-value***) (VSAM only)**

Specifies, as a fullword binary value, the number of the LSR pool associated with this file. LSR pool IDs are in the range 1 through 255.

If the file cannot share buffers, set this value to 0.

For a CICS-maintained or user-maintained data table, the value must be 1 or greater. Both these types of CICS shared data tables must use LSR access mode (unless the file is defined to be opened in RLS access mode).

For a coupling facility data table, you can set this value to 0.

# **SET MQCONN**

A new value GROUPRESYNC is added to the RESYNCMEMBER option:

# **GROUPRESYNC**

| | | | | | | | | | | | | | | | | | | | | | |

|

CICS connects to any member of the queue-sharing group. The queue manager is chosen by WebSphere MQ and it asks CICS to resolve indoubt units of work on behalf of all eligible queue managers in the queue-sharing group. This function is called *group unit of recovery*. The GROUPRESYNC option can be used only when you are running a release of WebSphere MQ that supports group unit of recovery for CICS and when the GROUPUR attribute has been enabled in the WebSphere MQ queue managers.

When an attempt is made to connect CICS to WebSphere MQ by using an **EXEC CICS SET MQCONN CONNECTED** command and RESYNCMEMBER(GROUPRESYNC) is set but WebSphere MQ does not support group unit of recovery, or group unit of recovery is not enabled, then WebSphere MQ rejects the connection attempt. The connection attempt results in the SET command failing with INVREQ and RESP2=9 (connection error).

Do not change the setting for RESYNCMEMBER when units of work are outstanding in WebSphere MQ because this means that units of work cannot be resolved. A unit of work held in CICS is identified with a resource manager qualifier. When RESYNCMEMBER(GROUPRESYNC) is used the qualifier is the name of the queue-sharing group, otherwise the qualifier used is the name of the individual queue manager.

# **Resource signature options added to INQUIRE SPI command**

The **INQUIRE** command has new options to support the resource signature.

# **Changed command, INQUIRE**

The definition and installation signature options are added to the **INQUIRE** command for the following resource types:

ATOMSERVICE BUNDLE **CONNECTION** CORBASERVER DB2CONN DB2ENTRY DB2TRAN **DJAR** DOCTEMPLATE ENQMODEL EPADAPTER EVENTBINDING FILE IPCONN JOURNALMODEL JVMSERVER LIBRARY MQCONN MQINI

**OSGIBUNDLE** PIPELINE PROFILE PROCESSTYPE PROGRAM REQUESTMODEL **TCPIPSERVICE** TDQUEUE **TRANCLASS TRANSACTION TSMODEL** URIMAP **WEBSERVICE** XMLTRANSFORM

|

The list of possible values for each resource type **CHANGEAGENT** and **INSTALLAGENT** can vary and depends on how the resource was defined and installed. For details of a specific INQUIRE command, see the *CICS System Programming Reference*.

# **CHANGEAGENT(***cvda***)**

Returns a CVDA value that identifies the agent that made the last change to the resource definition. The possible values are as follows:

### **AUTOINSTALL**

The resource was autoinstalled.

# **AUTOINSTALL**

The resource was autoinstalled as a result of specifying an initiation queue name on a CKQC START command, and the previously installed MQCONN definition did not specify a value for INITQNAME.

## **CREATESPI**

The resource definition was last changed by an **EXEC CICS CREATE** command.

#### **CSDAPI**

The resource definition was last changed by a CEDA transaction or the programmable interface to DFHEDAP.

### **CSDBATCH**

The resource definition was last changed by a DFHCSDUP job.

#### **DREPAPI**

The resource definition was last changed by a CICSPlex SM BAS API command.

### **DYNAMIC**

The resource definition was last changed by a PIPELINE scan.

#### **DYNAMIC**

The resource was defined as a result of the installation of a DB2ENTRY with TRANSID specified.

## **DYNAMIC**

The resource was defined by the CICS scanning mechanism.

## **DYNAMIC**

The resource was defined by the CICS system for a template being used through the CICS template manager, DFHWBTL.

# **DYNAMIC**

The resource was defined by an ATOMSERVICE resource.

#### **DYNAMIC**

The resource was defined as a result of an MQCONN resource definition with INITQNAME specified.

## **SYSTEM**

The resource definition was last changed by the CICS or CICSPlex system.

## **TABLE**

| | | |

| | | | | The resource definition was last changed by a table definition.

#### **CHANGEAGREL(***data-area***)**

Returns a 4-digit number of the CICS release that was running when the resource definition was last changed.

# **CHANGETIME(***data-area***)**

Returns an ABSTIME value that represents the time stamp when the resource definition was last changed. For more information about the format of the ABSTIME value, see [FORMATTIME in CICS Application Programming.](http://publib.boulder.ibm.com/infocenter/cicsts/v4r2/topic/com.ibm.cics.ts.applicationprogramming.doc/commands/dfhp4_formattime.html)

### **CHANGEUSRID(***data-area***)**

Returns the 8-character user ID that ran the change agent.

## **DEFINETIME(***data-area***)**

Returns an ABSTIME value that represents the time stamp when the resource definition was created.

## **DEFINESOURCE(***data-area***)**

Returns the 8-character source of the resource definition. The DEFINESOURCE value depends on the CHANGEAGENT value. For more information, see [Summary of the resource signature field values in the Resource Definition](http://publib.boulder.ibm.com/infocenter/cicsts/v4r2/topic/com.ibm.cics.ts.resourcedefinition.doc/topics/resourcesigtable.html) [Guide.](http://publib.boulder.ibm.com/infocenter/cicsts/v4r2/topic/com.ibm.cics.ts.resourcedefinition.doc/topics/resourcesigtable.html)

# **INSTALLAGENT(***cvda***)**

Returns a CVDA value that identifies the agent that installed the resource. The possible values are as follows:

# **AUTOINSTALL**

The resource was autoinstalled.

# **AUTOINSTALL**

The resource was autoinstalled as a result of specifying an initiation queue name on a CKQC START command, and the previously installed MQCONN definition did not specify a value for INITQNAME.

# **BUNDLE**

The resource was installed by a bundle deployment.

## **CREATESPI**

The resource was installed by an **EXEC CICS CREATE** command.

#### **CSDAPI**

The resource was installed by a CEDA transaction or the programmable interface to DFHEDAP.

# **DYNAMIC**

The resource was installed by using a PIPELINE scan.

# **DYNAMIC**

The resource was installed as a result of the installation of a DB2ENTRY with TRANSID specified.

### **DYNAMIC**

The resource was installed by the CICS scanning mechanism.

# **DYNAMIC**

The resource was installed by the CICS system for a template being used through the CICS template manager, DFHWBTL.

### **DYNAMIC**

The resource was installed as a result of the installation of an MQCONN with INITQNAME specified.

# **DYNAMIC**

The resource was installed by an ATOMSERVICE resource.

#### **GRPLIST**

The resource was installed by **GRPLIST INSTALL**.

#### **SYSTEM**

The resource was installed by the CICS or CICSPlex SM system.

#### **TABLE**

The resource was installed by using a table definition.

# **INSTALLTIME(***data-area***)**

Returns an ABSTIME value that represents the time stamp when the resource was installed.

# **INSTALLUSRID(***data-area***)**

Returns the 8-character user ID that installed the resource.

# **New options or values on SPI commands in CICS TS 4.1**

These system programming interface commands were changed in CICS Transaction Server for  $z/OS$ , Version 4 Release 1.

# **CREATE TCPIPSERVICE**

A new option, HOST, replaces IPADDRESS for new programs:

# **HOST**({**ANY**|**DEFAULT**|*hostname*})

Specifies the 116-character IPv4 or IPv6 address or host name on which CICS listens for incoming connections. Use HOST instead of IPADDRESS when you define new resources. Do not specify both HOST and IPADDRESS, because HOST always takes precedence over IPADDRESS. IPADDRESS is supported for existing programs that specify IPv4 function.

Possible values are as follows:

**ANY** The ANY option has the same function as the ANY and INADDR\_ANY options of IPADDRESS. The ANY option specifies that CICS listens on any of the addresses known to TCP/IP for the host system. You can have multiple IP addresses defined for a host. By specifying ANY, you also allow for the TCPIPSERVICE definition to be shared among CICS servers. If you specify ANY, CICS attempts to bind to the port on every stack where it is defined. If, in addition, you want more than one CICS region to bind to the port, you must specify the

SHAREPORT option in every stack where the port is defined. If you do not do so, only one CICS region can bind to the port number in those stacks that do not have the SHAREPORT option. Subsequent attempts by other regions to bind to every stack fail, and CICS issues a message indicating that the port is in use.

If you specify the ANY option in a dual-mode (IPv4 and IPv6) environment, CICS attempts to reuse the most recent IPv4 or IPv6 address. If this is the first connection, and CICS cannot retrieve an address, 0.0.0.0 is returned, and no affinity is assigned.

### **DEFAULT**

The DEFAULT option assigns affinity to the TCP/IP stack that has been defined as the default in a multistack CINET environment.

If the DEFAULT option is used in a dual-mode (IPv4 and IPv6) environment, affinity is assigned to the IPv4 environment, because the DEFAULT option is applied to the IPv4 environment.

If DEFAULT is used in a non-CINET environment or no default TCP/IP stack exists, an exception trace is written, 0.0.0.0 is returned, and no affinity is assigned.

If you are operating in a dual-mode (IPv4 and IPv6) environment, specifying HOST(DEFAULT) forces all traffic to pass across the IPv4 network connection.

#### *hostname*

*hostname* can be a character host name, an IPv4 address, or an IPv6 address.

You can specify an address as a character name that can be looked up on the domain name server. The host name can be entered in uppercase, lowercase, or mixed case, but if a host name is specified instead of an IP address, the host name is converted to lowercase in the TCPIPSERVICE definition.

Do not use a character host name if you have a list of addresses at the domain name server, because *hostname* resolves against the first IP address only in the list (that is, the server does not listen on any of the IP addresses in the list for this host name). If you require a particular IP address in a list at the domain name server, define the IP address explicitly in *hostname*.

If you specify an IPv6 address (or a host name that resolves to an IPv6 address), ensure that you are operating in a dual-mode (IPv4 and IPv6) environment and that the client or server that you are communicating with is also operating in a dual-mode (IPv4 and IPv6) environment. For more information about IPv6, see the *CICS Internet Guide*.

You can specify IPv4 and IPv6 addresses in a number of acceptable formats. See [IP addresses in the Internet Guide](http://publib.boulder.ibm.com/infocenter/cicsts/v4r2/topic/com.ibm.cics.ts.internet.doc/topics/dfhtl25.html#dfhtl25) for more information about address formats.

# **INQUIRE ASSOCIATION**

A new option, CLIENTLOC, returns information about z/OS Communication Server socket options. A new option, SRVRIPFAMILY, replaces the IPFAMILY option for new programs. A new option, CLNTIPFAMILY, is also available. The ODIPFAMILY option now includes IPv6 values. The CLIENTIPADDR,

ODCLNTIPADDR, and SERVERIPADDR options now return IPv6 addresses. New options, DNAME and REALM, display the distinguished name and realm name returned for the specified task.

# **CLIENTIPADDR(***data-area***)**

Returns, into a 39-character area, the IP address of the TCP/IP client that requested this task to start. When the CLNTIPFAMILY option returns IPV4, the returned address is a 15-character dotted decimal IPv4 address, padded with blanks. When CLNTIPFAMILY returns IPV6, the address returned is a 3- to 39-character colon hexadecimal IPv6 address, padded with blanks. If this task was not started from a TCP/IP client, CLIENTIPADDR returns 0.0.0.0 and CLNTIPFAMILY returns NOTAPPLIC. If the source of this task has not yet been determined, CLIENTIPADDR returns 0.0.0.0 and CLNTIPFAMILY returns UNKNOWN.

# **CLIENTLOC(***data-area***)**

Returns a 32-character area that represents the SO\_CLUSTERCONNTYPE socket option returned by z/OS Communications Server for the facility in the FACILNAME option. The binary format of SO\_CLUSTERCONNTYPE is converted to characters in CLIENTLOC and displayed as either zeros or ones. The CLIENTLOC option represents the current socket, unless the value in the FACILTYPE option is IPIC, in which case CLIENTLOC is taken from the CLIENTLOC value for the IPCONN. For details, see [INQUIRE IPCONN.](http://publib.boulder.ibm.com/infocenter/cicsts/v4r2/topic/com.ibm.cics.ts.systemprogramming.doc/commands/dfha8_inquireipconn.html) See the z/OS 1.11 Communications Server IP Sockets Application Programming Interface Guide, [http://publib.boulder.ibm.com/infocenter/zos/v1r9/](http://publib.boulder.ibm.com/infocenter/zos/v1r9/index.jsp?searchWord=SO_CLUSTERCONNTYPE&tab=search) [index.jsp?searchWord=SO\\_CLUSTERCONNTYPE&tab=search,](http://publib.boulder.ibm.com/infocenter/zos/v1r9/index.jsp?searchWord=SO_CLUSTERCONNTYPE&tab=search) in the z/OS 1.11 information center for a description of SO\_CLUSTERCONNTYPE and an explanation of the bit settings.

#### **CLNTIPFAMILY(***cvda***)**

Returns a value indicating the form of TCP/IP addressing used by this task. The CVDA values are as follows:

**IPV4** The address is specified in IPv4 dotted decimal address format.

**IPV6** The address is specified in IPv6 colon hexadecimal address format.

#### **NOTAPPLIC**

0.0.0.0 is specified in the CLIENTIPADDR option and the task was not started from a TCP/IP client.

# **UNKNOWN**

0.0.0.0 is specified in the CLIENTIPADDR option and the source of this task has not yet been determined.

# **DNAME(***data-area***)**

Returns the 1- to 246-character distinguished name padded with trailing ASCII blanks. Distinguished names are represented in UTF-8 encoding. If a distinguished name is not available for the task, DNAME returns ASCII blanks.

### **ODCLNTIPADDR(***data-area***)**

Returns, into a 39-character area, the IP address of the TCP/IP client that requested the originating task to start. When ODIPFAMILY returns IPV6, the address returned is a 3- to 39-character colon hexadecimal IPv6 address, padded with blanks. If the originating task was not started from a TCP/IP client, ODCLNTIPADDR returns 0.0.0.0 and ODIPFAMILY returns NOTAPPLIC. If this task was not started from a TCP/IP client, ODCLNTIPADDR returns 0.0.0.0. If the source of this task has not yet been determined, ODCLNTIPADDR returns 0.0.0.0 and ODIPFAMILY returns UNKNOWN.

# **ODIPFAMILY(***cvda***)**

Returns a value indicating the form of TCP/IP addressing used by the originating task. CVDA values are as follows:

**IPV4** The address is specified in IPv4 dotted decimal address format.

**IPV6** The address is specified in IPv6 colon hexadecimal address format.

## **NOTAPPLIC**

0.0.0.0 is specified in the ODCLNTIPADDR option and the task was not started from a TCP/IP client.

#### **UNKNOWN**

0.0.0.0 is specified in the ODCLNTIPADDR option and the source of the task has not been determined.

# **REALM(***data-area***)**

Returns the 1- to 255-character realm name in UTF-8 encoding, padded with trailing ASCII blanks. The realm is a component of a distributed identity and defines the region where a security ID applies.

### **SERVERIPADDR(***data-area***)**

Returns, into a 39-character area, the IP address of the TCP/IP service that scheduled this task. When the IPFAMILY option returns IPV4, the returned address is a 15-character dotted decimal IPv4 address, padded with blanks. When SRVRIPFAMILY returns IPV6, it is a 3- to 39-character colon hexadecimal IPv6 address, padded with blanks. If this task was not started from a TCP/IP service, SERVERIPADDR returns 0.0.0.0 and SRVRIPFAMILY returns NOTAPPLIC. If the source of this task has not yet been determined, SERVERIPADDR returns 0.0.0.0 and SRVRIPFAMILY returns UNKNOWN.

## **SRVRIPFAMILY(***cvda***)**

Replaces the IPFAMILY option. SRVRIPFAMILY returns a value indicating the form of IP addressing used by this task. CVDA values are as follows:

**IPV4** The address is specified in IPv4 dotted decimal address format.

**IPV6** The address is specified in IPv6 colon hexadecimal address format.

# **NOTAPPLIC**

0.0.0.0 is specified in the SERVERIPADDR option and the task was not started from a TCP/IP client.

## **UNKNOWN**

0.0.0.0 is specified in the SERVERIPADDR option and the source of the task has not been determined.

# **INQUIRE ASSOCIATION LIST**

New options, DNAME and REALM, display the distinguished name search filter and realm name returned for the specified list of tasks. New filtering options apply to the DNAME and REALM options. New options, DNAMELEN and REALMLEN, display the length of the distinguished name search filter and realm name fields.

### **DNAME(***data-value***)**

Specifies UTF-8 character field, up to a maximum of 246 characters, including 2 characters for opening and closing parentheses. You must specify parentheses in the DNAME option. DNAME is a filter to return a list of distinguished names for the realm specified in the REALM option. Distinguished names are represented in UTF-8 encoding, therefore null values are represented with ASCII blanks. An empty list is returned if you specify this option and you do not have the correct z/OS release.

The following search forms are accepted: (attr=value) (attr=value\*)

where:

- v attr is the first attribute in the distinguished name for the realm, specified in the REALM option. This attribute is case-sensitive.
- value is the first value in the distinguished name, which can be a generic name if value\* is specified. \* represents zero or more characters. This attribute is case-sensitive.

For example, if a distinguished name is in the following format: CN=John Smith

the search argument can be in this format:

(CN=John Smith)

or a generic form can be in this format: (CN=John S\*)

If a generic filter, for example,  $(CN=x)$ , is specified, only the tasks that have distinguished names with the first attribute specified are included.

If you are filtering on a name that is greater than 244 characters in length, you must use a generic filter.

If value is not specified, or DNAME is not set, all distinguished names for the specified realm are included.

### **DNAMELEN(***data-value***)**

Specifies the length of the DNAME option. DNAMELEN is a numeric value, up to a maximum of 246.

### **REALM(***data-value***)**

Specifies the realm name in UTF-8 encoding, therefore null values are represented with ASCII blanks. The realm is a component of a distributed identity and defines the region where a security ID applies. If you are using WebSphere Application Server, the realm name can be the service that provides access to the registry where the user is defined. The LDAP server configuration listen statement provides the realm name in URL format.

An empty list is returned if you specify this option and you do not have the correct z/OS release.

If a value is not specified, or REALM is not set, all realms are included.

#### **REALMLEN(***data-value***)**

Specifies the length of the REALM option. REALMLEN is a numeric value, up to a maximum of 255.

# **INQUIRE CORBASERVER**

The HOST option now allows IPv6 addresses and a new option, HOSTTYPE, returns the format of the contents of the HOST option. A new option, IPRESOLVED, returns the IP address of the host and a new option, IPFAMILY, returns the format of the IPRESOLVED option.

## **HOST(***data-area***)**

Returns a 255-character area, containing the IP host name or a string containing the dotted decimal or colon hexadecimal IP address, which is included in Interoperable Object References (IORs) exported from the CorbaServer. HOST displays all IPv4 addresses as native IPv4 dotted decimal addresses; for example, 1.2.3.4, regardless of the type of address format used. You can specify IPv4 and IPv6 addresses in a number of acceptable formats. See [IP addresses in the Internet Guide](http://publib.boulder.ibm.com/infocenter/cicsts/v4r2/topic/com.ibm.cics.ts.internet.doc/topics/dfhtl25.html#dfhtl25) for more information on address formats.

HOST displays the defined host name, IPv4, or IPv6 address.

HOST is specified in the resource definition.

## **HOSTTYPE(***cvda***)**

Returns the address format of the HOST option. HOSTTYPE is set by the domain when the CorbaServer is installed. CVDA values are as follows:

### **HOSTNAME**

The HOST option contains a character host name. The IP address that corresponds to the host name is looked up in the domain name server.

**IPV4** The address is specified in IPv4 dotted decimal address format.

**IPV6** The address is specified in IPv6 colon hexadecimal address format.

#### **NOTAPPLIC**

An incorrect host address was returned (HOST=0.0.0.0).

#### **IPFAMILY(***cvda***)**

Returns the address format of the IPRESOLVED option. CVDA values are as follows:

**IPV4** The address is specified in IPv4 dotted decimal address format.

**IPV6** The address is specified in IPv6 colon hexadecimal address format.

### **UNKNOWN**

IPRESOLVED is not yet in use or the address cannot be resolved. UNKNOWN is the default when IPRESOLVED is 0.0.0.0

#### **IPRESOLVED(***data-area***)**

Returns a 39-character field that specifies the IPv4 or IPv6 address of the HOST option. If the CorbaServer is installed but not enabled, or the address cannot be resolved, a default value of 0.0.0.0 is returned. After the CorbaServer is enabled, IPRESOLVED displays the last resolved IP address that was used by the CorbaServer resource. IPRESOLVED is reset to 0.0.0.0 when the resource is disabled. The content of IPRESOLVED is not recoverable after a warm or emergency restart.

# **INQUIRE DISPATCHER**

Two new options are added:

#### **ACTTHRDTCBS(***data-area***)**

Returns a fullword binary field giving the total number of T8 mode open TCBs currently allocated to the enabled JVM servers.

The T8 mode TCBs are allocated from a pool of open TCBs that CICS attaches up to the maximum set by the JVMSERVER resource definition. One pool is used by one JVM server. CICS dispatcher maintains the pools of T8 mode TCBs for use in the JVM server runtime environment.

# **MAXTHRDTCBS(***data-area***)**

Returns a fullword binary field giving the maximum number of T8 mode open TCBs that CICS can attach and maintain for all JVM servers. CICS calculates

the maximum number by adding one TCB for each JVM server to the value of the THREADLIMIT attribute from all the enabled and disabled JVMSERVER resources. The value of MAXTHRDTCBS cannot exceed 1024.

The difference between MAXTHRDTCBS and ACTTHRDTCBS represents the number of TCBs that are free. If you initialize another JVM server, one TCB is reserved for the JVM server.

# **INQUIRE IPCONN**

The HOST option is updated and new options, HOSTTYPE, IPRESOLVED, IPFAMILY, return IPv6 information. A new option, CLIENTLOC, returns information about z/OS Communications Server socket options, and a new option, PARTNER, returns information about the product token of a partner system. A new option, IDPROP, displays whether the sender will include the distributed identity in attach requests over the IPIC connection.

## **CLIENTLOC(***data-area***)**

Returns a 32-character area that represents an evaluation of the SO\_CLUSTERCONNTYPE options returned by z/OS Communications Server, for all the sockets used by the IPIC connection. See the z/OS 1.11 Communications Server IP Sockets Application Programming Interface Guide, [http://publib.boulder.ibm.com/infocenter/zos/v1r9/](http://publib.boulder.ibm.com/infocenter/zos/v1r9/index.jsp?searchWord=SO_CLUSTERCONNTYPE&tab=search) [index.jsp?searchWord=SO\\_CLUSTERCONNTYPE&tab=search](http://publib.boulder.ibm.com/infocenter/zos/v1r9/index.jsp?searchWord=SO_CLUSTERCONNTYPE&tab=search) , in the z/OS 1.11 information center for a description of SO\_CLUSTERCONNTYPE and an explanation of the bit settings. Multiple sockets might provide the IPIC connection with a number of different paths to the partner system. Each character in CLIENTLOC is displayed as either zero or one. CLIENTLOC represents the most diverse route between the CICS region and its partner system.

## **HOST(***data-area***)**

Returns the 116-character host name of the remote system or its IPv4 or IPv6 address. The HOST option can be a character host name, an IPv4 address, or an IPv6 address. HOST is specified in the resource definition. HOST displays all IPv4 addresses as native IPv4 dotted decimal addresses, for example, 1.2.3.4, irrespective of which type of address format is used. You can specify IPv4 and IPv6 addresses in a number of acceptable formats. See [IP addresses in](http://publib.boulder.ibm.com/infocenter/cicsts/v4r2/topic/com.ibm.cics.ts.internet.doc/topics/dfhtl25.html#dfhtl25) [the Internet Guide](http://publib.boulder.ibm.com/infocenter/cicsts/v4r2/topic/com.ibm.cics.ts.internet.doc/topics/dfhtl25.html#dfhtl25) for more information on address formats.

# **HOSTTYPE(***cvda***)**

Returns the address format of the HOST option. HOSTTYPE is set by the domain when the IPIC connection is installed. CVDA values are as follows:

#### **HOSTNAME**

The HOST option contains a character host name. The IP address that corresponds to the host name is looked up in the domain name server.

- **IPV4** The address is an IPv4 address.
- **IPV6** The address is an IPv6 address.

# **NOTAPPLIC**

An incorrect host address was returned (HOST=0.0.0.0).

### **IDPROP(***cvda***)**

Indicates whether the sender includes the distributed identity in requests over the IPIC connection. The IDPROP option is meaningful only if a connection extends outside a sysplex and is used primarily to prevent distributed identities being transmitted between enterprises. If the connection is between

systems in the same sysplex, the value returned by this option is ignored, and the connection operates as if IDPROP(OPTIONAL) is specified.

CDVA values are as follows:

# **NOTALLOWED**

A user ID associated with the sending transaction is sent for requests using this connection. NOTALLOWED is the default value.

# **OPTIONAL**

A distributed identity is sent, if available. The user ID associated with the sending transaction is also sent.

### **REQUIRED**

A distributed identity is required for requests using this connection. If REQUIRED is specified, the receiving system must support distributed identities. The user ID associated with the sending transaction is not sent.

### **IPFAMILY(***cvda***)**

Returns the address format of the IPRESOLVED option. IPFAMILY is set only when the IPIC connection is acquired. CDVA values are as follows:

**IPV4** The address is specified in IPv4 dotted decimal address format.

**IPV6** The address is specified in IPv6 colon hexadecimal address format.

### **UNKNOWN**

The IPRESOLVED option is not yet in use or the address cannot be resolved. UNKNOWN is the default when IPRESOLVED is 0.0.0.0.

## **IPRESOLVED(***data-area***)**

Returns a 39-character field that specifies the IPv4 or IPv6 address of the HOST option. If the IPCONN resource has not yet been acquired or has been released, or the address cannot be resolved, a default value of 0.0.0.0 is returned. After the IPIC connection is acquired, IPRESOLVED displays the last resolved IP address that was used by the IPCONN resource. IPRESOLVED is reset to 0.0.0.0 when the resource is out of service and released. The content of IPRESOLVED is not recoverable after a warm or emergency restart.

# **PARTNER(***data-area***)**

Returns a 64-character field indicating the product token of the partner system. The field is blank when the connection is not acquired or if the partner system does not indicate a product type when the connection is established. For example, the partner system is IBM CICS Transaction Server/4.1.0(zOS) for a CICS TS 4.1 partner.

# **INQUIRE MONITOR**

The default setting for the COMPRESSST option has changed. Data compression is now the default option. A new option, DPLLIMIT, returns the maximum number of DPL requests allowed for transaction resource monitoring. A new option, IDNTYCLASS, specifies whether identity class monitoring is enabled.

### **COMPRESSST(***cvda***)**

Returns a CVDA value indicating whether data compression is active for the CICS SMF 110 monitoring records produced by the CICS monitoring facility. CVDA values are as follows:

## **COMPRESS**

Data compression is being performed for the monitoring records. Data compression is the default.

### **NOCOMPRESS**

Data compression is not being performed for the monitoring records.

# **DPLLIMIT(***data-area***)**

Returns the maximum number of distributed program link requests for which CICS is to perform transaction resource monitoring.

### **IDNTYCLASS(***cvda***)**

Returns a CVDA value indicating whether the identity class of monitoring data is recorded when monitoring is active. CVDA values are as follows:

### **IDNTY**

Identity data is recorded.

### **NOIDNTY**

Identity data is not recorded.

# **INQUIRE SYSTEM**

### A new MQCONN option is added:

# **MQCONN(***data-area***)**

Returns the 1- to 8-character name of the MQCONN resource definition that is currently installed for the CICS region, or blanks if no MQCONN definition is currently installed. Only one MQCONN definition can be installed at a time. The MQCONN resource definition specifies the attributes of the connection between CICS and WebSphere MQ.

# **INQUIRE TCPIPSERVICE**

A new option, HOST, returns the host name, IPv4, or IPv6 address of the remote system, which replaces the IPADDRESS option for new programs. A new option, HOSTTYPE, returns the format of the contents of the HOST option or of the IPADDRESS option, if HOST is not specified. A new option, IPRESOLVED, returns the IP address of the host and a new option, IPFAMILY, returns the format of the IPRESOLVED option.

#### **HOST(***data-area***)**

Returns the 116-character host name of the remote system or its IP address.

HOST displays character host name, an IPv4 address, an IPv6 address, ANY, or DEFAULT. The HOST option provides the same function as IPADDRESS for defined hostnames and defined IPv4 addresses, but also supports defined IPv6 format addresses. However, it differs from IPADDRESS in that DEFAULT and ANY are returned instead of an IP address, because this information is available in IPRESOLVED. If you are using IPv6 connections, use the HOST option for your queries, instead of IPADDRESS. HOST displays all IPv4 addresses as native IPv4 dotted decimal addresses; for example, 1.2.3.4, regardless of the type of address format used.

You can specify IPv4 and IPv6 addresses in a number of acceptable formats. See [IP addresses in the Internet Guide](http://publib.boulder.ibm.com/infocenter/cicsts/v4r2/topic/com.ibm.cics.ts.internet.doc/topics/dfhtl25.html#dfhtl25) for more information about address formats.

HOST is specified in the resource definition.

### **HOSTTYPE(***cvda***)**

Returns the address format of HOST, or if HOST is not specified the IPADDRESS option. HOSTTYPE is set by the domain when the TCPIPSERVICE is installed. The CVDA values are as follows:

**ANY** The ANY option is specified for the HOST option.

# **DEFAULT**

The DEFAULT option is specified for the HOST option.

## **HOSTNAME**

The HOST option contains a character host name. The IP address that corresponds to the host name is looked up in the domain name server.

- **IPV4** The HOST option contains a dotted decimal IPv4 address.
- **IPV6** The HOST option contains a colon hexadecimal IPv6 address.

## **NOTAPPLIC**

0.0.0.0 is specified in the HOST option.

# **IPFAMILY(***cvda***)**

Returns the address format of the IPRESOLVED option. The CVDA values are as follows:

#### **UNKNOWN**

IPRESOLVED is not yet used or the address cannot be resolved. UNKNOWN is the default when IPRESOLVED is 0.0.0.0.

**IPV4** The IPRESOLVED option contains a dotted decimal IPv4 address.

**IPV6** The IPRESOLVED option contains a colon hexadecimal IPv6 address.

# **IPRESOLVED(***data-area***)**

Returns, in a 39-character area, the IPv4, or IPv6 address of the HOST option. If the OPENSTATUS option is not set to OPEN, or the address cannot be resolved, a value of 0.0.0.0 is returned. If the HOST option is set to ANY, IPRESOLVED always returns the IPv4 address for the system on which CICS is running, even if other IPv4 or IPv6 addresses are available.

The content of IPRESOLVED is not recoverable after a warm or emergency restart.

# **INQUIRE TERMINAL**

New option REMOTESYSTEM is added. The REMOTESYSTEM option now provides information about IP connections.

#### **REMOTESYSTEM(***data-area***)**

Returns the first four characters of a connection, if the subject of the inquiry is a remote terminal. The named connection can be either a connection entry that links towards the TOR or an indirect connection that provides the netname of the TOR.

Otherwise this field is blank.

# **INQUIRE TRACETYPE**

A new option FLAGSET is added:

# **FLAGSET(***cvda***)**

Indicates whether the standard or special flags for the specified component are to be returned. CVDA values are as follows:

# **SPECIAL**

Indicates that CICS returns the trace levels for special tracing.

#### **STANDARD**

Indicates that CICS returns the trace levels for standard tracing.

# **INQUIRE TRANSACTION**

The REMOTESYSTEM option now provides information about IP connections.

# **REMOTESYSTEM(***data-area***)**

Returns the first four characters of the remote system on which this transaction is defined, if it is defined as a remote transaction.

If the remote transaction is defined as DYNAMIC=YES, and the REMOTESYSTEM option is omitted, CICS returns the name of the local region.

Blanks are returned if the transaction is not remote.

# **INQUIRE URIMAP**

A new option, AUTHENTICATE, provides information about whether the host specified in the USAGE(CLIENT) URIMAP resource requires authentication.

### **AUTHENTICATE***(cvda)*

Returns a CVDA value indicating whether to provide authentication information to a web services provider. CVDA values are as follows:

# **BASICAUTH**

The web services provider requires HTTP basic authentication. You can supply credentials to the web services requester (a user ID and password) to the global user exit, XWBAUTH, which, if enabled, sends the credentials to the web services provider.

# **NOAUTHENTIC**

The web services provider does not require authentication.

A new option, ATOMSERVICE, returns the resource definition name for an Atom feed. The USAGE option has a new value, ATOM.

# **ATOMSERVICE***(data-area)*

Returns the 1- to 8-character name of an ATOMSERVICE resource definition for an Atom feed. The ATOMSERVICE resource definition defines an Atom service, feed, collection, or category document, and identifies the Atom configuration file, CICS resource or application program, and XML binding that are used to supply the data for the feed. This attribute is for USAGE(ATOM).

# **USAGE***(cvda)*

Returns a CVDA value indicating the purpose of this URIMAP definition.

# **ATOM**

A URIMAP definition for an Atom feed. This type of URIMAP definition is used for an incoming request for data that CICS makes available as an Atom feed. The URIMAP definition maps the request URI to an ATOMSERVICE resource definition, which defines an Atom document.

The HOST option now allows IPv6 addresses and a new option, HOSTTYPE, returns the format of the contents of the HOST option. A new option, IPRESOLVED, returns the IP address of the host and a new option, IPFAMILY, returns the format of the IPRESOLVED option. A new option, PORT, returns the port number used for the connection.

# **HOST***(data-area)*

Returns the 116-character host name or its IPv4 or IPv6 address. The HOST option can be a character host name, an IPv4 address, or an IPv6 address.

HOST is specified in the resource definition. HOST displays all IPv4 addresses as native IPv4 dotted decimal addresses, for example, 1.2.3.4, regardless of the type of address format used. You can specify IPv4 and IPv6 addresses in a number of acceptable formats. See [IP addresses in the Internet Guide](http://publib.boulder.ibm.com/infocenter/cicsts/v4r2/topic/com.ibm.cics.ts.internet.doc/topics/dfhtl25.html#dfhtl25) for more information about address formats.

For USAGE(CLIENT), the port number is also displayed in the HOST option if HOST contains a native IPv4 address or a host name; however, if you specify a hostname that is greater than 110 characters in length, port information is not displayed in the HOST option. This rule also applies if you specify an IPv4 address in IPv6 format. Use the PORT option to view the port number.

### **HOSTTYPE(***cvda***)**

Returns the address format of the HOST option. HOSTTYPE is set by CICS when the URIMAP is installed. CVDA values are as follows:

### **HOSTNAME**

The HOST option contains a character host name. The IP address that corresponds to the host name is looked up in the domain name server.

- **IPV4** The address is specified in IPv4 dotted decimal address format.
- **IPV6** The address is specified in IPv6 colon hexadecimal address format.

# **NOTAPPLIC**

An incorrect host address was returned (HOST=0.0.0.0 or HOST=\*), or the HOSTTYPE option is used with URIMAP(ATOM), URIMAP(PIPELINE), or URIMAP(SERVER).

### **IPFAMILY(***cvda***)**

Returns the address format of the IPRESOLVED option. CVDA values are as follows:

**IPV4** The address is specified in IPv4 dotted decimal address format.

**IPV6** The address is specified in IPv6 colon hexadecimal address format.

### **UNKNOWN**

IPRESOLVED is not yet in use or the address cannot be resolved. UNKNOWN is the default when IPRESOLVED is 0.0.0.0, or if the IPFAMILY option is used with URIMAP(ATOM), URIMAP(PIPELINE), or URIMAP(SERVER).

# **IPRESOLVED(***data-area***)**

Returns a 39-character field that specifies the IPv4 or IPv6 address of the HOST option. This attribute is for all types except USAGE(SERVER). If the URIMAP is installed but has not yet been used to establish a connection, or the address cannot be resolved, a default value of 0.0.0.0 is returned. When the URIMAP establishes a connection, IPRESOLVED displays the resolved IP address that was used by the resource to connect. IPRESOLVED is reset to 0.0.0.0 when the resource is disabled. The content of IPRESOLVED is not recoverable after a warm or emergency restart.

## **PORT(***value***)**

Displays the numeric port number value used by USAGE(CLIENT) for the connection to the server, in the range 1 - 65535. The port number is also displayed in the HOST option if HOST contains a native IPv4 address or a host name. For USAGE(CLIENT), the PORT attribute always contains the port number that is being used for the communication, even if PORT(NO) is specified on the URIMAP at define time. For USAGE(ATOM), USAGE(SERVER), or USAGE(PIPELINE), the PORT option displays ().

# **INQUIRE VTAM**

**Note:** VTAM is now the z/OS Communications Server.

A new option PSTYPE is added:

### **PSTYPE(***cvda***)**

Returns a CVDA value indicating the type of Communications Server persistent sessions support for the CICS region. CVDA values are as follows:

**SNPS** Single-node persistent sessions. Communications Server sessions can be recovered after a CICS failure and restart.

#### **MNPS**

Multinode persistent sessions. Communications Server sessions can also be recovered after a Communications Server or z/OS failure in a sysplex.

**NOPS** Communications Server persistent sessions support is not used for this CICS region.

# **INQUIRE WORKREQUEST**

A new option, CLNTIP6ADDR, replaces the CLIENTIPADDR option for new programs. A new option, CLNTIPFAMILY, indicates the address type returned in CLNTIP6ADDR and CLIENTIPADDR. A new option, TARGETSYS, returns the APPLID of the target CICS system, replacing the TSYSTEM option. A new option, TSYSTYPE, returns the format of the IP address returned in TSYSTEM or TARGETSYS.

### **CLNTIPFAMILY(***cvda***)**

Returns a value indicating the form of TCP/IP addressing used by this task. Here are the values:

- **IPV4** The CLIENTIPADDR and CLIENTIP6ADDR options contain a dotted decimal IPv4 address.
- **IPV6** The CLNTIP6ADDR option contains a colon hexadecimal IPv6 address.

### **NOTAPPLIC**

No entry is specified in the CLIENTIPADDR or CLNTIP6ADDR option.

#### **CLNTIP6ADDR(***data-area***)**

Returns, into a 39-character area, the colon hexadecimal IPv6 address of the TCP/IP client that originated the request. If the client address is in IPv4 format, the dotted decimal IPv4 address is returned.

### **TARGETSYS(***data-area***)**

Returns the applid of the target CICS system as a 50-byte field. This field can contain one of the following values:

- The colon hexadecimal TCP/IP address and port number of the target system, in the format [::a:b:c:d]:port where [] are X'BA' & X'BB' (code page 37).
- The dotted decimal TCP/IP address and port number of the target system.
- The z/OS Communications Server applid of the target system. The applid can be up to 8 characters followed by blanks.
- A string of blank characters indicating that the target system is not CICS over MRO or that the target system is not CICS over TCP/IP, or that an error has occurred.

v A different value, which CICS captures but does not translate.

The TARGETSYS option returns the same information as TSYSTEM, but can also return an IPv6 format address. If TARGETSYS returns an IPv4 address, this address is also returned in TSYSTEM; otherwise, TSYSTEM returns 0.0.0.0:0.

If you are using IPv6 connections, you must use the TARGETSYS option for your queries, instead of TSYSTEM.

### **TSYSTYPE(***cvda***)**

Returns a value indicating the form of TCP/IP addressing used by this task. CVDA values are as follows:

- **IPV4** The TSYSTEM and TARGETSYS options contain a dotted decimal IPv4 address and a port.
- **IPV6** The TARGETSYS option contains a colon hexadecimal IPv6 address and a port. This value is returned only if an IPv6 address is returned in the TARGETSYS option.

#### **APPLID**

The TSYSTEM and TARGETSYS options contain an APPLID.

#### **NOTAPPLIC**

No entry is specified in the TSYSTEM or TARGETSYS option. Blanks or a different value are returned.

# **SET MONITOR**

New options DPLLIMIT, FILELIMIT, IDNTYCLASS, and TSQUEUELIMIT are added.

# **DPLLIMIT(***data-value***)**

Specifies the maximum number of distributed program link requests for which CICS is to perform transaction resource monitoring, as a halfword binary value. The value specified must be in the range 0 - 64.

## **FILELIMIT(***data-value***)**

Specifies the maximum number of files for which CICS is to perform transaction resource monitoring, as a halfword binary value. The value specified must be in the range 0 - 64.

# **IDNTYCLASS(***cvda***)**

Specifies whether the identity class of monitoring data is to be recorded when monitoring is active. CVDA values are as follows:

## **IDNTY**

Identity data is to be recorded.

### **NOIDNTY**

Identity data is not to be recorded.

# **TSQUEUELIMIT(***data-value***)**

Specifies the maximum number of temporary storage queues for which CICS is to perform transaction resource monitoring, as a halfword binary value. The value specified must be in the range 0 - 64.

# **SET TRACETYPE**

A new option FLAGSET is added:

## **FLAGSET(***cvda***)**

Indicates whether the standard or special flags, for the specified component, are to be set. CVDA values are as follows:

#### **SPECIAL**

Specifies that you want to set levels for special tracing, for the components listed.

# **STANDARD**

Specifies that you want to set levels for standard tracing, for the components listed.

# **SET VTAM**

This command does not allow you to change PSDINTERVAL, PSDINTHRS, PSDINTMINS, or PSDINTSECS to a nonzero value when the system initialization parameter PSTYPE=NOPS is in effect.

# **New SPI commands**

CICS Transaction Server for z/OS, Version 4 Release 2 includes some new SPI commands that you can use to control new system resources or to work in new ways with existing resources.

# **New system programming commands added in CICS Transaction Server for z/OS, Version 4 Release 2**

#### **[INQUIRE CAPDATAPRED](http://publib.boulder.ibm.com/infocenter/cicsts/v4r2/topic/com.ibm.cics.ts.systemprogramming.doc/commands/dfha8_inquirecapdatapred.html)**

Retrieve information about an application data predicate that is defined for a capture specification.

# **[INQUIRE CAPINFOSRCE](http://publib.boulder.ibm.com/infocenter/cicsts/v4r2/topic/com.ibm.cics.ts.systemprogramming.doc/commands/dfha8_inquirecapinfosrce.html)**

Retrieve information about an information source that is defined for a capture specification.

## **[INQUIRE CAPOPTPRED](http://publib.boulder.ibm.com/infocenter/cicsts/v4r2/topic/com.ibm.cics.ts.systemprogramming.doc/commands/dfha8_inquirecapoptpred.html)**

Retrieve information about an application command option predicate that is defined for a capture specification.

#### **[INQUIRE EPADAPTER](http://publib.boulder.ibm.com/infocenter/cicsts/v4r2/topic/com.ibm.cics.ts.systemprogramming.doc/commands/dfha8_inquireepadapter.html)**

Retrieve information about a specified event processing adapter.

### **[INQUIRE OSGIBUNDLE](http://publib.boulder.ibm.com/infocenter/cicsts/v4r2/topic/com.ibm.cics.ts.systemprogramming.doc/commands/dfha8_inquireosgibundle.html)**

Retrieve information about an OSGi bundle that is installed in a JVM server.

### **[INQUIRE OSGISERVICE](http://publib.boulder.ibm.com/infocenter/cicsts/v4r2/topic/com.ibm.cics.ts.systemprogramming.doc/commands/dfha8_inquireosgiservice.html)**

Retrieve information about OSGi services that are registered in a CICS region.

### **[INQUIRE TEMPSTORAGE](http://publib.boulder.ibm.com/infocenter/cicsts/v4r2/topic/com.ibm.cics.ts.systemprogramming.doc/commands/dfha8_inquiretempstorage.html)**

Retrieve information about storage used by temporary storage queues in the CICS region.

#### **[SET EPADAPTER](http://publib.boulder.ibm.com/infocenter/cicsts/v4r2/topic/com.ibm.cics.ts.systemprogramming.doc/commands/dfha8_setepadapter.html)**

Set the status of a specified EP adapter to enabled or disabled.

#### **[SET TEMPSTORAGE](http://publib.boulder.ibm.com/infocenter/cicsts/v4r2/topic/com.ibm.cics.ts.systemprogramming.doc/commands/dfha8_settempstorage.html)**

Set the amount of storage that is available to temporary storage queues in the CICS region.

# **New system programming commands added in CICS Transaction Server for z/OS, Version 4 Release 1**

# **CREATE ATOMSERVICE**

Define an ATOMSERVICE resource definition in the local CICS region.

# **CREATE BUNDLE**

Define a BUNDLE resource definition in the local CICS region.

## **CREATE JVMSERVER**

Define a JVMSERVER resource definition in the local CICS region.

#### **CREATE MQCONN**

Define an MQCONN resource in the local CICS region.

#### **CSD ADD**

Add a group to a list on the CSD.

# **CSD ALTER**

Change the attributes of an existing resource definition on the CSD.

### **CSD APPEND**

Append the groups in one list on the CSD to the end of another list.

## **CSD COPY**

Copy a resource definition in a group to a different group, or copy an entire group.

## **CSD DEFINE**

Create a new resource definition on the CSD.

# **CSD DELETE**

Delete a list, a group, or a single resource definition in a group from the CSD.

# **CSD DISCONNECT**

Disconnect the current task from the CSD.

#### **CSD ENDBRGROUP**

End the current browse of the groups in the CSD or of the groups in a list.

**CSD ENDBRLIST**

End the current browse of the lists in the CSD.

# **CSD ENDBRRSRCE**

End the current browse of the resources in a specified group.

#### **CSD GETNEXTGROUP**

Get the next group in a group browse.

# **CSD GETNEXTLIST**

Get the next list in a list browse.

#### **CSD GETNEXTRSRCE**

Get the details of next resource in a resource browse.

## **CSD INQUIREGROUP**

Inquire on a group in the CSD, or on a group in a specified list in the CSD.

### **CSD INQUIRELIST**

Inquire on a list in the CSD.

# **CSD INQUIRERSRCE**

Inquire on the attributes of a resource in a specified group in the CSD.

## **CSD INSTALL**

Install in the CSD a list, a group, or a single resource definition in a group.

#### **CSD LOCK**

Restrict update and delete access for a group or list to a single operator identifier.

# **CSD REMOVE**

Remove a group from a list on the CSD.

# **CSD RENAME**

Rename a resource definition on the CSD.

# **CSD STARTBRGROUP**

Start a browse of the groups in the CSD or of the groups in a list.

# **CSD STARTBRLIST**

Start a browse of the lists in the CSD.

### **CSD STARTBRRSRCE**

Start a browse of the resources in a specified group.

# **CSD UNLOCK**

Remove the lock from a group or list of definitions.

#### **CSD USERDEFINE**

Create a new resource definition with user-specified default values on the CSD.

# **DISCARD ATOMSERVICE**

Remove an ATOMSERVICE resource definition from the system.

#### **DISCARD BUNDLE**

Remove a BUNDLE resource definition from the system.

#### **DISCARD JVMSERVER**

Remove a JVMSERVER resource definition from the system.

# **DISCARD MQCONN**

Remove an MQCONN resource definition. Any implicit MQINI resource definition is also discarded.

# **INQUIRE ATOMSERVICE**

Retrieve information about ATOMSERVICE resources.

# **INQUIRE BUNDLE**

Retrieve information about installed BUNDLE resources.

#### **INQUIRE BUNDLEPART**

Retrieve information about the resources that are contained in an installed BUNDLE resource.

# **INQUIRE CAPTURESPEC**

Retrieve information about a capture specification.

# **INQUIRE EVENTBINDING**

Retrieve information about an EVENTBINDING resource.

#### **INQUIRE EVENTPROCESS**

Retrieve the status of event processing in the CICS region.

#### **INQUIRE JVMSERVER**

Retrieve information about a JVM server in the CICS region.
#### **INQUIRE MQCONN**

Retrieve information about the connection between CICS and WebSphere MQ.

# **INQUIRE MQINI**

Retrieve information about the default initiation queue that is used for the connection between CICS and WebSphere MQ.

## **INQUIRE XMLTRANSFORM**

Retrieve information about an installed XMLTRANSFORM resource.

### **SET ATOMSERVICE**

Enables or disables an ATOMSERVICE resource.

#### **SET BUNDLE**

Enables or disables a BUNDLE resource.

#### **SET EVENTBINDING**

Enables or disables an EVENTBINDING resource.

#### **SET EVENTPROCESS**

Enables or disables event processing in the CICS region.

## **SET JVMSERVER**

Enables or disables a JVMSERVER resource.

#### **SET MQCONN**

Change the attributes of the connection between CICS and WebSphere MQ. You can also start or stop the connection.

#### **SET XMLTRANSFORM**

Enables or disables an XMLTRANSFORM resource.

# **SPI commands that have been made threadsafe**

These system programming interface commands were not threadsafe when they were first introduced in CICS, but they have now been made threadsafe.

# **SPI commands that were made threadsafe in CICS Transaction Server for z/OS, Version 4 Release 2**

[INQUIRE CLASSCACHE](http://publib.boulder.ibm.com/infocenter/cicsts/v4r2/topic/com.ibm.cics.ts.systemprogramming.doc/commands/dfha8_inquireclasscache.html) [INQUIRE JVM](http://publib.boulder.ibm.com/infocenter/cicsts/v4r2/topic/com.ibm.cics.ts.systemprogramming.doc/commands/dfha8_inquirejvm.html) [INQUIRE JVMPOOL](http://publib.boulder.ibm.com/infocenter/cicsts/v4r2/topic/com.ibm.cics.ts.systemprogramming.doc/commands/dfha8_inquirejvmpool.html) [INQUIRE JVMPROFILE](http://publib.boulder.ibm.com/infocenter/cicsts/v4r2/topic/com.ibm.cics.ts.systemprogramming.doc/commands/dfha8_inquirejvmprofile.html) [PERFORM CLASSCACHE](http://publib.boulder.ibm.com/infocenter/cicsts/v4r2/topic/com.ibm.cics.ts.systemprogramming.doc/commands/dfha8_performclasscache.html) [PERFORM JVMPOOL](http://publib.boulder.ibm.com/infocenter/cicsts/v4r2/topic/com.ibm.cics.ts.systemprogramming.doc/commands/dfha8_performjvmpool.html) [RESYNC ENTRYNAME](http://publib.boulder.ibm.com/infocenter/cicsts/v4r2/topic/com.ibm.cics.ts.systemprogramming.doc/commands/dfha8_resyncentryname.html) [SET CLASSCACHE](http://publib.boulder.ibm.com/infocenter/cicsts/v4r2/topic/com.ibm.cics.ts.systemprogramming.doc/commands/dfha8_setclasscache.html) [SET JVMPOOL](http://publib.boulder.ibm.com/infocenter/cicsts/v4r2/topic/com.ibm.cics.ts.systemprogramming.doc/commands/dfha8_setjvmpool.html)

# **SPI commands that were made threadsafe in CICS Transaction Server for z/OS, Version 4 Release 1**

No existing SPI commands were made threadsafe in this release.

# **Chapter 7. Changes to CEMT**

The commands available in the CEMT transaction have been modified to reflect changes to resource definitions and new functions.

# **Obsolete options on CEMT commands**

# **Obsolete options on CEMT commands in CICS Transaction Server for z/OS, Version 4 Release 1**

**INQUIRE CLASSCACHE:** The PROFILE option is obsolete and is no longer displayed. PROFILE used to specify the JVM profile for the master JVM, which is no longer required.

# **Changed CEMT commands**

These CEMT commands have new options or new values for options.

# **INQUIRE ATOMSERVICE**

New options URIMAP and XMLTRANSFORM are added:

## **URIMAP**

| | | | | | | |

| | | | |

| |

Displays the 8-character URIMAP name that indicates the URI associated with this ATOMSERVICE definition. If there is no dynamically generated URIMAP associated with this ATOMSERVICE definition, this field is empty.

## **XMLTRANSFORM**

Displays the 32-character name of the XMLTRANSFORM resource associated with the ATOMSERVICE definition. If the value of ATOMTYPE is SERVICE or CATEGORY, this field is empty.

# **INQUIRE CLASSCACHE**

A new option STARTTIME is added which replaces DATESTARTED and TIMESTARTED:

# **STARTTIME(***date time***)**

Displays the date and time on which the current shared class cache was started. The format of the date depends on the value that you selected for the DATFORM system initialization parameter for your CICS region. The format of the time is hh:mm:ss.

# **INQUIRE EVENTBINDING**

A new option EPADAPTER is added:

```
EPADAPTER(value)
```
Displays the 32-character name of an EP adapter.

# **INQUIRE EVENTPROCESS**

A new option SCHEMALEVEL is added:

# **SCHEMALEVEL (***vvrr***)**

| | | | |

| | | | | | | | | | | |

| | | | |

| | |

 $\overline{1}$ 

| | | | | | | | Returns a 4-character value (*vvrr*) indicating the highest version and release of event binding schema that is supported by CICS, where *vv* is the version and *rr* is the release; for example, 0201 indicates version 2 release 1 of the event binding schema.

# **INQUIRE IPCONN**

A new option MIRRORLIFE is added:

#### **MIRRORLIFE(***value***)**

Indicates the minimum lifetime of the mirror task for function-shipped file control, transient data, and temporary storage requests received by this region. This parameter only takes affect when it is specified on the IPCONN definition on the resource-owning region. It is not valid for function shipping interval control or link requests. The possible values are as follows:

#### **REQUEST**

The mirror task terminates as soon as possible.

- **TASK** The mirror task remains available to the application that issues the remote request the until the application task ends.
- **UOW** The mirror transaction remains available to the application that issues the remote request until the next sync point is issued.

# **INQUIRE MQCONN**

A new value GROUPRESYNC is added to the RESYNCMEMBER option:

### **GROUPRESYNC**

CICS connects to any member of the queue-sharing group. The queue manager is chosen by WebSphere MQ and it asks CICS to resolve indoubt units of work on behalf of all eligible queue managers in the queue-sharing group. This function is called *group unit of recovery*.

# **INQUIRE PROGRAM**

A new option JVMSERVER is added:

## **JVMSERVER**

Displays the name of the JVMSERVER resource that is used to run this OSGi service in a JVM server.

The CONCURRENCY option has a new value:

## **OREQUIRED**

The program is defined as threadsafe, and must run on an open TCB. The type of open TCB used depends on the API setting.

A value of CONCURRENCY(OREQUIRED) is equivalent to CONCURRENCY(REQUIRED) on the program definition. CEMT uses a value of OREQUIRED to distinguish it from a value of REQUIRED on the option COPYSTATUS. You can use the filter OREQUIRED to return all programs with the concurrency setting of REQUIRED.

# **INQUIRE TCPIPSERVICE**

A new option MAXPERSIST is added:

# **MAXPERSIST(***value***)**

| | | | | | | |

| | | | | | | |

| | | | | | | | | | | | | |

| | | | | | | | | | Returns a fullword value containing the maximum number of persistent connections from web clients that the CICS region allows for this port at any one time. This setting applies only for the HTTP protocol. NO means that there is no limit on the number of persistent connections. A zero setting means that no persistent connections are allowed. A zero setting is not compliant with the HTTP/1.1 specification and must not be set in a CICS region that is handling external requests.

# **INQUIRE TSMODEL**

A new option EXPIRYINT is added:

# **EXPIRYINT(***value***)**

Displays the expiry interval, in hours, for temporary storage queues associated with this TS model. If a temporary storage queue is not referenced during its expiry interval, it becomes eligible to be deleted automatically by CICS. A value of zero means that no expiry interval applies to queues matching this model, so they are never eligible for automatic deletion. CICS does not apply an expiry interval to recoverable, remote, or shared temporary storage queues, or temporary storage queues created by CICS.

# **INQUIRE TSQUEUE / TSQNAME**

A new option EXPIRYINT is added:

# **EXPIRYINT(***value***)**

Displays the expiry interval, in hours, that is defined for the temporary storage queue in its TSMODEL resource definition. If the temporary storage queue is not referenced during the expiry interval, it becomes eligible to be deleted automatically by CICS.

A value of zero means that no expiry interval applies to the temporary storage queue, so it is never eligible for automatic deletion. In addition, the following types of temporary storage queues are never deleted automatically by CICS, even if a nonzero expiry interval is set in the matching TSMODEL resource definition:

- Queues in auxiliary temporary storage that are defined as recoverable.
- Queues in a remote CICS region.
- v Queues that CICS creates for its own use.
- Temporary storage queues in shared temporary storage pools.

# **INQUIRE URIMAP**

New options SOCKETCLOSE and SOCKPOOLSIZE are added:

# **SOCKETCLOSE(***value***)**

Displays the maximum length of time in seconds that CICS keeps a client HTTP connection open for reuse after the CICS application has finished using it. If the value is 0, CICS does not keep connections open for reuse. A value is only displayed when the URIMAP definition has a usage type of CLIENT. For other usage types, SOCKETCLOSE displays ().

# **SOCKPOOLSIZE(***value***)**

Displays the number of client HTTP connections that CICS is currently holding in a pool in a dormant state. The connections can be reused by any CICS application that connects as a Web client to the same host and port. A value is

only displayed when the URIMAP definition has a usage type of CLIENT. For other usage types, SOCKPOOLSIZE displays ().

# **INQUIRE WEBSERVICE**

A new option ARCHIVEFILE is added:

### **ARCHIVEFILE***(value)*

| |

| | | |

| | | | | | | | | | | | | | | | | | | | Displays the name and location (1-255 characters) of the archive that is associated with the web service. The archive contains one or more WSDL files. The name can be up to 255 characters long.

# **SET MQCONN**

A new value GROUPRESYNC is added to the RESYNCMEMBER option:

## **GROUPRESYNC**

CICS connects to any member of the queue-sharing group. The queue manager is chosen by WebSphere MQ and it asks CICS to resolve indoubt units of work on behalf of all eligible queue managers in the queue-sharing group. This function is called *group unit of recovery*. The GROUPRESYNC option can be used only you are when running a release of WebSphere MQ that supports group unit of recovery for CICS and when the GROUPUR attribute has been enabled in the WebSphere MQ queue managers.

When an attempt is made to connect CICS to WebSphere MQ by using an EXEC CICS SET MQCONN CONNECTED command and RESYNCMEMBER(GROUPRESYNC) is set but WebSphere MQ does not support group unit of recovery, or group unit of recovery is not enabled, then WebSphere MQ rejects the connection attempt. The connection attempt results in the SET command failing with INVREQ and RESP2=9 (connection error).

Do not change the settings for RESYNCMEMBER when units of work are outstanding in WebSphere MQ because the units of work cannot then be resolved. A unit of work held in CICS is identified with a resource manager qualifier. When RESYNCMEMBER(GROUPRESYNC) is used, the qualifier is the name of the queue-sharing group, otherwise the qualifier used is the name of the individual queue manager.

# **Resource signature options added to CEMT INQUIRE command**

# **Changed command, INQUIRE**

The definition and installation signature options are added to the **INQUIRE** command for the following resource types:

ATOMSERVICE BUNDLE **CONNECTION** CORBASERVER DB2CONN DB2ENTRY DB2TRAN DJAR DOCTEMPLATE ENQMODEL

EPADAPTER EVENTBINDING FILE IPCONN JOURNALMODEL JVMSERVER LIBRARY **MOCONN** MQINI **OSGIBUNDLE** PIPELINE PROFILE PROCESSTYPE PROGRAM REQUESTMODEL **TCPIPSERVICE** TDQUEUE **TRANCLASS TRANSACTION TSMODEL** URIMAP **WEBSERVICE** XMLTRANSFORM

|

|

The list of possible values for each resource type **CHANGEAGENT** and **INSTALLAGENT** can vary and depends on the how the resource is defined and installed. For details of a specific INQUIRE command, see *CICS Supplied Transactions*.

## **CHANGEAGENT(***value***)**

Displays a value that identifies the agent that made the last change to the resource definition. You cannot use CEMT to filter on some of these values because they are duplicated. The possible values are as follows:

## **AUTOINSTALL**

The resource was autoinstalled.

# **AUTOINSTALL**

The resource was autoinstalled as a result of specifying an initiation queue name on a CKQC START command, and the previously installed MQCONN definition did not specify a value for INITQNAME.

## **CREATESPI**

The resource definition was last changed by an **EXEC CICS CREATE** command.

# **CSDAPI**

The resource definition was last changed by a CEDA transaction or the programmable interface to DFHEDAP.

## **CSDBATCH**

The resource definition was last changed by a DFHCSDUP job.

## **DREPAPI**

The resource definition was last changed by a CICSPlex SM BAS API command.

# **DYNAMIC**

The resource definition was last changed by a PIPELINE scan.

#### **DYNAMIC**

The resource was defined as a result of the installation of a DB2ENTRY with TRANSID specified.

## **DYNAMIC**

The resource was defined by the CICS scanning mechanism.

#### **DYNAMIC**

The resource was defined by the CICS system for a template being used through the CICS template manager, DFHWBTL.

## **DYNAMIC**

The resource was defined as a result of an MQCONN resource definition with INITQNAME specified.

# **DYNAMIC**

The resource was defined by an ATOMSERVICE resource.

#### **SYSTEM**

The resource definition was last changed by the CICS or CICSPlex system.

# **TABLE**

The resource definition was last changed by a table definition.

#### **TABLE**

The resource definition was last changed by a File Control table definition.

#### **CHANGEAGREL(***value***)**

Displays the 4-digit number of the CICS release that was running when the resource definition was last changed.

### **CHANGETIME(***date time***)**

Displays the date and time when the resource definition was last changed. The format of the date depends on the value that you selected for the DATFORM system initialization parameter for your CICS region. The format of the time is hh:mm:ss.

## **CHANGEUSRID(***value***)**

Displays the 8-character user ID that ran the change agent.

#### **DEFINESOURCE(***value***)**

Displays the source of the resource definition. The DEFINESOURCE value depends on the CHANGEAGENT option. For details, see [Summary of the](http://publib.boulder.ibm.com/infocenter/cicsts/v4r2/topic/com.ibm.cics.ts.resourcedefinition.doc/topics/resourcesigtable.html) [resource signature field values in the Resource Definition Guide.](http://publib.boulder.ibm.com/infocenter/cicsts/v4r2/topic/com.ibm.cics.ts.resourcedefinition.doc/topics/resourcesigtable.html)

# **DEFINETIME(***date time***)**

Displays the date and time when the resource was created. The format of the date depends on the value that you selected for the DATFORM system initialization parameter for your CICS region. The format of the time is hh:mm:ss.

## **INSTALLAGENT(***value***)**

Displays a value that identifies the agent that installed the resource. You cannot use CEMT to filter on some of these values because they are duplicated. The possible values are as follows:

## **AUTOINSTALL**

The resource was autoinstalled.

## **AUTOINSTALL**

The resource was autoinstalled as a result of specifying an initiation queue name on a CKQC START command, and the previously installed MQCONN definition did not specify a value for INITQNAME.

#### **BUNDLE**

The resource was installed by a bundle deployment.

# **CREATESPI**

The resource was installed by an **EXEC CICS CREATE** command.

# **CSDAPI**

The resource was installed by a CEDA transaction or the programmable interface to DFHEDAP.

## **DYNAMIC**

The resource was installed by using a PIPELINE scan.

#### **DYNAMIC**

The resource was installed as a result of the installation of a DB2ENTRY with TRANSID specified.

## **DYNAMIC**

The resource was installed by the CICS scanning mechanism.

## **DYNAMIC**

The resource was installed by the CICS system for a template being used through the CICS template manager, DFHWBTL.

#### **DYNAMIC**

The resource was installed as a result of the installation of an MQCONN with INITQNAME specified.

### **DYNAMIC**

The resource was installed by an ATOMSERVICE resource.

#### **GRPLIST**

The resource was installed by **GRPLIST INSTALL**.

## **SYSTEM**

The resource was installed by the CICS or CICSPlex SM system.

#### **TABLE**

The resource was installed by using a table definition.

# **TABLE**

The resource was installed by using a File Control table definition.

# **INSTALLTIME(***date time***)**

Displays the date and time when the resource was installed. The format of the date depends on the value that you selected for the DATFORM system initialization parameter for your CICS region. The format of the time is hh:mm:ss.

## **INSTALLUSRID(***value***)**

Displays the 8-character user ID that installed the resource.

# **Changed CEMT commands in CICS TS 4.1**

These CEMT commands were changed in CICS Transaction Server for z/OS, Version 4 Release 1.

# **INQUIRE CORBASERVER**

The HOST option now displays IPv6 addresses. The values HOSTNAME, IPV4HOST, IPV6HOST, and NOTAPPLIC filter the contents of the new HOST option. A new option, IPRESOLVED, displays the IPv4 or IPv6 address of the host. The values IPV4FAMILY, IPV6FAMILY, and UNKNOWN filter the contents of the new IPRESOLVED option.

#### **HOST(***value***)**

Displays the host name, IPv4, or IPv6 address of the logical EJB/CORBA server. All IPv4 addresses are displayed as native IPv4 dotted decimal addresses, for example, 1.2.3.4, regardless of the type of address format used. For information on accepted IPv4 formats, see the *CICS Internet Guide*.

#### **HOSTTYPE(***value***)**

Displays the address format of the HOST option. The HOSTTYPE option is available using an expanded query only. The possible values are as follows:

### **HOSTNAME**

The HOST option contains a character host name.

## **IPV4HOST**

The address is an IPv4 address.

#### **IPV6HOST**

The address is an IPv6 address.

#### **IPFAMILY(***value***)**

Displays the address format of the IPRESOLVED option. The IPFAMILY option is available using an expanded query only. Filtering interacts with the IPFAMILY option when you filter using wildcard characters. For example, if the value in IPFAMILY is IPV6FAMILY, you must use the colon character to retrieve an IP address. The possible values are as follows:

# **IPV4FAMILY**

The address is an IPv4 address.

#### **IPV6FAMILY**

The address is an IPv6 address.

#### **UNKNOWN**

The IPRESOLVED option is not yet in use, or the address cannot be resolved.

# **IPRESOLVED(***value***)**

Displays the IPv4 or IPv6 address of the host. The IPRESOLVED option is available using an expanded query only.

# **INQUIRE DISPATCHER**

Two new options are added:

#### **ACTTHRDTCBS(***value***)**

Displays the number of T8 mode open TCBs that are currently active; that is, allocated to a user task.

## **MAXTHRDTCBS(***value***)**

Displays the maximum number of T8 mode open TCBs that can exist concurrently in the CICS region for all enabled and disabled JVMSERVER resources. The value can be in the range 1 - 1024.

# **INQUIRE IPCONN**

The HOST option now displays IPv6 addresses. The values HOSTNAME, IPV4HOST, IPV6HOST, and NOTAPPLIC filter the contents of the new HOST option. A new option, IPRESOLVED, displays the IPv4 or IPv6 address of the host. The values IPV4FAMILY, IPV6FAMILY, and UNKNOWN filter the contents of the new IPRESOLVED option. A new option, PARTNER, displays the product token of a partner system. A new option, IDPROP, displays whether the sender will include the distributed identity in attach requests over the IPIC connection.

#### **HOST(***value***)**

Displays the host name, IPv4, or IPv6 address of the remote system. All IPv4 addresses are displayed as native IPv4 dotted decimal addresses, for example, 1.2.3.4, regardless of which type of address format is used. For information about accepted IPv4 formats, see the *CICS Internet Guide*.

## **HOSTTYPE(***value***)**

Displays the address format of the HOST option. The HOSTTYPE option is available using an expanded query only. The possible values are as follows:

#### **HOSTNAME**

The HOST option contains a host name.

# **IPV4HOST**

The address is an IPv4 address.

#### **IPV6HOST**

The address is an IPv6 address.

## **IDPROP(***value***)**

Displays whether the sender includes the distributed identity in requests over the IPIC connection. The IDPROP option is meaningful only if a connection extends outside a sysplex and is used primarily to prevent distributed identities being transmitted between enterprises. If the connection is between systems in the same sysplex, the value returned by this option is ignored, and the connection operates as if IDPROP(OPTIONAL) is specified.

The possible values are as follows:

#### **NOTALLOWED**

A user ID associated with the sending transaction is sent for requests using this connection. NOTALLOWED is the default value.

#### **OPTIONAL**

A distributed identity is sent, if available. The user ID associated with the sending transaction is also sent.

#### **REQUIRED**

A distributed identity is required for requests using this connection. If

REQUIRED is specified, the receiving system must support distributed identities. The user ID associated with the sending transaction is not sent.

### **IPFAMILY(***value***)**

Displays the address format of the IPRESOLVED option. The IPFAMILY option is available using an expanded query only. Filtering interacts with the IPFAMILY option when you filter using wildcard characters. For example, if the value in IPFAMILY is IPv6FAMILY, you must use the colon character to retrieve an IP address. The possible values are as follows:

#### **IPV4FAMILY**

The address is an IPv4 address.

#### **IPV6FAMILY**

The address is an IPv6 address.

# **UNKNOWN**

IPRESOLVED is not yet in use, or the address cannot be resolved.

# **IPRESOLVED(***value***)**

Displays the IPv4 or IPv6 address of the host. The IPRESOLVED option is available using an expanded query only.

#### **PARTNER(***value***)**

Displays a 64-character string indicating the product token of the partner system. The field is blank when the connection is not acquired or if the partner system does not indicate a product type when the connection is established. For example, the partner system is IBM CICS Transaction Server/4.1.0(zOS) for a CICS TS 4.1 partner.

# **INQUIRE MONITOR**

The default setting for the COMPRESSST option has changed. Data compression is now the default option. A new option, DPLLIMIT, returns the maximum number of DPL requests allowed for transaction resource monitoring. A new option, IDNTYCLASS, specifies whether identity class monitoring is enabled.

### **COMPRESSST(***value***)**

Displays whether data compression is performed for monitoring records. The values are as follows:

## **COMPRESS**

Data compression is performed. The default is for monitoring records to be compressed.

#### **NOCOMPRESS**

Data compression is not performed.

You can reset this value by overtyping it with a different value.

#### **DPLLIMIT (***value***)**

Displays the maximum number of distributed program link requests for which transaction resource class monitoring data is being collected.

## **IDNTYCLASS(***value***)**

Displays whether the identity class of monitoring data is being collected. The values are as follows:

#### **IDNTY**

Identity class monitoring data is being collected.

#### **NOIDNTY**

Identity class monitoring data is not being collected.

# **INQUIRE SYSTEM**

A new option MQCONN is added:

#### **MQCONN(***value***)**

Displays the name of the MQCONN resource definition that is currently installed for the CICS region. If no MQCONN resource definition is currently installed, the field is blank. Only one MQCONN resource definition can be installed at a time in a CICS region. The MQCONN resource definition specifies the attributes of the connection between CICS and WebSphere MQ.

# **INQUIRE TCPIPSERVICE**

A new option, HOST, displays the host name, IPv4, or IPv6 address of the remote system. This option is an alternative to IPADDRESS. The values HOSTNAME, ANY, DEFAULT, IPV4HOST, IPV6HOST, and NOTAPPLIC filter the contents of the IPADDRESS option and the new HOST option. A new option, IPRESOLVED, displays the IPv4 or IPv6 address of the host. The values IPV4FAMILY, IPV6FAMILY, and UNKNOWN filter the contents of the new IPRESOLVED option.

#### **HOST(***value***)**

Displays the host name, IPv4, or IPv6 address of the remote system. All IPv4 addresses are displayed as native IPv4 dotted decimal addresses, for example, 1.2.3.4, regardless of the type of address format used. For information about accepted IPv4 formats, see the *CICS Internet Guide*.

# **HOSTTYPE(***value***)**

Displays the address format of the HOST option. The HOSTTYPE option is available using an expanded query only. The possible values are as follows:

#### **HOSTNAME**

The HOST option contains a character host name.

**ANY** The ANY option is specified for the HOST option.

#### **DEFAULT**

The DEFAULT option is specified for the HOST option.

#### **IPV4HOST**

The address is an IPv4 address.

# **IPV6HOST**

The address is an IPv6 address.

## **IPFAMILY(***value***)**

Displays the address format of the IPRESOLVED option. The IPFAMILY option is available by using an expanded query only. Filtering interacts with the IPFAMILY option when you filter by using wildcard characters. For example, if the value in IPFAMILY is IPV6FAMILY, you must use the colon character to retrieve an IP address. The possible values are as follows:

#### **IPV4FAMILY**

The address is an IPv4 address.

# **IPV6FAMILY**

The address is an IPv6 address.

#### **UNKNOWN**

The IPRESOLVED option is not yet in use, or the address cannot be resolved.

#### **IPRESOLVED(***value***)**

Displays the IPv4 or IPv6 address of the host. The IPRESOLVED option is available by using an expanded query only.

# **INQUIRE TERMINAL**

The REMOTESYSTEM option now provides information about IP connections.

# **INQUIRE TRANSACTION**

The REMOTESYSTEM option now provides information about IP connections.

# **INQUIRE URIMAP**

A new option, AUTHENTICATE, displays information about whether the host specified in the USAGE(CLIENT) URIMAP resource requires authentication.

#### **AUTHENTICATE(***value***)**

Displays whether to provide authentication information to a web services provider. The possible values are as follows:

### **BASICAUTH**

The web services provider requires HTTP basic authentication. You can supply credentials to the web services requester (a user ID and password) to the global user exit, XWBAUTH, which, if enabled, sends the credentials to the web services provider.

#### **NOAUTHENTIC**

The web services provider does not require authentication.

A new option, ATOMSERVICE, displays the name of the ATOMSERVICE resource definition and the USAGE option has a new value, ATOM. The HOST option has been extended to display IPv6 addresses. The values HOSTNAME, IPV4HOST, IPV6HOST, and NOTAPPLIC filter the contents of the new HOST option. A new option, IPRESOLVED, displays the IPv4 or IPv6 address of the host. The values IPV4FAMILY, IPV6FAMILY, and UNKNOWN filter the contents of the new IPRESOLVED option. A new option, PORT, displays the numeric port number of the connection.

## **ATOMSERVICE(***value***)**

Displays the 1- to 8-character name of an ATOMSERVICE resource definition for an Atom feed. The ATOMSERVICE resource definition defines an Atom service, feed, collection, or category document, and identifies the Atom configuration file, CICS resource or application program, and XML binding that are used to supply the data for the feed.

#### **HOST(***value***)**

Displays the host name, IPv4, or IPv6 address of the URL. All IPv4 addresses are displayed as native IPv4 dotted decimal addresses; for example, 1.2.3.4, regardless of the type of address format used. If you are using a URIMAP definition relating to CICS as an HTTP client, USAGE(CLIENT), and a native IPv4 address or host name is used, the address or host name and port number are displayed; for example, 1.2.3.4:80 or hostname.com:443. If you specify a hostname that is greater than 110 characters in length, port information is not displayed in the HOST option. Use the PORT option to view the port number.

## **HOSTTYPE(***value***)**

Displays the address format of the HOST option. The HOSTTYPE option is available using an expanded query only. The possible values are as follows:

## **HOSTNAME**

The HOST option contains a character host name.

# **IPV4HOST**

The address is an IPv4 address.

## **IPV6HOST**

The address is an IPv6 address.

# **IPFAMILY(***value***)**

Displays the address format of the IPRESOLVED option. The IPFAMILY option is available using an expanded query only. Filtering interacts with the IPFAMILY option when you filter using wildcard characters. For example, if the value in IPFAMILY is IPV6FAMILY, you must use the colon character to retrieve an IP address. The possible values are as follows:

# **IPV4FAMILY**

The address is an IPv4 address.

#### **IPV6FAMILY**

The address is an IPv6 address.

# **UNKNOWN**

The IPRESOLVED option is not yet in use, or the address cannot be resolved.

## **IPRESOLVED(***value***)**

Displays the IPv4 or IPv6 address of the host. The IPRESOLVED option is available using an expanded query only. This option is for all types except USAGE(SERVER).

#### **PORT(***value***)**

Displays the numeric port number value used by USAGE(CLIENT) for the connection to the server, in the range 1 - 65535. The port number is also displayed in the HOST option if HOST contains a native IPv4 address or a host name. For USAGE(CLIENT), the PORT attribute always contains the port number that is being used for the communication, even if PORT(NO) is specified on the URIMAP at define time. For USAGE(ATOM), USAGE(SERVER), or USAGE(PIPELINE), the PORT option displays ().

# **USAGE(***value***)**

Displays the usage for the URIMAP definition.

# **ATOM**

The URIMAP definition is for an Atom feed. It is used for an incoming request for data that CICS makes available as an Atom feed.

# **INQUIRE VTAM**

**Note:** VTAM is now the z/OS Communications Server.

A new option PSTYPE is added:

#### **PSTYPE(***value***)**

Displays the type of Communications Server persistent sessions support for the CICS region. The values are as follows:

**SNPS** Single-node persistent sessions. Communications Server sessions can be recovered after a CICS failure and restart.

### **MNPS**

Multinode persistent sessions. Communications Server sessions can also be recovered after a Communications Server or z/OS failure in a sysplex.

**NOPS** Communications Server persistent sessions support is not used for this CICS region.

# **INQUIRE WORKREQUEST**

A new option, CLNTIP6ADDR, displays the IPv6 address of the client that originated the request. The values IPV4FAMILY, IPV6FAMILY, and UNKNOWN filter the contents of the CLIENTIPADDR option and the new CLNTIP6ADDR option. A new option, TARGETSYS, displays the IPv4 or IPv6 address of the target system. This option is an alternative to TSYSTEM. The values IPV4TSYS, IPV6TSYS, APPLID, and NOTAPPLIC filter the contents of the TSYSTEM option and the new TARGETSYS option.

#### **CLNTIPFAMILY(***value***)**

Displays the address format of the IP address in CLIENTIPADDR and CLNTIP6ADDR. The CLNTIPFAMILY option is available using an expanded query only. Filtering interacts with the CLNTIPFAMILY option when you filter using wildcard characters. For example, if the value in CLNTIPFAMILY is IPV6FAMILY, you must use the colon character to retrieve an IP address. The possible values are as follows:

# **IPV4FAMILY**

The address is an IPv4 address.

## **IPV6FAMILY**

The address is an IPv6 address.

#### **UNKNOWN**

The IPRESOLVED option is not yet in use, or the address cannot be resolved.

#### **CLNTIP6ADDR(***value***)**

Displays the colon hexadecimal IPv6 address of the TCP/IP client that originated the request as a 39-character value. If the client address is in IPv4 format, the dotted decimal IPv4 address is returned.

### **TARGETSYS(***value***)**

Displays the APPLID of the target CICS system as a 50-byte field. This field can contain one of the following values:

- The colon hexadecimal TCP/IP address and port number of the target system, in the format [::a:b:c:d]:port where [] are X'BA' & X'BB' (code page 37).
- The dotted decimal TCP/IP address and port number of the target system. All IPv4 addresses are displayed as native IPv4 dotted decimal addresses, for example, 1.2.3.4, irrespective of which type of address format is used. For information on accepted IPv4 formats, see the *CICS Internet Guide*.
- The z/OS Communications Server APPLID of the target system. The APPLID can be up to 8 characters followed by blanks.
- A string of blank characters. The target system is not CICS over MRO, the target system is not CICS over TCP/IP, or an error has occurred.
- v A different value, which CICS captures but does not translate.

## **TSYSTYPE(***value***)**

Displays the address format of the IP address in TSYSTEM and TARGETSYS. Here are the values:

- **IPV4** The TSYSTEM and TARGETSYS options contain a dotted decimal IPv4 address.
- **IPV6** The TARGETSYS option contains a colon hexadecimal IPv6 address. This value is returned only if an IPv6 address is returned in the TARGETSYS option.

#### **APPLID**

The TSYSTEM and TARGETSYS options contain an APPLID.

#### **NOTAPPLIC**

No entry is specified in the TSYSTEM or TARGETSYS option. Blanks are returned.

# **SET MONITOR**

New options DPLLIMIT, FILELIMIT, IDNTYCLASS, and TSQUEUELIMIT are added.

#### **DPLLIMIT(***value***)**

The maximum number of distributed program link requests for which CICS performs transaction resource monitoring. The value specified must be in the range 0 - 64.

# **FILELIMIT(***value***)**

The maximum number of files for which CICS performs transaction resource monitoring. The value specified must be in the range 0 - 64.

#### **IDNTY**

The identity class of monitoring data is to be collected.

## **NOIDNTY**

The identity class of monitoring data is not to be collected.

#### **TSQUEUELIMIT(***value***)**

The maximum number of temporary storage queues for which CICS performs transaction resource monitoring. The value specified must be in the range 0 - 64.

# **New CEMT commands**

These CEMT commands support new CICS functions.

For detailed information on all the new and changed CEMT transactions and options, see the *CICS Supplied Transactions*.

# **New CEMT commands in CICS Transaction Server for z/OS, Version 4 Release 2**

# **INQUIRE EPADAPTER**

Retrieve information about an EP adapter.

#### **INQUIRE TEMPSTORAGE**

Retrieve information about storage used by temporary storage queues in the CICS region.

#### **SET EPADAPTER**

Enable or disable an EP adapter.

#### **SET TEMPSTORAGE**

Set the amount of storage that is available to temporary storage queues in the CICS region.

# **New CEMT commands in CICS Transaction Server for z/OS, Version 4 Release 1**

# **DISCARD ATOMSERVICE**

Remove an ATOMSERVICE resource definition.

#### **DISCARD BUNDLE**

Remove a BUNDLE resource definition. Any resources that were dynamically created by the bundle are also discarded.

#### **DISCARD JVMSERVER**

Remove a JVMSERVER resource definition.

#### **DISCARD MQCONN**

Remove an MQCONN resource definition. If there is an implicit MQINI resource definition, it is also discarded.

#### **INQUIRE ATOMSERVICE**

Retrieve information about ATOMSERVICE resource definitions.

#### **INQUIRE BUNDLE**

Retrieve information about a BUNDLE resource.

#### **INQUIRE EVENTBINDING**

Retrieve information about an event binding.

## **INQUIRE EVENTPROCESS**

Retrieve the status of event processing.

## **INQUIRE JVMSERVER**

Retrieve information about the status of a JVM server.

#### **INQUIRE MQCONN**

Retrieve information about the connection between CICS and WebSphere MQ.

### **INQUIRE MQINI**

Retrieve the name of the default initiation queue used for the connection between CICS and WebSphere MQ.

## **INQUIRE XMLTRANSFORM**

Retrieve information about an installed XMLTRANSFORM resource.

#### **SET ATOMSERVICE**

Enable or disable an ATOMSERVICE resource.

## **SET BUNDLE**

Enable or disable a BUNDLE resource.

## **SET EVENTBINDING**

Enable or disable an EVENTBINDING resource.

# **SET EVENTPROCESS**

Change the status of event processing in the CICS region.

#### **SET JVMSERVER**

Change the attributes of a JVM server.

#### **SET MQCONN**

Change information about the attributes of the connection between CICS and WebSphere MQ. You can also start and stop the connection.

# **SET XMLTRANSFORM**

Change the validation status of an XMLTRANSFORM resource.

# **Chapter 8. Changes to the CICS management client interface (CMCI)**

The CICS management client interface (CMCI) supports additional CICSPlex SM and CICS resources, and you can query the resources using these external resource names.

# **New CICSPlex SM resources supported in CICS Transaction Server for z/OS, Version 4 Release 2**

The new supported resources together with their external resource names for use in CMCI queries are as follows:

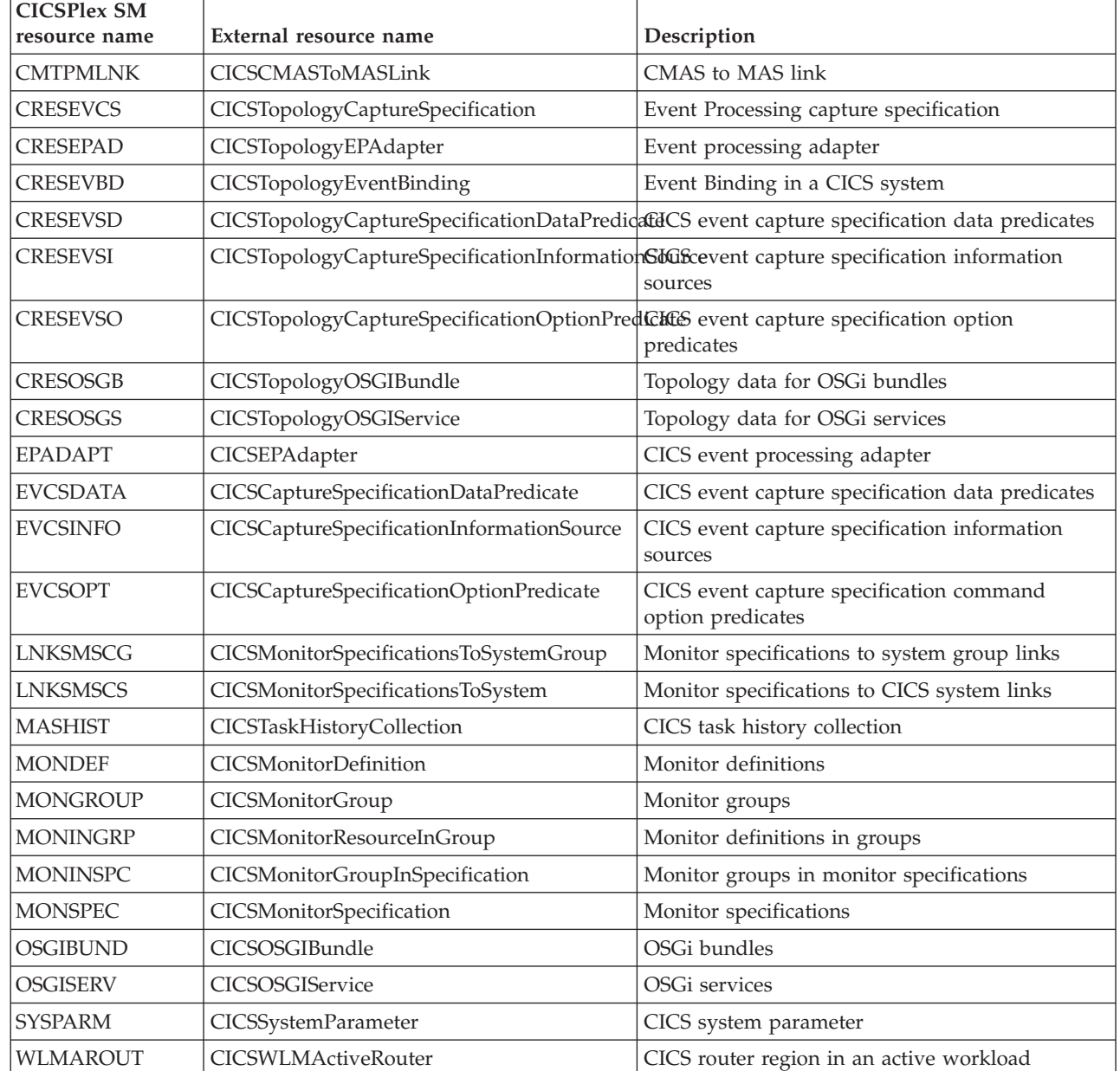

||  $\overline{1}$ | |

 $\overline{1}$ 

|

# **Chapter 9. Changes to the CICS-supplied transactions**

Some CICS-supplied transactions are new or have changed in support of new functions.

# **Changes to CKQC**

When you use the CKQC transaction from the CICS-MQ adapter control panels or call it from the CICS command line or a CICS application, the default settings in the transaction are now taken from the MQCONN resource definition for the CICS region, rather than from an INITPARM system initialization parameter.

The default values supplied on the CICS-MQ adapter control panels for the queue manager name and initiation queue name are taken from the MQCONN resource definition and its implied MQINI resource definition.

When CICS is connected to WebSphere MQ, the field "QMgr name" in the Display Connection panel shows the name of the queue manager to which CICS is connected, or to which CICS is waiting to connect (if resynchronization is in progress). When CICS is not connected to WebSphere MQ, the field is blank. The new field "Mqname" in the Display Connection panel shows the name of the default WebSphere MQ queue-sharing group or queue manager for the connection, which you specified using the MQNAME attribute in the MQCONN resource definition. The value for the Mqname field is displayed whether or not CICS is connected to WebSphere MQ.

You can issue the CKQC START command without specifying a queue manager name, and CICS connects to the queue manager or a member of the queue-sharing group that you have specified in the MQCONN resource definition. You can also specify the name of a queue-sharing group on the CKQC START command in place of the name of a single queue manager. If you specify the name of a queue manager or queue-sharing group on the CKQC START command, the name that you specify replaces the setting for MQNAME in the installed MQCONN resource definition.

The following table summarizes the operator actions that you can perform for the CICS-WebSphere MQ connection, and whether you can perform these actions using **EXEC CICS** and CEMT commands, the CKQC transaction, the CICS Explorer®, or CICSPlex SM.

| Operator action                                 | <b>EXEC CICS, CEMT</b>                                                                      | <b>CKOC</b> | CICS Explorer or<br><b>CICSPlex SM</b> |
|-------------------------------------------------|---------------------------------------------------------------------------------------------|-------------|----------------------------------------|
| <b>Start</b><br>CICS-WebSphere MQ<br>connection | Yes, using SET<br>MQCONN, but you<br>cannot specify the<br>default initiation<br>queue name | Yes         | Yes                                    |
| Stop<br>CICS-WebSphere MQ<br>connection         | Yes, using SET<br><b>MQCONN</b>                                                             | Yes         | Yes                                    |

*Table 1. Operator actions for CICS-WebSphere MQ connection*

| Operator action                                                                                  | <b>EXEC CICS, CEMT</b>                                                  | <b>CKQC</b>                                                        | <b>CICS</b> Explorer or<br><b>CICSPlex SM</b> |
|--------------------------------------------------------------------------------------------------|-------------------------------------------------------------------------|--------------------------------------------------------------------|-----------------------------------------------|
| Display connection<br>status and settings                                                        | Yes, using INQUIRE<br><b>MQCONN</b>                                     | Yes                                                                | Yes                                           |
| Display connect and<br>disconnect time                                                           | Yes, using CICS<br>statistics commands                                  | $\overline{N}$                                                     | Yes                                           |
| Display and reset<br>detailed connection<br>statistics including<br>call types                   | Yes, using CICS<br>statistics commands<br>(resets all statistics)       | Yes (resets<br>CICS-WebSphere MQ<br>connection statistics<br>only) | No                                            |
| Display tasks that are<br>using the<br>CICS-WebSphere MQ<br>connection                           | Yes, but only the<br>number of tasks,<br>using INQUIRE<br><b>MQCONN</b> | Yes, full listing of<br>tasks                                      | $\overline{N}$                                |
| Purge individual<br>tasks that are using<br>the CICS-WebSphere<br>MO connection                  | Yes, using SET TASK<br><b>FORCEPURGE</b>                                | No                                                                 | No                                            |
| Enable or disable<br>CICS-WebSphere MQ<br>API-crossing exit                                      | No                                                                      | Yes                                                                | No                                            |
| Start instances of<br><b>CKTI</b><br>(CICS-WebSphere<br>MQ trigger monitor<br>or task initiator) | $\overline{N}$                                                          | Yes                                                                | $\overline{N}$                                |

*Table 1. Operator actions for CICS-WebSphere MQ connection (continued)*

# **Changes to CRTE**

The routing transaction, CRTE, now supports transaction routing over an IPIC connection.

# **Changes to CEMN**

The CEMN transaction has new and changed options.

The CEMN transaction now includes the new distributed program link resource limit and a new identity class field. The CEMN transaction has been split into a primary panel and a second options panel. Also, you can change the DPLLIMIT, FILELIMIT, and TSQUEUELIMIT values using the CEMN transaction.

# **New transaction CEPH**

CEPH, the HTTP EP adapter for event processing, was introduced in CICS Transaction Server for z/OS, Version 4 Release 2.

CEPH is defined by the event processing domain during CICS initialization. It is defined with RESSEC(YES) and CMDSEC(YES). CEPH runs the CICS program DFHECEAH, the HTTP EP adapter for event processing program. You can use an alternative transaction to run DFHECEAH.

CEPH is a RACF Category 2 transaction.

# **New transaction CEPQ**

CEPQ, the WebSphere MQ EP adapter for event processing, was introduced in CICS Transaction Server for z/OS, Version 4 Release 1.

CEPQ is defined by the event processing domain during CICS initialization. It is defined with RESSEC(YES) and CMDSEC(YES). CEPQ runs the CICS program DFHECEAM, the WebSphere MQ EP adapter program. You can use an alternative transaction that runs DFHECEAM.

CEPQ is a RACF Category 2 transaction.

# **New transaction CEPT**

CEPT, the TSQ adapter for event processing transaction, was introduced in CICS Transaction Server for z/OS, Version 4 Release 1.

CEPT is defined by the event processing domain during CICS initialization. It is defined with RESSEC(YES) and CMDSEC(YES). CEPT runs the CICS program DFHECEAT, the TSQ adapter for event processing program. You can use an alternative transaction that runs DFHECEAT.

CEPT is a RACF Category 2 transaction.

# **New transaction CESL**

CESL, the sign-on long transaction, was introduced in CICS Transaction Server for z/OS, Version 4 Release 2.

With CESL, you can sign on to CICS with a password phrase of 9 to 100 characters or a standard password of up to 8 characters. In other respects CESL operates in the same way as the CESN sign-on transaction.

CESL is a RACF Category 3 transaction.

# **New transaction CWWU**

CWWU was introduced in CICS Transaction Server for z/OS, Version 4 Release 1 for the CICS management client interface. It calls the alias program DFHWBA to analyze CICS Web requests.

CWWU is defined in the CICS-supplied resource definition group DFHCURDI. The CICS management client interface uses CWWU instead of CWBA to run the CICS alias program DFHWBA, to distinguish CICS management client interface requests from other types of Web requests.

CWWU is a RACF Category 2 transaction.

# **New transaction CW2A**

CW2A, the default alias transaction for Atom feeds, was introduced in CICS Transaction Server for z/OS, Version 4 Release 1. It is used for processing with ATOMSERVICE resource definitions.

CW2A is defined in the new CICS-supplied resource definition group DFHWEB2. It is defined with RESSEC(YES) and CMDSEC(YES). CW2A runs the CICS program DFHW2A, the W2 domain alias program. You may use an alternative transaction that executes DFHW2A.

CW2A is a RACF Category 2 transaction.

# **Chapter 10. Additions to CICS RACF category 1 transactions**

The list of category 1 transactions has some new CICS internal system transactions. These transactions must be defined to your external security manager, and the CICS region user ID must be authorized to use them, so that CICS can initialize successfully when it is running with security enabled (SEC=YES).

For a full list of all the CICS category 1 transactions, see the *CICS RACF Security Guide*. Also see the DFH\$CAT1 CLIST, supplied in the SDFHSAMP library.

The new category 1 transactions are as follows:

- v CEPD
- v CEPF
- CEPM
- v CISB
- v CISM
- CISQ
- v CISU
- v CISX
- v CIS4
- v CJSR
- v CRLR

# **Chapter 11. Changes to global user exits, task-related user exits, and the exit programming interface**

CICS Transaction Server for z/OS, Version 4 Release 2 has changes to some existing global user exit programs and task-related user exit programs, and there are some new global user exit points. Check your existing global user exit programs against the changes summarized here.

# **Reassembling global user exit programs**

The CICS global user exit programming interface is product-sensitive, and depends on the facilities that are set up in your CICS system. It is advisable to reassemble global user exit programs for each CICS release.

Check the changes summarized in this section, and modify your global user exit programs to allow for changes to relevant parameters. After you complete your program changes, reassemble your global user exit programs against the CICS Transaction Server for z/OS, Version 4 Release 2 libraries.

A global user exit or task-related user exit might be assembled using CICS libraries from one CICS release and make an XPI call on a system that runs a different CICS release. In this situation, it depends on the combination of CICS releases, and whether the XPI call is a release-sensitive call, whether control is successfully transferred from the exit to the correct CICS module to handle that XPI call. For the user exit to succeed, you must also check other factors, for example whether XPI parameters have changed between releases.

If a user exit fails, an error message is issued and the transaction that called the exit might abend.

The following table summarizes the effect of different CICS releases on user exits.

| CICS release of the<br>libraries used to<br>assemble the XPI call | Release-<br>sensitive XPI<br>call? | CICS system that the XPI call<br>is made on | Result                                                                    |
|-------------------------------------------------------------------|------------------------------------|---------------------------------------------|---------------------------------------------------------------------------|
| CICS TS 4.2                                                       | Yes                                | All currently supported CICS<br>releases    | Control<br>transfers to the<br>correct CICS<br>module for the<br>XPI call |
| CICS TS 4.2                                                       | No                                 | Earlier than CICS TS 4.2                    | Unpredictable<br>result                                                   |
| CICS TS 4.1                                                       | Yes                                | All currently supported CICS<br>releases    | Control<br>transfers to the<br>correct CICS<br>module for the<br>XPI call |

*Table 2. User exits with different CICS releases*

*Table 2. User exits with different CICS releases (continued)*

| CICS release of the<br>libraries used to<br>assemble the XPI call | Release-<br>sensitive XPI<br>call? | CICS system that the XPI call<br>is made on | Result                                                                    |
|-------------------------------------------------------------------|------------------------------------|---------------------------------------------|---------------------------------------------------------------------------|
| CICS TS 4.1                                                       | No                                 | CICS TS 4.2                                 | Control<br>transfers to the<br>correct CICS<br>module for the<br>XPI call |
| Earlier than CICS TS 4.1                                          | No                                 | CICS TS 4.2                                 | User exit fails                                                           |

# **Changes to the DFHUEPAR standard parameter list**

The DFHUEPAR standard parameter list of TCB 2-character codes and symbolic values addressed by the global user exit task indicator field, UEPGIND, is extended. TCB modes are represented in DFHUEPAR as both a 2-character code and a symbolic value.

*Table 3. TCB indicators changed in DFHUEPAR*

| Symbolic<br>  value | 2-byte<br>code | Change | Description                                                                                                    |
|---------------------|----------------|--------|----------------------------------------------------------------------------------------------------|
| <b>UEPTTP</b>       | TP             |        | Addition $ A $ TP open TCB, used to own the Language<br>Environment enclave and THRD TCB pool for a<br><b>IVM</b> server. |
| UEPTT8              | T8             |        | Addition $ A $ T8 open TCB, used by a JVM server to attach<br>pthreads for system processing.                             |

# **Changes to global user exits**

Some existing global user exits have new parameters, new values or return codes, or changes to the way in which the exits are used.

# **Temporary storage exits domain exits: XTSQRIN, XTSQROUT, XTSPTIN, and XTSPTOUT**

The UEPTERM parameter is a zero value for temporary storage requests that have been function shipped over an IPIC connection. To use IPIC connections for temporary storage requests, ensure that XTSQRIN, XTSQROUT, XTSPTIN, and XTSPTOUT check that the UEPTERM parameter is a non-zero value before trying to use it as an address.

XTSQRIN, XTSQROUT, XTSPTIN, and XTSPTOUT must be coded to threadsafe standards and declared threadsafe to get the benefits of threadsafe remote temporary storage queue support using an IPIC connection.

# **File control domain exits: XFCFRIN and XFCFROUT**

The UEPTERM parameter is a zero value for file control requests that have been function shipped over an IPIC connection. To use IPIC connections for function shipping file control requests, ensure that XFCFRIN and XFCFROUT check that the UEPTERM parameter is a non-zero value before trying to use it as an address.

XFCFRIN and XFCFROUT must be coded to threadsafe standards and declared threadsafe to get the benefits of threadsafe remote file support using an IPIC connection.

# **Managing IPIC intersystem queues exit: XISQUE**

XISQUE controls the requests and commands that are queued on an IPIC connection. XISQUE must be coded to threadsafe standards and declared threadsafe to get the benefits of threadsafe distributed program link (DPL) support, and threadsafe function shipping file control and temporary storage support, using an IPIC connection.

# **HTTP client authorization and send exits: XWBAUTH and XWBSNDO**

XWBAUTH and XWBSNDO now support the HTTP EP adapter. If your target system requires basic authentication or security policies when using the HTTP EP adapter, you must implement XWBSNDO and XWBAUTH user exits to provide the required credentials.

# **HTTP client open and send exits: XWBAUTH, XWBOPEN, and XWBSNDO**

XWBAUTH, XWBOPEN, and XWBSNDO now support IPv6 addressing. You must ensure that any programs that use these global user exits can process IPv6 addresses that are passed in the UEPHOST parameter.

# **Changes to resource management installation and discard exit XRSINDI**

The range of values in the 1-byte field addressed by the UEPIDTYP parameter now covers the installation and discarding of the following new resource types:

## **UEIDATOM**

An ATOMSERVICE resource.

## **UEIDBNDL**

A BUNDLE resource.

#### **UEIDEPAD**

| |

| | An EPADAPTER resource.

#### **UEIDEVCS**

An event capture resource.

#### **UEIDEVNT**

An EVENTBINDING resource.

#### **UEIDJSRV**

A JVM server resource.

#### **UEIDMQCN**

An MQCONN resource definition for the connection between CICS and WebSphere MQ.

### **UEIDMQIN**

An MQINI resource.

#### **UEIDOSGB**

An OSGi bundle.

#### **UEIDXMLT**

An XMLTRANSFORM resource.

To see all of the resource types that are available to the XRSINDI exit, see Exit XRSINDI.

# **New parameters added to XRSINDI**

New parameters are added to the install and discard global user exit, XRSINDI, to support the resource signature.

#### **UEPDEFTM**

The address of a variable-length list, which corresponds to the list in UEPIDNAM, containing the definition time of the individual resource as an 8-character STCK value.

**Note:** The parameters UEPDEFTM, UEPCHUSR, UEPCHAGT, UEPCHREL, UEPCHTIM, UEPDEFSRC, UEPINUSR, UEPINTIM, and UEPINAGT are valid for the following resources: ATOMSERVICE, BUNDLE, CONNECTION, CORBASERVER, DB2CONN, DB2ENTRY, DB2TRAN, DJAR, DOCTEMPLATE, ENQMODEL, EPADAPTER, EVENTBINDING, FILE, IPCONN, JOURNALMODEL, JVMSERVER, LIBRARY, MQCONN, MQINI, OSGIBUNDLE, PIPELINE, PROFILE, PROCESSTYPE, PROGRAM, REQUESTMODEL, TCPIPSERVICE, TDQUEUE, TRANCLASS, TRANSACTION, TSMODEL, URIMAP, WEBSERVICE, and XMLTRANSFORM. The parameter value is zero for all other resources.

## **UEPCHUSR**

|

|

Address of a variable-length list, which corresponds to the list in UEPIDNAM, containing the 8-character user ID that ran the agent that last changed the individual resource.

# **UEPCHAGT**

Address of a variable-length list, which corresponds to the list in UEPIDNAM, of a 2-byte identifier representing the agent that last changed the individual resource. The possible values are as follows:

#### **UEPUNKAGT**

The resource was changed by an unknown agent.

#### **UEPCSDAPI**

The resource was changed using the CSD API or CEDA.

# **UEPCSDBAT**

The resource was changed using the CSD batch program, DFHCSDUP.

#### **UEPDRPAPI**

The resource was changed using the CICSPlex SM BAS API.

#### **UEPAUTOIN**

The resource was changed using autoinstall.

#### **UEPSYSTEM**

The resource was changed by the running CICS region.

## **UEPDYNAMC**

The resource was changed dynamically.

# **UEPTABLE**

The resource was changed using a table.

# **UEPCHREL**

Address of a variable-length list, which corresponds to the list in UEPIDNAM, containing the 4-character CICS release level that was running when the individual resource was last changed.

# **UEPCHTIM**

Address of a variable-length list, which corresponds to the list in UEPIDNAM, containing the CSD record time stamp change for the individual resource as an 8-character STCK value.

#### **UEPDEFSRC**

Address of a variable-length list, which corresponds to the list in UEPIDNAM, containing the 8-character CSD group name or source corresponding to the individual resource.

# **UEPINUSR**

Address of a variable-length list, which corresponds to the list in UEPIDNAM, containing the 8-character user ID that installed the individual resource.

# **UEPINTIM**

Address of a variable-length list, which corresponds to the list in UEPIDNAM, containing the time that the domain was called for the installation of the individual resource as an 8-character STCK value.

# **UEPINAGT**

Address of a variable-length list, which corresponds to the list in UEPIDNAM, of a 2-byte identifier representing the agent that installed the individual resource. The possible values are as follows:

# **UEPCSDAPI**

The resource was installed using the CSD API or CEDA.

#### **UEPCRESPI**

The resource was installed using the EXEC CICS CREATE SPI commands.

# **UEPGRPLST**

The resource was installed at startup using GRPLIST install.

#### **UEPAUTOIN**

The resource was autoinstalled.

#### **UEPSYSTEM**

The resource was installed by the running CICS system.

## **UEPDYNAMC**

The resource was installed dynamically.

#### **UEPBUNDLE**

The resource was installed by a bundle deployment.

#### **UEPTABLE**

The resource was installed using a table.

# **Changes to global user exits in CICS Transaction Server for z/OS, Version 4 Release 1**

# **Global user exits, XPCTA, XPCABND, and XPCHAIR**

The transaction abend control block, TACB, now includes the breaking event address register information, BEAR. The XPCTA, XPCABND, and XPCHAIR global user exits are passed a pointer to the TACB parameter. These exits have to be reassembled only if the new information is to be processed by the exit or the ABNDMSGT field is not referenced by its address in field ABNDAMSG.

The TACB also includes additional GP and FP register information. Again, these exits have to be reassembled only if the new information is to be processed by the exit or the ABNDMSGT field is not referenced by its address in field ABNDAMSG.

# **Changed global user exit, XSRAB**

New fields in the system recovery program exit, XSRAB, support the extended z/Architecture MVS linkage support.

# **SRP\_ADDITIONAL\_REG\_INFO**

An area containing additional register information.

## **SRP\_ADDITIONAL\_REGS\_FLAG**

1 byte containing flags:

# **SRP\_CICS\_GPR64\_AVAIL**

The 64-bit CICS GP registers are available.

# **SRP\_SYSTEM\_GPR64\_AVAIL**

The 64-bit system GP registers are available.

## **SRP\_ADDITIONAL\_FPR\_AVAIL**

Additional FP registers are available.

## **SRP\_CICS\_GP64\_REGS**

128-byte area containing the CICS 64-bit GP registers at the time of the abend.

## **SRP\_SYSTEM\_GP64\_REGS**

128-byte area containing the system 64-bit GP registers at the time of the abend.

## **SRP\_FP\_REGS**

128-byte area containing all of the FP registers at the time of the abend.

## **SRP\_FPC\_REG**

4-byte field containing the FPC register at the time of the abend.

# **New global user exit points**

CICS Transaction Server for z/OS, Version 4 Release 2 includes some new global user exit points to help you customize new or existing CICS functions.

# **New global user exit points added in CICS Transaction Server for z/OS, Version 4 Release 2**

## **Event capture exit XEPCAP**

The XEPCAP exit is invoked just before an event is captured by CICS event processing. Use the XEPCAP exit to detect when events are captured.

# **New global user exit points added in CICS Transaction Server for z/OS, Version 4 Release 1**

## **File control RLS coexistence program exit XFCRLSCO**

The XFCRLSCO exit can be called during a request to open a file. Use this exit to allow an application to switch the mode between RLS and read-only non-RLS to access a particular data set.

## **Intersystem communication program exit XISQLCL**

You can use the XISQLCL exit for EXEC CICS START NOCHECK commands that are scheduled for an IPIC connection.

You use the XISQLCL sample global user exit program DFH£XISL to control the queueing of START NOCHECK requests that are scheduled for an IPIC connection.

## **Pipeline processing exit XWSPRROI**

Use the XWSPRROI exit to access containers on the current channel before the containers are processed by a Web services provider application, but after any instance of the XWSPRRWI exit is invoked.

## **Pipeline processing exit XWSPRRWI**

Use the XWSPRRWI exit to access containers on the current channel that are to be processed by the Web services provider application, after CICS has converted the Web services request body into a language structure and before any instance of the XWSPRROI exit is invoked.

# **Pipeline processing exit XWSPRRWO**

Use the XWSPRRWO exit to access containers on the current channel that have been processed by a Web services provider application after any instance of the XWSPRROO exit.

# **Pipeline processing exit XWSRQROI**

Use the XWSRQROI exit to access containers on the current channel after they are processed by the transport as a Web services response. The XWSRQROI exit is invoked directly after CICS has processed the outbound Web service provider. It can also be invoked before any instance of the XWSRQRWI exit.

## **Pipeline processing exit XWSRQROO**

Use the XWSRQROO exit to access containers on the current channel before they are passed to the transport to be processed. This exit runs after any instance of the XWSRQRWO exit is processed and before the data flowing outbound on the Web services transport.

# **Pipeline processing exit XWSRQRWI**

Use the XWSRQRWI exit to access containers on the current channel after they have been processed by the transport as a Web services response. The XWSRQRWI exit is invoked directly after CICS has processed the inbound Web service response. It is also invoked after any instance of the XWSRQROI exit.

## **Pipeline processing exit XWSRQRWO**

Use the XWSRQRWO exit to access containers on the current channel before they are passed to the transport to be processed. This exit runs after CICS has converted the application's language structure into a Web services request body and before CICS processes the optional XWSRQROO exit point.

# **Pipeline processing exit XWSRQROI**

Use the XWSRQROI exit to access containers on the current channel, with CICS acting as a secured Web services requester, after they are processed by the transport as a Web services response. This exit runs after CICS processes the Web service response and before any instance of the XWSSRRWI exit.

## **Pipeline processing exit XWSSRROO**

Use the XWSSRROO exit to access containers on the current channel, with CICS acting as a secured Web services requester, before they are passed to the transport to be processed. This exit runs after any instance of the XWSSRRWO exit is processed and before the encryption of data flowing outbound on the Web services transport.

#### **Pipeline processing exit XWSSRRWI**

Use the XWSSRRWI exit to access containers on the current channel, with CICS acting as a secured Web services requester, after they have been processed by the transport as a Web services response. This exit runs after CICS processes the Web service response and after any instance of the XWSSRROI exit.

#### **Pipeline processing exit XWSSRRWO**

Use the XWSSRRWO exit to access containers on the current channel, with CICS acting as a secured Web services requester, before they are passed to the transport to be processed. This exit runs after CICS converts the application's language structure into a Web services request body and before CICS processes the optional XWSSRROO exit point, and before being encrypted by the pipeline's security handler.

# **Changes to task-related user exits**

There are changes to the ways in which task-related user exit programs can be used in CICS Transaction Server for z/OS, Version 4 Release 2.

# **Tracking information for programs called from CICS context management**

Extra parameters are added to the context-related parameter list that is passed when a task-related user exit program is called from CICS context management. The new parameters allow third party adapters to provide information on the origin of, and reason for, the transaction they are starting.

At the attach of the transaction started by the non-terminal EXEC CICS START command, if an adapter ID is provided by the task-related user exit, the adapter data is placed into the adapter fields in the origin data, providing a way of tracking work initiated by the adapter.

For information about the context-related parameter list for task-related user exit programs, see the *CICS Customization Guide*.

For information about origin data, see the *CICS Intercommunication Guide*.
# **Changes to the exit programming interface (XPI)**

These changes to the exit programming interface (XPI) mean that you might have to change global user exit programs that contain XPI calls. Check whether or not your global user exit programs are affected by these changes to the XPI and modify your programs accordingly.

## **New RELSENSCALL call**

By replacing the CALL XPI parameter with the RELSENSCALL XPI parameter, a XPI call assembled using the CICS TS 4.1 libraries will execute successfully on all currently supported CICS releases. The release sensitive XPI call alternative applies to *all* XPI commands.

For details of the XPI function, see the *CICS Customization Guide*.

### **New INQUIRE\_ACTIVATION call**

The new INQUIRE\_ACTIVATION function is provided on the DFHBABRX macro call. You can use the INQUIRE\_ACTIVATION call to obtain the activity name and the process type for the business transaction activity of the current transaction.

For details of the XPI function, see the *CICS Customization Guide*.

### **Changed DFHNQEDX call**

A new ENQUEUE TYPE option has been added to the ENQUEUE function.

## **ENQUEUE\_TYPE (XPI | EXECSTRN | EXECADDR)**

Specifies the type of resource being enqueued upon. XPI specifies the traditional DFHNQEDX behavior (the resource pool used is exclusive to XPI and cannot be accessed by the CICS API). Use EXECSTRN or EXECADDR to indicate that ENQUEUE\_NAME1 specifies an enqueue resource, located in the same namespace, as the one being used by EXEC CICS ENQ. See *CICS Problem Determination Guide* for an explanation of EXECSTRN and EXECADDR.

A new ENQUEUE TYPE option has been added to the DEQUEUE function.

#### **ENQUEUE\_TYPE (XPI | EXECSTRN | EXECADDR)**

For details of the function, see the *CICS Customization Guide*.

# **Chapter 12. Changes to user-replaceable programs**

For each CICS release, you must reassemble all user-replaceable programs, whether or not you make any changes to them. Before reassembling the programs, check whether these changes to the user-replaceable program interface affect your own customized programs, and make any necessary changes. For example, there might be changes to the parameters passed to the programs or there might be new actions that the programs need to take. To help you to identify any code changes that are required, compare your customized programs with the sample code in the user-replaceable sample programs provided with this CICS release.

See Customizing with user-replaceable programs in the *CICS Customization Guide* for programming information about user-replaceable programs.

## **Changed user-replaceable programs**

Check whether the changes listed for this release to the user-replaceable program interface affect your own customized programs, and make any necessary changes. For example, the parameters passed to the programs might be changed, or the programs might need to take new actions. To help you to identify any code changes that are required, compare your customized programs with the sample code in the user-replaceable sample programs provided with this CICS release.

## **Analyzer program for CICS Web support**

New fields, **wbra\_client\_ipv6\_address** and **wbra\_server\_ipv6\_address**, handle IPv6 addressing. User replaceable modules will behave as before with all IPv4 connections and you do not need to recompile existing modules unless they use the new parameters. If you introduce an IPv6 connection, the **wbra\_client\_ip\_address** and **wbra\_server\_ip\_address** fields are populated with zeros.

## **Converter program for CICS Web support**

New fields, **decode\_client\_ipv6\_address** and **decode\_client\_ipv6\_address\_string**, handle IPv6 addressing. User replaceable modules will behave as before with all IPv4 connections and you do not need to recompile existing modules unless they use the new parameters. If you introduce an IPv6 connection, the **decode\_client\_address** and **decode\_client\_address\_string** fields are populated with zeros.

## **Custom EP adapters**

Your custom adapter programs must now honor the EPAP\_RECOVER flag in the DFHEP.ADAPTPARM container to support synchronous event emission. You must review your custom EP adapter programs and update as necessary.

If the field **EPCX\_PROGRAM** in the DFHEP.CONTEXT container is used by your custom EP adapter you must review and change your programs as required, because the field is not set for system events.

## **DFHDSRP, distributed routing program: DFHDYPDS copybook**

There are changes to the copybook DFHDYPDS that defines the communication area for the CICS-supplied sample distributed routing program DFHDSRP.

• The following DFHDYPDS tokens are new:

#### **DYRUOWAF**

Indicates that callback is required at the end of the unit of work.

#### **DYRFUNC 7 = End\_UOW**

Identifies that this call is for end of unit of work processing.

#### **DYRLUOWID**

Identifies the local unit of work. This token forms part of the key for the LOCKED affinity type.

#### **DYRNUOWID**

Identifies the network unit of work. This token forms part of the key for the LOCKED affinity type.

• The DYRVER token is incremented by 1 to indicate that this module has changed for this CICS TS release.

If you use your own routing program, you might have to make adjustments for these changes. Because the length of DFHDYPDS has changed, you must recompile your user-written dynamic routing and distributed routing programs if they check the length of DFHDYPDS as the CICS-supplied samples do.

## **DFHDYP, dynamic routing program**

A threadsafe program can function ship a DPL request using dynamic routing to ship the request to another region. If the dynamic routing program DFHDYP is coded to threadsafe standards and defined CONCURRENCY(REQUIRED) or CONCURRENCY(THREADSAFE) there should be no or minimal penalty in terms of undesirable TCB switches to invoke DFHDYP.

## **DFHJVMAT, JVM options**

DFHJVMAT is a user-replaceable program that you can use to override the options specified in a JVM profile. It can only be used for a single-use pooled JVM, and not for a continuous pooled JVM. The use of DFHJVMAT is not recommended for new development.

Only certain options in JVM profiles are available to DFHJVMAT. There are changes to the list of available options, as follows:

#### **CICS\_HOME**

No longer available

## **DFHJVMRO, Language Environment runtime options**

The DFHJVMRO program contains changed options to support the 64-bit Language Environment runtime options. Update your programs to use the following 64-bit options:

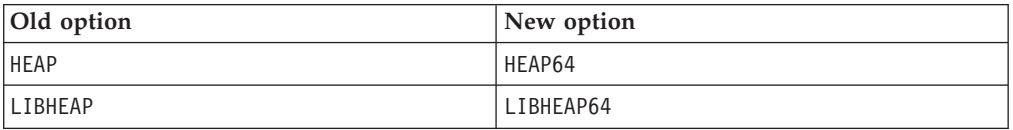

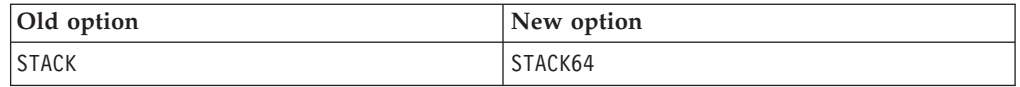

## **DFHPEP, program error program**

A new field has been added to the supplied program error program to support the improvements in wild branch diagnosis.

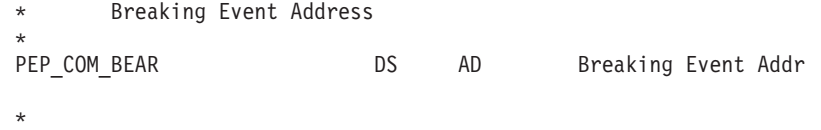

New fields have been added to the supplied program error program to support the extended z/Architecture MVS linkage conventions.

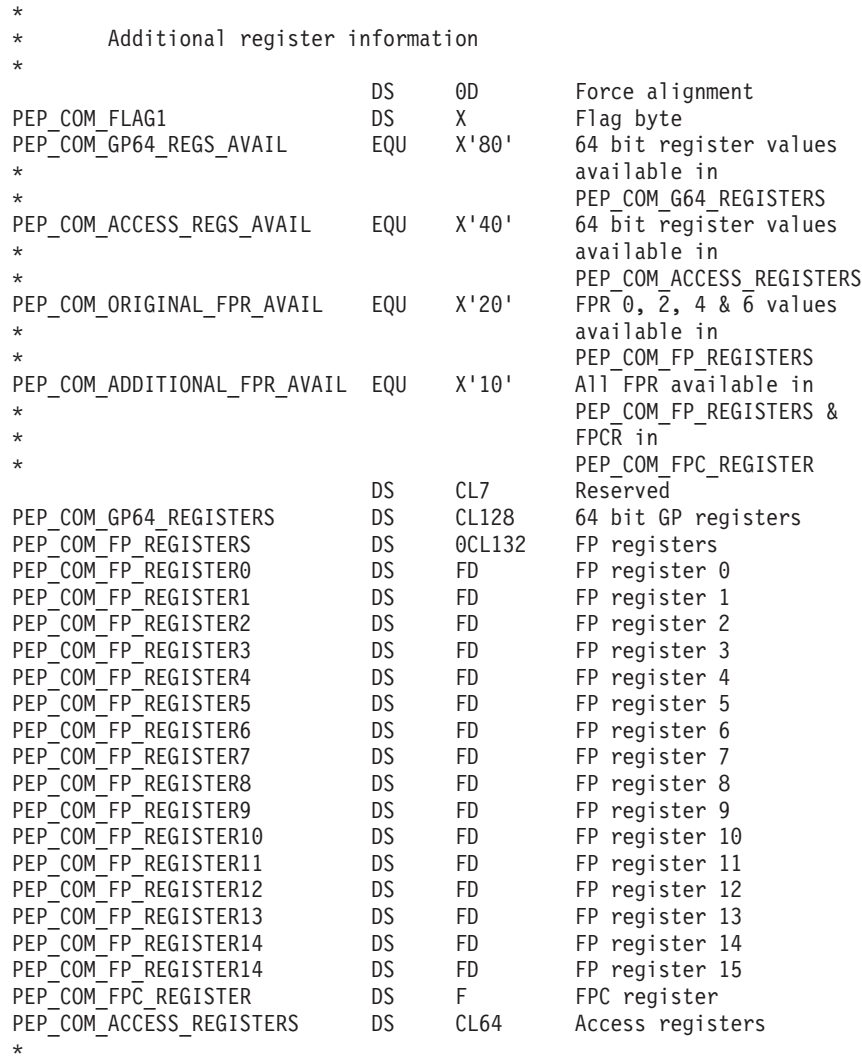

## **DFHWBEP, Web error program**

New fields, **wbep\_client\_ipv6\_address\_len**, **wbep\_client\_ipv6\_address**, **wbep\_server\_ipv6\_address\_len**, and **wbep\_server\_ipv6\_address** handle IPv6 addressing. User replaceable modules will behave as before with all IPv4

connections and you do not need to recompile existing modules unless they use the new parameters. If you introduce an IPv6 connection, the **wbep\_client\_address\_len**, **wbep\_client\_address**, **wbep\_server\_address\_len**, and whep server address fields are populated with zeros.

If a URIMAP resource associated with the current HTTP request is disabled, error message DFHWB0763 is issued and the Web error program is started. This message is written to the CICS log each time the disabled URIMAP resource is encountered. Use the XMEOUT global user exit to suppress or reroute your messages if you do not want them to be written to the CICS log.

### **EYU9WRAM, dynamic routing program: EYURWCOM communication area**

EYURWCOM is the communication area used by the dynamic routing user-replaceable module EYU9WRAM.

The following EYURWCOM tokens are new:

#### **WCOM\_DYRLUOW**

Identifies the local unit of work for this request.

#### **WCOM\_DYRNUOW**

Identifies the network unit of work for this request.

The following EYURWCOM tokens are changed:

- v **WCOM\_AFF\_TYPE** has a new value of WCOM\_AFF\_LOCKED
- v **WCOM\_AFF\_LIFE** has a new value of WCOM\_AFF\_UOW

If you have customized EYU9WRAM, you might have to make adjustments for these changes.

### **EYU9XLOP, dynamic routing program: EYURWTRA communication area**

EYURWTRA is the communication area for the dynamic routing program EYU9XLOP.

The following EYURWTRA tokens are new:

#### **WTRA\_UOWOPT**

Signifies that the exit requires callback processing at the end of the UOW.

#### **WTRA\_LOCUOWID**

Identifies the local UOW token to be used.

#### **WTRA\_NETUOWID**

Identifies the network UOW token to be used.

# **Chapter 13. Changes to CICS utilities**

Changes to CICS utilities in CICS Transaction Server for z/OS, Version 4 Release 2 relate to new, changed, or obsolete CICS functions. The existing utility programs DFHCSDUP, DFHSTUP, and DFH0STAT support new resources, and the trace formatting utility program DFHTUxxx and IPCS dump exit routine DFHPDxxx support new resources and are renamed for the release.

## **DFH0STAT, sample statistics utility program**

DFH0STAT, the sample statistics utility program, produces additional statistics reports for new resource types.

To accommodate new statistics records added in CICS TS for z/OS, Version 4.1, DFH0STAT now has three panels for selecting reports to be printed. New COBOL modules for DFH0STAT are also provided, and some of the existing modules now print a different selection of statistics from those that they previously printed.

There is a new distributed program link resource limit, DPLLIMIT, parameter in the DFH0STAT System Status Report.

## **DFH0STXD, new sample EXTRACT statistics utility program**

The DFH0STXD sample extract program produces a basic report from the CICS statistics records for installed CICS resources. Each print line displays details for the resource listed including the resource type, the define source and the installation signature. For more information, see the *CICS Operations and Utilities Guide*.

## **DFHCSDUP, CSD utility program**

The CSD utility program supports all the new and changed resource types and attributes. See [Chapter 5, "Changes to resource definitions," on page 23](#page-32-0) for details of all the changes to CSD resource definitions that are supported by DFHCSDUP.

If you are sharing the CSD with earlier releases of CICS and want to alter definitions that are used only on earlier releases, you must use the latest DFHCSDUP, even if some attributes are obsolete in the latest releases of CICS. To use the latest DFHCSDUP to update obsolete options on resource definitions, specify the COMPAT option in the PARM string to indicate that you want DFHCSDUP to operate in compatibility mode.

## **DFHCSDUP ADD command**

New BEFORE and AFTER options are added to **DFHCSDUP ADD** to control where a new group is placed.

#### **After***(groupname2)*

Specify AFTER to place the new group name after the existing group name. The group name is added at the end of the list if BEFORE or AFTER is not specified.

#### **Before***(groupname3)*

Specify BEFORE to place the new group name before the existing group name. The group name is added at the end of the list if BEFORE or AFTER is not specified.

## **DFHCSDUP LIST command**

A new SIGSUMM option is added to **DFHCSDUP LIST** to produce a summary of definition signatures for all of the specified resources.

#### **Sigsumm**

Shows the definition signatures for each of the resource definitions in the group specified.

## **DFHCSDUP MIGRATE command**

Support for the DFHCSDUP MIGRATE command is withdrawn in CICS TS for z/OS, Version 4.1.

In previous versions of CICS, the DFHCSDUP MIGRATE command migrated the eligible DFHDCT, DFHRCT, DFHTCT and DFHTST macro resource definitions to the CICS system definition data set (CSD).

If you use any of these tables, you must migrate them to the CSD before you upgrade to CICS TS for z/OS, Version 4.1. To do so, you can use the DFHCSDUP MIGRATE command on any supported release up to CICS TS for z/OS, Version 3.2 .

## **DFHCSDUP sample EXTRACT programs**

These sample EXTRACT user programs for the DFHCSDUP utility program support the definition signature fields:

DFH\$CRFA, DFH\$CRFP, and DFH0CRFC DFH\$FORA, DFH\$FORP, and DFH0FORC DFH0CBDC DFH\$DB2T and DFH\$SQLT

## **DFHPD670, IPCS dump exit routine**

The dump formatting utility program is renamed to DFHPD670. Always ensure that you use the dump formatting program with the correct level number for the release of CICS TS that created the dump data set that you are formatting.

The dump exit routine for formatting CICS system dumps formats the control blocks for the new domains. To select or ignore dump data for any domains, specify the dump component keywords for those domains. The dump component keywords for use with the CICS IPCS dump exit routine are the same as the CETR trace component codes.

## **DFHSTUP, statistics formatting utility program**

The statistics formatting utility program formats additional statistics reports for new and updated resource types. See [Chapter 15, "Changes to statistics," on page](#page-126-0) [117](#page-126-0) for information about new keywords available on the SELECT TYPE and IGNORE TYPE parameters.

There is a new distributed program link resource limit, DPLLIMIT, parameter in the DFHSTUP Interval, End of Day, Requested and Summary reports for transaction resource monitoring.

## **DFHTU670, trace formatting utility program**

The trace formatting utility program is renamed to DFHTU670. Always ensure that you use the trace program with the correct level number for the release of CICS TS that created the trace data set that you are formatting.

The program formats trace entries written by the new domains and functions. The new identifiers that you can specify to DFHTU670 on the **TYPETR** parameter for these functional areas are the same as the CETR trace component codes.

# <span id="page-118-0"></span>**Chapter 14. Changes to monitoring**

Changes to CICS monitoring data might affect user-written and vendor-written utilities that analyze and print CICS SMF 110 monitoring records.

Check your utility programs that process CICS SMF records to ensure that they can still process SMF 110 records correctly. If you have utility programs provided by independent software vendors, you must ensure that they can handle the SMF 110 records correctly. You can identify SMF 110 records from different releases by using the record-version field in the SMF product section.

- You can request a new type of monitoring data called identity data, which retrieves the distinguished name and realm for a transaction. This facility depends on the z/OS Identity Propagation function that is provided in z/OS, Version 1 Release 11.
- v The length of a standard performance class monitoring record, as output to SMF, has increased to 2960 bytes. The length does not take into account any user data that you add or any system-defined data fields that you exclude by using a monitoring control table (MCT).
- v The offsets have changed for a number of the default CICS dictionary entries in the dictionary data sections of CICS monitoring SMF 110 records.

## **Data compression for SMF 110 monitoring records**

CICS Transaction Server for z/OS, Version 3 Release 2 introduced a data compression facility for SMF 110 monitoring records, which can provide a significant reduction in the volume of data written to SMF. All monitoring records, except identity records, are compressed by default. If you do not want to compress monitoring records, you must change the compression option to COMPRESS=NO.

If you want to activate data compression for monitoring records, check that your utility programs handle data compression correctly. If you have utility programs provided by independent software vendors, make sure that the product can identify compressed CICS SMF 110 monitoring records and expand the data section using the z/OS Data Compression and Expansion Services, so that the monitoring records can be processed correctly. If the reporting tool cannot work in this way, consider using the CICS-supplied monitoring sample program DFH\$MOLS, with the EXPAND control statement, to produce an output data set containing the SMF 110 monitoring records in their expanded format, with which the tool can work.

# **Changed monitoring data fields**

Some existing data fields are changed in the performance class data, identity class data, transaction resource class data, and exception class data produced by CICS monitoring.

## **Performance class data fields changed in CICS Transaction Server for z/OS, Version 4 Release 1**

#### **Group DFHPROG: 071 (TYPE-C, 'PGMNAME', 8 BYTES)**

For web service applications, this field now contains the target application program name.

```
Group DFHSOCK: 318 (TYPE-C, 'CLIPADDR', 40 BYTES)
   This field replaces field 244, which was 16 bytes long.
Group DFHTASK: 007 (TYPE-S, 'USRDISPT', 12 BYTES)
   New TCB modes TP and T8 are added for this field.
Group DFHTASK: 008 (TYPE-S, 'USRCPUT', 12 BYTES)
   New TCB modes TP and T8 are added for this field.
Group DFHTASK: 164 (TYPE-A, 'TRANFLAG', 8 BYTES)
   Additions are made to the transaction flags field as follows:
   • In byte 4, Transaction origin type, the following value is added:
      X'14' Event
   • In byte 5, Transaction status information, the following bits are added:
      Bit 0 The transaction origin
      Bit 2 Resource class record, or records, for this task
      Bit 3 Identity class record, or records, for this task
Group DFHTASK: 257 (TYPE-S, 'MSDISPT', 12 BYTES)
   New TCB modes TP and T8 are added for this field.
Group DFHTASK: 258 (TYPE-S, 'MSCPUT', 12 BYTES)
   New TCB modes TP and T8 are added for this field.
Group DFHTASK: 262 (TYPE-S, 'KY8DISPT', 12 BYTES)
   New TCB mode T8 is added for this field.
Group DFHTASK: 263 (TYPE-S, 'KY8CPUT', 12 BYTES)
   New TCB mode T8 is added for this field.
Group DFHWEBB: 224 (TYPE-A, 'WBREADCT', 4 BYTES)
   The number of READ QUERYPARM requests issued by the user task is added
   to the count for this field.
Group DFHWEBB: 235 (TYPE-A, 'WBTOTWCT', 4 BYTES)
   The number of READ QUERYPARM requests issued by the user task is added
   to the count for this field.
Group DFHWEBB: 239 (TYPE-A, 'WBBRWCT', 4 BYTES)
```
The number of QUERYPARM browse requests issued by the user task is added to the count for this field.

**Group DFHWEBB: 340 (TYPE-A, 'WBIWBSCT', 4 BYTES)** The number of **EXEC CICS INVOKE SERVICE** requests issued by the user task is added to the count for this field.

## **New monitoring data fields**

A number of new data fields are added in the performance class data, identity class data, transaction resource class data, and exception class data produced by CICS monitoring.

#### **New identity class monitoring**

You can request a new type of monitoring data called identity data, which retrieves the distinguished name and realm for a transaction. For more information, see [Chapter 14, "Changes to monitoring," on page 109.](#page-118-0)

## **Transaction resource class data for distributed program links**

You can now request transaction resource class data for distributed program links, as well as for files and temporary storage queues.

The default is that transaction resource class data is not collected for distributed program links. To collect this data, you must assemble an MCT that specifies a suitable number of distributed program links to be monitored for each transaction.

## **New performance class data fields in group DFHCICS**

#### **351 (TYPE-C, 'OADID', 64 BYTES)**

| | | | | | | | | | | | | | | | | | | | | | | | | | | | | | | | | | | |

The adapter identifier added to the origin data by the adapter. This field is blank if the task was not started by using an adapter, or if it was and the adapter did not set this value.

## **352 (TYPE-C, 'OADATA1', 64 BYTES)**

The data added to the origin data by the adapter. This field is blank if the task was not started by using an adapter, or if it was and the adapter did not set this value.

#### **353 (TYPE-C, 'OADATA2', 64 BYTES)**

The data added to the origin data by using the adapter. This field is blank if the task was not started by using an adapter, or if it was and the adapter did not set this value.

#### **354 (TYPE-C, 'OADATA3', 64 BYTES)**

The data added to the origin data by the adapter. This field is blank if the task was not started by using an adapter, or if it was and the adapter did not set this value.

#### **373 (TYPE-C, 'PHNTWKID', 8 BYTES)**

The network identifier of the CICS system of an immediately previous task in another CICS system with which this task is associated.

#### **374 (TYPE-C, 'PHAPPLID', 8 BYTES)**

The APPLID from previous hop data. This is the APPLID of the CICS system of a previous task in another CICS system with which this task is associated. See Previous hop data characteristics for more information about previous hop data.

#### **375 (TYPE-T, 'PHSTART', 8 BYTES)**

The start time of the immediately previous task in another CICS system with which this task is associated.

#### **376 (TYPE-P, 'PHTRANNO', 4 BYTES)**

The task number of the immediately previous task in another CICS system with which this task is associated.

#### **377 (TYPE-C, 'PHTRAN', 4 BYTES)**

The transaction ID (TRANSID) of the immediately previous task in another CICS system with which this task is associated.

#### **378 (TYPE-A, 'PHCOUNT', 4 BYTES)**

The number of times there has been a request from one CICS system to another CICS system to initiate a task with which this task is associated.

#### **402 (TYPE-A, 'EICTOTCT', 4 BYTES)**

The total number of EXEC CICS commands issued by the user task.

#### **405 (TYPE-A, 'TIASKTCT', 4 BYTES)**

The number of EXEC CICS ASKTIME commands issued by the user task.

#### **406 (TYPE-A, 'TITOTCT', 4 BYTES)**

The total number of EXEC CICS ASKTIME, CONVERTTIME, and FORMATTIME commands issued by the user task.

**408 (TYPE-A, 'BFDGSTCT', 4 BYTES)** The total number of EXEC CICS BIF DIGEST commands issued by the user task.

#### **409 (TYPE-A, 'BFTOTCT', 4 BYTES)**

The total number of EXEC CICS BIF DEEDIT and BIF DIGEST commands issued by the user task.

# **415 (TYPE-A, 'ECSIGECT', 4 BYTES)**

The number of EXEC CICS SIGNAL EVENT commands issued by the user task.

#### **416 (TYPE-A, 'ECEFOPCT', 4 BYTES)** The number of event filter operations performed by the user task.

**417 (TYPE-A, 'ECEVNTCT', 4 BYTES)** The number of events captured by the user task.

### **418 (TYPE-A, 'ECSEVCCT', 4 BYTES)** The number of synchronous emission events captured by the user task.

## **New performance class data fields in group DFHDATA**

#### **397 (TYPE-S, 'WMQASRBT', 12 BYTES)**

| |

> The WebSphere MQ SRB time this transaction spent processing WebSphere MQ API requests. Add this field to the transaction CPU time field (USRCPUT) when considering the measurement of the total processor time consumed by a transaction. This field is zero for point-to-point messaging activity, but it is nonzero where WebSphere MQ API requests result in publish and subscribe type messaging.

> **Note:** WebSphere MQ only returns this value to CICS when Class 3 accounting information is being collected in WebSphere MQ; if this information is not being collected, the field is always zero. To start collecting Class 3 accounting information, issue the command START TRACE(ACCTG) DEST(SMF) CLASS(3) in WebSphere MQ.

## **New performance class data fields in group DFHTASK**

#### **283 (TYPE-S, 'MAXTTDLY', 12 BYTES)**

The elapsed time for which the user task waited to obtain a T8 TCB, because the CICS system reached the limit of available threads. The T8 mode open TCBs are used by a JVM server to perform multithreaded processing. Each T8 TCB runs under one thread. The thread limit is 1024 for each CICS region and each JVM server in a CICS region can have up to 256 threads. This field is a component of the task suspend time field, SUSPTIME (group name: DFHTASK, field ID: 014).

#### **400 (TYPE-S, 'T8CPUT', 12 BYTES)**

The processor time during which the user task was dispatched by the CICS dispatcher domain on a CICS T8 mode TCB. T8 mode TCBs are used by a JVM server to perform multithreaded processing. When a thread is allocated a T8 mode TCB, that same TCB remains associated with the thread until the processing completes. This field is a component of the total task CPU time field, USRCPUT (field ID 008 in group DFHTASK), and the task key 8 CPU time field, KY8CPUT (field ID 263 in group DFHTASK).

#### **401 (TYPE-S, 'JVMTHDWT', 12 BYTES)**

The elapsed time that the user task waited to obtain a JVM server thread because the CICS system had reached the thread limit for a JVM server in the CICS region. This field is a component of the task suspend time field, SUSPTIME (group name: DFHTASK, field ID: 014).

### **New performance class data fields in group DFHWEBB**

#### **380 (TYPE-C, 'WBURIMNM', 8 BYTES)**

For CICS Web support, Atom feeds, and Web service applications, the name of the URIMAP resource definition that was mapped to the URI of the inbound request that was processed by this task.

#### **381 (TYPE-C, 'WBPIPLNM', 8 BYTES)**

For Web service applications, the name of the PIPELINE resource definition that was used to provide information about the message handlers that act on the service request processed by this task.

### **382 (TYPE-C, 'WBATMSNM', 8 BYTES)**

For Atom feeds, the name of the ATOMSERVICE resource definition that was used to process this task.

#### **383 (TYPE-C, 'WBSVCENM', 32 BYTES)**

For Web service applications, the name of the WEBSERVICE resource definition that was used to process this task.

#### **384 (TYPE-C, 'WBSVOPNM', 64 BYTES)**

For Web service applications, the first 64 bytes of the Web service operation name.

#### **385 (TYPE-C, 'WBPROGNM', 8 BYTES)** For CICS Web support, the name of the program from the URIMAP resource definition that was used to provide the application-generated response to the HTTP request processed by this task.

#### **386 (TYPE-A, 'WBSFCRCT', 4 BYTES)**

The number of **EXEC CICS SOAPFAULT CREATE** commands issued by the user task.

#### **387 (TYPE-A, 'WBSFTOCT', 4 BYTES)** The total number of **EXEC CICS SOAPFAULT ADD, CREATE, and DELETE** commands issued by the user task.

### **388 (TYPE-A, 'WBISSFCT', 4 BYTES)** The total number of SOAP faults received in response to the **EXEC CICS INVOKE SERVICE and EXEC CICS INVOKE WEBSERVICE** commands issued by the user task.

### **390 (TYPE-A, 'WBSREQBL', 4 BYTES)** For Web service applications, the SOAP request body length.

#### **392 (TYPE-A, 'WBSRSPBL', 4 BYTES)** For Web service applications, the SOAP response body length.

#### **411 (TYPE-S, 'MLXSSCTM', 12 BYTES)**

The CPU time taken to convert a document using the z/OS XML System Services parser. This field is a subset of the total CPU time as measured in the USRCPUT field (owner DFHTASK, field ID 008).

## **412 (TYPE-A, 'MLXSSTDL', 4 BYTES)**

The total length of the documents that were parsed using the z/OS XML System Services parser.

**413 (TYPE-A, 'MLXMLTCT', 4 BYTES)**

The number of **EXEC CICS TRANSFORM** commands issued by the user task.

- **420 (TYPE-A, 'WSACBLCT', 4 BYTES)** The number of **EXEC CICS WSACONTEXT BUILD** commands issued by the user task.
- **421 (TYPE-A, 'WSACGTCT', 4 BYTES)** The number of **EXEC CICS WSACONTEXT GET** commands issued by the user task.
- **422 (TYPE-A, 'WSAEPCCT', 4 BYTES)** The number of **EXEC CICS WSAEPR CREATE** commands issued by the user task.
- **423 (TYPE-A, 'WSATOTCT', 4 BYTES)** The total number of EXEC CICS WS-Addressing commands issued by the user task.

### **New transaction resource class data fields**

#### **MNR\_PHD\_NTWKID (TYPE-C, 8 BYTES)**

| | | | | | | | | |

| | | | | | | | | | | | | | | | | | |

| | | | The network identifier of the CICS system of an immediately previous task in another CICS region with which this task is associated. For more information, see field 373 (PHNTWKID) in the DFHCICS performance data group.

#### **MNR\_PHD\_APPLID (TYPE-C, 8 BYTES)**

The APPLID from previous hop data. This is the APPLID of the CICS system of a previous task in another CICS system with which this task is associated. For more information, see field 374 (PHAPPLID) in the DFHCICS performance data group. For more information about previous hop data, see Previous hop data characteristics.

#### **MNR\_PHD\_ATTACH\_TIME (TYPE-T, 8 BYTES)**

The start time of the immediately previous task in another CICS system with which this task is associated. For more information, see field 375 (PHSTART) in the DFHCICS performance data group.

#### **MNR\_PHD\_TRANNUM (TYPE-P, 4 BYTES)**

The task number of the immediately previous task in another CICS system with which this task is associated. For more information, see field 376 (PHTRANNO) in the DFHCICS performance data group.

#### **MNR\_PHD\_TRANID (TYPE-C, 4 BYTES)**

The transaction ID (TRANSID) of the immediately previous task in another CICS system with which this task is associated. For more information, see field 377 (PHTRAN) in the DFHCICS performance data group.

### **MNR\_PHD\_COUNT (TYPE-A, 4 BYTES)**

The number of times there has been a request from one CICS system to another CICS region to initiate a task with which this task is associated. For more information, see field 378 (PHCOUNT) in the DFHCICS performance data group.

#### **MNR\_ID\_TRNGRPID (TYPE-C, 28 BYTES)**

The transaction group ID of the originating task.

#### **New identity class data fields**

#### **MNI\_ID\_PHD\_NTWKID (TYPE-C, 8 BYTES)**

The network identifier of the CICS system of an immediately previous task in another CICS system with which this task is associated. For more information, see field 373 (PHNTWKID) in the DFHCICS performance data group.

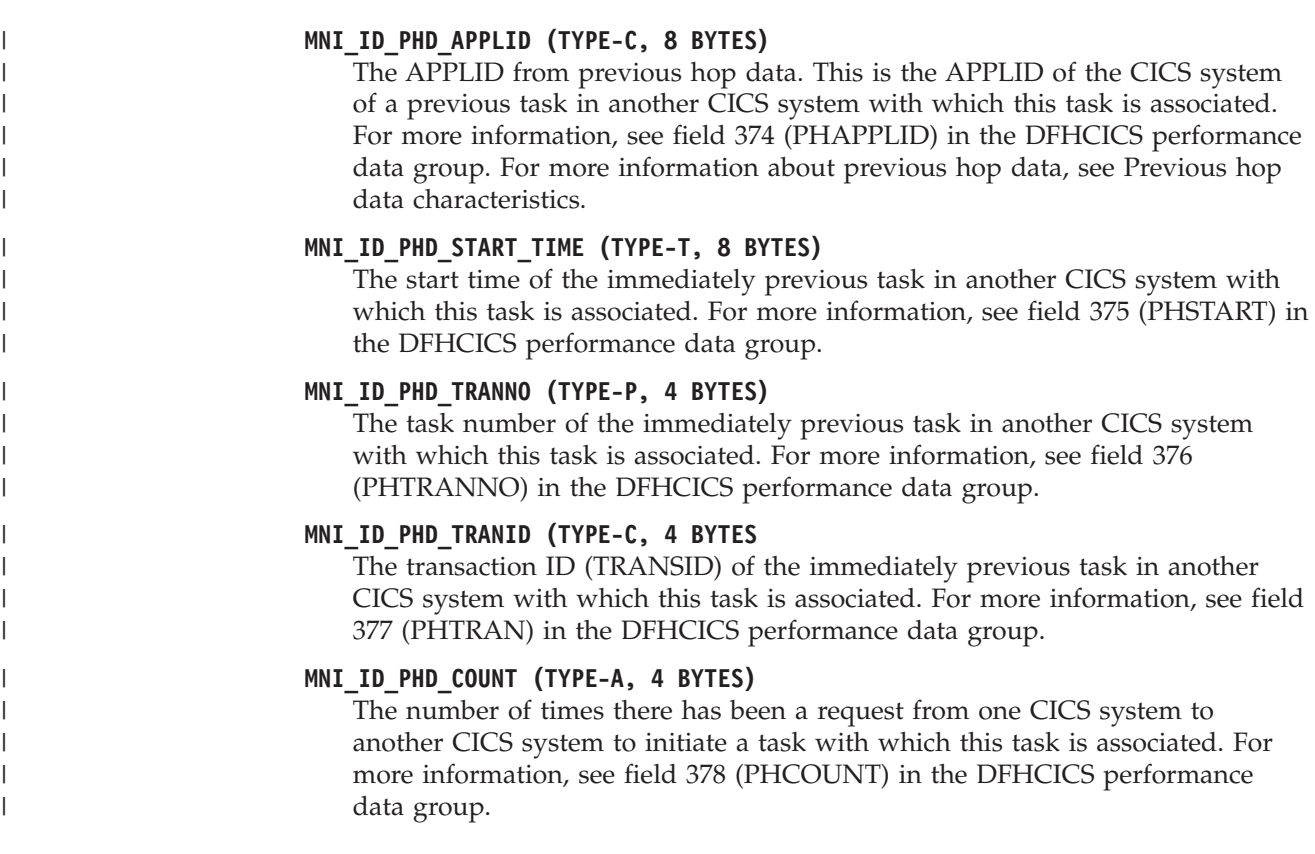

# **Changes to the monitoring sample program DFH\$MOLS**

DFH\$MOLS is a sample program that you can modify or adapt to your own purposes. It shows you how you can code your own monitoring utility program to produce reports from the data collected by the CICS monitoring domain (MN) and written to SMF data sets.

From CICS Transaction Server for z/OS, Version 3 Release 2, DFH\$MOLS can identify any SMF 110 monitoring records that have been compressed and expand them using the z/OS Data Compression and Expansion Services, CSRCESRV, before printing reports.

## **New options**

A new DPL option is added to the DFH\$MOLS **RESOURCE** control statement to control the printing of the distributed program link resource monitoring data.

DFH\$MOLS now contains an IDN option on the PRINT control statement to allow you produce a report of the new identity class records. The DFH\$MOLS totals report page also includes information about the number of identity records processed.

# **Monitoring sample program DFH\$MOLS: support for data for earlier CICS releases**

The CICS Transaction Server for z/OS, Version 4 Release 2 release of DFH\$MOLS processes monitoring data for earlier supported CICS releases, but the UNLOAD control statement has additional restrictions.

In CICS Transaction Server for z/OS, Version 4 Release 2, DFH\$MOLS can process SMF 110 monitoring data records for the following supported releases:

- CICS Transaction Server for z/OS, Version 4 Release 2
- CICS Transaction Server for z/OS, Version 4 Release 1
- CICS Transaction Server for z/OS, Version 3 Release 2
- CICS Transaction Server for z/OS, Version 3 Release 1

However, the UNLOAD control statement (which unloads performance class monitoring data into a fixed length record format) can be used only with monitoring data for CICS Transaction Server for z/OS, Version 3 Release 2 onwards. Any version or release of DFH\$MOLS cannot process monitoring data for a version or release *later* than itself, so you must always use the DFH\$MOLS from the highest version or release available to you.

# <span id="page-126-0"></span>**Chapter 15. Changes to statistics**

CICS statistics records contain changes because of new domains or because of enhancements to CICS. New statistics types are added and some statistics types have new or changed fields. You might have to recompile application programs using the changed DSECTs.

## **New statistics types**

*Table 4. New statistics types*

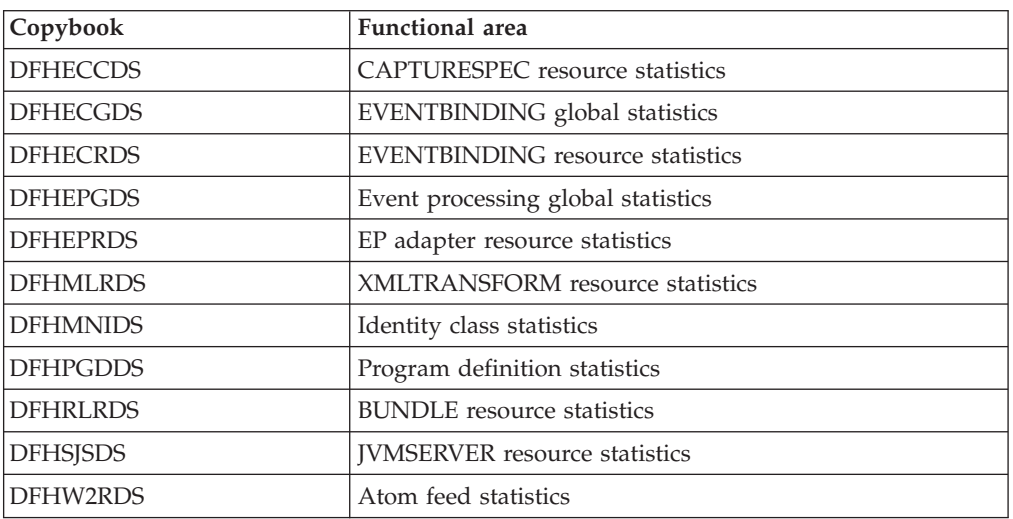

# **Changed statistics types**

*Table 5. Changed statistics types*

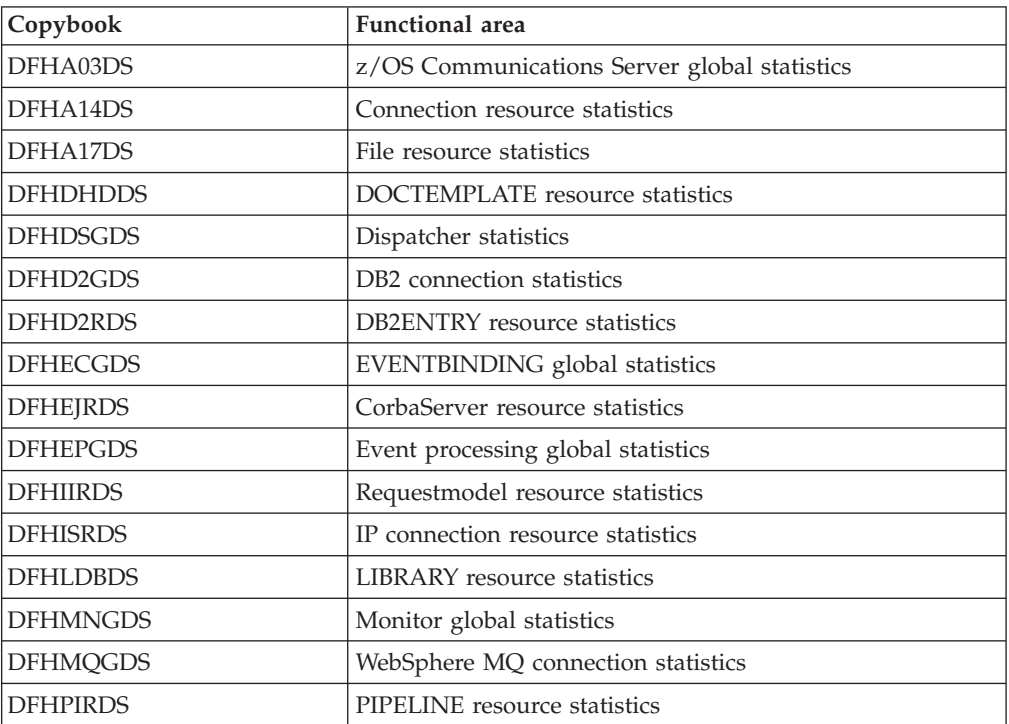

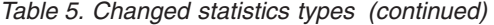

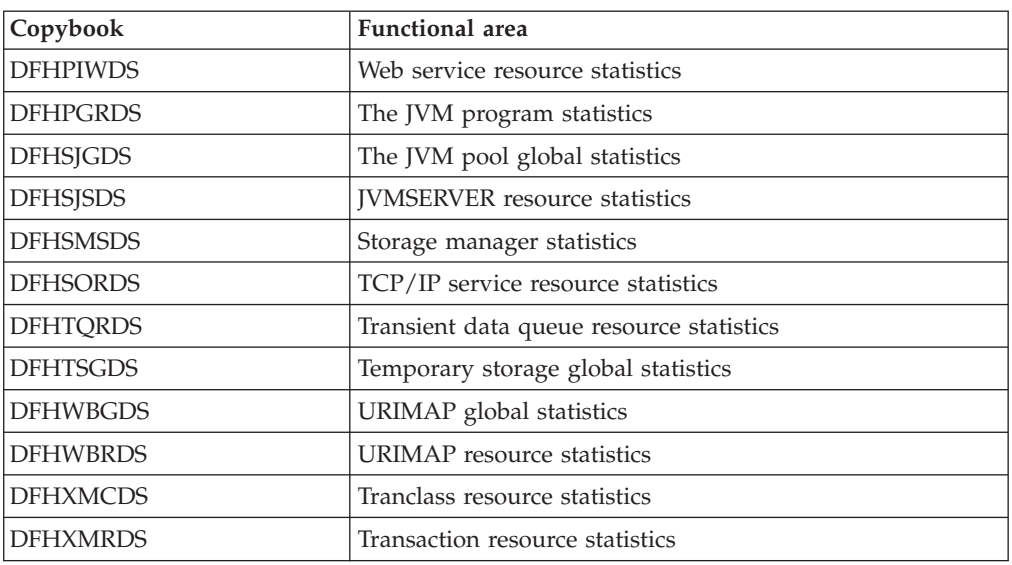

New or changed statistics types might increase the amount of statistics data that is written to the MVS systems management facility (SMF). To avoid any problems caused by multiple CICS regions writing increased interval statistics to the SMF at the same time, you can use the DFH\$STED sample utility program. This program varies the statistics interval occurrence time for each CICS region. For more information, see Stagger end-of-day time sample utility program (DFH\$STED) in the *CICS Operations and Utilities Guide*.

## **New values in DFHSTIDS (statistics record identifiers)**

The new DSECTs have corresponding values in the common statistics record copybook, DFHSTIDS. The revised list of the statistics record identifiers is shown in CICS statistics data section in the *CICS Customization Guide*.

The new value for CICS Transaction Server for z/OS, Version 4 Release 2 is as follows:

STIEPR 144 DFHEPRDS EPADAPTERs (Resource) id

The new values for CICS Transaction Server for z/OS, Version 4 Release 1 were as follows:

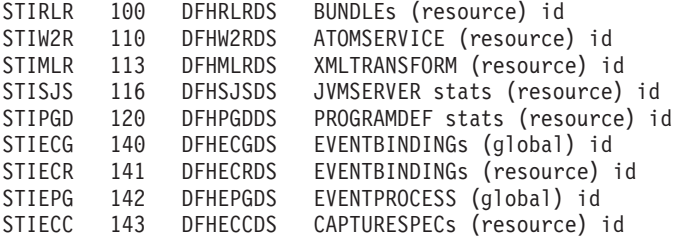

## **The statistics formatting utility program, DFHSTUP**

The statistics formatting utility program now formats additional statistics reports for the new statistics. You can code new resource types on the SELECT TYPE and IGNORE TYPE parameters using these keywords:

- ATOMSERVICE
- BUNDLE
- CAPTURESPEC
- EPADAPTER
- EVENTBINDING
- EVENTPROCESS
- JVMSERVER
- PROGRAMDEF
- XMLTRANSFORM

## **CEMT and EXEC CICS statistics commands**

You can retrieve all the new statistics described in this topic using the **EXEC CICS EXTRACT STATISTICS** command, the **EXEC CICS PERFORM STATISTICS RECORD** command, and the **CEMT PERFORM STATISTICS** command.

The list of resources supported by the **EXEC CICS COLLECT STATISTICS** command is now closed. All new resources introduced from CICS Transaction Server for z/OS, Version 3 Release 1 onwards are supported by the **EXEC CICS EXTRACT STATISTICS** command, which operates in the same way.

# **Chapter 16. Changes to sample programs**

CICS Transaction Server for z/OS, Version 4 Release 2 has a number of changes to the samples provided to demonstrate the use of different CICS functions. Unless otherwise stated, sample programs are supplied in the SDFHSAMP library.

## **DFH\$W2S1 (C) and DFH0W2F1 (COBOL), Atom feed samples**

The C language sample service routine, DFH\$W2S1, shows you how to respond to requests for Atom entries by reading the parameters in the DFHATOMPARMS container, updating the character containers, and updating and returning the DFHATOMPARMS container.

DFH0W2F1 is a COBOL sample service routine that shows you how to handle POST, PUT, and DELETE requests for Atom collections. DFH0W2F1 is an updated version of the sample service routine DFH0W2FA that was provided in SupportPac CA8K. CICS provides sample URIMAP and ATOMSERVICE resources in the DFH\$WEB2 group that you can use to run DFH0W2F1. The resources are both named DFH\$W2P1.

## **DFH\$WUUR and DFH\$WUTC, CICS system management client API samples**

DFH\$WUUR and DFH\$WUTC are new sample resource definitions to help you set up the CICS system management client API.

DFH\$WUUR is a sample URI Map definition. The URI map uses transaction CWWU and calls program DFHWBA to analyze the CICS web request. DFH\$WUTC is sample TCP/IP service definition.

The sample definitions are supplied in group DFH\$WU. You must install definitions like these before you can use the API.

## **DFH\$XISL, IPIC sample**

A new sample global user exit program, DFH\$XISL, has been added. You can use the XISQLCL sample global user exit program, DFH\$XISL, to control the queueing of START NOCHECK requests that are scheduled for an IPIC connection.

## **DFH0EPAC (COBOL) and DFH0STEP, event processing samples**

The sample custom EP adapter is provided in the COBOL language. It is shipped as source code in the CICSTS42.CICS.SDFHSAMP library, and also as a load module.

- The source code and load module are named DFH0EPAC.
- Group DFH\$EPAG is defined in DFHCURDS.DATA. The group defines program DFH0EPAC and transaction ID EPAT to include in your event binding to run the DFH0EPAC program.
- The sample program DFH0EPAC formats most data types. However, as a COBOL language sample, DFH0EPAC cannot format binary floating point (BFP) or decimal floating point (DFP) items; in this case, DFH0EPAC fills the data area with asterisks (\*).

| | | | | | | | The sample custom EP adapter demonstrates how a custom EP adapter handles synchronous and asynchronous emission events. This is achieved by honoring the EPAP-RECOVER flag setting in the DFHEP.ADAPTPARM container by checking whether the temporary storage queue is recoverable or not.

Your custom EP adapter programs must now also honor the EPAP\_RECOVER flag in the DFHEP.ADAPTPARM container to support synchronous event emission.

DFH0STEP is changed to collect and print EPADAPTER statistics and to support the new command options for the **INQUIRE CAPTURESPEC** command.

The DFH0EPAC sample has been changed to set the default CICS temporary storage queue (TSQ) for system events to *userid*.SYSTEM. Your custom EP adapter programs must also be changed to define a default TSQ for system events.

#### **DFHOSGI, DFHJVMAX, and DFHAXRO, JVM server samples**

DFHOSGI is a JVM profile file that specifies the options for initializing the JVM server, including the 64-bit options, for OSGi applications. The JVMSERVER resource defines the name of the JVM profile. Its location is determined by the **JVMPROFILEDIR** system initialization parameter.

DFHJVMAX is a JVM profile file that specifies the options for initializing the JVM server, including the 64-bit options, for Axis2 applications. The JVMSERVER resource defines the name of the JVM profile. Its location is determined by the **JVMPROFILEDIR** system initialization parameter.

DFHAXRO is a sample program that provides default values for configuring the 64-bit Language Environment enclave of a JVM server. Modify and recompile this program to change the Language Environment enclave for a JVM server. The JVMSERVER resource defines the name of the program that controls the options for the Language Environment enclave. Each JVM server can use a different version of the runtime options if required. The program must be in the *hlq*.SDFHLOAD library.

#### **DFH\$APDT, adapter tracking sample**

A new sample task-related user exit (TRUE) program, DFH\$APDT, has been added. You can use the DFH\$APDT sample TRUE to learn how to use adapter data fields for transaction tracking.

| | | |

# **Chapter 17. Changes to problem determination**

CICS provides information to help you diagnose problems relating to new functions.

[Part 5, "Changes to CICS messages and codes," on page 219](#page-228-0) lists messages and abend codes that have been removed, changed, and added for CICS Transaction Server for z/OS, Version 4 Release 2.

## **New component codes**

The following component codes are added to support new functions in CICS TS for z/OS, Version 4.2:

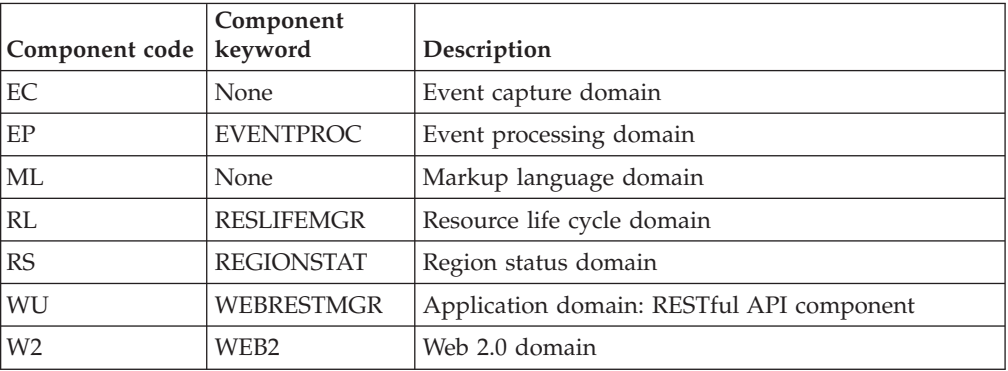

You can use the component codes to specify the following options:

- The level of standard and special tracing in each component. You specify standard and special tracing by any of the following methods:
	- The CETR transaction.
	- The **STNTRxx** and **SPCTRxx** system initialization parameters.
	- The **INQUIRE TRACETYPE** and **SET TRACETYPE** system programming commands. If a component keyword is present, you can use it instead of the component codes in these commands.
- The areas of CICS storage that you want to be included in a formatted dump and the amount of data that you want formatted.
- v The trace entries that you want to be included in a formatted dump and in the output from the trace utility program.

On output, CICS uses the component codes to identify messages and trace entries.

## **Changes to the global trap exit DFHTRAP**

The global trap exit DFHTRAP can be invoked when the CICS trace domain is called to write a trace entry. DFHTRAP is intended for use only with the guidance of IBM Service personnel.

DFHTRAP now runs in AMODE(64). It includes new fields that you use to trace data in 64-bit storage (above the bar). The DFHTRAP work area is now allocated in 64-bit storage.

# **Changes to HTTP status codes for Atom feed support**

When serving Atom feeds, CICS issues some new HTTP status codes, and some status codes that CICS previously issued are now issued for new reasons. The new status codes that are issued by CICS are as follows:

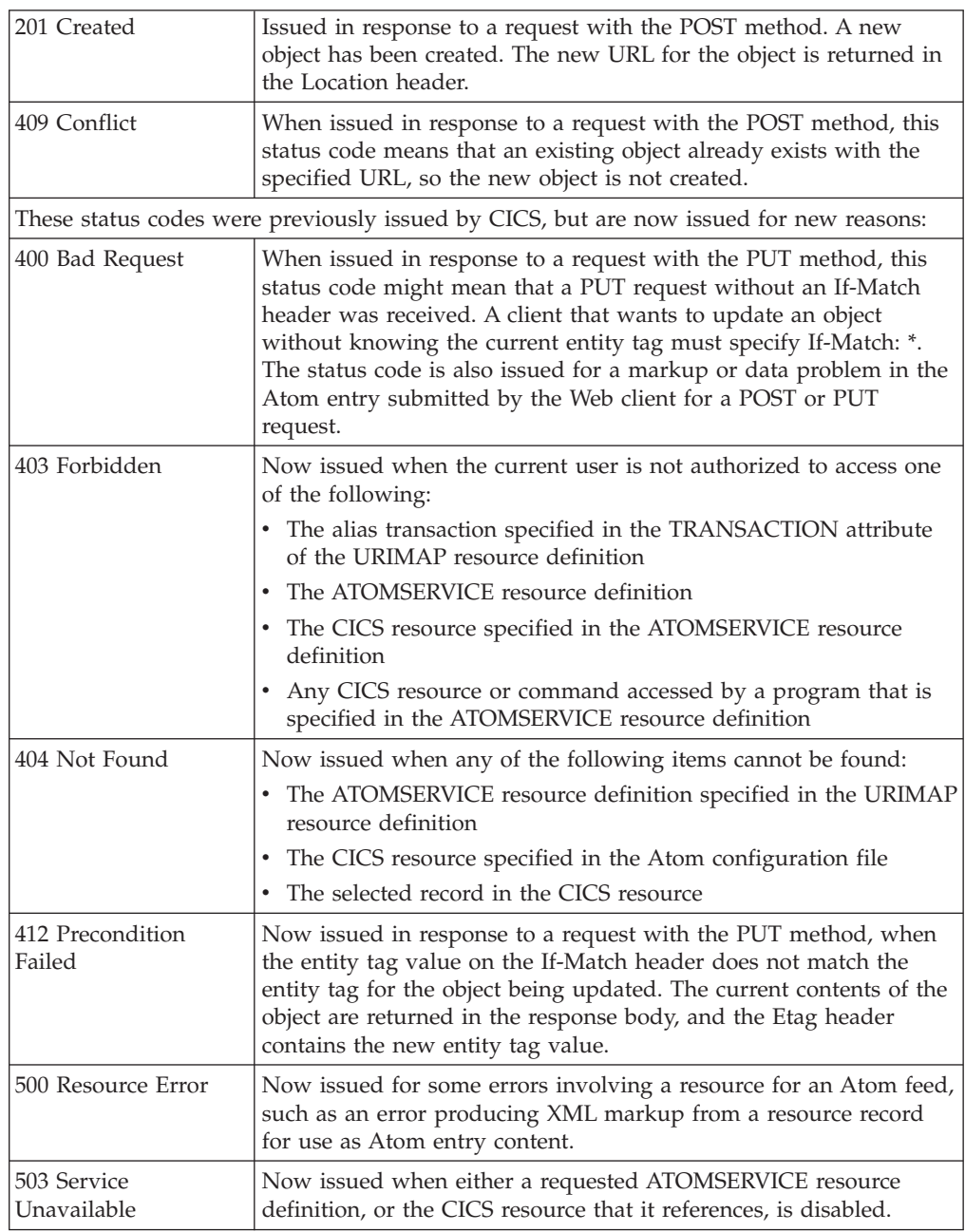

# **Part 2. Upgrading CICS Transaction Server**

To upgrade your CICS regions to CICS Transaction Server for z/OS, Version 4 Release 2, carry out the tasks described here. There are some general upgrading tasks which you must always perform. There are also upgrading tasks for some specific functional areas where there is a need for special considerations.

# **Chapter 18. Upgrade procedures for all CICS regions**

Complete these tasks when you upgrade any CICS Transaction Server region to CICS Transaction Server for z/OS, Version 4 Release 2.

## **Redefining and initializing the local and global catalogs**

When you upgrade to a new CICS release, delete, redefine, and initialize the CICS local catalog and global catalog.

## **Procedure**

- 1. Delete your existing local catalog and global catalog.
- 2. Define and initialize new local and global catalogs, following the instructions in the *CICS System Definition Guide*. When you initialize the catalogs, make sure that you use the CICS Transaction Server for z/OS, Version 4 Release 2 versions of the DFHRMUTL and DFHCCUTL utility programs and the sample jobs.
- 3. When you start the CICS region for the first time after upgrading, make sure that it is an initial start with the START=INITIAL parameter.

## **Enabling z/OS conversion services**

To obtain the benefits of z/OS conversion services for data conversion, perhaps because your system requires support for the conversion of UTF-8 or UTF-16 data to EBCDIC, you must enable the z/OS conversion services and install a conversion image that specifies the conversions that you want CICS to perform.

For information on how to set up and configure conversions supported through the operating system services, see [z/OS Support for Unicode: Using Conversion](http://publib.boulder.ibm.com/infocenter/zos/v1r11/topic/com.ibm.zos.r11.cunu100/toc.htm) [Services.](http://publib.boulder.ibm.com/infocenter/zos/v1r11/topic/com.ibm.zos.r11.cunu100/toc.htm)

If z/OS conversion services are not enabled, CICS issues a message. You can suppress that message if you do not need these services. If the message is encountered when starting a CICS region that is expected to make use of these services, an IPL is necessary to enable the z/OS conversion services.

To discover the status of z/OS conversion services after an IPL, use one of these commands from an MVS console:

## **D UNI**

To show whether z/OS conversion services were enabled.

#### **D UNI,ALL**

To show whether z/OS conversion services were enabled and which conversions are supported by the system.

If you want to enter the command from SDSF, add a / to the beginning of the command.

# **Upgrading the CSD for CICS-supplied and other IBM-supplied resource definitions**

Upgrade the CICS-supplied resource definitions using the UPGRADE function of the CSD utility program DFHCSDUP. If you have resource definitions in your CSD that support other IBM products, such as z/OS, you might need to upgrade these also.

## **About this task**

If you need to share your upgraded CSD with different CICS releases, see ["CSD](#page-140-0) [compatibility between different CICS releases" on page 131.](#page-140-0)

## **Procedure**

- 1. Run the DFHCSDUP utility program, specifying the UPGRADE command, to upgrade the CICS-supplied definitions in your CSD to the latest CICS TS level. You can create a new CSD using the DFHCSDUP INITIALIZE command. For information about running DFHCSDUP with the UPGRADE command, see the *CICS Operations and Utilities Guide*. To help estimate the space you need in your CSD for definition records, see the *CICS System Definition Guide*.
- 2. If you have resource definitions in your CSD that support other IBM products, upgrade these as required. For example, if your Language Environment<sup>®</sup> resource definitions are not at the correct z/OS level, you should delete and replace the CSD group containing these. The Language Environment resource definitions are in the SCEESAMP library in member CEECCSD. "Sample job for additional CSD modification" has an example job to delete and replace the CSD group containing these.

## **Sample job for additional CSD modification**

If you need to upgrade the Language Environment resource definitions in your CSD, you can use a job like this.

```
//CSDUPGRD JOB 1,WALSH,MSGCLASS=A,MSGLEVEL=(1,1),
// CLASS=A,NOTIFY=BELL
/*JOBPARM SYSAFF=MV26
//* Remove Old Language Environment group
//CSDUP1 EXEC PGM=DFHCSDUP,REGION=2M,PARM='CSD(READWRITE)'
//STEPLIB DD DSN=CICSTS42.CICS.SDFHLOAD,DISP=SHR
//DFHCSD DD DSN=CICSTS42.CICSHURS.DFHCSD,DISP=SHR
//SYSPRINT DD SYSOUT=*
//SYSABOUT DD SYSOUT=*
//SYSABEND DD SYSOUT=*
//SYSUDUMP DD SYSOUT=*
//SYSIN DD *
DELETE GROUP(CEE)
/*
//*
//CSDUP2 EXEC PGM=DFHCSDUP,REGION=2M,PARM='CSD(READWRITE)'
//STEPLIB DD DSN=CICSTS42.CICS.SDFHLOAD,DISP=SHR
//DFHCSD DD DSN=CICSTS42.CICSHURS.DFHCSD,DISP=SHR
//SYSPRINT DD SYSOUT=*
//SYSABOUT DD SYSOUT=*
//SYSABEND DD SYSOUT=*
//SYSUDUMP DD SYSOUT=*
//SYSIN DD DSN=SYS1.ZOS111.SCEESAMP(CEECCSD),DISP=SHR
/*
//
```
*Figure 1. Upgrading Language Environment resource definitions*

## **Upgrading user-modified CICS-supplied resource definitions**

When you run the UPGRADE function of the CSD utility program DFHCSDUP, ensure that you manually upgrade any CICS-supplied definitions that you have modified in earlier releases.

## **About this task**

It is important to upgrade your modified definitions to ensure that they are defined correctly with nondefault values for attributes that are new. If you fail to upgrade modified definitions, CICS assigns default values to any new attributes, and these might be inappropriate for CICS-supplied resource definitions.

## **Procedure**

- If you are not sure whether your CSD contains any modified CICS-supplied definitions, use the DFHCSDUP SCAN command to compare the CICS-supplied resource definitions with any user-modified versions. The DFHCSDUP SCAN command searches for the CICS-supplied version of a specified resource name of a specific resource type and compares it with any other resource definition of the same name and type. DFHCSDUP reports any differences it finds between the CICS-supplied definition and a user-modified version. If you have copied and changed the name of a CICS-supplied definition, the SCAN command enables you to specify the changed name as an alias.
- The safest way to upgrade your definitions is to copy the upgraded CICS-supplied definitions and reapply your modifications. This action is necessary because the UPGRADE command does not operate on your own groups or on CICS groups that you have copied.
- If the CICS region uses CICSPlex SM, manually upgrade any of the dynamically created CICSPlex SM resource definitions that you modified in your previous

release, using the equivalents in Version 4.2. The dynamically created resource definitions and their attributes are in the following members of the SEYUSAMP sample library:

- EYU\$CDEF contains the default resource definitions for a CMAS.
- EYU\$MDEF contains the default resource definitions for a MAS.
- EYU\$WDEF contains the default resource definitions for a WUI server.

# **Upgrading copies of CICS-supplied resource definitions**

If you have made copies of CICS-supplied resource definitions, you might need to change your copies to match the changes that have been made to the supplied definitions for this release. To help you, member DFH\$CSDU in library SDFHSAMP contains ALTER commands that you can apply using the CSD utility program DFHCSDUP.

### **Procedure**

- 1. Review your resource definitions to determine if you have copied any CICS-supplied definitions.
- 2. Review DFH\$CSDU to determine if the changes that it contains should apply to your resource definitions.
- 3. Make any necessary changes to DFH\$CSDU. It is advisable to make a copy of DFH\$CSDU and apply any changes to the copy.
- 4. Run DFHCSDUP using your modified version of DFH\$CSDU as input. As supplied, the ALTER commands in DFH\$CSDU specify GROUP(\*), which means that DFHCSDUP attempts to change resources in the CICS-supplied groups. This action is not permitted and results in message DFH5151. You can ignore this message.

#### **Example**

JVMPROFILE(DFHJVMCD) is added to the definition of program DFHADJR. Therefore, DFH\$CSDU contains the following command: ALTER PROGRAM(DFHADJR) GROUP(\*) JVMPROFILE(DFHJVMCD)

When you run DFHCSDUP, the attribute is added to the definitions of program DFHADJR in all groups. Other attributes are unchanged.

## **DSA size limits**

Setting the size of individual dynamic storage areas (DSAs) is not usually necessary and is not recommended. However, you can set the size of some of the DSAs using the system initialization parameters CDSASZE, UDSASZE, SDSASZE, RDSASZE, ECDSASZE, EUDSASZE, ESDSASZE, and ERDSASZE.

For example, CDSASZE sets the size of the CDSA, and ECDSASZE specifies the size of the ECDSA. The default value for these parameters is 0, indicating that the size of the DSA can change dynamically. If you specify a nonzero value, the DSA size is fixed.

If you specify DSA size values that in combination do not allow sufficient space for the remaining DSAs, CICS fails to initialize. The limit on the storage available for the DSAs is specified by the EDSALIM and DSALIM system initialization parameters. You must allow at least 1 MB for each DSA in 31-bit storage (above the line) for which you have not set a size, and 256K for each DSA in 24-bit storage (below the line) for which you have not set a size.

## <span id="page-140-0"></span>**CSD compatibility between different CICS releases**

Most releases of CICS change the CICS-supplied groups of resource definitions that are included in the DFHLIST group list. The old versions of the CICS resource definitions are retained in compatibility groups, which are needed to support earlier releases if you share the CSD between different levels of CICS.

When you have upgraded a CSD, if you plan to share the CSD with earlier releases of CICS, include the appropriate DFHCOMP*x* compatibility groups in your startup group list to provide the required support for earlier releases. Table 6 shows you which DFHCOMP*x* groups you must include for the earlier releases. Do not attempt to share a CSD with a CICS region running at a higher level than the CSD.

You must install the compatibility groups in the correct order, as shown in the table. For example, to run a CICS TS 3.2 region, with the CSD upgraded to CICS TS 4.2, append the compatibility groups DFHCOMPE followed by DFHCOMPD at the end of your group list.

|                            | CICS TS 4.2 CSD                                       | CICS TS 4.1 CSD                    | CICS TS 3.2 CSD | CICS TS 3.1 CSD |
|----------------------------|-------------------------------------------------------|------------------------------------|-----------------|-----------------|
| Shared with CICS TS<br>4.2 | None                                                  | Do not share                       | Do not share    | Do not share    |
| Shared with CICS TS<br>4.1 | <b>DFHCOMPE</b>                                       | None                               | Do not share    | Do not share    |
| Shared with CICS TS<br>3.2 | <b>DEHCOMPE</b><br><b>DFHCOMPD</b>                    | <b>DFHCOMPD</b>                    | <b>None</b>     | Do not share    |
| Shared with CICS TS<br>3.1 | <b>DFHCOMPE</b><br><b>DFHCOMPD</b><br><b>DFHCOMPC</b> | <b>DFHCOMPD</b><br><b>DFHCOMPC</b> | <b>DFHCOMPC</b> | None            |

*Table 6. Required compatibility groups for earlier releases of CICS*

## **Compatibility group DFHCOMPE**

Group DFHCOMPE is required for compatibility with release CICS TS 4.1.

*Table 7. Contents of compatibility group DFHCOMPE*

| Resource type   | Name              |
|-----------------|-------------------|
| <b>PIPELINE</b> | DFHWSATP DFHWSATR |

## **Compatibility group DFHCOMPD**

Group DFHCOMPD is required for compatibility with release CICS TS 3.2.

*Table 8. Contents of compatibility group DFHCOMPD*

| Resource type   | Name                                                          |
|-----------------|---------------------------------------------------------------|
| TDOUEUE         | CPLI CPLD                                                     |
| <b>PIPELINE</b> | DFHWSATP DFHWSATR                                             |
| <b>PROGRAM</b>  | DFHSJJML DFHPIVAL IXM4C56 IXMI33UC IXMI33DA IXMI33D1 IXMI33IN |

*Table 8. Contents of compatibility group DFHCOMPD (continued)*

| Resource type      | <b>Name</b> |
|--------------------|-------------|
| <b>TRANSACTION</b> | CJMJ        |

# **Compatibility group DFHCOMPC**

Group DFHCOMPC is required for compatibility with release CICS TS 3.1.

*Table 9. Contents of compatibility group DFHCOMPC*

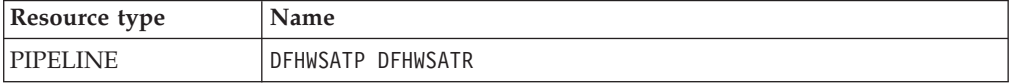

# **Chapter 19. Upgrading application programs**

CICS translator support for pre-Language Environment compilers is withdrawn. Runtime support is provided for existing application programs that were developed using these compilers, except for OS/VS COBOL and OO COBOL programs, which do not have runtime support.

## **Withdrawal of support for pre-Language Environment compilers**

CICS translator support is withdrawn for the following compilers:

- v OS/VS COBOL (5740-CB1, 5740-LM1, and 5734-CB4)
- VS COBOL II (5668-958 and 5688-023)
- OS PL/I Version 1  $(5734 PL1)$
- v OS PL/I Version 2 (5668-910 and 5668-909)
- SAA AD/Cycle® C/370<sup>™</sup> (5688-216)

For details of the compilers that are supported by CICS, see [High-level language](http://publib.boulder.ibm.com/infocenter/cicsts/v4r2/topic/com.ibm.cics.ts.whatsnew.doc/regular_topics/hll_support.html) [support.](http://publib.boulder.ibm.com/infocenter/cicsts/v4r2/topic/com.ibm.cics.ts.whatsnew.doc/regular_topics/hll_support.html)

The following JCL procedures that were supplied in earlier releases for translating, compiling, and link-editing using the unsupported compilers are also withdrawn:

#### **COBOL**

The DFHEITVL, DFHEXTVL, DFHEBTVL, DFHEITCL, and DFHEXTCL procedures.

- **PL/I** The DFHEITPL, DFHEXTPL, and DFHEBTPL procedures.
- **C** The DFHEITDL and DFHEXTDL procedures.

CICS now supplies the following procedures only, for use with compilers that conform to Language Environment:

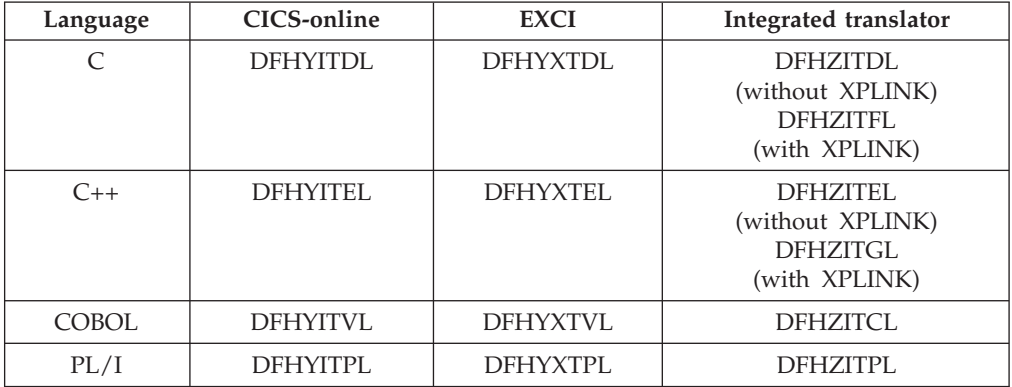

The following CICS translator options, which all relate to the unsupported compilers, are obsolete:

 $\bullet$  ANSI85

• LANGLVL

 $\cdot$  FE

The CICS translators ignore these translator options and issue a return code 4 warning message.

## **Runtime support for programs developed using pre-Language Environment compilers**

Although application program development support for obsolete compilers is withdrawn, CICS usually continues to provide runtime support for your existing application programs that were developed using these old compilers. However, to apply maintenance to these application programs, use one of the supported compilers that conforms to Language Environment.

Applications compiled and linked with pre-Language Environment compilers usually run successfully using the runtime support provided by Language Environment. These applications do not usually need to be recompiled or re-link-edited. If required, adjust Language Environment runtime options to allow these applications to run correctly. See the *z/OS Language Environment Run-Time Application Migration Guide*, and the *Compiler and Run-Time Migration Guide* for the language in use, for further information. Because pre-Language Environment compilers are not Language Environment-conforming, programs compiled by these compilers cannot take advantage of all Language Environment facilities in a CICS region.

Runtime libraries provided by Language Environment replace the runtime libraries that were provided with older compilers such as VS COBOL II, OS PL/I, and C/370. The runtime libraries provided with pre-Language Environment compilers are not supported. Language libraries, other than the Language Environment libraries, must not be present in your CICS startup JCL.

## **Withdrawal of runtime support for OS/VS COBOL**

Runtime support for OS/VS COBOL programs is withdrawn. If you try to use an OS/VS COBOL program, CICS issues the abend code ALIK, abnormally terminates the task, and disables the program.

## **Withdrawal of runtime support for OO COBOL**

In this CICS release, you cannot use COBOL class definitions and methods (object-oriented COBOL). This restriction includes both Java classes and COBOL classes.

Modules using OO features and compiled in earlier CICS releases with the OOCOBOL translator option cannot run in this CICS release. The OOCOBOL translator option was used for the older SOM-based (System Object Manager-based) OO COBOL, and runtime support for this form of OO COBOL was withdrawn in z/OS V1.2. The newer Java-based OO COBOL, which is used in Enterprise COBOL, is not supported by the CICS translator.
# **Chapter 20. Upgrading file control**

The use of VSAM nonshared resources (NSR) is not supported with transaction isolation, so if CICS writes to files where the VSAM data set associated with the file uses NSR, you must change your resource definitions to avoid receiving an AFDK abend. Also, the maximum number of LSR pools available in a CICS region is increased from 8 to 255.

### **VSAM nonshared resources (NSR)**

If transaction isolation is active, and a program attempts to issue a file control write or update request against a file where the VSAM data set associated with the file uses VSAM nonshared resources (NSR), the program abends with the abend code AFDK. Requests to read or browse the file that do not attempt to update the file in any way do not result in an abend.

To avoid this situation, choose one of the following solutions:

- v If the file requires transaction isolation, change the FILE resource definition so that the file uses either VSAM record-level sharing (RLS) or VSAM local shared resources (LSR). RLSACCESS(YES) specifies that CICS opens the file in RLS mode. LSRPOOLNUM(*number*) specifies the number of an LSR pool to be used by the VSAM data set associated with the file.
- v If the file does not require transaction isolation, change the TRANSACTION resource definition to specify ISOLATE(NO). Setting this value causes the individual transaction to run without transaction isolation.

### **Increased number of LSR pools**

LSR pools are an effective means to improve performance when accessing VSAM files, and increasing the number of pools provides a method of optimizing your system. In CICS TS for z/OS, Version 4.1 and earlier releases, you specified the number of the LSR (local shared resource) pool in FILE and LSRPOOL resource definitions using the LSRPOOLID attribute, which has values in the range 1 - 8. From CICS TS for z/OS, Version 4.2, the value specified for LSRPOOLID in existing FILE and LSRPOOL resource definitions is transferred to the new option LSRPOOLNUM, which has values in the range 1 - 255.

Existing programs that use the commands **EXEC CICS CREATE FILE**, **EXEC CICS CREATE LSRPOOL**, **EXEC CICS CSD DEFINE FILE**, **EXEC CICS CSD DEFINE LSRPOOL**, **EXEC CICS CSD ALTER FILE**, or **EXEC CICS CSD ALTER LSRPOOL** with the LSRPOOLID attribute continue to work correctly. CICS substitutes the value in LSRPOOLNUM for the value in LSRPOOLID when the command is run.

Batch jobs that use the CICS system definition utility program (DFHCSDUP) and issue the commands **ALTER FILE**, **DEFINE FILE**, **ALTER LSRPOOL**, or **DEFINE LSRPOOL** with the LSRPOOLID attribute continue to work correctly. When compatibility mode is used, CICS uses the value in the LSRPOOLID attribute as the number of LSR pools. When compatibility mode is not used, CICS substitutes the value in LSRPOOLNUM for the value in LSRPOOLID.

CICS TS for z/OS, Version 4.1 and earlier releases only recognize the LSRPOOLID attribute, which has values in the range 1 - 8. You can use the compatibility mode in CEDA and DFHCSDUP to set a value for LSRPOOLID if you are sharing the CSD with earlier releases of CICS. If you specify a value for LSRPOOLNUM, it is only used in CICS TS 4.2.

In CICSPlex SM Business Application Services (BAS), if you install a FILE or LSRPOOL definition that specifies an LSR pool number greater than 8 into CICS TS for z/OS, Version 4.1 or earlier, the default value of 1 is used. You can use CICSPlex SM to specify a number in the range 1 - 8.

# **Chapter 21. Upgrading Business Transaction Services (BTS)**

When you upgrade your BTS environment to CICS Transaction Server for z/OS, Version 4 Release 2, you might need to migrate the DFHLRQ data set. Be aware that even if you are not explicitly making use of BTS services in your applications, it is possible that they are being exploited by vendor code or IBM-supplied products executing within your CICS environment.

### **Migrating the DFHLRQ data set**

The local request queue data set stores pending BTS requests, such as timer requests, or requests to run activities. It is recoverable and is used to ensure that, if CICS fails, no pending requests are lost.

Requests that CICS can execute immediately, such as requests to run activities, are stored on the data set only briefly. Requests that CICS cannot execute immediately, such as timer or unserviceable requests, might be stored for longer periods. When CICS has processed a request, the request is deleted from the data set.

If you have outstanding BTS activities for BTS processes in CICS, you must migrate the contents of your DFHLRQ data set as part of the upgrade. You can use a utility such as IDCAMS COPY to update the CICS TS for z/OS, Version 4.2 DFHLRQ data set with the contents of the DFHLRQ data set from your previous CICS release.

Be aware that even if you are not explicitly making use of BTS services in your applications, it is possible that they are being exploited by vendor code or IBM-supplied products executing within your CICS environment.

### **Repository data sets**

When a process is not executing under the control of the CICS business transaction services domain, its state and the states of its constituent activities are preserved by being written to a VSAM data set known as a repository.

To use BTS, you must define at least one BTS repository data set to MVS. You may decide to define more than one, assigning a different set of process-types to each. One reason for doing this might be storage efficiency, for example, if some of your process-types tend to produce longer records than others.

If you operate BTS in a sysplex, several CICS regions may share access to one or more repository data sets. This sharing enables requests for the processes and activities stored on the data sets to be routed across the participating regions. As you upgrade your CICS releases, you may therefore still share older versions of repository data sets. The expectation is that you define and use different repository data sets whenever you want to assign different sets of process-types, rather than because a CICS upgrade has occurred.

## **Chapter 22. Communicating over IPIC with different levels of CICS**

If both an APPC or MRO connection and an IPIC connection exist between two CICS regions, and both have the same name, the IPIC connection takes precedence. However, if your terminal-owning region (TOR) and application-owning region (AOR) are in CICS systems that are using different levels of CICS, the rules can differ.

An APPC or MRO connection is defined using the CONNECTION resource. An IPIC connection is defined using the IPCONN resource.

If both CONNECTION resources and IPCONN resources are active in a CICS region, CICS searches for an IPIC connection first, so that when resources with the same name exist, the preference for an IPCONN resource can be maintained. However, if an IPCONN resource is not available, CICS attempts to route over an APPC or MRO connection using a CONNECTION resource. If the request fails, a SYSID error is returned to the application that scheduled the request. For more information about how IPIC overrides default connections, see [Chapter 5,](#page-32-0) ["Changes to resource definitions," on page 23.](#page-32-0)

Table 10 and [Table 11 on page 140](#page-149-0) show how the resources are used depending on the level of CICS installed at the communicating regions, the availability of resources, and the intercommunication method that is being used.

| <b>Version</b><br>of CICS         |                                        | CICS TS 3.2 AOR                     |                                                          |                                     | <b>CICS TS 4.1 AOR</b>              |                                                          |                                     | CICS TS 4.2 AOR                     |                                                          |                                     |
|-----------------------------------|----------------------------------------|-------------------------------------|----------------------------------------------------------|-------------------------------------|-------------------------------------|----------------------------------------------------------|-------------------------------------|-------------------------------------|----------------------------------------------------------|-------------------------------------|
| in TOR<br>or<br>routing<br>region | Status of<br><b>IPCONN</b><br>resource | <b>DPL</b>                          | Asynchronous<br>processing and<br>transaction<br>routing | Enhanced<br>Routing                 | <b>DPL</b>                          | Asynchronous<br>processing and<br>transaction<br>routing | Enhanced<br>Routing                 | <b>DPL</b>                          | Asynchronous<br>processing and<br>transaction<br>routing | Enhanced<br>Routing                 |
| CICS TS<br>3.2                    | Acquired                               | <b>IPIC</b><br>connection           | APPC or MRO<br>connection                                | APPC or<br><b>MRO</b><br>connection | <b>IPIC</b><br>connection           | APPC or MRO<br>connection                                | APPC or<br><b>MRO</b><br>connection | <b>IPIC</b><br>connection           | APPC or MRO<br>connection                                | APPC or<br><b>MRO</b><br>connection |
|                                   | Released                               | Request<br>rejected                 | APPC or MRO<br>connection                                | APPC or<br><b>MRO</b><br>connection | APPC or<br><b>MRO</b><br>connection | APPC or MRO<br>connection                                | APPC or<br><b>MRO</b><br>connection | APPC or<br><b>MRO</b><br>connection | APPC or MRO<br>connection                                | APPC or<br><b>MRO</b><br>connection |
| CICS TS<br>4.1                    | Acquired                               | <b>IPIC</b><br>connection           | APPC or MRO<br>connection                                | APPC or<br><b>MRO</b><br>connection | <b>IPIC</b><br>connection           | <b>IPIC</b><br>connection                                | APPC or<br><b>MRO</b><br>connection | <b>IPIC</b><br>connection           | <b>IPIC</b><br>connection                                | APPC or<br><b>MRO</b><br>connection |
|                                   | Released                               | APPC or<br><b>MRO</b><br>connection | APPC or MRO<br>connection                                | APPC or<br><b>MRO</b><br>connection | APPC or<br><b>MRO</b><br>connection | APPC or MRO<br>connection                                | APPC or<br><b>MRO</b><br>connection | APPC or<br><b>MRO</b><br>connection | APPC or MRO<br>connection                                | APPC or<br><b>MRO</b><br>connection |
| CICS TS<br>4.2                    | Acquired                               | <b>IPIC</b><br>connection           | APPC or MRO<br>connection                                | APPC or<br><b>MRO</b><br>connection | <b>IPIC</b><br>connection           | <b>IPIC</b><br>connection                                | APPC or<br><b>MRO</b><br>connection | <b>IPIC</b><br>connection           | <b>IPIC</b><br>connection                                | <b>IPIC</b><br>connection           |
|                                   | Released                               | APPC or<br><b>MRO</b><br>connection | APPC or MRO<br>connection                                | APPC or<br><b>MRO</b><br>connection | APPC or<br><b>MRO</b><br>connection | APPC or MRO<br>connection                                | APPC or<br><b>MRO</b><br>connection | APPC or<br><b>MRO</b><br>connection | APPC or MRO<br>connection                                | APPC or<br><b>MRO</b><br>connection |

*Table 10. Selection behavior for IPCONN and CONNECTION resources with TOR and AOR communications*

| Version of         | Status of<br><b>IPCONN</b><br>resource | <b>CICS TS 3.2 or 4.1 ROR</b>       |                                     |                                     |                                     | <b>CICS TS 4.2 ROR</b>              |                                     |                                     |                                     |
|--------------------|----------------------------------------|-------------------------------------|-------------------------------------|-------------------------------------|-------------------------------------|-------------------------------------|-------------------------------------|-------------------------------------|-------------------------------------|
| CICS in<br>the AOR |                                        | File<br>control                     | <b>Transient</b><br>data            | <b>Temporary</b><br>storage         | DL/I                                | File<br>control                     | <b>Transient</b><br>data            | Temporary<br>storage                | DL/I                                |
| CICS TS<br>3.2     | Acquired                               | APPC or<br><b>MRO</b><br>connection | APPC or<br><b>MRO</b><br>connection | APPC or<br><b>MRO</b><br>connection | APPC or<br><b>MRO</b><br>connection | APPC or<br><b>MRO</b><br>connection | APPC or<br><b>MRO</b><br>connection | APPC or<br><b>MRO</b><br>connection | APPC or<br><b>MRO</b><br>connection |
|                    | Released                               | APPC or<br><b>MRO</b><br>connection | APPC or<br><b>MRO</b><br>connection | APPC or<br><b>MRO</b><br>connection | APPC or<br><b>MRO</b><br>connection | APPC or<br><b>MRO</b><br>connection | APPC or<br><b>MRO</b><br>connection | APPC or<br><b>MRO</b><br>connection | APPC or<br><b>MRO</b><br>connection |
| CICS TS<br>4.1     | Acquired                               | APPC or<br><b>MRO</b><br>connection | APPC or<br><b>MRO</b><br>connection | APPC or<br><b>MRO</b><br>connection | APPC or<br><b>MRO</b><br>connection | APPC or<br><b>MRO</b><br>connection | APPC or<br><b>MRO</b><br>connection | APPC or<br><b>MRO</b><br>connection | APPC or<br><b>MRO</b><br>connection |
|                    | Released                               | APPC or<br><b>MRO</b><br>connection | APPC or<br><b>MRO</b><br>connection | APPC or<br><b>MRO</b><br>connection | APPC or<br><b>MRO</b><br>connection | APPC or<br><b>MRO</b><br>connection | APPC or<br><b>MRO</b><br>connection | APPC or<br><b>MRO</b><br>connection | APPC or<br><b>MRO</b><br>connection |
| CICS TS<br>4.2     | Acquired                               | APPC or<br><b>MRO</b><br>connection | APPC or<br><b>MRO</b><br>connection | APPC or<br><b>MRO</b><br>connection | APPC or<br><b>MRO</b><br>connection | <b>IPIC</b><br>connection           | <b>IPIC</b><br>connection           | <b>IPIC</b><br>connection           | APPC or<br><b>MRO</b><br>connection |
|                    | Released                               | APPC or<br><b>MRO</b><br>connection | APPC or<br><b>MRO</b><br>connection | APPC or<br><b>MRO</b><br>connection | APPC or<br><b>MRO</b><br>connection | APPC or<br><b>MRO</b><br>connection | APPC or<br><b>MRO</b><br>connection | APPC or<br><b>MRO</b><br>connection | APPC or<br><b>MRO</b><br>connection |

<span id="page-149-0"></span>*Table 11. Selection behavior for IPCONN and CONNECTION resources with AOR and ROR communications*

# **Chapter 23. Migrating to IPv6 addressing**

You need a minimum level of CICS TS 4.1 to communicate using IPv6. The CICS region must be running in a dual-mode (IPv4 and IPv6) environment and the client or server with which CICS is communicating must also be running in a dual-mode environment. Explicitly defined IP version 4 (IPv4) connections in either single-mode or dual-mode environments continue to operate as before.

### **Before you begin**

Ensure that you have an existing TCP/IP network configured and available and that you have existing TCP/IP resources defined and installed.

#### **Procedure**

Follow these steps to migrate CICS network resources from an earlier release and to enable IPv6 addressing:

- 1. Copy your existing resource definitions to the system definition data set (CSD) for the new release system. For information on migrating CICSPlex SM CSD structures, see the *CICSPlex System Manager Concepts and Planning*.
- 2. Inquire on the new resources to verify that they have been defined correctly.
- 3. If you are running in a dual-mode environment and you are connecting to another CICS Transaction Server for z/OS, Version 4 region that is running in a dual-mode environment and you have specified HOST(ANY) or IPADDRESS(ANY) in your TCPIPSERVICE definition, you do not have to make any updates to receive IPv6 traffic. If you have defined a specific IPv4 address in the TCPIPSERVICE definition, you will need to change this address to receive IPv6 traffic.
- 4. Make sure that new application programs that manipulate IP addresses use the options that support IPv6 addressing:
	- a. If you are using the **EXTRACT WEB**, **WEB EXTRACT**, **WEB OPEN**, or **WEB PARSE URL** commands, the HOST option allows you to specify IP address information
	- b. If you are using **EXTRACT TCPIP**, new client and server options return IPv6 address information.

You do not have to recompile existing application programs that return IPv4 addressing information.

#### **Results**

Existing IPv4 connections continue to function correctly and your IPv6 resources are defined and ready for network traffic.

#### **What to do next**

If you are having problems with your connection, see the *CICS Problem Determination Guide*.

# **Chapter 24. Upgrading multiregion operation (MRO)**

To upgrade CICS multiregion operation (MRO) support, install the latest DFHIRP and DFHCSVC modules in the MVS link pack area (LPA) and carry out tests.

### **About this task**

For MRO, the interregion communication program DFHIRP is installed in the link pack area (LPA). The CICS TS for z/OS, Version 4.2 DFHIRP module is compatible with earlier releases, and works with all releases of CICS. However, the CICS TS for z/OS, Version 4.2 version of DFHIRP, required for multiple XCF group support, can be used only on z/OS Version 1.7 or later.

DFHIRP can be used only from the LPA. Therefore in an MVS image you can have only one version of the module named DFHIRP, which must be at the *highest* release level of the CICS regions that run in that MVS image.

In a Parallel Sysplex<sup>®</sup>, where MRO communication between MVS images is through XCF/MRO, the DFHIRP programs installed in the different MVS images can be at different release levels. However, the DFHIRP in an MVS image must still be installed from the *highest* release of CICS running in that MVS image. For example, a CICS TS 3.2 DFHIRP can communicate with a CICS TS for z/OS, Version 4.2 DFHIRP across XCF/MRO, but the CICS regions running in the MVS with the CICS TS 3.2 DFHIRP cannot be later than CICS TS 3.2.

These steps are a guide to the upgrading process for MRO, to install the latest DFHIRP and DFHCSVC modules in the MVS link pack area (LPA). For information about how to perform some of these steps, such as installing the SVC or IRP modules in the LPA, see Installing CICS modules in the MVS link pack area in the *CICS Transaction Server for z/OS Installation Guide*. These steps assume that RACF is your external security manager (ESM).

### **Procedure**

- 1. Install the CICS SVC routine, DFHCSVC, in the LPA, and specify a new CICS SVC number for this routine in the MVS SVCPARM table. If the new DFHCSVC has to coexist with an older version, rename one of them so that both versions can be installed in the LPA. However, coexistence is not recommended or necessary: DFHCSVC is compatible with earlier releases and the latest CICS TS version supports all the earlier releases of CICS.
- 2. Test the new SVC on stand-alone CICS regions, without using any MRO. You can do this running the CICS IVP, DFHIVPOL.
- 3. Install the CICS interregion communication program, DFHIRP, in a suitable LPA library, and IPL MVS with the CLPA option. Do not use the dynamic LPA function to replace DFHIRP for upgrading between releases, because you might cause incompatibility between control blocks, resulting in abend situations.
- 4. Test your production MRO CICS regions, under your existing release of CICS, but using the new SVC number and the new DFHIRP. For this test, run without any logon or bind-time security checking: that is, do not define any RACF FACILITY class profiles.
- 5. Define the required DFHAPPL.*applid* profiles in the RACF FACILITY general resource class. When the profiles are ready for all the MRO regions, test the

production regions again with the new SVC and DFHIRP, this time using the FACILITY class profiles for logon and bind-time security checking.

- 6. If the production MRO regions successfully log on to the new IRP with the new SVC, and bind-time security checking works successfully, use the new DFHIRP and SVC for the production regions.
- 7. With the production regions running successfully under the CICS SVC and IRP, you can initialize and test some CICS Transaction Server regions using MRO. These test regions can coexist in the same MVS image as the production regions, all using the same SVC and IRP.

# **Chapter 25. Upgrading the Java environment**

When you upgrade to a new CICS release, you might require changes to your JVM profiles and to other aspects of your Java environment. You might also require changes to your Java applications and enterprise beans.

#### **Earlier versions of Java**

Java programs that ran under CICS Transaction Server for z/OS, Version 3 can also run under CICS Transaction Server for z/OS, Version 4.

When you upgrade from one version of Java to another, check for compatibility issues between the Java APIs, and compatibility issues specific to the IBM SDK for z/OS. You can find this information at [Java Standard Edition Products on z/OS,](http://www.ibm.com/systems/z/os/zos/tools/java/) [on the IBM Systems web site](http://www.ibm.com/systems/z/os/zos/tools/java/) (http://www.ibm.com/systems/z/os/zos/tools/ java/).

To avoid potential problems with deprecated APIs, develop all new Java programs for CICS Transaction Server for z/OS, Version 4 Release 2 using an application development environment that supports the same version of Java as the environment used by CICS. You can run code compiled with an older version of Java in a new runtime environment, if the environment does not use APIs that have been removed in the newer version of Java.

#### **JVM profiles**

If you already have JVM profiles that you set up in a previous CICS release, upgrade these profiles. Settings that are suitable for use in JVM profiles can change from one CICS release to another, so check the CICS documentation for any significant changes, and compare your existing JVM profiles to the latest CICS-supplied samples. Changes to the JVM profile options are described in ["Changes to options in JVM profiles" on page 148.](#page-157-0) A list of suitable options for this release is in *Java Applications in CICS*. Use the new samples supplied with CICS Transaction Server for z/OS, Version 4 Release 2 to help you create new profiles, rather than upgrading your existing files.

Copy your JVM profiles to a new location on z/OS UNIX to use with the new CICS release, and make the changes that are required to upgrade them. Do not try to use JVM profiles with more than one CICS release at the same time, because the settings are not compatible.

Ensure that the JVM profiles that you want to use are in the z/OS UNIX directory that is specified by the **JVMPROFILEDIR** system initialization parameter.

The JVM profiles DFHJVMAX, DFHOSGI, DFHJVMPR, and DFHJVMCD must always be available to CICS and configured so that they can be used in your CICS region. *Java Applications in CICS* tells you how to configure JVM profiles.

## **Key changes to CICS support for Java applications**

You must be aware of significant changes that can affect your Java environment when you upgrade to CICS Transaction Server for z/OS, Version 4 Release 2.

- All JVMs run in a 64-bit environment. Although you can continue to use a supported SDK to build your Java applications, you must use the IBM 64-bit SDK for z/OS, Java Technology Edition, Version 6.0.1, to run your Java workloads. When you are upgrading CICS, you must perform the following steps to make sure your Java applications work in a 64-bit environment:
	- Ensure that CICS has enough memory available to run 64-bit JVMs. To do this, set a suitable value for the z/OS **MEMLIMIT** parameter before you start your CICS regions. You must allow for other CICS facilities that use 64-bit storage. For more information, see [Estimating, checking, and setting](http://publib.boulder.ibm.com/infocenter/cicsts/v4r2/topic/com.ibm.cics.ts.performance.doc/topics/dfht3_dsa_memlimit.html) [MEMLIMIT in the Performance Guide.](http://publib.boulder.ibm.com/infocenter/cicsts/v4r2/topic/com.ibm.cics.ts.performance.doc/topics/dfht3_dsa_memlimit.html)
	- Ensure that any Java Native Interface (JNI) code can run in a 64-bit environment. You might have to recompile or rewrite application code if it uses JNI. You must also check that any third-party products that have JNI can run in a 64-bit environment.
- v CICS provides two runtime environments for Java applications. The pool of JVMs still provides support for Java applications. These JVMs are called *pooled JVMs*. However, you can move your applications to run in a JVM server if they are threadsafe. The JVM server can handle multiple requests for Java applications concurrently in a single JVM, saving on the number of JVMs that are required in the CICS region. JVM servers can use class caches, but these class caches are not managed by CICS interfaces, such as the SPI and CEMT. For more information about these runtime environments, see [JVM servers and pooled](http://publib.boulder.ibm.com/infocenter/cicsts/v4r2/topic/com.ibm.cics.ts.java.doc/JVMserver/JVMsupport.html#JVMsupport) [JVMs in Java Applications in CICS.](http://publib.boulder.ibm.com/infocenter/cicsts/v4r2/topic/com.ibm.cics.ts.java.doc/JVMserver/JVMsupport.html#JVMsupport)
- The JVM server can run different Java workloads. A JVM server can either run Java applications that comply with the OSGi specification or use Axis2 for SOAP processing. Axis2 is an open source web services engine from the Apache foundation that supports a number of the web service specifications and provides a programming model to create Java applications that can run in Axis2. Two sample JVM profiles are supplied, DFHOSGI and DFHJVMAX. DFHOSGI configures the JVM server to support OSGi and DFHJVMAX configures the JVM server to support SOAP processing using Axis2.
- The JCICS API packaging has changed. The dfjcics.jar and dfjoutput.jar files have been replaced by a set of OSGi bundles that can run in both a JVM server and pooled JVMs. Any existing Java applications that use JCICS can continue to run in pooled JVMs without requiring recompilation. However, if you want to change your Java applications, you must change the class path to use the new JAR files before recompiling the application.

The following OSGi bundles are provided with CICS:

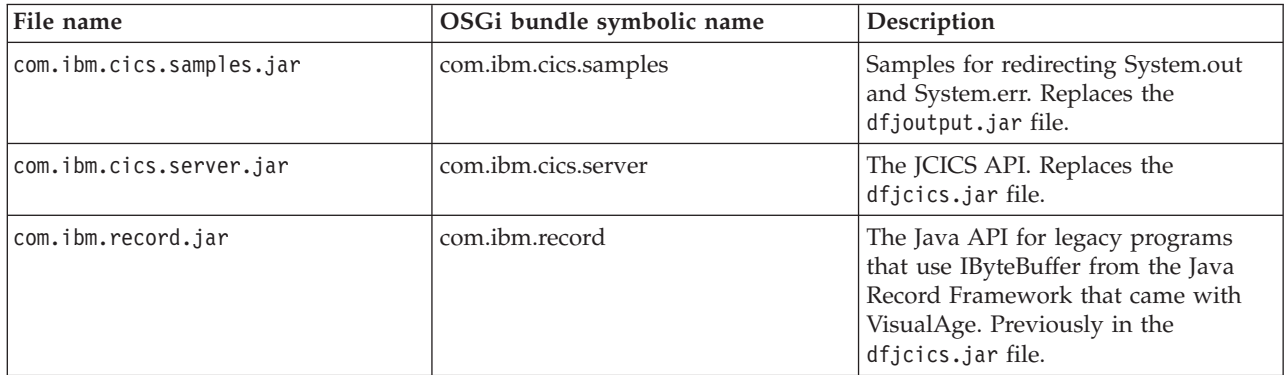

You must import the com.ibm.cics.server.jar and com.ibm.record.jar files for existing Java applications.

- The class-sharing function, first introduced with Java 5, has a number of changes that are important if you are upgrading from Java 1.4.2:
	- The Version 6.0.1 shared class cache contains all application classes, with no distinction between shareable and nonshareable application classes. All the application classes are placed on the standard class path in the JVM profiles, and they are all eligible to be loaded into the shared class cache. In some exceptional scenarios, some classes might not be eligible to be loaded into the shared class cache. The parameter for the shareable application class path in the JVM properties file (**-Dibm.jvm.shareable.application.class.path**), which was used with the Version 1.4.2 shared class cache, is obsolete.
	- The Version 6.0.1 shared class cache does not contain compiled classes produced by just-in-time (JIT) compilation. These classes are stored in individual JVMs, not in the shared class cache, because the compilation process can vary for different workloads. The Version 1.4.2 shared class cache did contain compiled classes, so you might find that your Version 6.0.1 shared class cache uses less storage.
	- The Version 6.0.1 shared class cache updates its contents automatically if you change any application classes or JAR files, or add new items to the class paths in your JVM profiles, and restart the appropriate JVMs. You do not have to stop and restart the shared class cache as well, as you did with the Version 1.4.2 shared class cache.
	- If the Version 6.0.1 shared class cache becomes full, JVMs can continue to use the classes that are already present in it, and any further classes are loaded into the individual JVMs. A warning message is issued if you have requested verbose output, but the JVMs can continue to run applications as they did before.
	- The Version 6.0.1 shared class cache is persistent across warm and emergency CICS starts, except in some circumstances such as an IPL of z/OS, so there is no startup cost to the first JVM in the CICS region at those times. The Version 6.0.1 shared class cache is destroyed on only a cold or initial start, and normally starts again automatically when it is required. The Version 1.4.2 shared class cache was terminated each time CICS shut down.
	- The Version 6.0.1 shared class cache does not have a master JVM, so you do not have to specify the **JVMCCPROFILE** system initialization parameter or configure a master JVM profile. CICS uses the CICS-supplied sample profile DFHJVMCD to initialize and terminate the Version 6.0.1 shared class cache for pooled JVMs. No additional changes are required to this profile to use the shared class cache for pooled JVMs.
	- JVMs that use the Version 6.0.1 shared class cache do not inherit values for JVM options from a master JVM, and you do not have to place classes on the library path and shareable application class path in a JVM profile or JVM properties file for a master JVM. All the JVM options and classes are specified in the JVM profiles for the individual JVMs. So, with the Version 6.0.1 shared class cache, the JVM options for a JVM that uses the shared class cache and a JVM that does not are the same. Except for the CLASSCACHE option, the JVM profiles are set up in the same way, and the same class paths are used. Therefore, with Java 6.0.1, reusable JVMs that use the shared class cache are no longer called worker JVMs.
	- If required, pooled JVMs that use the Version 6.0.1 shared class cache can be single-use JVMs (REUSE=NO) instead of continuous JVMs (REUSE=YES), and they can also be used for debugging.
- The format for the JVM trace point ID, which appears in the CICS trace entries SJ 4D01 and SJ 4D02, is different with Java 6.0.1. Again, this change was first introduced in Java 5.
- <span id="page-157-0"></span>– With Java 1.4.2, the JVM trace point ID was in the format TPID\_*xxxxxx*, where *xxxxxx* represents the hex JVM trace point ID. This format is fixed length, so the Java 1.4.2 trace point ID always ended at offset 8 in the data.
- With Java 6.0.1, the JVM trace point ID is in the format TPID\_*componentId.number*, where *componentId* is the name of the JVM component that issued the trace point, and *number* is the unique identifying number in the component. This format is variable length.

For more information, see the topics about tracing Java applications and the JVM in the [Java Diagnostics Guide.](http://publib.boulder.ibm.com/infocenter/javasdk/v6r0/topic/com.ibm.java.doc.diagnostics.60/diag/welcome.html)

## **Changes to options in JVM profiles**

A reference for changes to options in JVM profiles.

*Table 12. Changed options in JVM profiles*

| Option                                         | <b>Status</b>                      | CICS and Java<br>launcher action                                                           | Replace with                                      | <b>Notes</b>                                                                                                    |
|------------------------------------------------|------------------------------------|--------------------------------------------------------------------------------------------|---------------------------------------------------|----------------------------------------------------------------------------------------------------|
| -Dibm.jvm.shareable.<br>application.class.path | Obsolete                           | CICS adds entries<br>to standard<br>classpath                                              | CLASSPATH_SUFFIX                                  | Obsolete for Java 5 and later<br>versions                                                                         |
| CICS_HOME                                      | Obsolete                           | Java launcher<br>uses the value of<br>the USSHOME<br>system<br>initialization<br>parameter | <b>USSHOME</b> system<br>initialization parameter | Do not specify. CICS issues<br>message DFHSJ0527 if<br>found.                                                     |
| <b>JAVA_PIPELINE</b>                           | New for<br>CICS sample<br>profiles | Accepted                                                                                   | n/a                                               | Adds the required JAR files<br>to the class path for<br>Java-based SOAP pipelines.<br>Used only in JVM servers.   |
| <b>OSGI_BUNDLES</b>                            | New for<br>CICS sample<br>profiles | Accepted                                                                                   | n/a                                               | Specifies a list of<br>middleware OSGi bundles.<br>Used only in JVM servers.                                      |
| OSGI_FRAMEWORK_<br><b>TIMEOUT</b>              | New for<br>CICS sample<br>profiles | Accepted                                                                                   | n/a                                               | Specifies a timeout in<br>seconds for the JVM server<br>initialization and shutdown.<br>Used only in JVM servers. |

### **New symbol &JVMSERVER;**

When you use the &JVMSERVER; symbol in a JVM profile, the name of the JVMSERVER resource is substituted at run time. Use this symbol to create unique output or dump files for each JVM server.

### **Changes to class paths in JVM profiles**

There are a number of changes to the way class paths are specified in CICS Transaction Server for z/OS, Version 4 Release 2. Identify an appropriate class path for each of the items that you specified on class paths in your existing JVM profiles and optional JVM properties files, and transfer the items to the correct class paths.

To help you to upgrade, if you continue to specify items on class paths using the old options, CICS accepts these options and builds them into an appropriate class path. The class paths for the JVM are built automatically using the directories specified by the **USSHOME** system initialization parameter and the JAVA\_HOME option in the JVM profile.

You must use IBM 64-bit SDK for z/OS, Java Technology Edition, Version 6 for Java support with CICS Transaction Server for z/OS, Version 4 Release 2. Two class paths are built using the options in the order shown here:

#### **Library path for Java 6**

- 1. LIBPATH\_PREFIX
- 2. CICS-supplied DLL files in the *USSHOME*/lib and *USSHOME*/ctg directories
- 3. IBM SDK-supplied DLL files in the *JAVA\_HOME*/bin/j9vm directory
- 4. LIBPATH (old option)
- 5. LIBPATH\_SUFFIX

#### **Standard class path for Java 6**

- 1. TMPREFIX (old option)
- 2. CLASSPATH\_PREFIX
- 3. CICS-supplied jar files in the *USSHOME*/lib directory
- 4. IBM SDK-supplied jar files in the *JAVA HOME*/standard directory
- 5. TMSUFFIX (old option)
- 6. ibm.jvm.shareable.application.class.path (old option)
- 7. CLASSPATH (old option)
- 8. CLASSPATH\_SUFFIX

## **Changes to class paths in JVM profiles: shareable application class path**

In Java 6, the shareable application class path is not used for class sharing. To share Java classes when using Java 6, place the classes on the standard class path for the JVM.

When you upgrade to using Java 6 in a CICS region, if you have any classes on the shareable application class path in your JVM profiles, you must put them on the standard class path. CICS still accepts the shareable application class path but places the classes on the standard class path instead.

With Java 6, the shared class cache does not have a special shareable application class path. If you request class sharing to take place with Java 6 JVMs, all of the classes in the JVMs are shared, and all must be placed on the standard class path, which is defined by the CLASSPATH\_SUFFIX option in the JVM profile.

## **Upgrading from IBM SDK for z/OS, Java Technology Edition, Version 1.4.2**

If you are using Java Version 1.4.2, you must upgrade to Version 6.0.1 because Version 1.4.2 is no longer supported.

#### **About this task**

If you have implemented workload balancing for enterprise beans and you have a logical EJB server that consists of cloned CICS regions that listen for and fulfil IIOP enterprise bean requests, upgrade all the CICS regions in the logical EJB server to

<span id="page-159-0"></span>CICS TS 4.2 and Java 6.0.1 at the same time. In a logical EJB server, IIOP messages from a single client process might be handled in different CICS regions, and, if the CICS regions are using different versions of Java, application errors might occur in some circumstances.

CICS runs Java applications using the IBM 64-bit SDK for z/OS, Java Technology Edition. CICS supports only the 64-bit version of the SDK and not the 31-bit version.

#### **Procedure**

If you have one or more CICS regions at CICS TS 3.2 or earlier, with existing Java workloads supported by Version 1.4.2 of the IBM SDK for z/OS, follow these steps to upgrade your Java environment:

- 1. Check your Java programs against the information at [Java Standard Edition](http://www.ibm.com/systems/z/os/zos/tools/java/) [Products on z/OS, on the IBM Systems web site](http://www.ibm.com/systems/z/os/zos/tools/java/) (http://www.ibm.com/ systems/z/os/zos/tools/java/) for compatibility issues between the IBM SDK for z/OS, V6 and the IBM SDK for z/OS, V1.4.2 and V5. The information includes links to Java compatibility and deprecated API information. Make any changes that are required to enable your programs to run with the Java 6 API and the IBM SDK for z/OS, V6.0.1.
- 2. Check that any Java programs that use the Java Native Interface (JNI), including vendor products, can run using the 64-bit version of the SDK.
- 3. Download and install the IBM 64-bit SDK for z/OS, Java Technology Edition, Version 6.0.1 on your z/OS system. You can download the product, and find out more information about it, at [Java Standard Edition Products on z/OS, on](http://www.ibm.com/systems/z/os/zos/tools/java/) [the IBM Systems web site](http://www.ibm.com/systems/z/os/zos/tools/java/) (http://www.ibm.com/systems/z/os/zos/tools/ java/).
- 4. If you want to upgrade the JVM profiles and JVM properties files that you used with your previous CICS release, copy them to a new location on z/OS UNIX. The full path to this location, including the directory name, must be 240 characters or less, so that you can specify it on the **JVMPROFILEDIR** system initialization parameter for CICS. You might want to use the new samples rather than upgrading your existing files, because a number of changes have been made to the options.
- 5. If you do not want to use the JVM profiles and JVM properties files from the previous CICS release, copy the new sample JVM profiles to a new location on z/OS UNIX. JVM properties files are not supplied with CICS TS 4.2. The samples are in the /usr/lpp/cicsts/cicsts42/JVMProfiles directory, where the /usr/lpp/cicsts/cicsts42 directory is the installation directory for CICS files on z/OS UNIX. This value is specified by the **USSDIR** parameter in the DFHISTAR installation job.
- 6. If you want to upgrade JVM profiles for JVMs that use the shared class cache (known as worker JVMs in Version 1.4.2), make the following changes to the copies of your JVM profiles:
	- a. Locate the JVM profile for your Version 1.4.2 master JVM (DFHJVMCC or a profile modeled on it), and its associated JVM properties file (dfjjvmcc.props or a file modeled on it).
	- b. Copy the JAVA HOMEand REUSE options and their values from the master JVM profile into each of the profiles for JVMs that use the shared class cache (worker JVM profiles).
	- c. Change the JAVA\_HOME option in each of the profiles for JVMs that use the shared class cache to specify the location where you installed Version 6.0.1

of the IBM 64-bit SDK for z/OS, Java Technology Edition. /usr/lpp/java/J6.0.1\_64/ is the default install location for the product.

- d. Copy the LIBPATH\_PREFIX and LIBPATH\_SUFFIX options and their values from the master JVM profile into each of the profiles for JVMs that use the shared class cache. Native C dynamic link library (DLL) files specified on the library path are not stored in each of the individual JVMs, and they are not stored in the shared class cache; a single copy of each DLL file is used by all the JVMs that need it.
- e. If the CLASSPATH\_PREFIX and CLASSPATH\_SUFFIX options, or the older CLASSPATH option, are included in any of your profiles for JVMs that use the shared class cache, check whether the classes that they specify must be isolated to JVMs with that particular profile or whether they can safely be placed in the shared class cache. With Version 1.4.2, classes specified in this way were not loaded into the shared class cache, but with Version 6, all the classes on the standard class path are now eligible for sharing. If you want to exclude classes from the shared class cache, you must make the JVM profile that contains them into a stand-alone JVM by specifying CLASSCACHE=NO instead of CLASSCACHE=YES in the profile.
- f. Copy the classes specified by the

**-Dibm.jvm.shareable.application.class.path** system property in the JVM properties file for the master JVM, and specify them as values for the CLASSPATH\_SUFFIX option in each of the profiles for JVMs that use the shared class cache. The shareable application class path in the master JVM properties file contained the shareable application classes for all the applications which ran in your worker JVMs. With Version 6.0.1, all these classes are placed on the standard class path in the individual JVM profiles.

- g. If you have a number of profiles for JVMs that use the shared class cache, and you can identify which classes on the shareable application class path belong to each of your Java applications and which of the JVM profiles each application uses, you can delete unwanted items from each CLASSPATH\_SUFFIX option so that each class is specified only in the appropriate JVM profiles. If you cannot determine the unwanted items, keep all the classes in every JVM profile. Keeping all the classes does not use any additional storage because the JVMs are sharing the class cache, but if you make changes to a class, you must restart more JVMs than if the classes were correctly arranged.
- h. To check the results of your changes, you can compare your JVM profiles with the supplied sample JVM profile DFHJVMPR, for a JVM that uses the shared class cache.
- i. When you have finished transferring the options from the master JVM profile to the profiles for JVMs that use the shared class cache, remove the master JVM profile from the folder of profiles where you are working. The master JVM profile is not used for the Version 6.0.1 shared class cache.
- 7. For any other JVM profiles that you want to upgrade, including the default supplied JVM profiles, DFHJVMPR and DFHJVMCD, if you have made copies of your versions of these profiles from a previous CICS release, change the JAVA\_HOME option to specify the installation location for IBM 64-bit SDK for z/OS, Java Technology Edition, Version 6.0.1. /usr/lpp/java/J6.0.1\_64/ is the default installation location for the product.
- 8. Check all the JVM profiles that you have upgraded against the listing of changes to JVM options in ["Changes to options in JVM profiles" on page 148](#page-157-0) and make any further required changes.
- 9. If you have chosen to make copies of the sample JVM profiles supplied with CICS TS 4.2 and to use these instead of your existing JVM profiles, you can edit the profiles using the documentation in [Enabling applications to use a](http://publib.boulder.ibm.com/infocenter/cicsts/v4r2/topic/com.ibm.cics.ts.java.doc/topics/dfhpj69.html) [JVM in Java Applications in CICS.](http://publib.boulder.ibm.com/infocenter/cicsts/v4r2/topic/com.ibm.cics.ts.java.doc/topics/dfhpj69.html)
- 10. Give all your CICS regions the following access permissions on z/OS UNIX:
	- Read and execute access to the files for the IBM 64-bit SDK for  $z/OS$ , V6.0.1 installation.
	- Read access to your new or modified JVM profiles and optional JVM properties files.
- 11. Change the **JVMPROFILEDIR** system initialization parameter in all the CICS regions that you are upgrading to specify the location on z/OS UNIX where you placed the CICS TS 4.2 JVM profiles.
- 12. Set the **MEMLIMIT** parameter to ensure that there is enough storage for the 64-bit JVMs. You must allow for other CICS facilities that use 64-bit storage. For more information, see [Estimating, checking, and setting MEMLIMIT in the](http://publib.boulder.ibm.com/infocenter/cicsts/v4r2/topic/com.ibm.cics.ts.performance.doc/topics/dfht3_dsa_memlimit.html) [Performance Guide.](http://publib.boulder.ibm.com/infocenter/cicsts/v4r2/topic/com.ibm.cics.ts.performance.doc/topics/dfht3_dsa_memlimit.html)
- 13. When you have completed any other necessary upgrade tasks for the CICS regions, start one region and run your Java workload in it as a test region. Make these checks:
	- a. Confirm that you can start JVMs with each of your JVM profiles successfully and can use them to run applications. You can use the CICS Explorer to browse the JVMs in a CICS region, identify their JVM profiles, and see when they are allocated to a task.
	- b. Confirm that the shared class cache (if used) has been started successfully. You can use the CICS Explorer to see the status of the shared class cache and the number of JVMs that are using it.
	- c. Check that the behavior of your application is the same as when you used Version 1.4.2 of the SDK.
	- d. If you are using class sharing, check that the amount of storage specified for the shared class cache (by the **JVMCCSIZE** system initialization parameter) and for the individual JVMs (in the JVM profiles) is right for the new mix of items stored in each location. Compiled classes produced by just-in-time (JIT) compilation are now stored in individual JVMs, not in the shared class cache. However, classes that were on the standard class path in a Version 1.4.2 JVM profile are now stored in the shared class cache, not individual JVMs.
- 14. If you encounter any problems in the test CICS region, make these checks:
	- a. Check that your Version 6.0.1 SDK installation was successful, that you gave the CICS region the correct permissions to access it, and that the JAVA HOME option in your JVM profiles correctly specifies the Version 6.0.1 SDK installation. If you try to start a JVM using a profile that specifies the Version 1.4.2 SDK, CICS issues message DFHSJ0900 and abend ASJJ occurs. Abend ASJJ also occurs if CICS cannot access the Java directory or if the installation appears to be invalid.
	- b. Check that the directory specified by the **JVMPROFILEDIR** system initialization parameter is the directory containing the correct JVM profiles, and that the CICS region has permissions for this directory and the files.
	- c. If you are unable to start the shared class cache, check that the supplied JVM profile DFHJVMCD is available in the directory specified by the **JVMPROFILEDIR** system initialization parameter, is set up correctly for use in

your CICS region, and correctly specifies the Version 6.0.1 SDK installation. With Version 6.0.1, CICS uses this JVM profile to initialize and terminate the shared class cache.

- d. If you had JVM profiles for Version 1.4.2 worker JVMs that you upgraded for use with Version 6.0.1, check that all the items listed in [6 on page 150](#page-159-0) have been transferred correctly from the master JVM profile to the individual JVM profiles.
- e. Check that you have correctly addressed any compatibility issues between Java 1.4.2 and Java 6.0.1.
- f. Adjust the size of the shared class cache or the storage specified in the JVM profiles, as appropriate for your new storage use. Use the **PERFORM CLASSCACHE** command to phase in a new, larger, or smaller shared class cache while CICS is running, and set the **JVMCCSIZE** system initialization parameter to specify the new size permanently. To change the maximum size of the storage heap for a JVM, increase or decrease the value of the **-Xmx** option in the JVM profile for the JVM, and use the **PERFORM JVMPOOL** command to stop and restart the JVMs that use the changed profile.
- 15. Start the remaining upgraded CICS regions and use them for your Java workload.
- 16. If you did not use the shared class cache supplied by the IBM SDK for z/OS, V1.4.2, consider using the shared class cache supplied by Version 6.0.1 of the SDK. This shared class cache requires minimal setup and administration, updates itself automatically when classes or JAR files change or when new ones are added, and is persistent across warm starts of CICS.

#### **Results**

Your Java workloads run using the IBM 64-bit SDK for z/OS, Java Technology Edition, Version 6.0.1.

### **What to do next**

- When you have completed these steps to upgrade your existing Java workloads to run in pooled JVMs, investigate moving your applications to run in a JVM server. The JVM server is the strategic runtime environment for Java applications in CICS. The JVM server can handle multiple requests for Java applications concurrently in a single JVM, saving on the number of JVMs that are required in the CICS region. For information about this runtime environment, see [JVM](http://publib.boulder.ibm.com/infocenter/cicsts/v4r2/topic/com.ibm.cics.ts.java.doc/JVMserver/JVMsupport.html#JVMsupport) [servers and pooled JVMs in Java Applications in CICS.](http://publib.boulder.ibm.com/infocenter/cicsts/v4r2/topic/com.ibm.cics.ts.java.doc/JVMserver/JVMsupport.html#JVMsupport)
- You might want to perform additional tuning to ensure that your Java workloads are configured for optimal performance. For more information, see [Improving Java performance in Java Applications in CICS.](http://publib.boulder.ibm.com/infocenter/cicsts/v4r2/topic/com.ibm.cics.ts.java.doc/topics/dfht3rp.html)

## **Upgrading from IBM SDK for z/OS, Java Technology Edition, Version 5**

If you are using Java 5, you must upgrade to Version 6.0.1 because Java 5 is no longer supported.

### **About this task**

If you have implemented workload balancing for enterprise beans and you have a logical EJB server that consists of cloned CICS regions that listen for and fulfil IIOP enterprise bean requests, upgrade all the CICS regions in the logical EJB server to CICS TS 4.2 and Java 6.0.1 at the same time. In a logical EJB server, IIOP messages

from a single client process might be handled in different CICS regions, and, if the CICS regions are using different versions of Java, application errors might occur in some circumstances.

CICS runs Java applications using the IBM 64-bit SDK for z/OS, Java Technology Edition. CICS supports only the 64-bit version of the SDK and not the 31-bit version.

#### **Procedure**

If you have one or more CICS regions at CICS TS 3.2 or earlier, with existing Java workloads supported by Version 5 of the IBM SDK for z/OS, follow these steps to upgrade your Java environment:

- 1. Check your Java programs against the information at [Java Standard Edition](http://www.ibm.com/systems/z/os/zos/tools/java/) [Products on z/OS, on the IBM Systems web site](http://www.ibm.com/systems/z/os/zos/tools/java/) (http://www.ibm.com/ systems/z/os/zos/tools/java/) for compatibility issues between the IBM SDK for z/OS, V6.0.1 and the IBM SDK for z/OS, V5. Make any changes that are required to enable your programs to run with the Java 6 API and the IBM SDK for z/OS, V6.0.1.
- 2. Check that any Java programs that use the Java Native Interface (JNI), including vendor products, can run using the 64-bit version of the SDK.
- 3. Download and install the IBM 64-bit SDK for z/OS, Java Technology Edition, Version 6.0.1 on your z/OS system. You can download the product, and find out more information about it, at [Java Standard Edition Products on z/OS, on](http://www.ibm.com/systems/z/os/zos/tools/java/) [the IBM Systems web site](http://www.ibm.com/systems/z/os/zos/tools/java/) (http://www.ibm.com/systems/z/os/zos/tools/ java/).
- 4. If you want to upgrade the JVM profiles and JVM properties files that you used with your previous CICS release, copy them to a new location on z/OS UNIX. The full path to this location, including the directory name, must be 240 characters or less, so that you can specify it on the **JVMPROFILEDIR** system initialization parameter for CICS.
- 5. If you do not want to use the JVM profiles and JVM properties files from the previous CICS release, copy the new sample JVM profiles to a new location on z/OS UNIX. Sample JVM properties files are not supplied with CICS TS 4.2. The JVM profile samples are in the /usr/lpp/cicsts/cicsts42/JVMProfiles directory, where the /usr/lpp/cicsts/cicsts42 directory is the installation directory for CICS files on z/OS UNIX. This value is specified by the **USSDIR** parameter in the DFHISTAR installation job.
- 6. If you want to upgrade JVM profiles for JVMs that use the shared class cache, make the following changes to the copies of your JVM profiles:
	- a. Locate the JVM profile.
	- b. Copy the JAVA HOME and REUSE options and their values into each of the profiles for JVMs that use the shared class cache.
	- c. Change the JAVA\_HOME option in each of the profiles for JVMs that use the shared class cache to specify the location where you installed Version 6.0.1 of the IBM 64-bit SDK for z/OS, Java Technology Edition. /usr/lpp/java/J6.0.1\_64/ is the default installation location for the product.
	- d. Copy the LIBPATH\_PREFIX and LIBPATH\_SUFFIX options and their values into each of the profiles for JVMs that use the shared class cache. Native C dynamic link library (DLL) files specified on the library path are not stored in each of the individual JVMs, and they are not stored in the shared class cache; a single copy of each DLL file is used by all the JVMs that need it.
- e. If the CLASSPATH\_PREFIX and CLASSPATH\_SUFFIX options, or the older CLASSPATH option, are included in any of your profiles for JVMs that use the shared class cache, check whether the classes that they specify must be isolated to JVMs with that particular profile or whether they can safely be placed in the shared class cache. With Version 6.0.1, as with Java 5 all the classes on the standard class path are now eligible for sharing. If you want to exclude classes from the shared class cache, you must make the JVM profile that contains them into a stand-alone JVM by specifying CLASSCACHE=NO instead of CLASSCACHE=YES in the profile.
- f. If you have not already done so, copy the classes specified by the **-Dibm.jvm.shareable.application.class.path** system property, and specify them as values for the CLASSPATH\_SUFFIX option in each of the profiles for JVMs that use the shared class cache.
- g. If you have a number of profiles for JVMs that use the shared class cache, and you can identify what classes on the shareable application class path belong to each of your Java applications and which of the JVM profiles each application uses, you can delete unwanted items from each CLASSPATH\_SUFFIX option so that each class is specified only in the appropriate JVM profiles. If you cannot determine the unwanted items, keep all the classes in every JVM profile. Keeping all the classes does not use any additional storage because the JVMs are sharing the class cache, but, if you make changes to a class, you must restart more JVMs than if the classes were correctly arranged.
- h. To check the results of your changes, you can compare your JVM profiles with the CICS TS 4.2 supplied sample JVM profile DFHJVMPR, for a JVM that uses the shared class cache.
- i. When you have finished transferring options and their values from the master JVM profile to the profiles for JVMs that use the shared class cache, remove the master JVM profile from the folder of profiles where you are working, because it is not used for the Version 6 shared class cache.
- 7. For any other JVM profiles that you want to upgrade, including the default supplied JVM profiles, DFHJVMPR and DFHJVMCD, if you have made copies of your versions of these profiles from a previous CICS release, change the JAVA HOME option to specify the installation location for IBM 64-bit SDK for z/OS, Java Technology Edition, Version 6.0.1. /usr/lpp/java/J6.0.1\_64/ is the default installation location for the product.
- 8. Check all the JVM profiles that you have upgraded against the listing of changes to JVM options in ["Changes to options in JVM profiles" on page 148](#page-157-0) and make any further required changes.
- 9. If you have chosen to make copies of the new sample JVM profiles and to use these instead of your existing JVM profile, edit the profiles using the documentation in [Enabling applications to use a JVM in Java Applications in](http://publib.boulder.ibm.com/infocenter/cicsts/v4r2/topic/com.ibm.cics.ts.java.doc/topics/dfhpj69.html) [CICS.](http://publib.boulder.ibm.com/infocenter/cicsts/v4r2/topic/com.ibm.cics.ts.java.doc/topics/dfhpj69.html)
- 10. Give all your CICS regions the following access permissions on z/OS UNIX:
	- Read and execute access to the files for the IBM 64-bit SDK for  $z/OS$ , V6.0.1 installation.
	- Read access to your new or modified JVM profiles and optional JVM properties files.
- 11. Change the **JVMPROFILEDIR** system initialization parameter in all the CICS regions that you are upgrading to specify the location on z/OS UNIX where you placed the CICS TS 4.2 JVM profiles.
- 12. Set the **MEMLIMIT** parameter to ensure that there is enough storage for the 64-bit JVMs. You must allow for other CICS facilities that use 64-bit storage. For more information, see [Estimating, checking, and setting MEMLIMIT in the](http://publib.boulder.ibm.com/infocenter/cicsts/v4r2/topic/com.ibm.cics.ts.performance.doc/topics/dfht3_dsa_memlimit.html) [Performance Guide.](http://publib.boulder.ibm.com/infocenter/cicsts/v4r2/topic/com.ibm.cics.ts.performance.doc/topics/dfht3_dsa_memlimit.html)
- 13. When you have completed any other necessary upgrading tasks for the CICS regions, start one region and run your Java workload in it as a test region. Make these checks:
	- a. Confirm that you can start JVMs with each of your JVM profiles successfully and can use them to run applications. You can use the CICS Explorer to browse the JVMs in a CICS region, identify their JVM profiles, and see when they are allocated to a task.
	- b. Confirm that the shared class cache (if used) has been started successfully. You can view the status of the shared class cache and the number of JVMs that are using it using the CICS Explorer.
	- c. Check that the behavior of your application is the same as when you used Version 5 of the SDK.
	- d. If you are using class sharing, check that the amount of storage specified for the shared class cache (by the **JVMCCSIZE** system initialization parameter) and for the individual JVMs (in the JVM profiles) is right for the new mix of items stored in each location. Compiled classes produced by just-in-time (JIT) compilation are now stored in individual JVMs, not in the shared class cache.
- 14. If you encounter any problems in the test CICS region, make these checks:
	- a. Check that your Version 6.0.1 SDK installation was successful, that you gave the CICS region the correct permissions to access it, and that the JAVA HOME option in your JVM profiles correctly specifies the Version 6.0.1 SDK installation. If you try to start a JVM using a profile that specifies the Version 5 SDK, CICS issues message DFHSJ0900 and abend ASJJ occurs. Abend ASJJ also occurs if CICS cannot access the Java directory or if the installation appears to be invalid.
	- b. Check that the directory specified by the **JVMPROFILEDIR** system initialization parameter is the directory containing the correct JVM profiles and that the CICS region has permissions for this directory and the files.
	- c. If you are unable to start the shared class cache, check that the supplied JVM profile DFHJVMCD is available in the directory specified by the **JVMPROFILEDIR** system initialization parameter, is set up correctly for use in your CICS region, and correctly specifies the Version 6.0.1 SDK installation. With Version 6.0.1, CICS uses this JVM profile to initialize and terminate the shared class cache.
	- d. If you had JVM profiles that you upgraded for use with Version 6, check that all the items have been transferred correctly.
	- e. Check that you have correctly addressed any compatibility issues between Java 5 and Java 6.0.1.
	- f. Adjust the size of the shared class cache or the storage specified in the JVM profiles, as appropriate for your new storage use. Use the **PERFORM CLASSCACHE** command to phase in a new, larger, or smaller shared class cache while CICS is running, and set the **JVMCCSIZE** system initialization parameter to specify the new size permanently. To change the maximum size of the storage heap for a JVM, increase or decrease the value of the **-Xmx** option in the JVM profile for the JVM, and use the **PERFORM JVMPOOL** command to stop and restart the JVMs that use the changed profile.
- 15. Start the remaining upgraded CICS regions and use them for your Java workload.

### **Results**

Your Java workloads run using the IBM 64-bit SDK for z/OS, Java Technology Edition.

#### **What to do next**

- When you have completed these steps to upgrade your existing Java workloads to run in pooled JVMs, investigate moving your applications to run in a JVM server. The JVM server is the strategic runtime environment for Java applications in CICS. The JVM server can handle multiple requests for Java applications concurrently in a single JVM, saving on the number of JVMs that are required in the CICS region. For information about this runtime environment, see [JVM](http://publib.boulder.ibm.com/infocenter/cicsts/v4r2/topic/com.ibm.cics.ts.java.doc/JVMserver/JVMsupport.html#JVMsupport) [servers and pooled JVMs in Java Applications in CICS.](http://publib.boulder.ibm.com/infocenter/cicsts/v4r2/topic/com.ibm.cics.ts.java.doc/JVMserver/JVMsupport.html#JVMsupport)
- You might want to perform additional tuning to ensure that your Java workloads are configured for optimal performance. For more information, see [Improving Java performance in Java Applications in CICS.](http://publib.boulder.ibm.com/infocenter/cicsts/v4r2/topic/com.ibm.cics.ts.java.doc/topics/dfht3rp.html)

## **Upgrading from IBM 31-bit SDK for z/OS, Java Technology Edition, Version 6**

If you are using the 31-bit version of Java 6, you must upgrade to the 64-bit 6.0.1 version, because the 31-bit version is no longer supported.

#### **About this task**

CICS runs Java applications using the IBM 64-bit SDK for z/OS, Java Technology Edition, Version 6.0.1. CICS supports only the 64-bit version of the SDK and not the 31-bit version.

#### **Procedure**

To upgrade your Java environment to Version 6.0.1 of the 64-bit SDK, follow these steps:

- 1. Check your Java programs against the information at [Java Standard Edition](http://www.ibm.com/systems/z/os/zos/tools/java/) [Products on z/OS, on the IBM Systems web site](http://www.ibm.com/systems/z/os/zos/tools/java/) for compatibility issues between the IBM 64-bit SDK for z/OS V6.0.1, and the IBM 31-bit SDK for z/OS V6.
- 2. Check that any Java programs that use the Java Native Interface (JNI), including vendor products, can run using the 64-bit version of the SDK.
- 3. Download and install the IBM 64-bit SDK for z/OS, Java Technology Edition, Version 6.0.1 on your z/OS system. You can download the product, and find out more information about it, at [Java Standard Edition Products on z/OS, on](http://www.ibm.com/systems/z/os/zos/tools/java/) [the IBM Systems web site.](http://www.ibm.com/systems/z/os/zos/tools/java/)
- 4. Copy and edit the JVM profiles for your Java applications. Edit the options in the JVM profiles:
	- a. Change the JAVA HOME option to specify the location where you installed Version 6.0.1 of the IBM 64-bit SDK for z/OS, Java Technology Edition. /usr/lpp/java/J6.0.1\_64/ is the default installation location for the product.
	- b. Remove the CICS HOME option from your profiles. This option is obsolete. CICS uses the **USSHOME** system initialization parameter instead.
	- c. To check the results of your changes, you can compare your JVM profiles with the sample JVM profile DFHJVMPR.
- 5. Give all your CICS regions the following access permissions on z/OS UNIX:
	- Read and execute access to the files for the IBM 64-bit SDK for  $z/OS$ , V6.0.1 installation.
	- Read access to your new JVM profiles and optional JVM properties files.
- 6. Set the **USSHOME** system initialization parameter in all the CICS regions that you are upgrading to specify the location of z/OS UNIX files.
- 7. Change the **JVMPROFILEDIR** system initialization parameter in all the CICS regions that you are upgrading to specify the directory on z/OS UNIX that contains the JVM profiles.
- 8. Set the **MEMLIMIT** parameter to ensure that there is enough storage for the 64-bit JVMs. You must allow for other CICS facilities that use 64-bit storage. For more information, see [Estimating, checking, and setting MEMLIMIT in the](http://publib.boulder.ibm.com/infocenter/cicsts/v4r2/topic/com.ibm.cics.ts.performance.doc/topics/dfht3_dsa_memlimit.html) [Performance Guide.](http://publib.boulder.ibm.com/infocenter/cicsts/v4r2/topic/com.ibm.cics.ts.performance.doc/topics/dfht3_dsa_memlimit.html)
- 9. When you have completed any other necessary upgrading tasks for the CICS regions, start one region and run your Java workload in it as a test region:
	- a. Confirm that you can start JVMs with each of your JVM profiles successfully and can use them to run applications. You can use the CICS Explorer to browse the JVMs in a CICS region, identify their JVM profiles, and see when they are allocated to a task.
	- b. Confirm that the shared class cache (if used) has been started successfully. You can view the status of the shared class cache and the number of JVMs that are using it using the CICS Explorer.
	- c. Check that the behavior of your application is the same.
	- d. If you are using class sharing, check that the amount of storage specified for the shared class cache (by the **JVMCCSIZE** system initialization parameter) and for the individual JVMs (in the JVM profiles) is right for the new mix of items stored in each location. Compiled classes produced by just-in-time (JIT) compilation are now stored in individual JVMs, not in the shared class cache.
- 10. If you encounter any problems in the test CICS region, make these checks:
	- a. Check that your SDK installation was successful, that you gave the CICS region the correct permissions to access it, and that the JAVA\_HOME option in your JVM profiles correctly specifies the Version 6.0.1 64-bit SDK installation. If you try to start a JVM using a profile that specifies the wrong SDK, CICS issues message DFHSJ0900 and abend ASJJ occurs. Abend ASJJ also occurs if CICS cannot access the Java directory or if the installation appears to be invalid.
	- b. Check that the directory specified by the **JVMPROFILEDIR** system initialization parameter is the directory containing the correct JVM profiles and that the CICS region has permissions to access this directory and the files.
	- c. If you cannot start the shared class cache, check that the JVM profile DFHJVMCD is available in the directory specified by the **JVMPROFILEDIR** system initialization parameter. Ensure that the profile is set up correctly for your CICS region and specifies the correct JAVA\_HOME value. CICS uses this JVM profile to initialize and terminate the shared class cache.
	- d. Check that you have correctly addressed any Java compatibility issues.
	- e. Adjust the size of the shared class cache or the storage specified in the JVM profiles, as appropriate for your new storage use. Use the **PERFORM CLASSCACHE** command to phase in a new, larger, or smaller shared class cache while CICS is running. You can set the **JVMCCSIZE** system initialization parameter to specify the new size permanently. To change the

maximum size of the storage heap for a JVM, increase or decrease the value of the **-Xmx** option in the JVM profile. Use the **PERFORM JVMPOOL** command to stop and restart the pooled JVMs that use the changed profile.

11. Start the remaining upgraded CICS regions and use them for your Java workloads.

#### **Results**

Your Java workloads run using the IBM 64-bit SDK for z/OS, Java Technology Edition, Version 6.0.1.

#### **What to do next**

- When you have completed these steps to upgrade your existing Java workloads to run in pooled JVMs, investigate moving your applications to run in a JVM server. The JVM server is the strategic runtime environment for Java applications in CICS. The JVM server can handle multiple requests for Java applications concurrently in a single JVM, saving on the number of JVMs that are required in the CICS region. For information about this runtime environment, see [JVM](http://publib.boulder.ibm.com/infocenter/cicsts/v4r2/topic/com.ibm.cics.ts.java.doc/JVMserver/JVMsupport.html#JVMsupport) [servers and pooled JVMs in Java Applications in CICS.](http://publib.boulder.ibm.com/infocenter/cicsts/v4r2/topic/com.ibm.cics.ts.java.doc/JVMserver/JVMsupport.html#JVMsupport)
- You might want to perform additional tuning to ensure that your Java workloads are configured for optimal performance. For more information, see [Improving Java performance in Java Applications in CICS.](http://publib.boulder.ibm.com/infocenter/cicsts/v4r2/topic/com.ibm.cics.ts.java.doc/topics/dfht3rp.html)

# **Chapter 26. Upgrading the CICS-WebSphere MQ connection**

If you use the CICS-WebSphere MQ adapter, bridge, trigger monitor, or API crossing exit to connect CICS to WebSphere MQ, you must make some changes to your configuration.

#### **Review availability of TCBs for CICS-WebSphere MQ connection (MAXOPENTCBS setting)**

Before CICS TS for z/OS, Version 3.2, a CICS region used a pool of eight subtask TCBs to connect to WebSphere MQ queue managers. The subtask TCBs were not owned by the CICS tasks that made the requests to connect to WebSphere MQ. When a subtask TCB returned the results of a request to a CICS task, the subtask TCB became available for other CICS tasks that needed to connect to WebSphere MQ.

From CICS TS for z/OS, Version 3.2, a CICS region uses open TCBs in L8 mode to connect to WebSphere MQ queue managers. When a CICS task makes a request to connect to WebSphere MQ, it obtains an L8 TCB from the pool in the CICS region, and keeps the L8 TCB from the time it is allocated to the end of the task. Even if the CICS task switches back to run on the QR TCB or makes no further requests to connect to WebSphere MQ, the L8 TCB is not released until the CICS task ends. Each concurrent CICS task that connects to WebSphere MQ therefore requires one L8 TCB for the duration of the task.

The availability of L8 TCBs in the pool is determined by the setting for the MAXOPENTCBS system initialization parameter, and by the number of other CICS tasks that are using L8 or L9 TCBs, such as CICS applications that connect to DB2. A CICS task is allowed at most one L8 TCB, which the task can use for any purpose that requires an L8 TCB. For example, a task that connected to both WebSphere MQ and DB2 would use only one L8 TCB. Within the overall limit set for the TCB pool by MAXOPENTCBS, there is no specific limit on the number of L8 TCBs that are allocated for CICS tasks that connect to WebSphere MQ queue managers; these tasks can potentially occupy all of the available L8 TCBs in the pool.

When you upgrade from a release earlier than CICS TS for  $z/OS$ , Version 3.2, it is important to review your setting for the MAXOPENTCBS system initialization parameter to ensure that enough L8 TCBs are available to provide one for each concurrent CICS task that connects to WebSphere MQ, and to leave sufficient L8 and L9 TCBs available for the other users of these TCBs in the CICS region. For guidance on reviewing your setting for the MAXOPENTCBS system initialization parameter, see [MAXOPENTCBS in the Performance Guide.](http://publib.boulder.ibm.com/infocenter/cicsts/v4r2/topic/com.ibm.cics.ts.performance.doc/topics/dfht3u0.html) It is helpful to review the MAXOPENTCBS setting each time you upgrade to a new CICS release.

CICS tasks that connect to WebSphere MQ require storage in the WebSphere MQ subsystem. When you upgrade from a release earlier than CICS TS for z/OS, Version 3.2, or when the peak number of concurrent CICS tasks that connect to WebSphere MQ changes, review the use of common storage in the WebSphere MQ subsystem. For information about common storage and connections from CICS to WebSphere MQ, see [Common storage in the WebSphere MQ documentation.](http://publib.boulder.ibm.com/infocenter/wmqv7/v7r0/topic/com.ibm.mq.csqsat.doc/zc12460_.htm) For further information about storage and performance requirements in WebSphere

MQ, including velocity goals for CICS regions, see [Planning your storage and](http://publib.boulder.ibm.com/infocenter/wmqv7/v7r0/topic/com.ibm.mq.csqsat.doc/zc12440_.htm) [performance requirements in the WebSphere MQ documentation.](http://publib.boulder.ibm.com/infocenter/wmqv7/v7r0/topic/com.ibm.mq.csqsat.doc/zc12440_.htm)

If CICS is connecting to WebSphere MQ Version 6, you might also need to increase your setting for the WebSphere MQ subsystem tuning parameter CTHREAD. Before CICS TS for z/OS, Version 3.2, CICS always took up nine of the connections specified by CTHREAD, plus one for each task initiator (CKTI). From CICS TS for z/OS, Version 3.2, the number of connections depends on the number of CICS tasks that are using L8 TCBs to connect to WebSphere MQ. In WebSphere MQ Version 6, you can change the value of CTHREAD using the WebSphere MQ SET SYSTEM command. From WebSphere MQ Version 7, the CTHREAD parameter cannot be adjusted in WebSphere MQ.

#### **New CICS resources and commands for CICS-WebSphere MQ connection**

To support WebSphere MQ queue-sharing groups, CICS TS 4.1 introduced the MQCONN resource definition and new EXEC CICS and CEMT commands for the CICS-WebSphere MQ connection.

Before CICS TS 4.1, you used the DFHMQPRM operand of the CICS system initialization parameter INITPARM to specify a default WebSphere MQ queue manager name and initiation queue name for the CICS-WebSphere MQ connection. (The DFHMQPRM operand was called CSQCPARM before CICS TS 3.2.) An example of this statement is as follows:

INITPARM=(DFHMQPRM='SN=CSQ1,IQ=CICS01.INITQ')

You can no longer use the INITPARM system initialization parameter to specify these defaults. CICS issues a warning message if the DFHMQPRM operand is present on INITPARM when you start the CICS-WebSphere MQ connection, and the settings are ignored. The INITPARM system initialization parameter itself is still valid with other operands.

You must now set up an MQCONN resource definition for the CICS region to provide defaults for the connection between CICS and WebSphere MQ. You must install the MQCONN resource definition before you start the connection. The defaults that you specify in the MQCONN resource definition apply when you use the CKQC transaction from the CICS-WebSphere MQ adapter control panels or call it from the CICS command line or a CICS application. CICS uses the defaults when you use the MQCONN system initialization parameter to specify that CICS starts a connection to WebSphere MQ automatically during initialization. This example MQCONN resource definition can replace the example INITPARM statement shown above:

```
MQconn : MQDEF1
Group : MQDEFNS
DEScription ==>
Maname == CSO1Resyncmember ==> Yes Yes Yes Yes No
Initqname ==> CICS01.INITQ
```
You can specify either a WebSphere MQ queue-sharing group as a default in the MQCONN resource definition, or the name of a single queue manager. To use a WebSphere MQ queue-sharing group, the CICS SVC for CICS TS 4.1 or a higher level must be active for the CICS region. When you install a new level of the CICS SVC, an IPL is required to activate it. Message DFHMQ0325 is issued if a CICS region attempts to connect to a WebSphere MQ queue-sharing group when the

CICS TS 4.1 or higher level CICS SVC is not active, and a system dump is taken with the dump code DFHAP0002 and the severe error code X'A0C6'.

You can use new EXEC CICS and CEMT commands to work with the MQCONN resource definition. You can also use the SET MQCONN command to start and stop the CICS-WebSphere MQ connection, as an alternative to issuing CKQC START or STOP commands.

If you use an application program to control the CICS-WebSphere MQ connection, you might experience some new results from the application. For information about these changes, see "Possible application behavior changes for CICS-WebSphere MQ connection." For information about upgrading your application to use the new functions, see ["Upgrading your application for](#page-173-0) [CICS-WebSphere MQ connection" on page 164.](#page-173-0)

#### **Support for WebSphere MQ Version 7 API calls**

New or changed CICS applications that use the new API calls in WebSphere MQ Version 7 must be link-edited with the WebSphere MQ API stub modules that are shipped with CICS.

The new API calls are MQBUFMH, MQCB, MQCTL, MQCRTMH, MQDLTMH, MQDLTMP, MQINQMP, MQMHBUF, MQSETMP, MQSTAT, MQSUB, and MQSUBRQ. These Version 7 API calls are only supported in CICS when you use the stubs shipped with CICS, not the stubs shipped with WebSphere MQ. New and existing CICS applications that do not use the Version 7 API calls can use the stubs shipped with CICS or WebSphere MQ.

The WebSphere MQ queue manager must be at WebSphere MQ Version 7.0.1 or higher to support these API calls in the CICS environment. In WebSphere MQ Version 7.0.1, you must apply the PTFs for APARs PK97364 and PK97972.

If you use the new Version 7 API calls MQCB and MQCTL for asynchronous message consumption by CICS applications, you must code your program using information given in the CICS documentation, in addition to the WebSphere MQ programming documentation. The requirements for asynchronous message consumption in a CICS environment are listed in "Asynchronous message consumption and callback routines" in the CICS integration with WebSphere MQ documentation.

## **Possible application behavior changes for CICS-WebSphere MQ connection**

You can start the CICS-WebSphere MQ connection from an application in the same way as you did prior to CICS TS 4.1, by issuing an EXEC CICS LINK command to link to program DFHMQQCN (or CSQCQCON, which is retained for compatibility) and passing a set of parameters. However, if you continue to use this method of starting the CICS-WebSphere MQ connection, you might experience some new results depending on the parameters that you use in the application.

If you upgrade your application to use the new SET MQCONN command to control the CICS-WebSphere MQ connection, you can avoid these results. The new results that you might now experience when you use program DFHMQQCN to start the CICS-WebSphere MQ connection are as follows:

#### <span id="page-173-0"></span>**CONNSSN parameter**

If your application uses the CONNSSN parameter to specify the name of a WebSphere MQ queue manager for the connection, CICS connects to this queue manager as before. In addition, your setting for the MQNAME attribute in the installed MQCONN definition is replaced with the name of the queue manager that you specified on the command. If you want to revert to the original queue manager or queue-sharing group, set MQNAME in the resource definition again.

#### **CONNIQ parameter**

If your application uses the CONNIQ parameter to specify the name of the default initiation queue for the connection, CICS uses that initiation queue name, and the INITQNAME attribute in the installed MQINI resource definition is replaced with the name of the initiation queue that you specified on the command. (MQINI is an implicit resource definition that CICS installs when you install the MQCONN resource definition.)

#### **INITP parameter**

If your application uses the INITP parameter, which specifies that the default settings are used, these default settings are now taken from the installed MQCONN resource definition, and not from the INITPARM system initialization parameter. The INITP parameter is therefore now known as MQDEF. When MQDEF is set to Y, the setting from the MQCONN resource definition applies as follows:

- v If the MQCONN resource definition specifies the name of a WebSphere MQ queue manager in the MQNAME attribute, CICS connects to that queue manager.
- If the MQCONN resource definition specifies a WebSphere MQ queue-sharing group in the MQNAME attribute, CICS connects to any active member of that group. In the event of reconnection, CICS might either connect to the same queue manager or to a different queue manager, depending on the setting for the RESYNCMEMBER attribute in the MQCONN resource definition. You might need to modify your application to take this new behavior into account.

You can stop the CICS-WebSphere MQ connection from an application in the same way as before, by issuing an EXEC CICS LINK command to program DFHMQDSC (or CSQCDSC, which is retained for compatibility). The results of this operation remain unchanged.

## **Upgrading your application for CICS-WebSphere MQ connection**

You can upgrade your application to specify a queue-sharing group, or use the new SET MQCONN command to control the CICS-WebSphere MQ connection instead of linking to another program.

#### **Procedure**

- In the parameter list that your application passes to DFHMQQCN (or CSQCQCON), the CONNSSN parameter maps to the MQNAME attribute in the installed MQCONN definition. You can therefore now use this parameter to specify either the name of a WebSphere MQ queue-sharing group, or the name of a single WebSphere MQ queue manager.
- v As an alternative to using the EXEC CICS LINK command to DFHMQQCN, you can use the new EXEC CICS SET MQCONN CONNECTED command to start the CICS-WebSphere MQ connection. You can specify the name of a

queue-sharing group and suitable resynchronization behavior, or use the settings specified in the MQCONN resource definition for the CICS region.

- You can also use the new EXEC CICS SET MQCONN NOTCONNECTED command to stop the CICS-WebSphere MQ connection. You can specify a force stop or a quiesce stop with the new command, and, in addition, for a quiesce stop you can specify whether control is returned to the application before or after the connection is stopped.
- If you want to enable or disable the CICS-WebSphere MQ API-crossing exit while the connection is active, you must still link to the adapter reset program, DFHMQRS (or CSQCRST, which is retained for compatibility).

# **Chapter 27. Upgrading CICS web support applications**

CICS Transaction Server for z/OS, Version 4 Release 2 supports your existing CICS web support architecture for both web-aware and non-web-aware application programs. Existing web-aware application programs that send and receive HTTP messages can work unchanged, until you choose to upgrade them to take advantage of the enhancements described here.

v If you have a CICS region that has experienced performance problems due to long-lived persistent HTTP connections from web clients, you can now use the MAXPERSIST attribute in the TCPIPSERVICE resource definition for the port to limit the number of persistent connections that the CICS region accepts at any one time. An HTTP/1.1 server should normally allow persistent connections, so only set up connection throttling in a CICS region that has experienced performance problems for this reason. For more information about connection throttling, see How CICS web support handles persistent connections.

## **Implementing connection pooling for client HTTP connections**

To activate connection pooling, your CICS web support or web services application programs must specify a URIMAP resource with the SOCKETCLOSE attribute on the **INVOKE SERVICE** or **WEB OPEN** command. For event processing, the HTTP EP adapter must use a URIMAP resource with the SOCKETCLOSE attribute.

#### **About this task**

Connection pooling can provide performance benefits where multiple invocations of CICS web support applications, web services applications, or the HTTP EP adapter make connection requests for a particular host and port, or where a web services application makes multiple requests and responses. Connection pooling does not enhance performance for a single invocation of a user-written CICS web support application, a single web services request and response, or a single event emission.

Connection pooling is specified by the SOCKETCLOSE attribute in a URIMAP resource with USAGE(CLIENT). SOCKETCLOSE defines if, and for how long, CICS keeps a client HTTP connection open after the CICS program has finished using it. After use, CICS checks the state of the connection and then places it in a pool in a dormant state. The dormant connection can be reused by the same application or by another application that connects to the same host and port.

For the client HTTP connections opened by your applications to be pooled after use, ensure that your applications handle the connections as described in the following procedure.

#### **Procedure**

- 1. When opening the client (outbound) HTTP connection, specify a URIMAP resource with the SOCKETCLOSE attribute set.
	- In CICS web support applications, you can specify a URIMAP resource on the **WEB OPEN** command to provide the URL for the connection. If you code the URL directly in the application, CICS does not access the URIMAP resource and the connection cannot be pooled after use.
- In CICS web services applications that are service requesters, you can specify a URIMAP resource on the **INVOKE SERVICE** command to provide the URI of the web service. If you code the URL directly in the application, or if you use a URI from the web service description, CICS does not access the URIMAP resource.
- For the HTTP EP adapter, you specify a URIMAP resource in your event binding.
- 2. Ensure that CICS web support applications do not use the option CLOSESTATUS(CLOSE) on any of the **WEB SEND** or **WEB CONVERSE** commands that they issue. CLOSESTATUS(CLOSE) requests the server to close the connection, and closed connections cannot be pooled. Previously, the use of this option was suggested as best practice when the application sent its last request to the server, but it was not a required action.
- 3. Ensure that CICS web support applications issue the **WEB CLOSE** command when they have completed their use of the client HTTP connection. Previously, CICS closed the connection when the application issued this command. Now, the command notifies CICS that the application has finished using the connection. If connection pooling is in use, CICS leaves the connection open and places it in the pool after checking. If connection pooling is not in use, CICS closes the connection as before. In CICS web services applications, the **INVOKE SERVICE** command completes the application's use of the connection, so CICS web services applications do not need to issue any additional commands to complete their use of the connection.

#### **What to do next**

If your applications already use URIMAP resources when opening outbound connections, and your CICS web support applications issue the **WEB CLOSE** command and do not use the option CLOSESTATUS(CLOSE) on any commands, you do not need to make any changes to your applications to implement connection pooling. You can specify the SOCKETCLOSE attribute on the URIMAP resources that are already used by your CICS web support and web services applications and by the HTTP EP adapter. The session token used by CICS web support applications does not persist on a pooled connection, so your applications reuse a pooled connection in exactly the same way as they use a new connection.

If you do not currently use URIMAP resources for CICS web support and web services client requests, and you want to implement connection pooling, you must set up URIMAP resources for the relevant client requests, and change your applications to specify the URIMAP resources when opening the connections. Make sure CICS web support applications also issue the WEB CLOSE command and do not use the option CLOSESTATUS(CLOSE) on any commands. When you start to use URIMAP resources for client requests, in addition to enabling connection pooling, you enable systems administrators to manage any changes to the endpoint of the connection, and you do not need to recompile applications if the URI of a service provider changes.

## **Upgrading Atom feeds from SupportPac CA8K**

If you set up Atom feeds using the CA8K SupportPac in CICS TS for z/OS, Version 3.1 or CICS TS for z/OS, Version 3.2, you can use these unchanged in CICS TS for z/OS, Version 4.2, or you can upgrade them to use the CICS TS for z/OS, Version 4.2 support for Atom feeds.

### **About this task**

CICS TS for z/OS, Version 4.2 supports Atom feeds that were set up with the CA8K SupportPac. If you do not want to upgrade your Atom feed yet, you must retain all the resources unchanged, and continue to use the PIPELINE resource support instead of the new ATOMSERVICE resource support.

When you upgrade Atom feeds from the CA8K SupportPac, you can continue to use your service routines after some modifications. However, you must replace most of the supporting resources, such as pipeline configuration files, with their CICS TS for z/OS, Version 4.2 replacements, such as Atom configuration files. You can use the CICS Explorer to set up the resources that you need for an Atom feed in CICS TS for z/OS, Version 4.2.

Table 13 summarizes the resources used for an Atom feed with the CA8K SupportPac, and how they are reused or replaced in CICS TS for z/OS, Version 4.2 support for Atom feeds.

| SupportPac CA8K resource                                                     | CICS TS for z/OS, Version 4.2 usage                                                                                                    |
|------------------------------------------------------------------------------|----------------------------------------------------------------------------------------------------|
| URIMAP resource (samples DFH\$W2U1 and<br>DFH\$W2V1)                         | Can be reused, with change from<br>USAGE(PIPELINE) to USAGE(ATOM), or<br>CICS creates a URIMAP resource<br>automatically when you use the CICS<br>Explorer to set up the resources for your<br>Atom feed                |
| PIPELINE resource (samples DFH\$W2F1<br>and DFH\$W2O1)                       | Replace with ATOMSERVICE resource; CICS<br>creates an ATOMSERVICE resource<br>automatically when you use the CICS<br>Explorer to set up the resources for your<br>Atom feed                                             |
| Pipeline configuration file                                                  | Replace with Atom configuration file                                                                                                    |
| Terminal handler parameter list in pipeline<br>configuration file            | Most elements can be reused in Atom<br>configuration file, except <cics:layout><br/>element using DFDL, which is no longer<br/>required (the XML binding now describes<br/>the structure of the resource)</cics:layout> |
| Message handler program (samples<br>DFH\$W2FD and DFH\$W2SD)                 | No longer required; CICS performs this<br>processing                                                                                                    |
| Service routine (samples DFH\$W2TS and<br>DFH0W2FA)                          | Can be reused, with some modifications.<br>The sample service routine DFH0W2F1 is an<br>updated version of DFH0W2FA, and a new<br>sample service routine DFH\$W2S1 is<br>provided                                       |
| Resource Layout Mapping structure                                            | Replace with XML binding                                                                                                    |
| CICS resource containing Atom feed data<br>(such as temporary storage queue) | Can be reused unchanged                                                                                                    |

*Table 13. Reusing SupportPac CA8K resources*

Follow these steps to upgrade or replace each of your SupportPac CA8K resources to create a CICS TS for z/OS, Version 4.2 Atom feed:

#### **Procedure**

- 1. Modify your service routine as follows:
	- a. Rename the ATOMPARAMETERS container to DFHATOMPARMS.
- b. Rename the ATOMCONTENT container to DFHATOMCONTENT.
- c. If you used the optional containers ATOMTITLE and ATOMSUMMARY, rename these to DFHATOMTITLE and DFHATOMSUMMARY. If you used the optional container ATOMSUBTITLE, discard this container, as subtitles are not valid for an Atom entry, only for an Atom feed.
- d. Replace the references to the copybooks that mapped the parameters passed in the ATOMPARAMETERS container, with the copybooks that map the DFHATOMPARMS container, as follows:

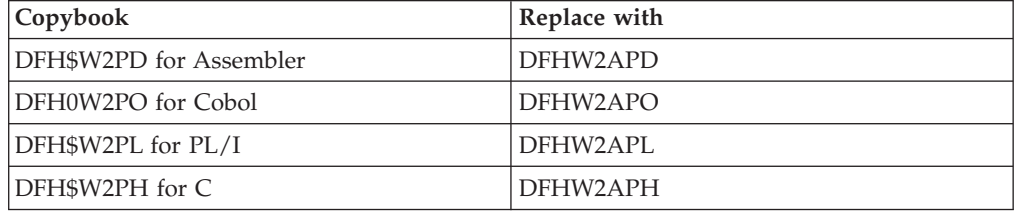

The parameters in the container are listed in the *CICS Internet Guide*. The following parameters from the list in SupportPac CA8K are no longer used:

- ATMP\_RLM, which pointed to the Resource Layout Mapping structure
- **ATMP\_KEY FLD**
- v **ATMP\_SUBTITLE\_FLD**

A number of new parameters are added in the DFHATOMPARMS container, and there are also some new bit values in **ATMP\_OPTIONS**.

e. Replace the references to the copybooks that contained the constant definitions referenced by the copybooks for the ATOMPARAMETERS container, with the copybooks that contain the new constant definitions, as follows:

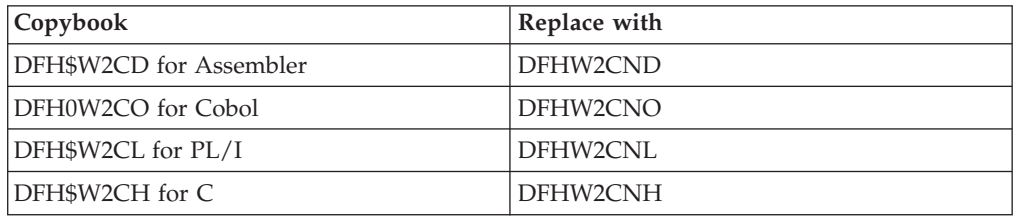

f. Check the instructions in the *CICS Internet Guide* to see whether you want to make any additional modifications to your service routine to take advantage of new features. You might want to use some of the additional containers and parameters that are available for returning data.

When you have made these changes, recompile the modules for the service routine.

- 2. Use the CICS XML assistant program DFHLS2SC to produce an XML binding for the resource that contains the data for your Atom feed. The XML binding replaces the <cics:layout> element in the pipeline configuration file, and also the Resource Layout Mapping structure. To create an XML binding, you must have a high-level language structure, or copybook, in COBOL, C, C++, or PL/I, that describes the structure of the records in the resource. For instructions to use DFHLS2SC, see the *CICS Application Programming Guide*.
- 3. Follow the instructions in the *CICS Internet Guide* to use the CICS Explorer to set up and deploy a bundle project for an Atom feed. You create an Atom configuration file in the bundle project. You can edit the Atom configuration file to reuse most of the elements from your terminal handler parameter list. If you edit the Atom configuration file using an XML editor or a text editor, make
sure that you follow the new nesting structure for those elements in the Atom configuration file. The elements that you can reuse from your terminal handler parameter list are as follows:

- a. Reuse the <cics:resource> element, which specifies the name and type of the CICS resource that provides the data for the feed.
- b. Reuse the <cics:fieldnames> element, which specifies the fields in your CICS resource that provide metadata for the Atom entries. Rename the "id" attribute as "atomid". Some new attributes are also available for this element in the Atom configuration file.
- c. Reuse the <atom:feed> element and its child elements, which specify metadata for the Atom feed.
- d. Reuse the <atom:entry> element and its child elements, which specify metadata and name the resource that provides the content for the Atom entries.

The <cics:layout> element, which described the CICS resource using the Data File Descriptor Language (DFDL), is no longer required.

When you deploy the bundle project to your CICS region and install the BUNDLE resource, CICS creates ATOMSERVICE and URIMAP resources that you can use for your Atom feed.

- 4. If you want to use your existing URIMAP resource for your Atom feed instead of the one that CICS created, modify your existing resource to point to the ATOMSERVICE resource in place of a PIPELINE resource.
	- a. Change USAGE(PIPELINE) to USAGE(ATOM).
	- b. Delete the PIPELINE attribute.
	- c. Add the ATOMSERVICE attribute, specifying the name of the ATOMSERVICE resource that CICS created when you installed the BUNDLE resource.
	- d. Change the TRANSACTION attribute to specify CW2A, the default alias transaction for Atom feeds, or another alias transaction that runs DFHW2A, the W2 domain alias program. The *CICS Internet Guide* explains how to set up an alternative alias transaction.

#### **Results**

When you have completed these steps, your upgraded Atom feed is ready for use in CICS TS for z/OS, Version 4.2.

# **Chapter 28. Upgrading CICS web services**

If you have used CICS web services in earlier releases, be aware of the following changes when you upgrade to CICS Transaction Server for z/OS, Version 4 Release 2.

- Connection pooling can provide performance benefits where a service requester application makes multiple requests and responses. When you implement connection pooling, CICS keeps the client HTTP connection open after the application has finished making its request and receiving its response. The application can reuse the connection to make further requests and responses, rather than opening a new connection each time. Connection pooling is specified on the URIMAP resource for a client HTTP connection, so the application must specify a URIMAP resource on the INVOKE SERVICE command. For more information about connection pooling, see ["Implementing connection pooling for](#page-176-0) [client HTTP connections" on page 167.](#page-176-0)
- A pipeline scan now produces a second URIMAP resource for each WSDL document that is present in the pickup directory. This URIMAP resource defines a URI that points to the location of the WSDL document. You can use this URI to publish WSDL documents so that external requesters can create web service applications.
- The performance of XML parsing in CICS has improved with the introduction of the IBM z/OS XML System Services (XMLSS) parser, which can be accessed directly from CICS. The XMLSS parser also allows XML parsing to be offloaded to a IBM System z® Application Assist Processor (zAAP). The XMLSS parser uses above-the-bar storage, so there is more below-the-bar storage available for user programs.

For more information on zAAP, see the [System z Application Assist Processor](http://www.redbooks.ibm.com/abstracts/sg246386.html) [\(zAAP\) Implementation IBM Redbook.](http://www.redbooks.ibm.com/abstracts/sg246386.html)

Improvements in the XML parsing of SOAP messages mean that some malformed SOAP messages that were previously tolerated by CICS are now rejected.

For more information on XML parsing in z/OS, see the *z/OS XML System Services User's Guide and Reference* on the [IBM z/OS XML System Services](http://www.ibm.com/servers/eserver/zseries/zos/xml/Library/) [Library page.](http://www.ibm.com/servers/eserver/zseries/zos/xml/Library/)

v Web Services Atomic Transactions (WS-AT) use Web Services Addressing (WS-Addressing) elements in their SOAP headers. The default namespace prefix for these WS-Addressing elements has changed from wsa to cicswsa.

# **Chapter 29. Security updates to monitor RACF Event Notifications (ENF)**

CICS now monitors for RACF type 71 Event Notifications (ENF) that is issued when a CONNECT or REMOVE command has affected a RACF user profile, or a user ID is revoked using the REVOKE option on the **ALTUSER** command. With z/OS 1.11, RACF issues an ENF 71 event code and CICS is notified immediately, overriding any setting you have specified in the USRDELAY system initialization parameter.

If you are using RACF with a z/OS 1.11 system, review your USRDELAY settings.

# **Chapter 30. Upgrading DB2 security support**

If you use RACF for some or all of the security checking in your DB2 address space, the circumstances in which CICS passes the RACF access control environment element (ACEE) to DB2 have changed.

In previous releases, the ACEE was passed to DB2 only when AUTHTYPE(USERID) or AUTHTYPE(GROUP) was specified for a DB2CONN or a DB2ENTRY resource. This behavior is unchanged, but, in addition, CICS now passes the address of the ACEE to DB2 when you specify AUTHTYPE(SIGN), and the SIGNID attribute specifies the CICS region user ID.

This change makes it possible for DB2 to use RACF security when you use the CICS region user ID to control access to DB2. However, you must verify that your existing resource definitions do not introduce this changed behavior unexpectedly. You must also check any DB2 signon exits to ensure they operate as expected when the CICS region ACEE is passed to DB2.

# **Chapter 31. Upgrading event processing**

When you upgrade to a new CICS release, you are likely to require changes to your event processing environment. You might also require changes to your event processing applications and monitoring tools.

## **New events for Atom feeds and WebSphere MQ bridge**

Application programmers can now request that events be emitted when files and temporary storage queues are accessed by Atom feeds or when programs are linked to through the CICS-WebSphere MQ bridge.

## **Upgrading event processing data types**

You can filter, capture, and create CICS event processing events with additional, commonly used data types.

- COBOL zoned decimal numbers with options SIGN SEPARATE and SIGN LEADING.
- Floating point numbers.
- Null-terminated strings.

For a complete list of the data types that are supported, see Information Sources tab.

#### **Application and hardware considerations**

No action is required if you do not plan to use the additional data types that are provided for CICS Transaction Server for z/OS, Version 4 Release 2. However, to get the benefit of the additional data types, some action is required.

Benefitting from the additional data types for event processing requires that you update:

- v Existing event bindings, or create new event bindings, to specify the additional data types.
- Custom EP adapters, if applicable.
- v Event consumers, as needed.

You must have the corresponding hardware floating point unit to use binary or decimal floating point.

## **Upgrading TS queue EP adapter formats**

The temporary storage queue (TSQ) EP adapter now supports common base event, common base event REST, and WebSphere Business Events (WBE) XML event formats, in addition to the CICS flattened event (CFE) format.

For information about these event formats and how to work with them, see [Event](http://publib.boulder.ibm.com/infocenter/cicsts/v4r2/topic/com.ibm.cics.ts.eventprocessing.doc/reference/dfhep_formats.html) [processing formats.](http://publib.boulder.ibm.com/infocenter/cicsts/v4r2/topic/com.ibm.cics.ts.eventprocessing.doc/reference/dfhep_formats.html)

## **Upgrading the HTTP EP adapter to use connection pooling**

Connection pooling can provide performance benefits for the HTTP EP adapter. When you implement connection pooling, CICS keeps the client HTTP connection open after the HTTP EP adapter has emitted the business event. The HTTP EP adapter can reuse the client HTTP connection to emit further events, rather than opening a new connection each time.

To implement connection pooling, add the SOCKETCLOSE attribute to the URIMAP resources that the HTTP EP adapter uses to open connections to an HTTP/1.1 compliant server. The URIMAP resources are named in the EP adapter configuration in the event bindings for your events. You do not need to make any changes to the event bindings. Choose a suitable setting for the SOCKETCLOSE attribute depending on the frequency with which the HTTP EP adapter emits events.

For more information about implementing connection pooling, see ["Implementing](#page-176-0) [connection pooling for client HTTP connections" on page 167.](#page-176-0)

# **Upgrading to use the INQUIRE CAPTURESPEC command improvements**

Using the INQUIRE CAPTURESPEC command, you can now determine information about the context and primary predicate filters that are set for a given capture specification.

New options for the **INQUIRE CAPTURESPEC** command mean that you can determine information about any primary predicate or application context filters that are enabled for a given capture specification. To benefit from the improvements to the **INQUIRE CAPTURESPEC** command, you must update your existing applications or write new applications. However, no action is required if you do not plan to benefit from the additional capability to inquire about capture specifications using filters. See INQUIRE CAPTURESPEC for a complete list of options for the INQUIRE CAPTURESPEC command.

You can also determine how many application command options, application data predicates, and information sources there are for a given capture specification. Details about the predicates and information sources that are defined for a given capture specification can be seen by using the new **INQUIRE CAPDATAPRED**, **INQUIRE CAPOPTPRED**, and **INQUIRE CAPINFOSRCE** commands.

# **Part 3. Changes to CICSPlex SM externals**

CICSPlex SM views and functions have changed to support the changes in function for this release of CICS and CICSPlex SM. Check which changes might affect your system.

# **Chapter 32. Changes to CICSPlex SM installation and definition**

Changes to CICSPlex SM installation, initialization parameters, resource definition, or setup are summarized here.

## **New and changed CICSPlex SM WUI server initialization parameters**

You can specify these CICSPlex SM Web User Interface server initialization parameters in the startup job or in a fixed block 80 data set.

#### **Changed CICSPlex SM WUI server initialization parameter in CICS Transaction Server for z/OS, Version 4 Release 1**

#### **TCPIPSSLCERT(***name***)**

Specifies the label for the SSL certificate that is to be used for the connection between the Web User Interface and the Web browser. The value that you specify for this parameter is now case-sensitive. In previous releases, CICS folded the value to uppercase. If you previously entered the value in lowercase and relied on the folding behavior to set the correct SSL certificate name, you must now change the value to uppercase.

#### **Change to Common Work Area size for a CMAS**

The size of the Common Work Area has increased to 2048 bytes. You specify the Common Work Area size in the CICS system initialization parameter WRKAREA.

For a complete list of CICS system initialization parameters for a CMAS, see in the *CICS Transaction Server for z/OS Installation Guide*.

#### **Removal of SEYUMLIB, SEYUPLIB, and SEYUTLIB libraries**

Following the removal of the CICSPlex SM TSO end-user interface (EUI) in CICS TS for z/OS, Version 3.2, the libraries SEYUMLIB, SEYUPLIB, and SEYUTLIB and all their contents are no longer shipped with CICS Transaction Server. If you have any references to these libraries in your TSO login profiles or other locations, remove them.

Referencing these libraries might cause your TSO login to fail.

## **Change to generic alert structures used by CICSPlex SM**

When you upgrade to CICS Transaction Server for z/OS, Version 4, there is a change to SNA generic alerts and resolutions as they are used by CICSPlex SM.

"Product Set ID" (X'10') MS common subvector is a "Product ID" (X'11') common subvector that identifies the product as IBM Software (X'04'). It contains a "Product Number" (X'08') Product ID subfield that identifies the product number. This product number has changed to 5655S97.

The previous product numbers were as follows, depending on the version of CICS TS from which you are upgrading:

- In CICS Transaction Server for z/OS, Version 2, the product number was 5695081.
- In CICS Transaction Server for z/OS, Version 3, the product number was 5655M15.

# **Chapter 33. Changes to CICSPlex SM views and resource tables**

These changes affect CICSPlex SM views, resource tables, and Business Application Services definition objects.

## **Obsolete CICSPlex SM views, resource tables, and attributes**

These CICSPlex SM views and resource tables have had certain functions removed, or have been removed completely, because of changes to CICS resource types and functions.

In the operations view **CICS region operations views > Dynamic storage area global - CICSSTOR**, the fields **Number of GCDSA cushion releases** and **Cushion limit** are displayed as "Not applicable" for regions from CICS Transaction Server for z/OS, Version 4 Release 2. The corresponding SMSATBCUSHRE and SMSATBCUSHLI attributes in the CICSSTOR resource table return "Not applicable" for regions from CICS Transaction Server for z/OS, Version 4 Release 2.

## **Changed CICSPlex SM views and resource tables**

A number of changed CICSPlex SM views and resource tables now support new or changed CICS resource types and functions.

#### **Changed CICSPlex SM views**

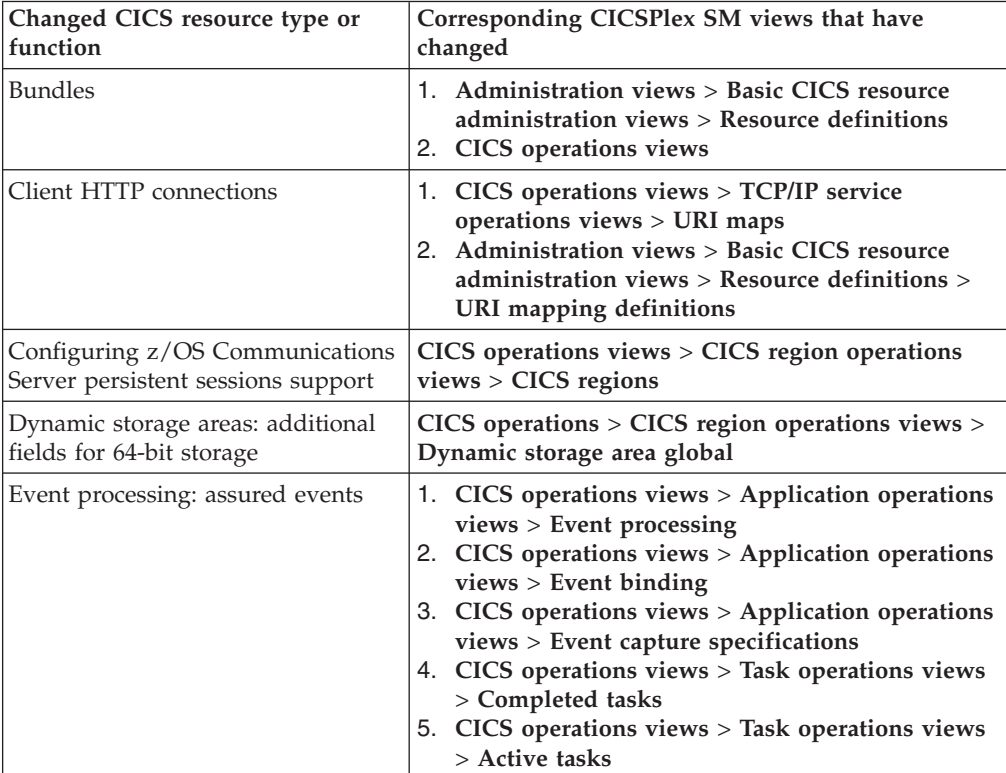

*Table 14. Changed CICSPlex SM views*

| Changed CICS resource type or<br>function                                                          | Corresponding CICSPlex SM views that have<br>changed                                                                                                    |  |
|----------------------------------------------------------------------------------------------------|----------------------------------------------------------------------------------------------------|--|
| Event processing: capture<br>specifications                                                        | CICS operations views > Application operations<br>views > Event capture specifications                                                                                                    |  |
| Event processing: HTTP EP adapter                                                                  | CICS operations views > Application operations<br>views > Event processing                                                                                                    |  |
| Event processing: system events                                                                    | 1. CICS operations views > Application operations<br>views > Event processing<br>2. CICS operations views > Application operations<br>views > Event capture specifications                                                                                                    |  |
| Identity propagation                                                                               | 1. CICS operations views > Task operations views<br>> Task association information<br>2. CICS operations views > CICS region operations<br>views > CICS regions<br>3. Administration views > Monitor administration<br>views > Definitions                                                                                                    |  |
| IP <sub>v6</sub>                                                                                   | 1. CICS operations views > TCP/IP service<br>operations views > IPIC connections<br>2. CICS operations views > Task operations views<br>> Task association information                                                                                                    |  |
| <b>JVM</b> servers                                                                                 | 1. CICS operations views > CICS region operations<br>views > CICS regions<br>2. EYUSTARTCICSRGN.DETAILED > Logging and<br>journaling activity > Monitor status<br>3. CICS operations views > Task operations views<br>4. CICS operations views > Enterprise Java<br>component operations views > JVM servers                                                                                                    |  |
| Monitoring details (new DPLLIMIT<br>field, DPLLIMIT, FILELIMIT, and<br>TSQLIMIT values can be set) | CICS Regions > CICS system name > Monitoring<br>and statistics details > Monitoring details                                                                                                    |  |
| SYSLINK objects that support IPIC<br>connections                                                   | 1. Administration views > Basic resource<br>administration views<br>2. Administration views > Fully functional<br>resource administration views<br>3. Administration views > Basic CICS resource<br>administration views > CICS system links and<br>related resources > System link definitions<br>4. Administration views > Basic CICS resource<br>administration views > CICS system links and<br>related resources > CICS system definitions<br>5. Administration views > Basic CICS resource<br>administration views > System link definitions<br>> MASs known to CICSplex |  |
| TCP/IP                                                                                             | CICS operations views $>$ TCP/IP service operations<br>$views > TCP/IP$ services                                                                                                    |  |
| TCPIPSERVICE resource definition<br>attributes                                                     | Administration views > Basic CICS resource<br>administration views > Resource definitions ><br><b>TCP/IP</b> service definitions                                                                                                    |  |

*Table 14. Changed CICSPlex SM views (continued)*

| Changed CICS resource type or<br>function                    | Corresponding CICSPlex SM views that have<br>changed                                                                                                    |  |
|--------------------------------------------------------------|----------------------------------------------------------------------------------------------------|--|
| Temporary storage queues:<br>automatic deletion              | 1. Administration views > CICS resource<br>definitions > Temporary storage model<br>definitions<br>2. CICS operations views > Temporary storage<br>queue (TSQ) operations views > Temporary<br>storage queues, Shared queues, Temporary<br>storage queues, Models                                                                                                    |  |
| Temporary storage queues: limit for<br>main storage          | CICS operations views > Temporary storage queue<br>(TSQ) operations views > Global temporary storage<br>statistics                                                                                                    |  |
| Workload management<br>improvements                          | 1. Active workload views<br>2. Active workload views > Active workloads<br>3. Active workload views > Active routing regions<br>4. Active workload views > Active workload target<br>distribution factors<br>5. Active workload views > CICSplex definitions<br>6. Active workload views > CICS system<br>definitions<br>7. Active workload views > Active MASs in<br><b>CICSplex</b><br>8. CICSPlex SM operations views > CMASs<br>managing CICSplex<br>9. Administration views > CMAS configuration<br>administration views > CMAS in CICSplex<br>definitions |  |
| Dynamic workload management<br>improvements                  | 1. Active workload views > Active workloads<br>2. Active workload views > Transaction groups<br>3. Active workload views > Transaction group<br>affinities<br>4. Active workload views > Active routing regions<br>5. Administration views > Workload manager<br>administration views > Specifications<br>6. Administration views > Workload manager<br>administration views > Transaction group<br>definitions                                                                                                    |  |
| <b>XMLTRANSFORM</b> resources                                | 1. CICS operations views > CICS region operations<br>views > Request statistics processing<br>2. EYUSTARTCICSRGN.DETAILED > Monitoring<br>and statistics details > Statistics details ><br>Request statistics processing                                                                                                    |  |
| z/OS Communications Server and<br>partner system information | CICS operations views $>$ TCP/IP service operations<br>$views > IP$ connections                                                                                                    |  |
| z/OS Communications Server<br>information                    | CICS operations views $>$ Task operations views $>$<br>Task association information                                                                                                    |  |

*Table 14. Changed CICSPlex SM views (continued)*

### **Changed CICSPlex SM resource tables**

Review the following resource tables for possible effects on any RTA evaluation definitions (EVALDEF) or CICSPlex SM API programs that you are using:

- BUNDPART
- CICSPLEX
- CICSRGN
- CICSSTOR
- CMASPLEX
- CONNECT
- CPLEXDEF
- CPLXCMAS
- CSYSDEF
- DB2CONN
- DB2ENTRY
- DB2TRN
- DOCTEMP
- v EJCODEF
- v EJCOSE
- v EJDJAR
- ENQMODEL
- EPLEXCHG
- EVCSPEC
- $\bullet$  EVNTBIND
- EVNTGBL
- EXTRATDQ
- HTASK
- v INDTDQ
- INTRATDQ
- IPCONDEF
- IPCONN
- JRNLMODL
- JVMSERV
- LIBRARY
- LOCFILE
- LOCTRAN
- $\cdot$  MAS
- MONDEF
- MONITOR
- PIPELINE
- PROCTYP
- PROFILE
- PROGRAM
- v REMFILE
- REMTDQ
- REMTRAN
- v RESDESC
- RQMODEL
- SYSLINK
- $\bullet$  TASK
- TASKASSC
- TCPDEF
- TCPIPS
- TRANCLAS
- TRANGRP
- TSMDEF
- TSMODEL
- TSQGBL
- TSQNAME
- TSOSHR
- TSQUEUE
- URIMAP
- URIMPDEF
- WEBSERV
- WLMATAFF
- WLMATARG
- WLMATGRP
- WLMAWAOR
- WLMAWORK
- WLMAWTOR
- WLMSPEC
- WORKREQ

Resource tables that support CICS management client interface (CMCI) requests include a new URI resource name attribute. The CICS management client interface uses these resource name attributes to specify CICS and CICSPlex SM resources in URI requests.

#### **Changes to views for the resource signature**

Detailed resource signature information can be viewed in the CICS operations views, listed in the table below. These new fields can also be displayed in the Web User Interface resource administration views.

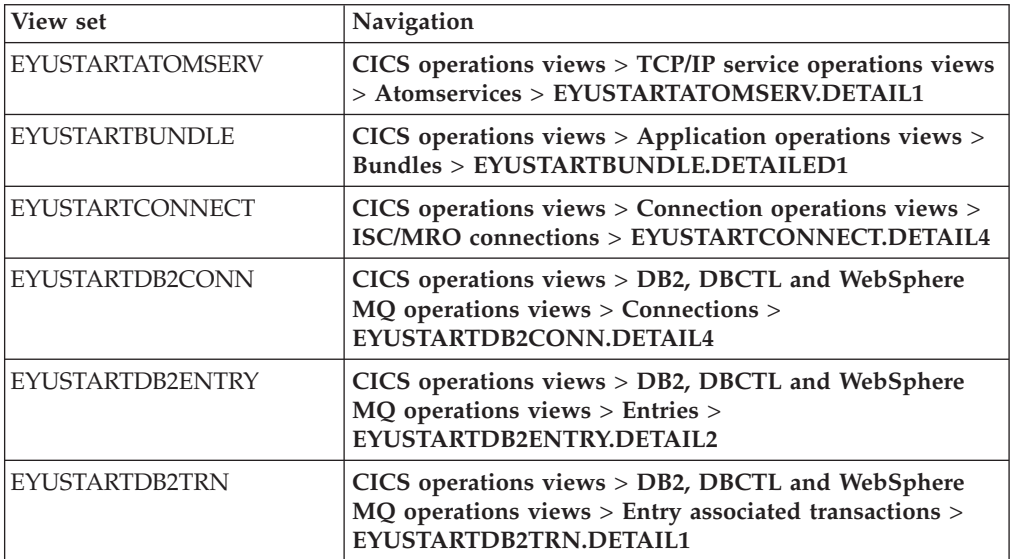

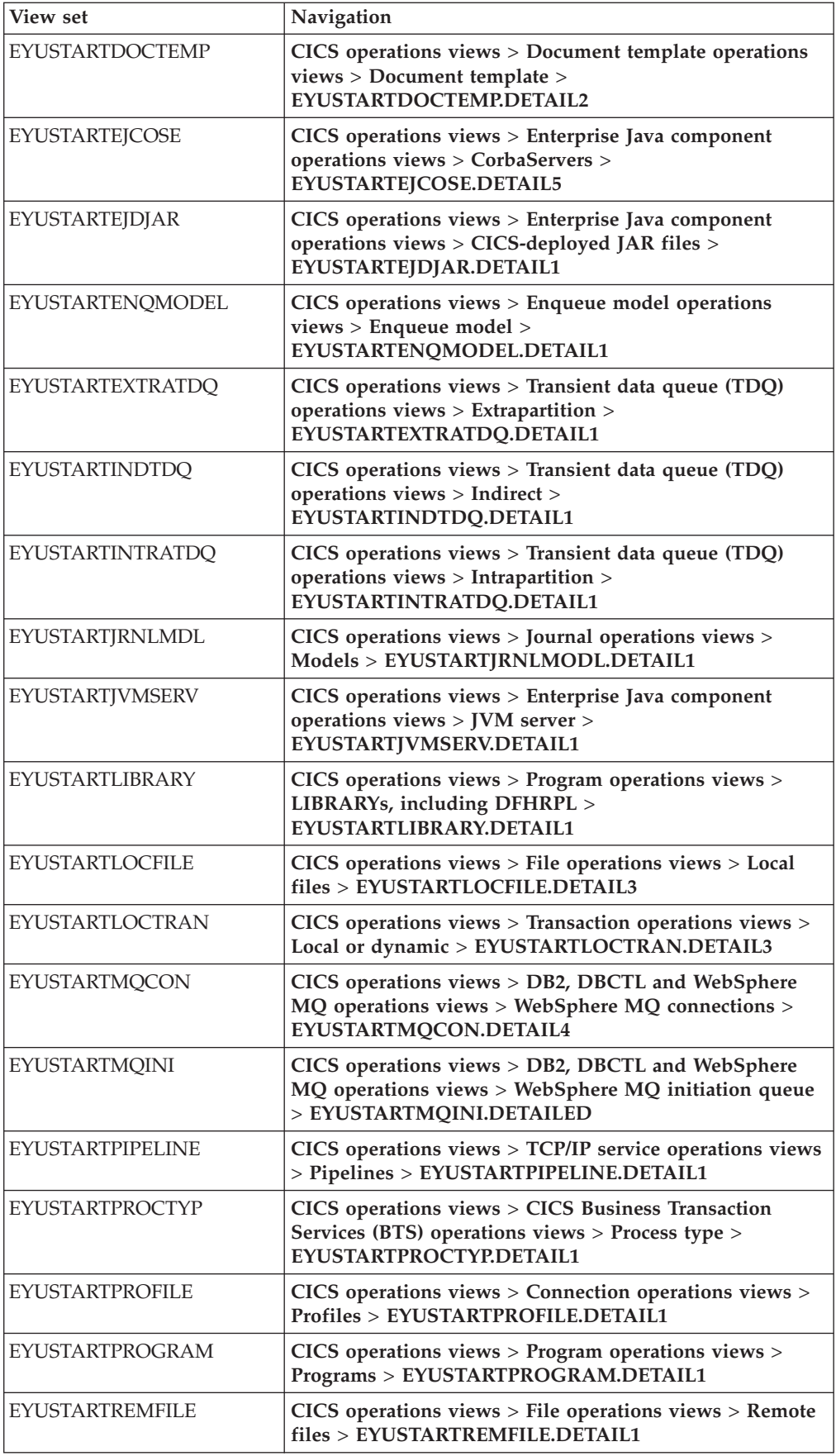

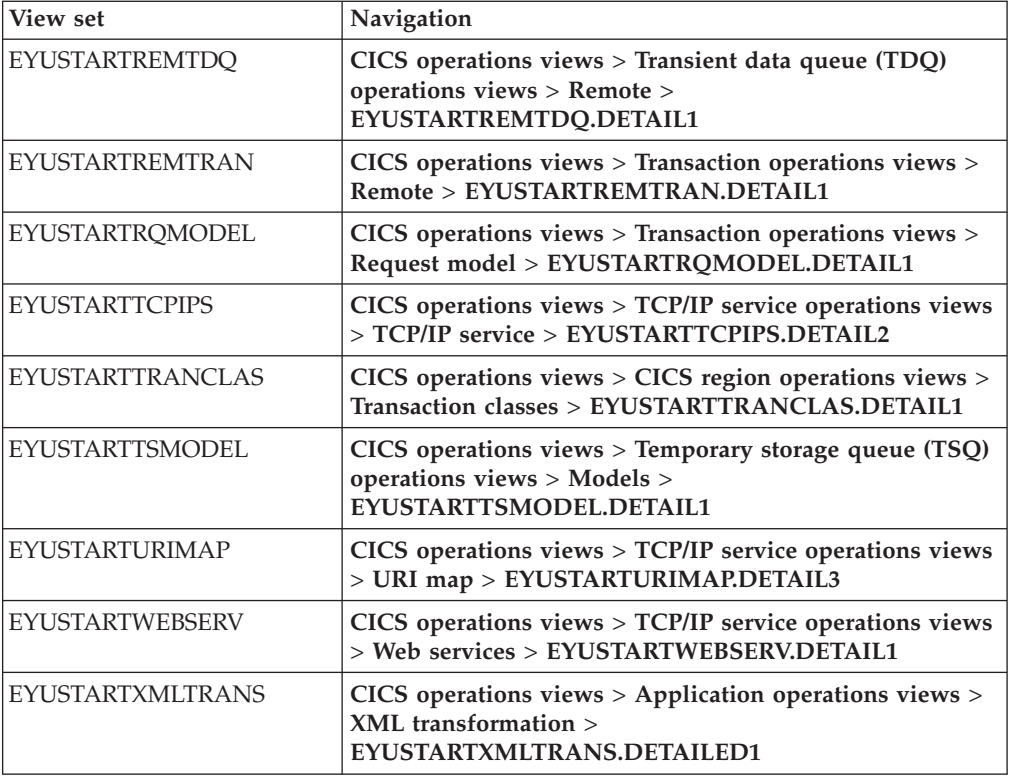

### **Changed operations base tables for the resource signature**

The resource signature attributes are added to the following operations base tables:

ATOMSERV BUNDLE **CONNECT** DB2CONN DB2ENTRY DB2TRN DOCTEMP EJCOSE EJDJAR ENQMODEL EXTRATDQ INDTDQ INTRATDQ IPCONN JRNLMODL JVMSERV LIBRARY LOCFILE LOCTRAN MQCON MQINI

PIPELINE PROCTYP PROFILE PROGRAM REMFILE REMTDQ REMTRAN RQMODEL **TCPIPS** TRANCLAS TSMODEL URIMAP WEBSERV XMLTRANS

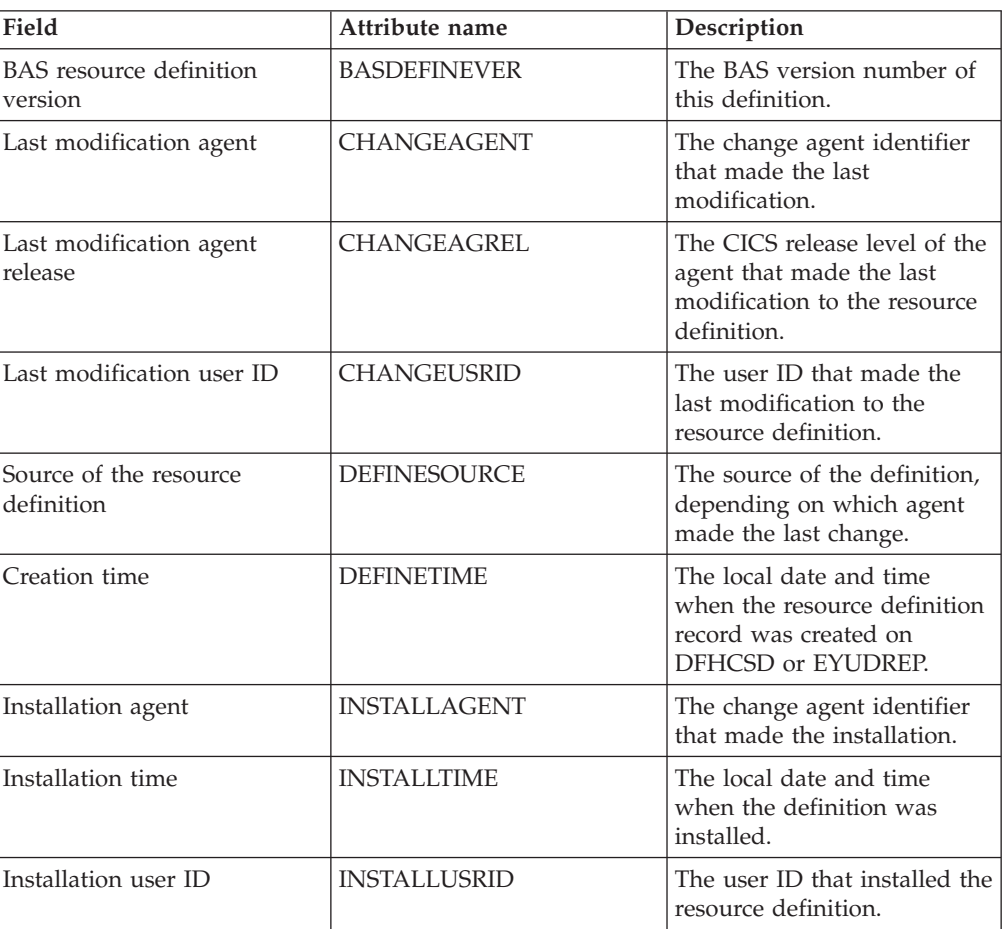

*Table 15. New fields in views for the resource signature*

For more information, see the *CICSPlex System Manager Application Programming Guide*.

# **New CICSPlex SM views and resource tables**

These new CICSPlex SM views and resource tables support CICS resource types and functions.

| Resource type or function                          | <b>CICSPlex SM views</b>                                                                                                    | <b>CICSPlex SM resource</b><br>tables |
|----------------------------------------------------|----------------------------------------------------------------------------------------------------|---------------------------------------|
| Atom feeds                                         | CICS operations views ><br><b>TCP/IP</b> service operations<br>views > Atomservice<br>definitions                                                      | <b>ATOMSERV</b>                       |
| <b>ATOMSERVICE</b> resource<br>definitions         | Administration views ><br><b>Basic CICS resource</b><br>administration views and<br><b>Resource definitions &gt;</b><br><b>Atomservice definitions</b> | <b>ATOMDEF</b>                        |
| ATOMSERVICE resources in<br>a resource group       | Administration views ><br><b>Basic CICS resource</b><br>administration views ><br>Resource definitions in a<br>resource group                          | <b>ATMINGRP</b>                       |
| <b>Bundles</b>                                     | CICS operations views ><br>Applications > Bundles                                                                                                    | <b>BUNDLE, CRESBUND</b>               |
| <b>BUNDLE</b> resource definitions                 | Administration views ><br><b>Basic CICS resource</b><br>administration views and<br>Resource definitions ><br><b>BUNDLE</b> definitions                | <b>BUNDDEF</b>                        |
| BUNDLE resources in a<br>resource group            | Administration views ><br><b>Basic CICS resource</b><br>administration views ><br>Resource definitions in a<br>resource group                          | <b>BUNINGRP</b>                       |
| Data predicates for a capture<br>specification     | CICS operations views ><br>Application operations<br>views > Event capture<br>specification data predicates                                            | CRESEVSD, EVCSDATA                    |
| Event processing adapter                           | CICS operations views ><br><b>Application operations</b><br>views > Event processing<br>adapter                                                        | CRESEPAD, EPADAPT                     |
| Event capture specifications                       | Application operations<br>views > Event capture<br>specification                                                                                       | EVCSPEC, CRESEVCS                     |
| Event bindings                                     | Application operations<br>views > Event bindings                                                                                                    | EVNTBIND, CRESEVBD                    |
| Event processing                                   | Application operations<br>views > Global event<br>processing attributes                                                                                | <b>EVNTGBL</b>                        |
| Information sources for a<br>capture specification | CICS operations views ><br>Application operations<br>views > Event capture<br>specification information<br>sources                                     | CRESEVSI, EVCSINFO                    |

*Table 16. New CICSPlex SM views and resource tables*

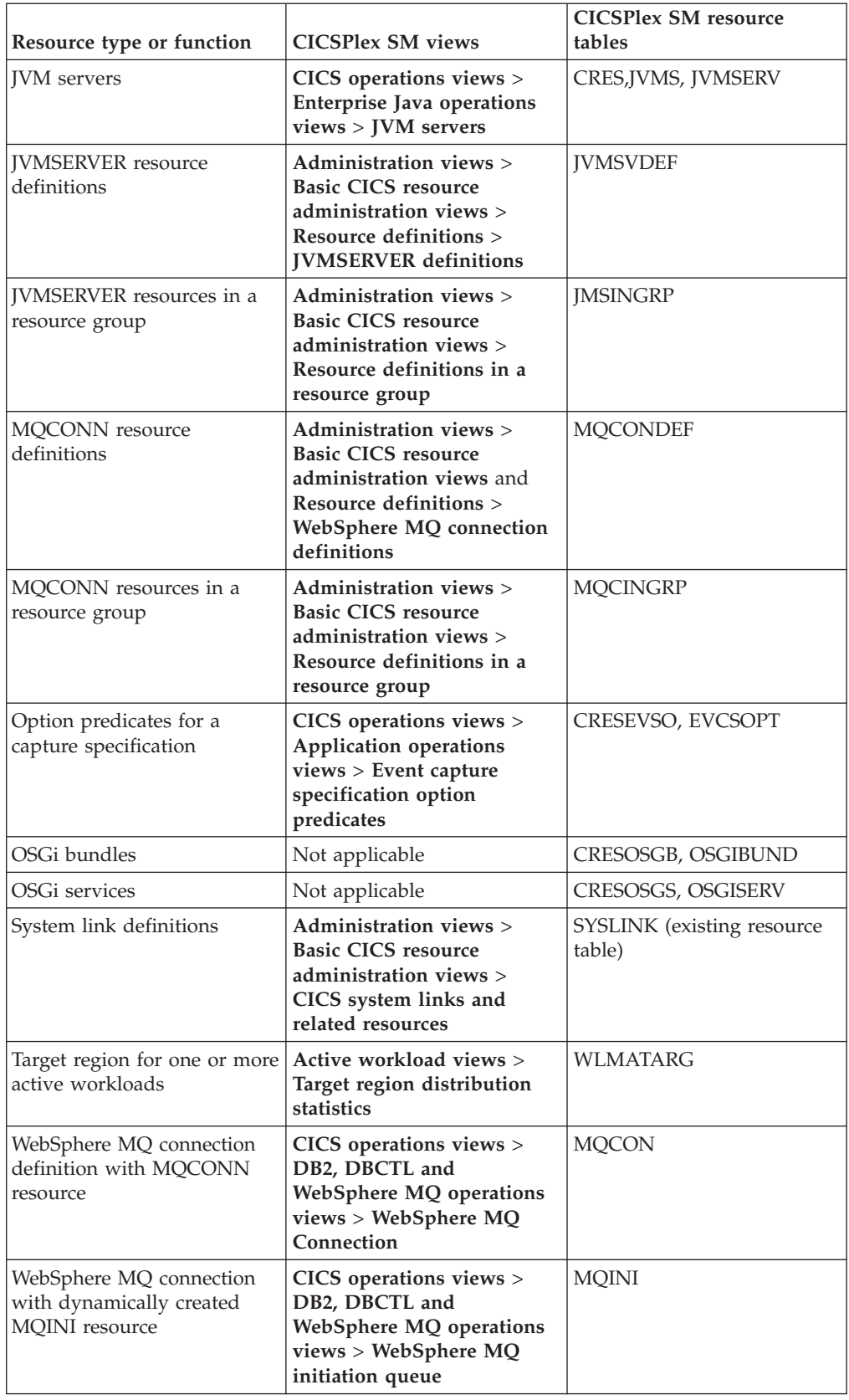

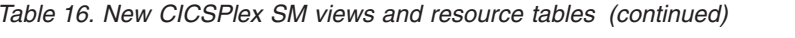

| <b>Resource type or function</b> | <b>CICSPlex SM views</b>                                           | CICSPlex SM resource<br>tables |
|----------------------------------|--------------------------------------------------------------------|--------------------------------|
| <b>XMLTRANSFORM</b> resources    | <b>Application operations</b><br>views > XMLTRANSFORM<br>resources | XMLTRANS                       |

*Table 16. New CICSPlex SM views and resource tables (continued)*

# **New Business Application Services definition objects**

These new Business Application Services definition objects describe new CICS resource types and functions.

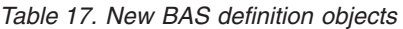

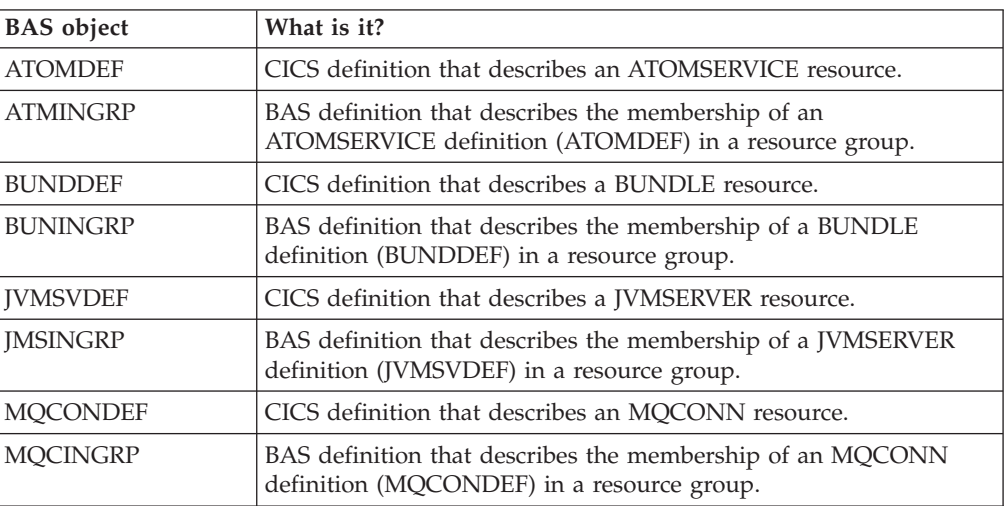

# **Chapter 34. Changes to CICSPlex SM transactions**

These changes affect CICSPlex SM transactions.

## **Changed Web User Interface control transaction (COVC)**

The Web User Interface control transaction (COVC) has changed to display IPv6 information.

Several COVC panels have changed to support IPv6 addressing.

#### **COVC front panel**

The Current Status, Time, Applid, and Date fields have moved by one line down the screen COVC status screen. Please review any automated processes that use these fields.

#### **COVC status panel**

A new field, TCP/IP Family, displays whether the address of the connected region is an IPv4 or IPv6 address.

#### **COVC user sessions panel**

An existing field, ClientIp, now displays IPv6 addresses. The IPv6 address extends over two lines, which reduces the number of users visible per page (to a minimum of three users, if they all have IPv6 addresses). IPv4 addresses are displayed on a single line.

## **New CICSPlex SM transactions**

The following new transactions have been added to support enhancements in CICSPlex SM. These transactions are listed in the CSD group EYU\$CDEF and must be defined to your external security manager.

The new CICSPlex SM transactions are as follows:

- WMWD
- XZLT

## **Chapter 35. Programs that connect to a previous release of CICSPlex SM**

CICSPlex SM API programs that use the CONNECT verb specifying a VERSION keyword for a previous release of CICSPlex SM can experience significant increases in both CPU consumption by the CMAS address space and data space storage use by the Environment Services System Services (ESSS) address space.

API programs that specify a CRITERIA string to limit the size of a result set on a GET or PERFORM OBJECT request, or use the SPECIFY FILTER verb, can experience the increase in CMAS CPU and ESSS storage. Batch job run times might also increase.

You are not required to recompile your CICSPlex SM API programs when you upgrade to the new release. However, if you do not recompile affected programs, the CMAS has to convert the records from the current release format to the level specified on the VERSION keyword on the CONNECT verb. This transformation process is highly intensive for CPU and storage when the result set is very large, for example, 300,000 to 500,000 records. The increases are observed in most cases when a criteria string is used to filter the result set; for example, specifying a criteria for the PROGRAM object using the NAME key for a specific or generic program. In this case, CICSPlex SM has to retrieve all program objects and return them to the CMAS where the API is connected, transform the records to the version of the API, and then apply the filtering.

If you recompile your programs to specify the VERSION keyword to match the current release of CICSPlex SM, this conversion does not take place, and storage and CPU consumption do not increase significantly.

# **Part 4. Upgrading CICSPlex SM**

To upgrade CICSPlex SM to the CICS Transaction Server for z/OS, Version 4 Release 2 level, carry out the tasks described here. Also check the important information here about the compatibility of CICSPlex SM with previous releases of CICS Transaction Server.

Make sure that you complete all your upgrades to CICS TS for z/OS, Version 4.2 CICSPlex SM, including your CMAS, all MASs that are connected to it, and all MASs that act as Web User Interface servers for it, before you restart CICSPlex SM.

Several skeleton postinstallation members are distributed with CICSPlex SM. You must generate these postinstallation members for use during the upgrade. For information about generating the postinstallation members, see CICS Transaction Server for z/OS Installation Guide.

So that you can revert to the previous release of CICSPlex SM if you encounter problems during the upgrade to CICS TS for z/OS, Version 4.2 CICSPlex SM, take backup copies of the previous release components such as JCL, CLISTs, CICS tables, CMAS data repositories, and WUI repositories before you start the upgrade process.

# **Chapter 36. Conditions for running CICSPlex SM Version 4.2 and earlier releases concurrently**

You can run CICSPlex SM Version 4.2 and earlier releases concurrently, but you must take account of a number of conditions for compatibility.

The CICSPlex SM releases referred to in this information are the CICSPlex SM element of CICS Transaction Server for z/OS releases. They are not available as separate products. For example, CICSPlex SM Version 4.2 is the CICSPlex SM element of CICS Transaction Server for z/OS, Version 4 Release 2.

You can run CICSPlex SM Version 4.2, Version 4.1, Version 3.2, and Version 3.1 at the same time, with interconnected CMASs at different levels. The ability to do this allows gradual upgrading of the environment to Version 4.2. However, in CICS TS for z/OS, Version 4.2, a CICSPlex SM CMAS will run only in a CICS system at Version 4.2.

CICS systems (MASs) running the following supported CICS releases can be connected to CICSPlex SM Version 4.2:

- CICS TS for z/OS, Version 4.1
- CICS TS for z/OS, Version 3.2
- CICS TS for z/OS, Version 3.1

To be connected to CICSPlex SM Version 4.2, CICS systems must use the CICSPlex SM Version 4.2 MAS agent, so they must have the CICSPlex SM Version 4.2 libraries in their CICS JCL. For a CICS system running CICS TS for z/OS, Version 3.1, you must also apply the compatibility APAR PK17360 to the CICS system.

If you have difficulty running CICSPlex SM with CICS TS for z/OS, Version 3.2 because of a recursive 0c4 protection exception in module DFHSMSR, apply PTF UK43094 for apar PK77484 and restart the system.

If you have any CICS systems at the release levels listed here that are connected to an earlier release of CICSPlex SM, you are recommended to migrate them to the current release of CICSPlex SM to take full advantage of the enhanced management services.

If you want to manage CICS systems at an earlier release level than those listed here, connect them to a CMAS running at an earlier release level that supported those systems. This CMAS can be connected to your CICSPlex SM Version 4.2 CMAS, so that the older CICS systems are indirectly connected to the Version 4.2 CMAS.

The following conditions apply to environments in which CICSPlex SM Version 4.2 and earlier releases of CICSPlex SM are running concurrently:

- For a CMAS and a MAS (including those MASs that act as Web User Interface servers) to communicate, they must be running at the same release of CICSPlex SM.
- A CMAS running at Version 4.2 can be connected to a CMAS running at Version 4.1, Version 3.2, or Version 3.1.
- v In a CICSplex that consists of CMASs at the Version 4.2 level and at one or more earlier levels, the maintenance point CMAS must be at the Version 4.2 level. So, when a CICSplex contains CMASs at more than one level, the first CMAS upgraded to Version 4.2 must be the maintenance point.
- If you are using the API or Web User Interface to manage MASs connected to a CMAS at an earlier release, you must ensure that the MASs are managed indirectly from the Version 4.2 CMAS:
	- All WUI servers must connect to the Version 4.2 CMAS.
	- All API programs must run in such a way that they are connected to the Version 4.2 CMAS. This requirement applies only if the API program accesses new fields or later-level CICS systems. If the API program connects to a lower level CMAS, any resource tables that contain new or updated fields for the new release are not returned to the API program connected to the lower release level CMAS.
- v You cannot view all resources of a CICS TS for z/OS, Version 4.2 region using a CMAS running at an earlier release.
- v A WUI server at an earlier release that is connected to a CMAS at an earlier release can retrieve data from a MAS connected to a Version 4.2 CMAS if the CMAS participates in the management of the CICSplex. However, the WUI server cannot retrieve data about resource types that were not available in the earlier release.
- If you want to create any of the following CICSPlex SM objects, you must create them using a WUI server that is running at the same CICSPlex SM release level as the maintenance point CMAS:
	- CPLEXDEF (CICSPlex definition)
	- CMTCMDEF (CMAS to CMAS link definition)
	- CSYSGRP (system group definition)
	- PERIODEF (time period definition)
	- MONSPEC (monitor specification)
	- MONGROUP (monitor group)
	- MONDEF (monitor definition)
	- RTAGROUP (RTA group)
	- RTADEF (RTA definition)
	- WLMSPEC (WLM specification)
	- WLMGROUP (WLM group)
	- WLMDEF (WLM definition)
	- TRANGRP (transaction group)

If you use the API or the BATCHREP batched repository-update facility to create these objects, CICSPlex SM and the maintenance point CMAS release level must, again, be at the same release level.

If you are using workload management, in order to take advantage of the unit of work (UOW) affinities introduced in Version 4.2, you must ensure that the CMAS that owns the workload is at the Version 4.2 level.

Workload function is controlled by the CMAS that owns a workload. The workload owner is assigned to the CMAS that manages the first started TOR that causes the workload to be initialized. If the workload is not shown as ACTIVE, the first started TOR associated with the workload will cause its associated CMAS to be the workload owner. If the workload owning CMAS is not at the Version 4.2 level, any UOW affinity definitions cannot be honored,

which means that affinities will not be correctly created and obeyed, and will be denied to any other CMASs that subsequently join the workload, even if those CMASs are at the Version 4.2 level.

To ensure that UOW affinities can be exploited by a workload, ensure that the existing workload is cloned to a new name, and that any required UOW affinity definitions are applied to the new name. You must then ensure that the first TOR that is started for the new name is at the Version 4.2 level. This will cause UOW affinities to be honoured by any other Version 4.2 region joining the workload name. If any non-Version 4.2 regions join the workload, they will not be able to use the UOW affinity function, and will continue to make routing decisions on the basis of the standard workload routing algorithms.

If you believe that your defined UOW affinities are not being implemented, use the **System ID of workload owner** hyperlink in any of the WUI workload runtime views to quickly determine the CICSPlex SM version of the workload owning CMAS. If the CPSM version of CMAS attribute is not at least at the 0420 level, the workload will not be capable of exploiting any defined UOW affinities.
## <span id="page-216-0"></span>**Chapter 37. Upgrading a CMAS**

You must upgrade your CICSPlex SM CMAS to Version 4.2 at the same time as you upgrade the CICS system on which it runs. A CICSPlex SM CMAS will run only in a CICS system at the same release level. During startup, the CMAS checks the CICS release level and stops with message EYUXL0142 if the release does not match.

#### **Procedure**

- 1. If the CMAS is running, stop it.
- 2. In the z/OS image that contains the CMAS, verify that the IEASYSxx member of the SYS1.PARMLIB library that you use for z/OS initialization includes the **MAXCAD** and **NSYSLX** parameters, with appropriate values. the *CICS Transaction Server for z/OS Installation Guide* explains what values are suitable. If you are running both a previous release and Version 4.2 of CICSPlex SM, an Environment Services System Services (ESSS) space is started for each release, so you might need to modify the **NSYSLX** value.
- 3. Authorize the Version 4.2 libraries by adding them to the list of APF-authorized libraries in the appropriate PROGxx or IEAAPFxx member in SYS1.PARMLIB. For information about how to do this, see the *CICS Transaction Server for z/OS Installation Guide*.
- 4. Update the MVS linklist with the Version 4.2 modules that are required for CICS and CICSPlex SM. For information about how to do this, see the *CICS Transaction Server for z/OS Installation Guide*.
- 5. Upgrade the CSD file with the Version 4.2 group of resource definitions and CICS startup group list. For information about how to do this, see ["Upgrading](#page-137-0) [the CSD for CICS-supplied and other IBM-supplied resource definitions" on](#page-137-0) [page 128.](#page-137-0) You do not need to carry out an additional upgrade using a release-dependent set of definitions for CICSPlex SM.
- 6. If you made any modifications to the default resource definitions for your earlier release that were supplied by CICSPlex SM in the EYU\$CDEF sample (which contains definitions for a CMAS), manually upgrade your modified resource definitions using the equivalents in the EYU\$CDEF sample for Version 4.2. The safest way to do this is to copy the upgraded default resource definitions and reapply your modifications. It is important to upgrade your modified definitions to ensure that they are defined correctly with nondefault values for attributes that are new. If you fail to upgrade modified definitions, CICS assigns default values to any new attributes, and these might be inappropriate for CICS-supplied resource definitions.
- 7. Edit the JCL used to start the CMAS, changing the previous release of CICSPlex SM library names to the Version 4.2 names. If you have BBACTDEF, BBVDEF, or BBIPARM DD statements in the JCL, delete them. For information about the CMAS startup JCL, see the *CICS Transaction Server for z/OS Installation Guide*.
- 8. Use the EYU9XDUT utility to upgrade the data repository (EYUDREP data set) for the CMAS to Version 4.2. For information about how to upgrade the data repository, see the *CICS Transaction Server for z/OS Installation Guide*. The conversion utility copies the contents of the existing data repository to a newly allocated data repository. The existing data repository is not modified.

**Note:** After upgrading the data repository for the CMAS, the next time the CMAS is started it must point to the upgraded EYUDREP data set. If it does not, data repository updates might be lost. This loss can lead to incorrect results, which can include other CMASs isolating themselves when they connect to this CMAS.

- 9. Ensure that you have deleted, redefined, and initialized the CICS local catalog and global catalog using the DFHCCUTL and the DFHRMUTL utility programs.
- 10. Verify the CICSPlex SM system parameters referenced by the EYUPARM DD statement. If the CASNAME system parameter is present, delete it. For information about these parameters, see the *CICS Transaction Server for z/OS Installation Guide*.
- 11. Verify that the CICS system initialization parameter GRPLIST references the CICS-supplied default startup group list, DFHLIST, and any CSD groups containing resource definitions that you have modified.

#### **Results**

When you have completed all these steps, you can cold start the CMAS.

### <span id="page-218-0"></span>**Chapter 38. Upgrading a Web User Interface server**

A Web User Interface server and the CMAS to which it connects must be at the highest level of CICSPlex SM and CICS in the CICSplex. They must be at the same level as the maintenance point CMAS. Web User Interface servers that have not yet been upgraded to the same level as the maintenance point CMAS can be used, but they might return unreliable results until you upgrade them.

#### **About this task**

A Web User Interface server can connect only to a CMAS at the same release level. Before you upgrade a Web User Interface server, you must upgrade the CMAS to which it connects. If the CMAS to which the Web User Interface server connects is not the maintenance point CMAS, you must also upgrade the maintenance point CMAS before you start the Web User Interface server and the CMAS to which it connects. Upgrade the Web User Interface server to Version 4.2 before you start any other MASs, so that it is ready to manage the upgraded MASs.

A CICS system that acts as a Web User Interface server is a local MAS. However, when you upgrade a Web User Interface server, you must upgrade both the CICSPlex SM MAS agent and the CICS region to Version 4.2. In other MASs you may upgrade only the CICSPlex SM MAS agent, and you are not required to upgrade the CICS region.

#### **Procedure**

1. Increase the size of the DFHTEMP data set, which is used in the COVC import process. The standard CICS sample has only a primary allocation, but include a secondary allocation for RECORDS, as shown in the following statements:

```
//DEFTS JOB accounting info,name
//AUXTEMP EXEC PGM=IDCAMS
//SYSPRINT DD SYSOUT=A
//Sysin
           DEFINE CLUSTER(NAME(CICSTS42.CICS.CNTL.CICSqualifier.DFHTEMP)-
                  RECORDSIZE(4089,4089)
                  RECORDS (200 200)
                  NONINDEXED
                  CONTROLINTERVALSIZE(4096)
                  SHAREOPTIONS(2 3)
                  VOLUMES(volid))
                DATA(NAME(CICSTS42.CICS.CNTL.CICSqualifier.DFHTEMP.DATA) -
                  UNIQUE)
/*
```
2. With your Web User Interface server still running at your current release, use the export function of the COVC transaction to export your existing view set and menu definitions from the Web User Interface server repository (EYUWREP) to an extrapartition transient data queue. It is not necessary for the Web User Interface server to be connected to a CMAS. For information about exporting definitions, see the *CICSPlex System Manager Web User Interface Guide*.

3. Authorize the Version 4.2 CICS and CICSPlex SM libraries. See the *CICS Transaction Server for z/OS Installation Guide*.

- 4. If you use the link pack area (LPA), decide when you will replace the previous release modules in the LPA with the Version 4.2 modules. Every CICSPlex SM module installed in the LPA can be used only by the release of CICSPlex SM to which it relates.
	- a. If you put the Version 4.2 modules in the LPA immediately, change your previous release MASs to use the previous release modules from the STEPLIB and DFHRPL concatenations, instead of the LPA.
	- b. If you put the Version 4.2 modules in the LPA at the end of the upgrade process, make sure your upgraded MASs are using the Version 4.2 modules from the STEPLIB and DFHRPL concatenations instead of the LPA, then change them to use the LPA when you replace the modules.

For more information, see the *CICS Transaction Server for z/OS Installation Guide*.

- 5. Upgrade the CSD file with the Version 4.2 group of resource definitions and CICS startup group list. For information about upgrading the CSD, see ["Upgrading the CSD for CICS-supplied and other IBM-supplied resource](#page-137-0) [definitions" on page 128.](#page-137-0) You do not need to carry out an additional upgrade using a release-dependent set of definitions for CICSPlex SM.
- 6. If you made any modifications to the dynamically created resource definitions for your earlier release that were supplied by CICSPlex SM in the EYU\$WDEF sample, manually upgrade your modified resource definitions using the equivalents in the EYU\$WDEF sample for Version 4.2. The safest way to do this is to copy the Version 4.2 resource definitions and reapply your modifications. It is important to upgrade your modified definitions to ensure that they are defined correctly with nondefault values for attributes that are new. If you fail to upgrade modified definitions, CICS assigns default values to any new attributes, and these might be inappropriate for CICS-supplied resource definitions.
- 7. Edit the JCL used to start the Web User Interface server, changing library names for the previous release of CICSPlex System Manager to the Version 4.2 names. For information about the MAS startup JCL, see the *CICS Transaction Server for z/OS Installation Guide*.
- 8. In the sequential data set or partitioned data set member identified by the CICS SYSIN statement, verify that the CICS system initialization parameter **EDSALIM** is included, and set it to a value of at least 50 MB. 50 MB is the minimum EDSALIM value required to start the MAS agent for Version 4.2.
- 9. In the sequential data set or partitioned data set member identified by the CICS SYSIN statement, verify that the CICS system initialization parameter **CPSMCONN=WUI** is included. This system initialization parameter initializes the CICS region as a Web User Interface server and dynamically creates the required resource definitions for CICSPlex SM.
- 10. Ensure that you have deleted, redefined, and initialized the CICS local catalog and global catalog using the DFHCCUTL and the DFHRMUTL utility programs.
- 11. Verify that the CICS system initialization parameter GRPLIST references the CICS-supplied default startup group list, DFHLIST, any CSD groups containing resource definitions that you have modified, and the lists of definitions for your own applications.
- 12. If you use MAS history recording, define new history data sets using the EYUJHIST sample job. If you prefer to upgrade your existing history data sets, you can also do this using the EYUJHIST sample job by following the upgrading instructions, supplied as comments, in the sample. The EYUJHIST

sample is supplied uncustomized in the TDFHINST library, and customized by DFHISTAR in the XDFHINST library. Remember to edit the MAS startup JCL to include the history data sets.

13. Upgrade the contents of the Web User Interface server repository (EYUWREP). During this process you will start up the Web User Interface server at Version 4.2. See "Upgrading the contents of the Web User Interface server repository (EYUWREP)."

#### **Phased upgrade scenario for Web User Interface servers**

If you have CICSPlex SM Web User Interface servers connected to CMASs other than the maintenance point CMAS, which have many other MASs connected to them, you might not want to upgrade the other MASs at the same time as the CMAS. In that case, consider using this phased upgrade path.

#### **About this task**

Assuming you are running the latest CICSPlex SM maintenance levels, you can upgrade one LPAR at a time.

#### **Procedure**

- 1. Define a new Version 4.2 CMAS on the same z/OS image as the Web User Interface server.
- 2. Connect the Version 4.2 CMAS to the CICSplex to which the Web User Interface server CMAS is connected. This CMAS will not become available for use until the maintenance point CMAS has been upgraded. If you see message EYUCP0022E at this time, take no action.
- 3. Upgrade the maintenance point CMAS to Version 4.2 and take down the Web User Interface server at the same time.
- 4. Upgrade the Web User Interface server to Version 4.2 and, when you restart it, connect it to the Version 4.2 CMAS. The Version 4.2 CMAS should now connect successfully to the Version 4.2 maintenance point CMAS.
- 5. Upgrade the remaining MASs when required, and connect them to the Version 4.2 CMAS as you restart them.
- 6. When you have moved all the MASs to the Version 4.2 CMAS, you can remove the original CMAS.

### **Upgrading the contents of the Web User Interface server repository (EYUWREP)**

With each release of CICS, internal Web User Interface repository record versions might be incremented to enable the new features in view definitions. For this reason, if your existing Web User Interface repository contains customized view sets or menus, you must upgrade your view set and menu definitions.

#### **Before you begin**

At the start of your upgrade of the Web User Interface server, when your Web User Interface server is still running at your current release, use the export function of the COVC transaction to export your existing view set and menu definitions from the Web User Interface server repository to an extrapartition transient data queue. This step is included in the upgrade instructions [Chapter 38,](#page-218-0) ["Upgrading a Web User Interface server," on page 209.](#page-218-0)

#### **About this task**

When you upgrade the Web User Interface server repository to CICS TS for z/OS, Version 4.2, you can import a view set and menu definitions from a previous release into your new Web User Interface server repository.

You do not need to make any changes to existing customized views and menus, but you can consider modifying or creating view sets to take into account the new attributes and resources.

#### **Procedure**

- 1. Create a new Web User Interface server repository using the JCL described in the *CICS Transaction Server for z/OS Installation Guide*.
- 2. Start the CICS TS for z/OS, Version 4.2 Web User Interface server using the new Web User Interface server repository.
- 3. Use COVC to import the view set and menu definitions from your previous release from the extrapartition transient data queue to which you exported them. For information about the import function of the COVC transaction, see the *CICSPlex System Manager Web User Interface Guide*. This import is necessary for each type of resource (VIEW, MENU, USER, USERGRP, and so on) that you had previously customized.
- 4. Use COVC to import the new starter set definitions. Specify the OVERWRITE option on the **Import option** field of the COVC panel to ensure that none of the new starter set views are accidentally overwritten by views from a previous release. For information about using COVC, see the *CICSPlex System Manager Web User Interface Guide*.

#### **What to do next**

You can also export view set and menu definitions from a CICS TS for z/OS, Version 4.2 Web User Interface server and import them into a server repository of a previous release. However, any new attributes or resources that are new in this release are not accessible in previous releases. You can remove these attributes and view sets using the View Editor. For information about the View Editor, see the *CICSPlex System Manager Web User Interface Guide*.

### **Chapter 39. Upgrading a CICSPlex SM managed CICS system (MAS)**

When you upgrade a CICSPlex SM MAS to CICSPlex SM Version 4.2, you might choose to upgrade only the CICSPlex SM MAS agent. You are not required to upgrade the CICS region to Version 4.2 at the same time.

#### **Before you begin**

Before you upgrade a CICSPlex SM MAS to CICSPlex SM Version 4.2, you must upgrade the CICSPlex SM CMAS to which it connects, following the instructions in [Chapter 37, "Upgrading a CMAS," on page 207.](#page-216-0) You must also upgrade the Web User Interface server for the CICSplex, following the instructions in [Chapter 38,](#page-218-0) ["Upgrading a Web User Interface server," on page 209.](#page-218-0)

#### **About this task**

These steps explain how to upgrade the CICSPlex SM MAS agent in a CICS region to Version 4.2. For details of supported combinations of CICSPlex SM and CICS releases, see [Chapter 36, "Conditions for running CICSPlex SM Version 4.2 and](#page-212-0) [earlier releases concurrently," on page 203.](#page-212-0)

#### **Procedure**

- 1. If you use the link pack area (LPA), decide when you will replace the previous release modules in the LPA with the Version 4.2 modules. Every CICSPlex SM module installed in the LPA can be used only by the release of CICSPlex SM to which it relates.
	- a. If you put the Version 4.2 modules in the LPA immediately, change your previous release MASs to use the previous release modules from the STEPLIB and DFHRPL concatenations, instead of the LPA.
	- b. If you put the Version 4.2 modules in the LPA at the end of the upgrade process, make sure your upgraded MASs are using the Version 4.2 modules from the STEPLIB and DFHRPL concatenations instead of the LPA, then change them to use the LPA when you replace the modules.

For more information, see the *CICS Transaction Server for z/OS Installation Guide*.

- 2. If you made any modifications to the default resource definitions for your earlier release that were supplied by CICSPlex SM in the EYU\$MDEF sample (which contains definitions for a MAS), or the EYU\$WDEF sample (which contains definitions for a WUI), manually upgrade your modified resource definitions using the equivalents in the EYU\$MDEF or EYU\$WDEF sample for Version 4.2. The safest way to do this is to copy the upgraded default resource definitions and reapply your modifications. It is important to upgrade your modified definitions to ensure that they are defined correctly with nondefault values for attributes that are new. If you fail to upgrade modified definitions, CICS assigns default values to any new attributes, and these might be inappropriate for CICS-supplied resource definitions.
- 3. In the JCL that is used to start the MAS, replace the previous release SEYUAUTH library name in the STEPLIB concatenation, and the previous release SEYULOAD library name in the DFHRPL concatenation, with the Version 4.2 SEYUAUTH and SEYULOAD library names. The Version 4.2 SEYUAUTH library must be authorized for APF, which you did when you

upgraded the CMAS, but the SEYULOAD library must not be authorized. For information about the MAS startup JCL, see the *CICS Transaction Server for z/OS Installation Guide*.

- 4. In the sequential data set or partitioned data set member identified by the CICS SYSIN statement, verify that the CICS system initialization parameter **EDSALIM** is included, and set it to a value of at least 50 MB. 50 MB is the minimum EDSALIM value required to start the MAS agent for Version 4.2.
- 5. In the sequential data set or partitioned data set member identified by the CICS SYSIN statement, verify that the CICS system initialization parameter **CPSMCONN=LMAS** is included. This system initialization parameter initializes the CICS region as a MAS and dynamically creates the required resource definitions for CICSPlex SM. If you made any modifications to the dynamically created resource definitions in your previous release, you must manually upgrade these using the equivalents in the EYU\$MDEF sample for Version 4.2.
- 6. If you use MAS history recording, define new history data sets using the EYUJHIST sample job. If you prefer to upgrade your existing history data sets, you can also do this using the EYUJHIST sample job by following the upgrading instructions, supplied as comments, in the sample. The EYUJHIST sample is supplied uncustomized in the TDFHINST library, and customized by DFHISTAR in the XDFHINST library. Remember to edit the MAS startup JCL to include the history data sets.
- 7. Optional: If you also want to upgrade the CICS region to Version 4.2 at this time, follow the instructions in [Chapter 18, "Upgrade procedures for all CICS](#page-136-0) [regions," on page 127.](#page-136-0) You must upgrade the CSD for CICS as instructed, but you do not need to carry out any additional upgrade to your CSD to obtain the resource definitions for CICSPlex SM, because all CICSPlex SM resources are defined and installed dynamically.

#### **Results**

When you have completed this task, you can carry out a cold start of the MAS.

## **Chapter 40. Upgrading CICSPlex SM workload management**

Changes to CICSPlex SM workload management, modules, application programs, or parameters are summarized here.

#### **Changes to dynamic workload management**

CICS TS 4.2 introduces a new type of CICS affinity associated with a UOW, and extends CICSPlex SM workload management (WLM) to manage these UOW affinities for DPL requests. The new affinity is restricted to programs that are dynamically linked. Programs with this type of affinity are routed to the same target region for the duration of a unit of work. These affinities are defined with an affinity relation of LOCKED and an affinity lifetime of UOW. To use the new UOW affinity with existing workloads you must restart the workloads at the CICS TS 4.2 level or later.

#### **Changes to dynamic workload routing**

For workload routing that uses the queue or goal algorithm to determine which target region processes the work in a workload, the weighting applied to certain connection types has changed. The weighting applied to IP connectivity (IPIC) connections is decreased so that this type of connection has higher priority relative to LU6.2 connections than in previous releases of CICS TS.

If you have routing and target regions connected with LU6.2 and other connection types, for example MRO, check that the change in routing behavior has not affected your workload flow. You can check the transaction execution statistics for any change in the percentage of dynamic transactions that are routed to LU6.2 linked target regions.

If workload flow is affected, consider the following approaches:

- Convert the LU6.2 links to a connection type with a higher priority, for example MRO.
- v Use the link neutral queue or link neutral goal algorithm for workload routing.
- Use the task load threshold value for target regions that are not connected using LU6.2, so that there is less preference for these targets after their task loads reach their threshold percentages.
- v Direct specific transactions to the LU6.2 linked target regions using the standard WLM workload separation function.

See Managing workloads. For information about the task load health threshold, see CICS system definitions - CSYSDEF.

#### **Changes to real-time analysis**

CICS TS 4.2 now provides enhanced security when running custom status probe definitions (STATDEFs). You can use the CICSPlex SM Real Time Analysis (RTA) component to write STATDEFs to report on conditions not covered by the RTA functions. The definition for a STATDEF now supports a user ID under which the STATDEF runs. You must ensure that the specified user ID on the START command for the STATDEF task has sufficient authority to access the required resources.

#### **Changes to CICSPlex SM EYU9WRAM module**

If you use the workload management functions of CICSPlex SM and you use your own version of the CICSPlex SM user-replaceable Workload Routing Action Module, EYU9WRAM, you must recompile and link edit your version of EYU9WRAM that uses the Version 4 libraries.

#### **Changes to CICSPlex SM EYUPARM values**

The **WLMLOADCOUNT** and **WLMLOADTHRSH** EYUPARM values are discontinued. You must now specify these attributes in the CSYSDEF and MAS resource tables:

**WLMLOADTHRSH** is now defined by using the **Task load health threshold** attribute in the CSYSDEF resource table. The value can now be modified for an active CICS b using the**CICS system definitions** view or the **MASs known to CICSplex** view found in **CICSPlex SM operations views**. The value is also reported in the WLMATARG resource table. The attribute is used to specify a percentage threshold for the task load of a dynamic routing target region, which is calculated by dividing the current task count by the maximum task count. When the load for a target region reaches this threshold, WLM considers the region to be relatively unhealthy, causing higher link weights to be applied to the WLM routing algorithm when evaluating this region. The possible range for the value is 1 - 100. The default value is 60.

By changing the value of the **Task load health threshold** attribute to an active CICS region, by using the MAS resource table, you can change the routing weight factor of that region to make it more, or less, favorable as a dynamic routing target when being evaluated against other target regions in a similar load and health state. Raising the value makes the region more likely to be selected; lowering it has the opposite effect. When the WLMLOADTHRSH value is exceeded, CICSPlex SM applies a higher link weight to the overall routing weight evaluation for a target region. Changes to this value are not reflected in the "WLM routing weight for region" displayed in the WLMATARG and WLMAWAOR views, which show only the weight factors applying to the target region in isolation from the overall WLM link weight, which excludes the abend probability factor and (healthy or unhealthy) link weight to a routing region.

**Note:** If you are using WLMLOADTHRSH EYUPARM, you must now specify the WLMLOADTHRSH EYUPARM as a **Task load health threshold** attribute in your target regions. This specification is a change from the discontinued EYUPARM which you previously specified in the routing regions.

**WLMLOADCOUNT** is now defined by using the **Task load queue mode** attribute in the CSYSDEF resource table. The value can now be modified for an active CICS region by using the **CICS system definitions** view or the **MASs known to CICSplex** view found in **CICSPlex SM operations views**. The value is also reported in the WLMATARG resource table. This attribute is used by CICSPlex SM Workload Manager. It specifies how the queued task load of a dynamic routing target region is to be evaluated, with these values:

- MAXTASK specifies that both active and MAXTASK queued tasks are to be included in the task load evaluation for a target region.
- ALL specifies that the task load evaluation for a region includes active tasks, tasks queued for the MAXTASK limit, and tasks that are queued because of a TRANCLASS limit.

The default value is ALL.

## **Chapter 41. Upgrading CICSPlex SM API programs**

CICSPlex SM API programs that were written to run in a MAS at a previous release can be run in a Version 4.2 MAS.

If you have modified your application programs to make a call to EYU9XLOP using the EYUAWTRA commarea, you must recompile and link-edit them using the Version 4 libraries.

You can either continue to access the data provided by the previous release or access the new data available from Version 4.2. For information about using API programs with different releases of CICSPlex SM, see the *CICSPlex System Manager Application Programming Guide*.

#### **WLMAWTOR additional storage requirements**

The number of records returned by CICSPlex SM API programs querying the WLMAWTOR (Active routing regions) resource has increased because WLMAWTOR now includes extra statistical information about units of work as a result of the new key attribute RPTINGCMAS (Reporting CMAS name).

For each TOR in a workload, a WLMAWTOR record is returned from every CMAS that takes part in the workload; that is, every CMAS that manages a TOR in the workload. API programs querying WLMAWTOR, therefore, have more records to process, the number depending on the end of unit-of-work count. However existing API applications are unaffected if the first record in the result set is treated as the only record.

# **Part 5. Changes to CICS messages and codes**

This section lists messages and abend codes that have been removed, changed, and added for CICS Transaction Server for z/OS, Version 4 Release 2.

## **Chapter 42. Deleted messages**

These messages are deleted for CICS Transaction Server for z/OS, Version 4 Release 2.

#### **Messages deleted in CICS Transaction Server for z/OS, Version 4 Release 2**

- $\cdot$  DFHAP1600
- $\cdot$  DFHAP1601
- $\cdot$  DFHAP1602
- $\cdot$  DFHAP1603
- $\cdot$  DFHCA5161S
- DFHCA5274W
- DFHCA5292W
- $\cdot$  DFHCA5603E
- $\cdot$  DFHEC1010
- $\cdot$  DFHEC4112
- $\cdot$  DFHFC0112
- DFHSM0603
- DFHSN1150
- $\cdot$  DFHSN1250

#### **Messages deleted in CICS Transaction Server for z/OS, Version 4 Release 1**

- DFHIS0003
- DFHIS0004
- DFHIS0006
- $\cdot$  DFHIS1024
- DFHMQ0212 E
- DFHMQ0213 E
- DFHMQ0214 E
- DFHMQ0216 E
- DFHMQ0217 E
- $\cdot$  DFHSJ0504
- $\cdot$  DFHSJ0513
- DFHSJ0519
- $\cdot$  DFHSJ0520
- $\cdot$  DFHSJ0540
- $\cdot$  DFHSJ0541
- DFHSJ0701
- DFHSJ0702
- DFHSJ0703
- DFHSJ0704
- DFHSJ0705
- DFHSJ0706
- DFHSJ0707
- DFHSJ0708
- DFHSJ0709
- DFHSJ0801
- DFHSJ0802
- DFHSJ0803
- EYUNL0125W
- $\cdot$  EYUNX0042E
- $\cdot$  EYUNX0043E

# **Chapter 43. Changed messages**

These messages are changed for CICS Transaction Server for z/OS, Version 4 Release 2.

#### **Messages changed in CICS Transaction Server for z/OS, Version 4 Release 2**

| Message number                                           | Message text                                                                                                    |
|----------------------------------------------------------|----------------------------------------------------------------------------------------------------|
| DFHAM4843 W                                              | applid GROUP/LIST name is internally locked to OPID opid APPLID applid.                                                                                                    |
| DFHAM4868 W                                              | applid The LSRPOOLNUM of the LSRPOOL lsrname in group grpname duplicates that of<br>LSRPOOL lsrname in group grpname                                                                                                    |
| DFHAM4943 E                                              | applid The installation of {ATOMSERVICE} resourcename failed because the associated<br>{CONFIGFILE   BINDFILE   URIMAP} is invalid.                                                                                                    |
| <b>DFHAM4944 W</b>                                       | applid JVMSERVER resourcename has been installed with fewer threads than requested on<br>its definition.                                                                                                    |
| EYUXD1024                                                | date time applid Discovery of booktype (resource) suppressed by filter (filter).                                                                                                    |
| DFHBR0412                                                | date time applid Dynamic transaction routing program prog resource definition not found.                                                                                                    |
| DFHCA4833 E                                              | date time applid tranid A security error has occurred while attempting to install {TDQUEUE<br>  URIMAP} resourcename. The definition has not been installed.                                                                                                    |
| DFHCA4843 W                                              | date time applid tranid GROUP/LIST name is internally locked to OPID opid APPLID applid.                                                                                                    |
| Messages in the range<br><b>DFHCA4800 -</b><br>DFHCA4999 | Where any of these messages did not include a transaction ID (tranid), this item has been<br>added after the APPLID (applid).                                                                                                    |
| DFHCA5120                                                | date time applid netname tranid csdtype CSD opened; ddname: ddname - dsname: dsname                                                                                                    |
| DFHCA5123                                                | date time applid netname tranid csdtype CSD closed; ddname: ddname - dsname: dsname                                                                                                    |
| DFHCA5540                                                | date time applid netname xxxxxxx value is greater than yyyyyyyy value. The lower value takes<br>precedence.                                                                                                    |
| Messages in the range<br>DFHCA5544 -<br>DFHCA5634        | Where any of these messages did not include a network identifier (netname) and<br>transaction ID (tranid), these items have been added after the APPLID (applid).                                                                                                    |
| DFHCE3503                                                | Incorrect password length. Sign-on is terminated.                                                                                                    |
| DFHCE3504                                                | Incorrect new password length. Sign-on is terminated.                                                                                                    |
| DFHDB2005                                                | date time applid Transaction tran is not defined for CICS DB2.                                                                                                    |
| DFHDB2057                                                | date time applid tranid termid Abend abcode in DFHD2EX1 - resource definition for dynamic<br>plan exit p rogram progname was not found.                                                                                                    |
| DFHDB2066                                                | date time applid tranid termid Abend abcode in DFHD2EX1 - resource definition for dynamic<br>plan exit p rogram <i>progname</i> defines the program as remote.                                                                                                    |
| DFHEC1001                                                | date time applid EVENTBINDING evbname from BUNDLE bundle installed successfully.                                                                                                    |
| DFHEC1002                                                | date time applid EVENTBINDING evbname from BUNDLE bundle discarded successfully.                                                                                                    |
| DFHEC1003                                                | date time applid The CICS event capture component failed to create the EVENTBINDING<br>resource evbname in BUNDLE bundle because (the event binding name is invalid.   XML data<br>in the event binding could not be parsed. I the eventDispatcher is missing or invalid. I the<br>EPADAPTER create failed. $\vert \cdot \vert$ the eventBinding is invalid. $\vert \cdot \vert$ there are no capture specifications. $\vert \cdot \vert$<br>the EVENTBINDING is a duplicate in the BUNDLE.} |

*Table 18. Messages changed in CICS Transaction Server for z/OS, Version 4 Release 2*

*Table 18. Messages changed in CICS Transaction Server for z/OS, Version 4 Release 2 (continued)*

| Message number   | Message text                                                                                                    |
|------------------|----------------------------------------------------------------------------------------------------|
| DFHEC1009        | date time applid The CICS event capture component found an inconsistency in one or more<br>values during install of EVENTBINDING evbname in BUNDLE bundle because the capture<br>specification capspec(has an overlength formatPrecision in data item:   has an invalid<br>formatlength in data item: }dataItem.        |
| DFHEC4007 E      | date time applid tranid Transaction start EP adapter failed to emit an event to transaction<br>tranid for event binding evbname. START TRANSID failed with response code response and<br>reason code reason.                                                                                                    |
| DFHEC4008        | date time applid tranid TSQ EP adapter failed to emit an event to queue queuename for event<br>binding evbname. WRITEQ TS returned with condition resp reason code reason.                                                                                                    |
| DFHEC4009        | date time applid tranid TSQ EP Adapter failed to emit an event to queue queuename for event<br>binding evbname because the queue is not defined as recoverable.                                                                                                    |
| DFHEC4111        | date time applid tranid WebSphere MQ EP adapter failed to emit an event to queue<br>queue_name for event binding evbname. WebSphere MQ function MQPUT1 returned with<br>completion code comp_code.                                                                                                    |
| DFHEC4117        | date time applid tranid The WebSphere MQ EP adapter failed to emit an event for capture<br>specification csname in event binding evbname to queue queueName. The event's size of<br>buffer_length bytes exceeds the queue's maximum message length.                                                                     |
| <b>DFHEJ0101</b> | applid Enterprise Java domain initialization has started.                                                                                                    |
| DFHEP0114        | date time applid tranid The EP adapter user ID of adapter_userid in event binding evbname is<br>revoked, not valid, or not defined. Event discarded.                                                                                                    |
| DFHEP0117        | applid The EPADAPTER transaction ID adapter_tranid is disabled or undefined. An event<br>from EVENTBINDING evbname has been discarded.                                                                                                    |
| DFHEP0118        | applid The EPADAPTER transaction ID adapter_tranid is remote. An event from<br>EVENTBINDING evbname has been discarded.                                                                                                    |
| DFHFC0202        | date time applid terminal userid tranid Resource definition for FILE filename has been added.                                                                                                    |
| DFHFC0203        | date time applid terminal userid tranid Resource definition for FILE filename has been deleted.                                                                                                    |
| DFHFC0204        | date time applid terminal userid tranid Resource definition for FILE filename has been<br>updated.                                                                                                    |
| DFHFC0206        | date time applid terminal userid tranid Resource definition for FILE filename has been added.                                                                                                    |
| DFHFC0207        | date time applid terminal userid tranid Resource definition for FILE filename has been deleted.                                                                                                    |
| DFHFC0150        | date time applid termid tranid An attempt to release locks for unit of work X'uowid' failed.<br>VSAM return code X'rrrr' reason code X'cccc'.                                                                                                    |
| DFHFC0151        | date time applid termid tranid An attempt to retain locks for unit of work X'uowid' failed.<br>VSAM return code X'rrrr' reason code X'cccc'.                                                                                                    |
| DFHFC0152        | date time applid termid tranid An attempt to retain locks for data set within unit of work<br>X'uowid' failed. VSAM return code X'rrrr' reason code X'cccc'.                                                                                                    |
| DFHFC0157        | applid tranid termid userid An I/O error has occurred on base data set dsname accessed via<br>file filename component code X'code'.                                                                                                    |
| DFHFC0164        | date time applid tranid trannum termid userid. A request has timed out waiting for an RLS<br>lock. There are nn transactions or Transactional VSAM units of recovery holding this lock.                                                                                                    |
| DFHFC0165        | date time applid tranid trannum termid userid. Transaction transid (tasknum) unit of work<br>X'uowid' running in job jobname with applid applid2 in MVS mvsid holds {add to end lock  <br>internal lock   exclusive lock on key   shared lock on key  X'keyid' in data set dsname causing<br>{true   false} contention. |
| DFHFC0166        | date time applid tranid termid userid. VSAM RLS has detected a deadlock. There are nn<br>transactions or Transactional VSAM units of recovery in the deadlock chain.                                                                                                    |

*Table 18. Messages changed in CICS Transaction Server for z/OS, Version 4 Release 2 (continued)*

| Message number | Message text                                                                                                    |
|----------------|----------------------------------------------------------------------------------------------------|
| DFHFC0167      | date time applid tranid termid userid. Transaction transid(tasknum) with unit of work id<br>X'uowid' running in jobname/applid2 in MVS mvsid holds {add to end lock   internal lock  <br>exclusive lock on key $\vert$ shared lock on key $\vert X'$ key1' on data set dsname1 and is waiting for {add<br>to end lock   internal lock   exclusive lock on key   shared lock on key }X'key2' on data set<br>dsname2. |
| DFHFC0168      | date time applid tranid trannum termid userid. An exclusive $\perp A$ shared) lock on key X'keyid' in<br>data set dsname is causing {true   false} contention but the owner of this lock is unknown.                                                                                                    |
| DFHFC0169      | date time applid termid userid. Transaction tranid with transaction number trannum<br>encountered an RLS retained lock held on data set dsname by unit of work X'uowid' within<br>CICS with applid applid2.                                                                                                    |
| DFHFC0174      | date time applid tranid trannum termid userid A deadlock has occurred as a result of a lock<br>promote failure. There are nnn transactions or Transactional VSAM units of recovery<br>holding this lock.                                                                                                    |
| DFHFC0175      | date time applid tranid trannum termid userid. Transactional VSAM unit of recovery X'urid'<br>running in job jobname on Transactional VSAM instance TVSInstance in MVS mvsid holds<br>{add to end lock   internal lock   exclusive lock on key   shared lock on key   X'keyid' in data set<br>dsname causing {true   false} contention.                                                                             |
| DFHFC0177      | date time applid tranid termid userid. Transactional VSAM unit of recovery id X'urid' running<br>in jobname/TVSInstance in MVS mosid holds {add to end lock   internal lock   exclusive lock on<br>key   shared lock on key  X'key1' on data set dsname1 and is waiting for {add to end lock  <br>internal lock   exclusive lock on key   shared lock on key  X'key2' on data set dsname2.                          |
| DFHFC0179      | date time applid termid userid. Transaction tranid with transaction number trannum<br>encountered an RLS retained lock held on data set dsname by unit of recovery X'urid'<br>within Transactional VSAM instance TVSInstance.                                                                                                    |
| DFHFC0300      | applid (tranid termid) purge deferred due to incomplete I/O operation on VSAM file<br>'filename'.                                                                                                    |
| DFHFC0301      | applid (tranid termid) purge deferred due to incomplete I/O operation on BDAM file<br>'filename'.                                                                                                    |
| DFHFC0302      | applid (tranid termid) CICS terminating. Failure while waiting for I/O operation on VSAM<br>file 'filename'.                                                                                                    |
| DFHFC0303      | applid (tranid termid) CICS terminating. Failure while waiting for I/O operation on BDAM<br>file 'filename'.                                                                                                    |
| DFHFC0308      | applid tranid termid Purge deferred due to incomplete I/O operation on VSAM RLS file<br>filename                                                                                                    |
| DFHFC0309      | applid tranid termid Failure while waiting for I/O operation on VSAM RLS file filename                                                                                                    |
| DFHFC0310      | applid tranid termid Purge deferred due to incomplete I/O operation on the RLS control<br>ACB.                                                                                                    |
| DFHFC0311      | applid tranid termid Failure waiting for I/O operation on the RLS control ACB.                                                                                                    |
| DFHFC0951      | applid {RLS   Non-RLS} OPEN of file filename failed. DSNAME not available from JCL or<br>resource definition. Module <i>module</i> .                                                                                                    |
| DFHFC0979      | date time applid LSR pool n parameters incomplete for file filename because the DSNAME<br>specified in the resource definition could not be found on the VSAM catalog. VSAM has<br>returned code rrrr in R15.                                                                                                    |
| DFHFC3010      | date time applid Diagnostic information for unit of work X'local-uowid' and file filename.<br>Update was a <i>{read-update \ write-add}</i> made by transaction tranid at terminal termid under<br>task number tasknum. Key length key-length, data length data-length, base ESDS RBA<br>X'base-RBA-or-zero', record key X'record-key'                                                                              |

| Message number   | Message text                                                                                                    |
|------------------|----------------------------------------------------------------------------------------------------|
| DFHFC7130        | date time applid tranid trannum termid userid. Unit of work X'uowid' running in region<br>owner-applid in MVS system MVSid holds a lock on key X'keyid' in coupling facility data<br>table tablename in pool CFDTpool, which caused this request to wait.                                                                                                    |
| DFHIR3789        | date time applid SEND/RECEIVE mismatch between definitions for this system and system<br>sysid                                                                                                    |
| <b>DFHIS1035</b> | date time applid Unable to send {a START $\mid$ a CANCEL $\mid$ a transaction routing $\mid$ an enhanced<br>routing   a file control   a transient data   a temporary storage} request using IPCONN ipconn.<br>Partner region does not support this function over IPIC.                                                                                                    |
| DFHME0101        | applid An error (code X'code') occurred while writing message msgno to transient data<br>queue queue.                                                                                                    |
| DFHME0503        | THE CMAC FILE IS NOT DEFINED TO CICS.                                                                                                    |
| DFHMQ0308 I      | date time applid MQNAME id is stopped. Connect request deferred.                                                                                                    |
| DFHMQ0309 E      | date time applid Unable to connect using MQNAME id. MQCC=mqcc MQRC=mqrc.                                                                                                    |
| DFHMQ0320 I      | date time applid The CICS-MQ Adapter cannot find MQNAME id.                                                                                                    |
| DFHMQ0749 E      | date time applid tranid trannum Authentication error. EIBRESP=resp EIBRESP2=resp2<br>Userid=user-id.                                                                                                    |
| DFHPG0101        | date time applid terminal userid tranid Resource definition for progname has been added.                                                                                                    |
| DFHPG0102        | date time applid terminal userid tranid Resource definition for progname has been deleted.                                                                                                    |
| DFHPG0103        | date time applid terminal userid tranid Resource definition for progname has been replaced.                                                                                                    |
| DFHPG0201        | date time applid terminal userid tranid Program autoinstall exit urmname indicated that<br>program progname should not be installed.                                                                                                    |
| DFHPG0209        | date time applid terminal userid tranid Resource definition for progname has been autoinstalled<br>using model modelname.                                                                                                    |
| DFHPG0210        | date time applid terminal userid tranid Resource definition for progname has been system<br>autoinstalled.                                                                                                    |
| <b>DFHPI0400</b> | date time applid tranid The CICS pipeline HTTP transport mechanism failed to send a<br>request because {the request was using an invalid host codepage   there was a socket error   the<br>URL was invalid $\Box$ the connection was closed $\Box$ a socket request timed out $\Box$ a proxy error was<br>detected   there was an HTTP error   an invalid media type was used   there was an<br>authorization problem \ there was a problem with the client certificate \ there was a URIMAP<br>problem   SSL is not supported in CICS   there was a error with exit XWBAUTH   the<br>URIMAP is disabled}. Problem occurred for URI uri.                                                                                                    |
| <b>DFHPI0403</b> | date time applid tranid The CICS pipeline HTTP transport mechanism failed to receive a<br>response because {the socket receive was timed out \ the task was purged}. Problem occurred<br>for URI uri.                                                                                                    |
| DFHPI0720 E      | date time appliduserid PIPELINE pipeline encountered an error in the configuration file<br>filename at offset X'offset'. Found : element_found yet expected : { <service>   <transport> or<br/><service>   a transport handler list   <service_handler_list> or <terminal_handler>   <handler><br/>  <program>   <handler_parameter_list>   <name>   <cics_soap_1.1_handler>  <br/><cics_soap_1.2_handler>   <header_program>   <service_handler_list>   <default_target> or a<br/>default handler list   <program_name>   <namespace>   <localname>   <mandatory>   true,<br/>false, 1 or 0   <terminal_handler>   <service_parameter_list>   <service>, <transport> or<br/><service_parameter_list> \  \  <localname>value</localname> \  <namespace>value</namespace><br/><math>\vert</math> a tag that is valid within <service_handler_list> <math>\vert</math> <jvmserver> tag within<br/><cics_soap_1.n_handler_java>   <jvmserver>value</jvmserver>   <repository>value<!--<br-->repository&gt;}.</repository></cics_soap_1.n_handler_java></jvmserver></service_handler_list></service_parameter_list></transport></service></service_parameter_list></terminal_handler></mandatory></localname></namespace></program_name></default_target></service_handler_list></header_program></cics_soap_1.2_handler></cics_soap_1.1_handler></name></handler_parameter_list></program></handler></terminal_handler></service_handler_list></service></transport></service> |

*Table 18. Messages changed in CICS Transaction Server for z/OS, Version 4 Release 2 (continued)*

*Table 18. Messages changed in CICS Transaction Server for z/OS, Version 4 Release 2 (continued)*

| Message number   | Message text                                                                                                    |
|------------------|----------------------------------------------------------------------------------------------------|
| <b>DFHPI0914</b> | date time applid userid WEBSERVICE WebService is UNUSABLE because: {the WSBind file was<br>not found   CICS is not authorized to read the WSBind file   there is insufficient storage to load<br>the WSBind file   the HFS read for the WSBind file failed   writing the WSBind file to the shelf<br>failed $\perp$ the PIPELINE is incompatible with this WEBSERVICE $\perp$ the CPIR resolution transaction<br>could not be attached   the direction of the PIPELINE can't be determined   the WSBind file is<br>corrupt   the WSBind file has an invalid version number   the WSBind file has an out of date<br>version number   the WSBind file product number was not recognized   the PIPELINE is not a<br>SOAP PIPELINE   the PIPELINE does not support SOAP version 1.2   the PIPELINE is not<br>configured for SOAP version $1.1 \perp$ the WSBind file is incompatible with the LOCALCCSID). |
| <b>DFHPI0997</b> | date time applid tranid pipeline The CICS pipeline manager has encountered an error:<br>{PIPELINE not found   PIPELINE not active   PIPELINE mode mismatch   unhandled node<br>failure   context switch failed   request stream creation failure   request stream transport error  <br>target program unavailable   channel error   channel not found   URI not found   invalid URI  <br>authorization failure \ program abend \ unidentified problem \ timeout occurred \ no request<br>message   there was a problem with file PIDIR   attempt to register a WS-AT context twice  <br>failure to send response to WS-Addressing endpoint}.                                                                                                    |
| <b>DFHPI1007</b> | date time applid trannum XML to data transformation failed because of incorrect input<br>((XML_FORMAT_ERROR   UNEXPECTED_CONTENT   HEADER_FORMAT_ERROR  <br>UNDEFINED_ELEMENT   UNDEFINED_NAME_SPACE   ARRAY_OVERFLOW  <br>NAME_TOO_LONG   PREFIX_TOO_LONG   NAME_SPACE_TOO_LONG  <br>UNEXPECTED_XOP_INCLUDE   XOP_INCLUDE_ERROR   DUPLICATE_CHOICE  <br>MISSING_XSI_TYPE   UNKNOWN_XSI_TYPE   MISSING_ATTRIBUTE  <br>MIXED_CONTENT   MISSING_EQUALS_ATTR   MISSING_CLOSE_TAG_CHAR  <br>MISSING_QUOTE_OR_APOSTROPHE   MISSING_END_QUOTE  <br>DUPLICATE_ATTRIBUTE   MISMATCHED_TAGS   UNSUPPORTED_ENTITY}<br>error_qualifier) for {WEBSERVICE   XMLTRANSFORM   BUNDLE   EVENTBINDING  <br>SCACOMPOSITE   JVMSERVER pipeline handler program   EPADAPTER   TYPE<br>UNKNOWN} resource_name.                                                                                                    |
| <b>DFHPI1008</b> | date time applid trannum XML generation failed because of incorrect input<br>({ARRAY_CONTAINER_TOO_SMALL   DATA_STRUCTURE_TOO_SMALL  <br>ARRAY_TOO_LARGE   ARRAY_TOO_SMALL   CONTAINER_NOT_FOUND  <br>CONTAINER_NOT_BIT   CONTAINER_NOT_CHAR   BAD_CHOICE_ENUM  <br>LENGTH_TOO_LONG} error_qualifier) for {WEBSERVICE   XMLTRANSFORM   BUNDLE<br>  EVENTBINDING   SCACOMPOSITE   JVMSERVER pipeline handler program  <br>EPADAPTER   TYPE UNKNOWN} resource_name.                                                                                                    |
| <b>DFHPI1009</b> | date time applid trannum XML to data transformation failed. A conversion error<br>({UNKNOWN_CONVERSION   INPUT_TOO_LONG   OUTPUT_OVERFLOW  <br>NEGATIVE_UNSIGNED   NO_FRACTION_DIGITS   FRACTION_TOO_LONG  <br>INVALID_CHARACTER   ODD_HEX_DIGITS   INVALID_BASE64   NOT_PURE_DBCS  <br>INVALID_FIELD_SIZE   EXPONENT_OVERFLOW   EXPONENT_UNDERFLOW  <br>ABSTIME_INVALID}) occurred when converting field fieldname for {WEBSERVICE  <br>XMLTRANSFORM   BUNDLE   EVENTBINDING   SCACOMPOSITE   JVMSERVER<br>pipeline handler program   EPADAPTER   TYPE UNKNOWN} resource_name.                                                                                                    |
| <b>DFHPI1010</b> | date time applid trannum XML generation failed. A conversion error<br>({UNKNOWN_CONVERSION   NEGATIVE_UNSIGNED   INVALID_CHARACTER  <br>INVALID_PACKED_DEC   INVALID_ZONED_DEC   INCOMPLETE_DBCS  <br>ODD_DBCS_BYTES   INVALID_FIELD_SIZE   EXPONENT_OVERFLOW  <br>EXPONENT_UNDERFLOW   ABSTIME_INVALID}) occurred when converting field<br>fieldname for {WEBSERVICE   XMLTRANSFORM   BUNDLE   EVENTBINDING  <br>SCACOMPOSITE   JVMSERVER pipeline handler program   EPADAPTER   TYPE<br>UNKNOWN} resource_name.                                                                                                    |
| <b>DFHPI9506</b> | Parameter parameter exceeds the maximum valid length of max characters. The supplied<br>value is <i>value</i> .                                                                                                    |
| DFHRD0107        | date time applid terminal userid tranid INSTALL LSRPOOL(Isrname)                                                                                                    |

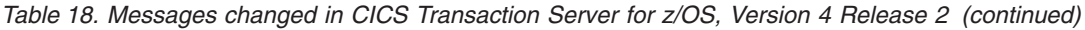

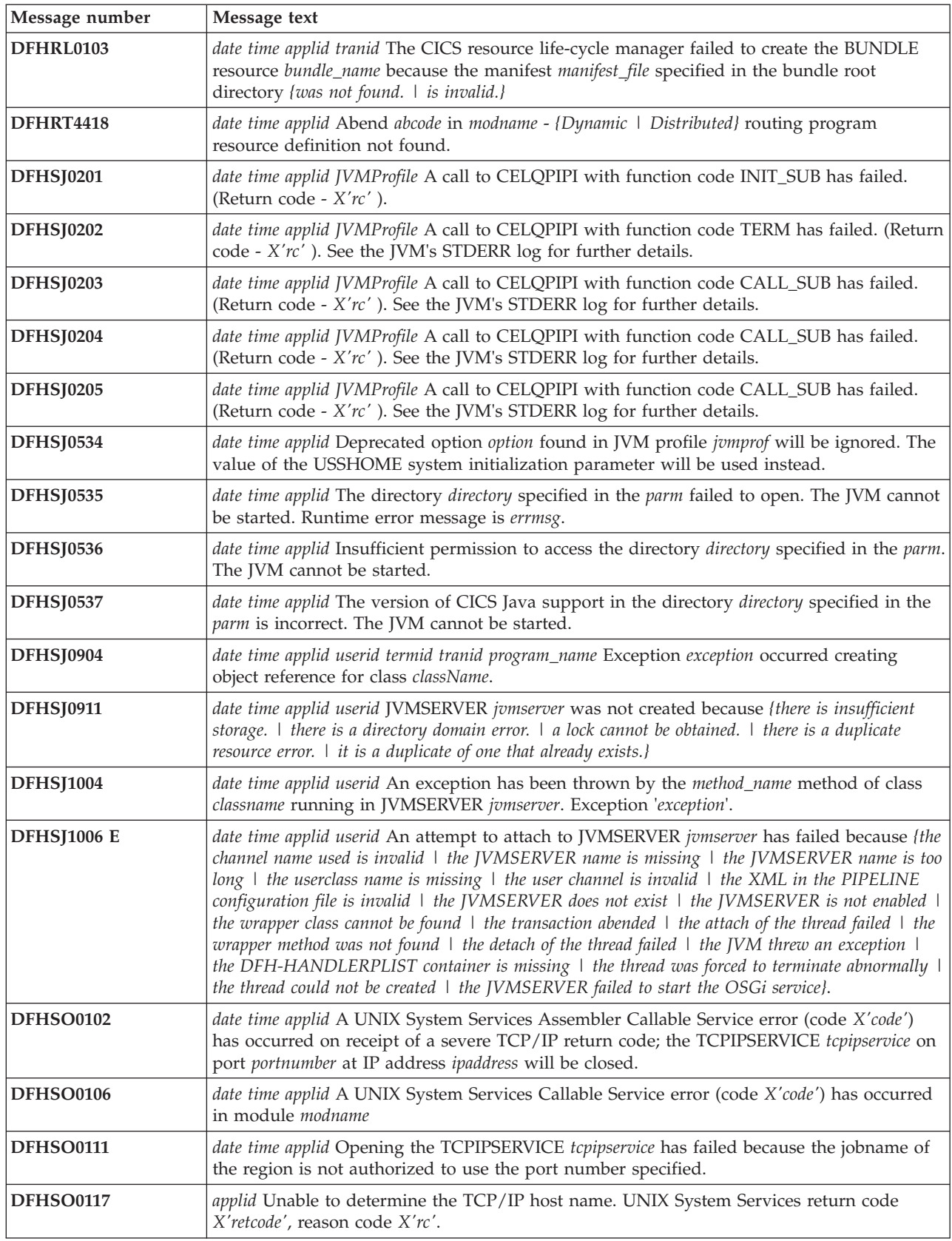

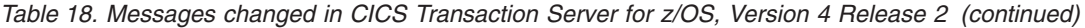

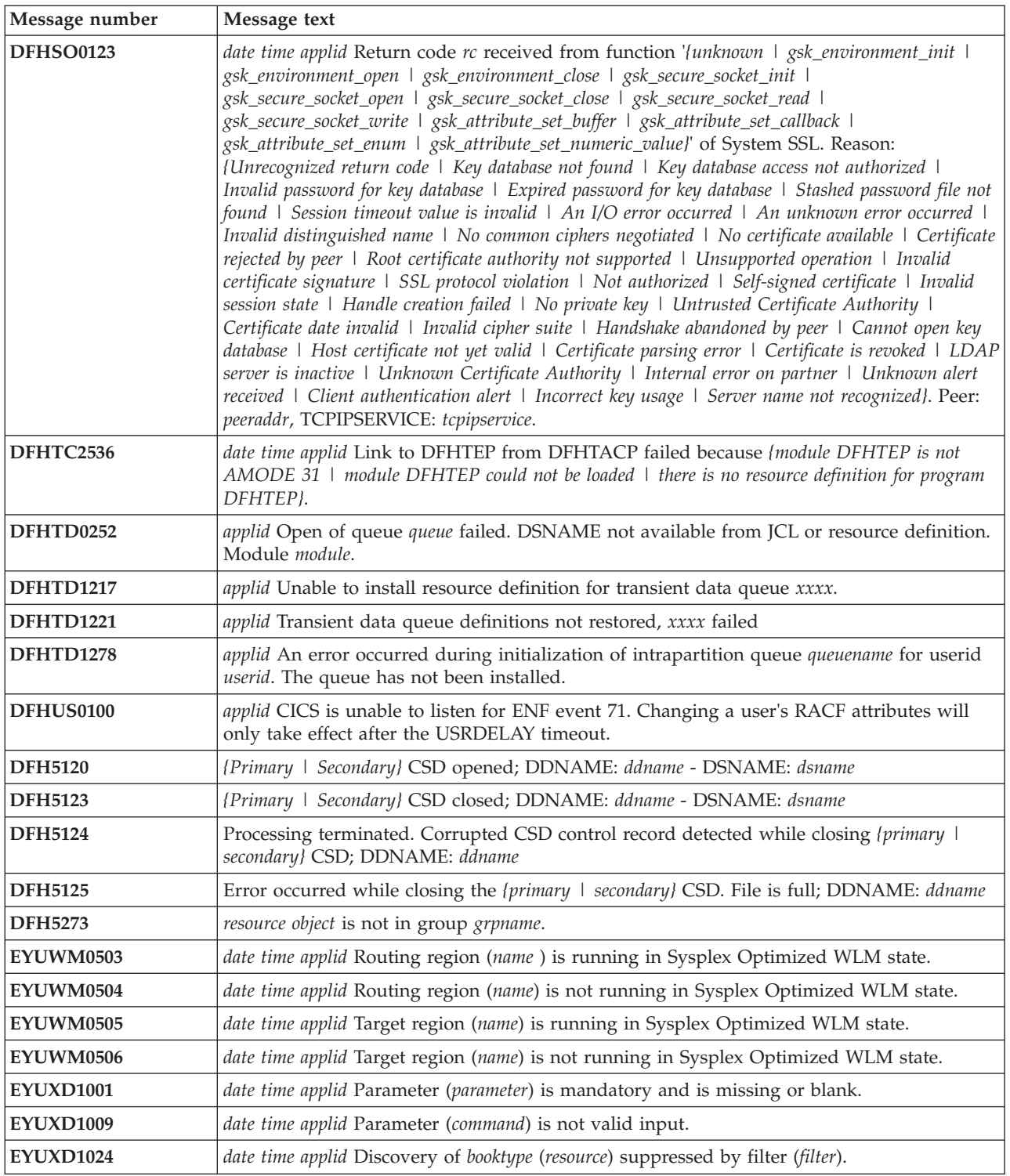

#### **Messages changed in CICS Transaction Server for z/OS, Version 4 Release 1**

| Message number    | Message text                                                                                                    |
|-------------------|----------------------------------------------------------------------------------------------------|
| DFHAM4834E        | applid Install of {TDQUEUE   PROCESSTYPE   LIBRARY   URIMAP   ATOMSERVICE}<br>resourcename failed because the installed definition is not disabled.                                                                                                    |
| <b>DFHAM4851E</b> | applid Install of  DB2ENTRY   DB2TRAN   DB2CONN   LIBRARY   ATOMSERVICE<br><i>hame</i> failed because of a security error.                                                                                                    |
| DFHAM4898E        | applid Installation of {TDQUEUE   PROCESSTYPE   LIBRARY   ATOMSERVICE}<br>resourcename failed because of insufficient storage.                                                                                                    |
| DFHAM4921E        | applid The installation of CORBASERVER cname has failed because the specified<br>{CORBASERVER   STATE   SESSBEANTIME   CERTIFICATE   HOST   SHELF  <br>[NDIPREFIX] is not valid.                                                                                                    |
| <b>DFHIS1011</b>  | date time applid Unable to acquire IPCONN ipconn. An (EXCEPTION   DISASTER  <br>INVALID   KERNERROR   PURGED} response to the capability exchange was received,<br>reason={AUTOINSTALL_FAILED   INVALID_IPCONN_STATE  <br>INVALID_PARTNER_STATE   IPCONN_NOT_FOUND   ISCE_ERROR  <br>ISCE_INVALID_APPLID   ISCE_TIMED_OUT   ISCE_BAD_RECOV  <br>ISCER_BAD_RESPONSE   ISCER_ERROR   ISCER_HTTP_ERROR   ISCER_TIMED_OUT<br>  SESSION_OPEN_FAILED   SHUTDOWN   TCPIP_CLOSED  <br>TCPIPSERVICE_MISMATCH   TCPIPSERVICE_NOT_FOUND  <br>TCPIPSERVICE_NOT_OPEN   NO_IPCONN   ONE_WAY_IPCONN   CAPEX_RACE  <br>SECURITY_VIOLATION   SEC_SOCKET_ERROR   UNKNOWN).                                                                                                    |
| <b>DFHIS2001</b>  | date time applid Client web session sessindex from applid applid accepted for IPCONN<br>ipconn.                                                                                                    |
| <b>DFHIS2009</b>  | date time applid Client web session sessindex in IPCONN ipconn from applid applid released.                                                                                                    |
| <b>DFHIS2010</b>  | date time applid Server web session sessindex in IPCONN ipconn with applid applid on host<br>hostname, port portnumber released.                                                                                                    |
| DFHMQ0453I        | date time applid Status of connection to qmgr-name is {Connecting   Pending   Connected  <br>Quiescing   Stopping-Force   Disconnected   Inactive   Unknown]. number tasks are in flight.                                                                                                    |
| <b>DFHPI0119</b>  | date time applid The XML Toolkit could not be loaded. Some configurations of the CICS<br>Supplied WS-Security handler are not usable.                                                                                                    |
| <b>DFHPI0400</b>  | date time applid tranid The CICS pipeline HTTP transport mechanism failed to send a<br>request because (the request was using an invalid host codepage \ there was a socket error \ the<br>URL was invalid $\perp$ the connection was closed $\perp$ a socket request timed out $\perp$ a proxy error was<br>detected   there was an HTTP error   an invalid media type was used   there was an<br>authorization problem $\perp$ there was a problem with the client certificate $\perp$ there was a URIMAP<br>problem   SSL is not supported in CICS}.                                                                                                    |
| <b>DFHPI0515</b>  | date time applid tranid The CICS Pipeline Manager cannot run a CICS supplied WS-Security<br>handler in pipeline: <i>pipeline</i> . The XML Toolkit was not available.                                                                                                    |
| DFHPI0720E        | date time appliduserid PIPELINE pipeline encountered an error in the configuration file<br>filename at offset X'offset'. Found : element_found yet expected : { <service>   <transport> or<br/><service>   a transport handler list   <service_handler_list> or <terminal_handler>   <handler><br/>  <program>   <handler_parameter_list>   <name>   <cics_soap_1.1_handler>  <br/><cics_soap_1.2_handler>   <header_program>   <service_handler_list>   <default_target> or a<br/>default handler list   <program_name>   <namespace>   <localname>   <mandatory>   true,<br/>false, 1 or 0   <terminal_handler>   <service_parameter_list>   <service>, <transport> or<br/><service_parameter_list> \  /}.</service_parameter_list></transport></service></service_parameter_list></terminal_handler></mandatory></localname></namespace></program_name></default_target></service_handler_list></header_program></cics_soap_1.2_handler></cics_soap_1.1_handler></name></handler_parameter_list></program></handler></terminal_handler></service_handler_list></service></transport></service> |
| DFHPI0911E        | date time applid userid WEBSERVICE WebService within PIPELINE Pipeline was not created<br>because: {there is insufficient storage $\perp$ there is a directory domain error $\perp$ the specified PIPELINE<br>is not installed $\vert$ a lock cannot be obtained $\vert$ there is a duplicate resource error).                                                                                                    |

*Table 19. Messages changed in CICS Transaction Server for z/OS, Version 4 Release 1*

*Table 19. Messages changed in CICS Transaction Server for z/OS, Version 4 Release 1 (continued)*

| Message number   | Message text                                                                                                    |
|------------------|----------------------------------------------------------------------------------------------------|
| DFHPI0914E       | date time applid userid WEBSERVICE WebService is UNUSABLE because: {the WSBind file was<br>not found   CICS is not authorized to read the WSBind file   there is insufficient storage to load<br>the WSBind file   the HFS read for the WSBind file failed   writing the WSBind file to the shelf<br>failed $\perp$ the PIPELINE is incompatible with this WEBSERVICE $\perp$ the CPIR resolution transaction<br>could not be attached   the direction of the PIPELINE can't be determined   the WSBind file is<br>corrupt   the WSBind file has an invalid version number   the WSBind file has an out of date<br>version number $\perp$ the WSBind file product number was not recognized $\perp$ the PIPELINE is not a<br>SOAP PIPELINE   the PIPELINE does not support SOAP version 1.2   the PIPELINE is not<br>configured for SOAP version 1.1}. |
| <b>DFHPI0997</b> | date time applid tranid pipeline The CICS pipeline manager has encountered an error:<br>{PIPELINE not found   PIPELINE not active   PIPELINE mode mismatch   unhandled node<br>failure   context switch failed   request stream creation failure   request stream transport error  <br>target program unavailable   channel error   channel not found   URI not found   invalid URI  <br>authorization failure   program abend   unidentified problem   timeout occurred   no request<br>message   there was a problem with file PIDIR   attempt to register a WS-AT context twice  <br>empty DFHREQUEST container returned from a handler \ req and resp containers both returned<br>from a handler   empty DFHRESPONSE container returned from a handler).                                                                                           |
| DFHZC2352        | date time applid sysid netname Intersystem parallel connection still active after TC shutdown<br>threshold expired. ((instance) Module DFHZSHU)                                                                                                    |
| DFHZC2401E       | date time applid termid tranid RPL Active. sense ((instance) Module name: {DFHZRVS  <br>DFHZSDA   DFHZSDL   DFHZSDS   DFHZSES   DFHZSKR   DFHZRVL  <br>DFHZSDR})                                                                                                    |
| DFHZC2405E       | date time applid termid tranid Node netname not activated. sense ((instance) Module name:<br>{DFHZSIM   DFHZSYX   DFHZSIX})                                                                                                    |
| DFHZC2411E       | date time applid termid tranid nodeid attempted invalid logon. sense ((instance) Module name:<br>{DFHZSCX   DFHZBLX   DFHZATA   DFHZLGX   RESERVE   DFHTFP})                                                                                                    |
| DFHZC2417E       | date time applid termid tranid z/OS Communications Server Inactive to TCB. sense ((instance)<br>Module name: {DFHZOPX   DFHZCLS   DFHZOPN   DFHZRLP   DFHZRST  <br>DFHZRVS   DFHZRVX   DFHZSDA   DFHZSDL   DFHZSDS   DFHZSES   DFHZSIM<br>  DFHZSKR   DFHZSLX   DFHZRAC   DFHZCLX   DFHZRVL   DFHZSDR  <br>DFHZSIX   DFHZTAX   DFHZSYX})                                                                                                    |
| DFHZC2419E       | date time applid termid tranid Unknown command in RPL. sense ((instance) Module name:<br>{DFHZSSX   DFHZSLX   DFHZRAC})                                                                                                    |
| DFHZC2422E       | date time applid termid tranid ZCP Logic Error. sense ((instance) Module name: {DFHZDET  <br>DFHZSIM   DFHZERH   DFHZNAC   DFHZSDS   DFHZEV1   DFHZOPN  <br>DFHZRVS   DFHZSKR   DFHZSSX   DFHZSLX   DFHZRAC   DFHZARL  <br>DFHZEV2})                                                                                                    |
| DFHZC2432E       | date time applid termid tranid Exception response received. sense ((instance) Module name:<br>{DFHZRVX   DFHZSSX   DFHZRAC})                                                                                                    |
| DFHZC2433E       | date time applid termid tranid nodeid Logon has failed because autoinstall is disabled. sense<br>((instance) Module name: {DFHZLGX   DFHZBLX})                                                                                                    |
| DFHZC2447E       | date time applid termid tranid A severe error has occurred as a result of a previous failure.<br>sense ((instance) Module name: {DFHZOPN   DFHZRVS   DFHZSDA   DFHZRAC  <br>DFHZFRE   DFHZRLP   DFHZACT   DFHZGET})                                                                                                    |
| DFHZC2449E       | date time applid termid tranid Bracket Error. sense ((instance) Module name: {DFHZRVX  <br>DFHZRAC})                                                                                                    |
| DFHZC2450E       | date time applid termid tranid Bid issued but ATI cancelled. sense ((instance) Module name:<br>{DFHZRVX   DFHZSSX   DFHZRAC})                                                                                                    |
| DFHZC2456E       | date time applid termid tranid Exception response received to a command. sense ((instance)<br>Module name {DFHZSYX   DFHZRAC})                                                                                                    |

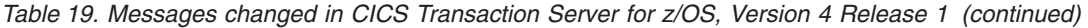

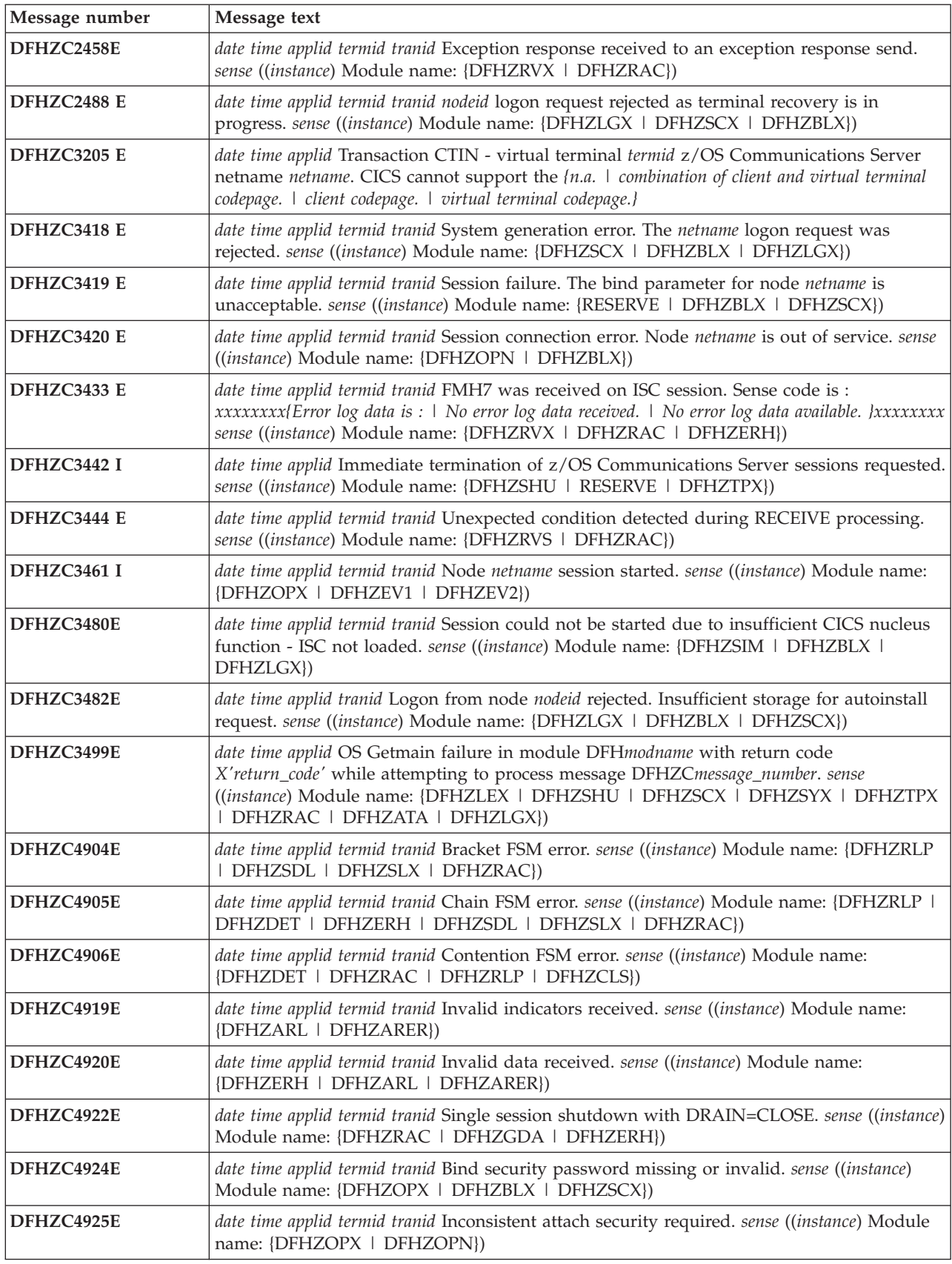

*Table 19. Messages changed in CICS Transaction Server for z/OS, Version 4 Release 1 (continued)*

| Message number | Message text                                                                                                    |
|----------------|----------------------------------------------------------------------------------------------------|
| DFHZC4926E     | date time applid termid tranid Bind security encryption error. sense ((instance) Module name<br>{DFHZEV1   DFHZEV2})                                                                                 |
| DFHZC4937E     | date time applid SAF request for LU6.2 bind has been rejected. Return Codes from the<br>Security Manager are: RF= X'rf' and R0= X'r0' sense ((instance) Module name: {DFHZOPN<br>DFHZEV1   DFHZEV2}) |
| DFHZC4938E     | date time applid SAF request for LU6.2 bind has failed with ESM return code RF= $X'$ rf' and<br>reason code R0= X'r0' sense ((instance) Module name: {DFHZOPN   DFHZEV1  <br>DFHZEV2})               |
| DFHZC4941E     | date time applid Bind time failure. LU6.2 profile locked. sense ((instance) Module name:<br>{DFHZOPN   DFHZEV1   DFHZEV2})                                                                           |
| DFHZC4942E     | date time applid Bind time failure. Expired LU6.2 profile found. sense ((instance) Module<br>name: {DFHZOPN   DFHZEV1   DFHZEV2} )                                                                   |

# **Chapter 44. New messages**

These messages are new for CICS Transaction Server for z/OS, Version 4 Release 2.

#### **New messages in CICS Transaction Server for z/OS, Version 4 Release 2**

*Table 20. New messages in CICS Transaction Server for z/OS, Version 4 Release 2*

| Message number   | Message text                                                                                                    |
|------------------|----------------------------------------------------------------------------------------------------|
| DFHAM4807 E      | applid Install failed for LSRPOOL with LSRPOOLID(lsrpoolid). The MAXKEYLENGTH is<br>less than 22 which is incorrect for use by the CSD.                                                                                                    |
| <b>DFHAP1605</b> | date time applid A SIGABRT signal has been received by a JVM server. CICS will shut<br>down immediately.                                                                                                    |
| DFHCA4807        | date time applid tranid Install failed for LSRPOOL with LSRPOOLNUM lsrpoolnum. The<br>MAXKEYLENGTH is less than 22 which is incorrect for use by the CSD.                                                                                                    |
| DFHCA5208        | date time applid netname tranid Resource defined but no value was specified for xxxxxxxx.<br>Ensure that the resource is updated.                                                                                                    |
| DFHCA5209        | date time applid netname tranid No command encountered. The input file might be empty.                                                                                                    |
| DFHCE3554        | You cannot mix passwords and password phrases in a change request.                                                                                                    |
| DFHDH0300        | applid File filename could not be opened (rrrr). Response X'xxxx', Reason X'yyyy'.                                                                                                    |
| DFHEC1011        | date time applid The CICS event capture component failed to create the EVENTBINDING<br>resource evbname in BUNDLE bundle because the capture specification capspec( filter<br>predicate could not be built. I has an invalid name. I is a duplicate.}                                                                                                    |
| DFHEC1012        | date time applid The CICS event capture component failed to create the EVENTBINDING<br>resource evbname in BUNDLE bundle because the capture specification capspec( has an<br>invalid event name: I exceeds the maximum number of data items: I contains invalid capture data<br>type, item number:   has an invalid business information name:   has an overlength<br>formatPrecision in data item:   has an invalid captureDataPrecision in data item: }error_data. |
| DFHEC1013        | date time applid The CICS event capture component failed to create the EVENTBINDING<br>resource evbname in BUNDLE bundle because the {LOCALCCSID SIT parameter is not<br>supported: I event binding schema level is not supported: I event binding USERTAG is invalid:<br>}error_data.                                                                                                    |
| DFHEC1016        | date time applid EVENTBINDING evbname from BUNDLE bundle installed successfully,<br>replacing a previously installed version.                                                                                                    |
| DFHEC1022        | date time applid Event emission failed for EVENTBINDING evbname because the<br>EPADAPTER adapterName is unavailable.                                                                                                    |
| DFHEC1023        | date time applid EVENTBINDING evbname which defines one or more system events<br>references EPADAPTER adapterName which specifies transactional events. Transactional<br>system events are not supported.                                                                                                    |
| DFHEC1024        | date time applid EVENTBINDING evbname which defines one or more system events<br>references EPADAPTER adapterName which specifies synchronous event emission.<br>Synchronous event emission is not supported for system events.                                                                                                    |
| DFHEC1026        | applid CEPF is stopping Event Processing after a severe error.                                                                                                    |
| DFHEC3111        | date time applid The decimal floating point facility (DFP) is not installed, but is required for<br>capture specification cs_name in event binding evb_name.                                                                                                    |
| DFHEC3112        | date time applid The binary floating point facility (DFP) is not installed, but is required for<br>capture specification cs_name in event binding evb_name.                                                                                                    |

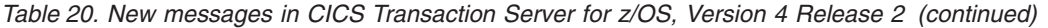

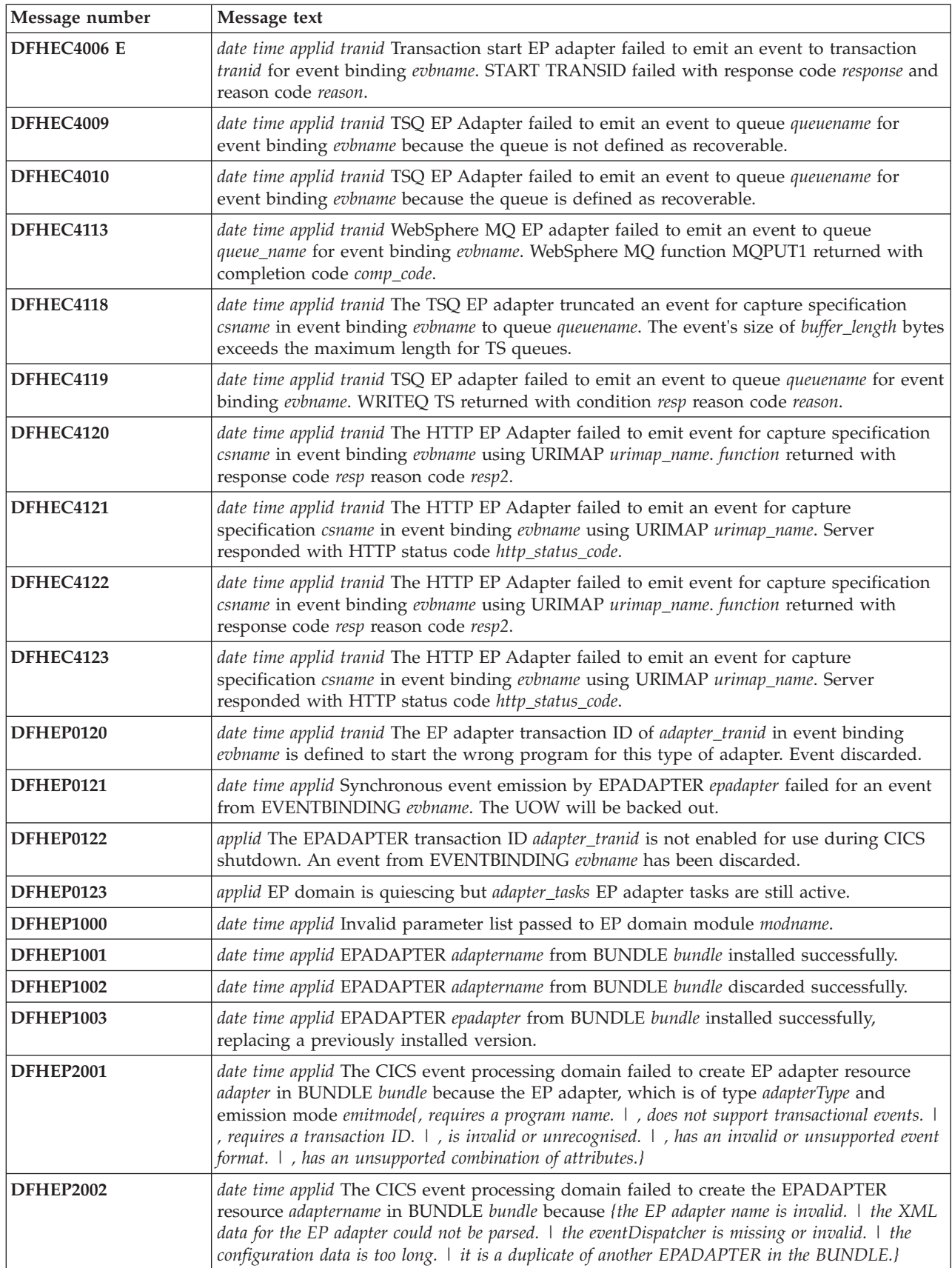

*Table 20. New messages in CICS Transaction Server for z/OS, Version 4 Release 2 (continued)*

| Message number     | Message text                                                                                                    |
|--------------------|----------------------------------------------------------------------------------------------------|
| <b>DFHEP2003</b>   | date time applid The CICS event processing domain failed to create the EP adapter resource<br>adaptername in BUNDLE bundle because the {LOCALCCSID SIT parameter is not supported:  <br>EP adapter schema level is not supported: }error_data. |
| DFHEP2005          | date time applid The CICS event processing domain found an inconsistency in the advanced<br>options during install of EP adapter <i>adaptername</i> with emission mode emitmode and type<br>adapterType. The option option is ignored.         |
| DFHIS1042          | date time applid Transaction tranid not defined.                                                                                                    |
| <b>DFHIS3031 E</b> | date time applid Transaction tranid failed to establish security for userid userid with<br>IPCONN ipconn. SAF codes are (X'safresp', X'safreas'), ESM codes are<br>(X'esmresp', X'esmreas').                                                   |
| <b>DFHIS3032 E</b> | date time applid Transaction tranid using terminal termid failed to establish security for<br>userid userid with IPCONN ipconn. SAF codes are (X'safresp', X'safreas'), ESM codes are<br>$(X'esmresp')$ .                                      |
| DFHME0103          | applid Insufficient 64-bit storage to load module modname.                                                                                                    |
| DFHME0213          | applid Incorrect parameters used in call to DFHME64 for message msgno.                                                                                                    |
| DFHME0215          | applid modname Message module for language language not found. The default module<br>modnameb is used.                                                                                                    |
| DFHME0217          | applid The Message User Exit point XMEOUT is unavailable for message msgno.                                                                                                    |
| DFHME0218          | applid An error has occurred when calling the Message User Exit for message msgno.                                                                                                    |
| DFHME0220I         | applid Message msgno has been rerouted to its original destination.                                                                                                    |
| DFHME0222          | applid The Message User Exit has returned invalid route code information for message<br>number msgno.                                                                                                    |
| DFHME0223          | applid The Message User Exit has returned invalid TD queue information for message<br>number msgno.                                                                                                    |
| DFHME0225          | applid The Message User Exit has returned an invalid return code rc for message msgno.                                                                                                    |
| DFHME0232          | applid The User's Message Exit program has failed while processing message msgno.                                                                                                    |
| DFHME0237          | applid Message msgno cannot be rerouted to a transient data destination by the message<br>user exit XMEOUT.                                                                                                    |
| DFHME0240          | applid CICSPlex SM messages cannot be issued because the English message table<br><i>modname</i> cannot be found.                                                                                                    |
| DFHML0101          | date time applid tranid Call to z/OS XML System Services parser for function function failed<br>with return code X'return_code' and reason code X'reason_code' at data offset X'error_offset'.                                                 |
| DFHMQ2065          | date time applid Resynchronization outstanding for queue manager qmgr after CICS-MQ<br>group attach has connected to queue-sharing group qsg.                                                                                                  |
| DFHMQ2066          | date time applid Resynchronization outstanding for queue-sharing group qsg after CICS-MQ<br>group attach has connected to queue manager qmgr.                                                                                                  |
| <b>DFHPI0603 I</b> | date time applid The CICS SOAP handler has received an unexpected HTTP GET for URI<br>Uri.                                                                                                    |
| DFHPI0728 E        | date time applid userid PIPELINE pipeline encountered an error in the configuration file<br>filename for the pipeline. The repository Axis2 configuration file <i>element</i> cannot be accessed<br>by CICS.                                   |
| DFHPI0729 E        | date time applid userid PIPELINE pipeline encountered an error in the pipeline configuration<br>file filename at offset X'offset'. The CICS Java SOAP handler cannot be an intermediate<br>message handler.                                    |
| DFHPI0734 E        | date time applid Error 'exception' occurred whilst configuring PIPELINE pipeline within a<br><b>JVMSERVER.</b>                                                                                                    |

| Message number     | Message text                                                                                                    |
|--------------------|----------------------------------------------------------------------------------------------------|
| <b>DFHPI0735 E</b> | date time applid Error exception occurred whilst configuring WEBSERVICE webservice within<br>a JVMSERVER.                                                                                                    |
| DFHPI0736 E        | date time applid PIPELINE pipeline encountered an error in the configuration file filename for<br>the pipeline. The file has both <apphandler> and <apphandler_class> elements specified.<br/>You may only specify one of these elements.</apphandler_class></apphandler>                                                                                                    |
| <b>DFHPI0905 E</b> | date time applid userid WEBSERVICE WebService within PIPELINE Pipeline cannot check for<br>archive file because the WSDL name Name is too long.                                                                                                    |
| <b>DFHPI0906 E</b> | date time applid userid WEBSERVICE WebService within PIPELINE Pipeline cannot generate<br>URIMAP for WSDL discovery because URI Uri is too long.                                                                                                    |
| <b>DFHPI9049 E</b> | Array name occurs occurs times. The largest supported value is max.                                                                                                    |
| <b>DFHPI9685 E</b> | A language structure cannot be parsed. Please ensure that the statement terminator<br>characters are correct and that any brackets are matched.                                                                                                    |
| <b>DFHPI9686 W</b> | Structure structureName is ignored for container containerName as the container is defined<br>as type 'char'.                                                                                                    |
| <b>DFHPI9687 W</b> | Unexpected text text found in columns start_column to end_column. Text is ignored.                                                                                                    |
| <b>DFHPI9688 E</b> | Unexpected End of Line condition encountered for line 'line' of file filename.                                                                                                    |
| DFHRL0122 E        | applid The CICS resource life-cycle manager failed to re-create the resource resource_name<br>for BUNDLE resource bundle_name.                                                                                                    |
| DFHRT4424          | time applid Use of EDF is not supported with IPIC communication to system sysid. The<br>routing session is still active. To terminate the routing session type CANCEL.                                                                                                    |
| DFHSJ0101I         | applid The JVM (SJ) domain for Java has started initializing. Java is a trademark of Oracle<br>and/or its affiliates.                                                                                                    |
| DFHSJ0102I         | applid SJ domain initialization has ended.                                                                                                    |
| DFHSJ0103          | applid SJ domain initialization has failed.                                                                                                    |
| DFHSJ0210          | date time applid An attempt to start a JVM for the JVMSERVER resource jumserver has<br>failed. Reason code {JVMPROFILE_ERROR   OPEN_JVM_ERROR  <br>JNI_CREATE_NOT_FOUND   SETUP_CLASS_NOT_FOUND  <br>TERMINATION_CLASS_NOT_FOUND   CREATE_JVM_FAILED  <br>CHANGE_DIRECTORY_CALL_FAILED   STDOUT/STDERR_ACCESS_FAILED  <br>ERROR_LOCATING_MAIN_METHOD   ATTACH_JNI_THREAD_FAILED  <br>SETUP_CLASS_TIMEDOUT   ENCLAVE_INIT_FAILED  <br>ERROR_CODE_UNRECOGNIZED}. |
| DFHSJ0211          | date time applid An exception has been thrown by the main method of a setup class, which<br>was running in the JVM belonging to the JVMSERVER resource jvmserver.                                                                                                    |
| <b>DFHSJ0212</b>   | date time applid An error occurred while terminating the JVM belonging to the<br>JVMSERVER resource jvmserver. Reason code {TERMINATION_CLASS_NOT_FOUND  <br>ERROR_LOCATING_MAIN_METHOD   ERROR_CODE_UNRECOGNIZED  <br>TERMINATION_CLASS_TIMED_OUT}.                                                                                                    |
| DFHSJ0213          | date time applid An exception has been thrown by the main method of a termination class,<br>which was running in the JVM belonging to the JVMSERVER resource jumserver.                                                                                                    |
| <b>DFHSJ0214</b>   | date time applid A class in a JVM Server has invoked System.exit(). CICS will shut down<br>immediately.                                                                                                    |
| DFHSJ0215          | date time applid The JVM Server jumserver failed to initialize the OSGi framework. The JVM<br>will be terminated.                                                                                                    |
| DFHSJ0540          | date time applid The USSHOME System Initialization Parameter is set to NONE. CICS will<br>attempt to use the value of CICS_HOME from the JVM profile jvmprof instead.                                                                                                    |
| DFHSJ0541          | date time applid The USSHOME System Initialization Parameter is set to NONE and<br>CICS_HOME is not specified in the JVM profile jvmprof. The JVM cannot be started.                                                                                                    |

*Table 20. New messages in CICS Transaction Server for z/OS, Version 4 Release 2 (continued)*

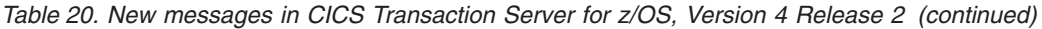

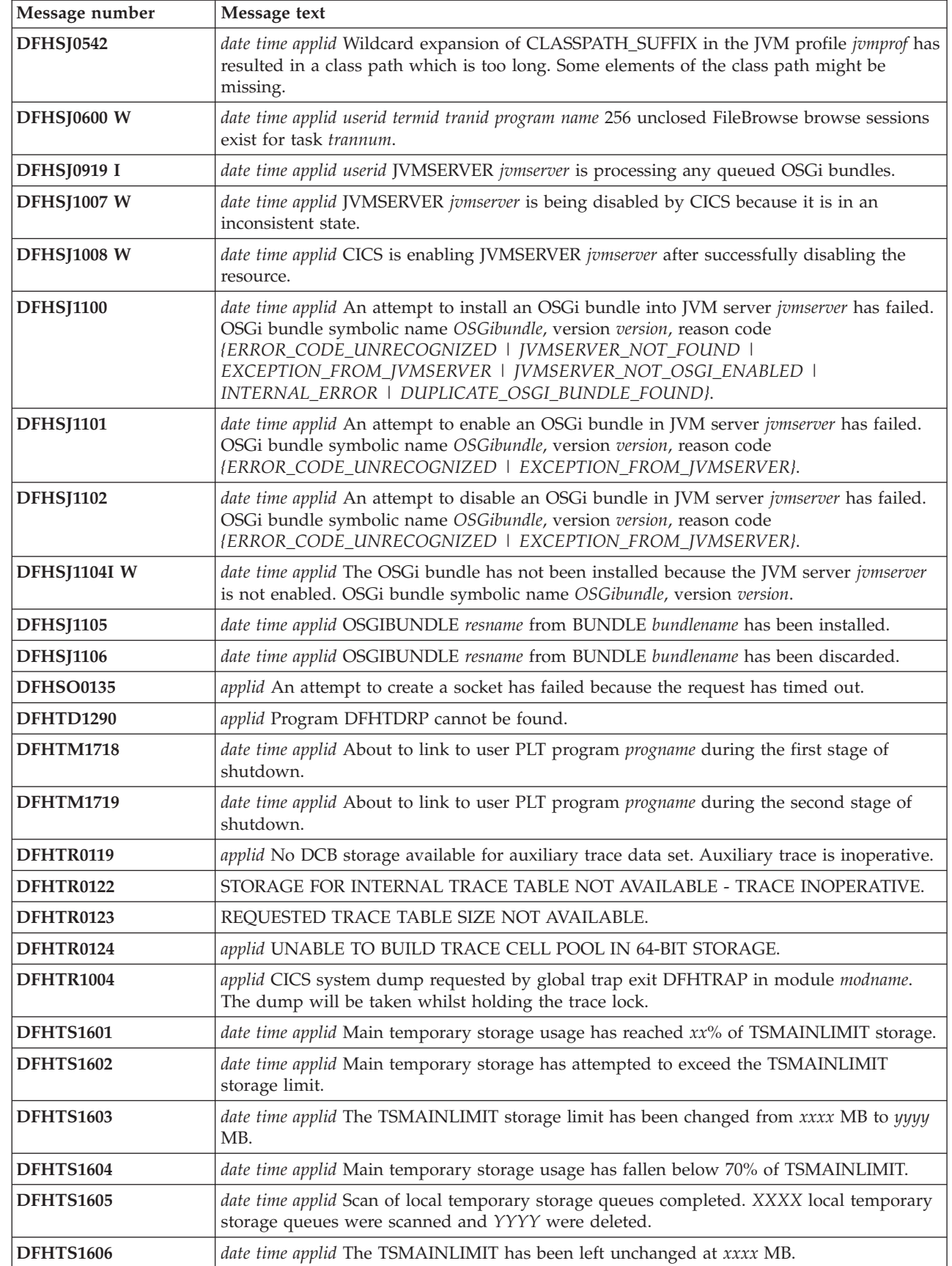

 $\,$   $\,$  $\|$ 

 $\mathbf I$ || $\overline{1}$ 

| Message number   | Message text                                                                                                    |
|------------------|----------------------------------------------------------------------------------------------------|
| <b>DFHTS1607</b> | date time applid An attempt to increase TSMAINLIMIT has failed. The TSMAINLIMIT<br>setting has been left unchanged.                                                                                                    |
| <b>DFHTS1608</b> | applid TS domain initialization has failed because an attempt was made to set<br>TSMAINLIMIT to a value greater than 25% of MEMLIMIT.                                                                                                    |
| DFHUS0300        | date time applid An ICRX has been supplied without a realm for DNAME=dname.                                                                                                    |
| <b>DFHW20134</b> | date time applid Configuration error for ATOMSERVICE atomservice. Version number version<br>in the configuration file is not supported at this level of CICS.                                                                                                    |
| <b>DFHW20135</b> | date time applid Configuration error for ATOMSERVICE atomservice. Attribute attr1 on<br>element prefix: element is not available at version version of the configuration file.                                                                                                    |
| <b>DFHW20136</b> | date time applid Configuration error for ATOMSERVICE atomservice. Element prefix1:element1<br>in element prefix2:element2 is not available at version version of the configuration file.                                                                                                    |
| <b>DFHW20137</b> | date time applid Install for ATOMSERVICE atomservice has failed because {an<br>ATOMSERVICE with the same name already exists $\mid$ an authorization error occurred $\mid$ of a<br>problem with the ATOMSERVICE configuration file $\perp$ the URIMAP could not be created $\perp$ an<br>unspecified error occurred}. |
| <b>DFHW20161</b> | date time applid Referenced resource resource has a type that is not supported for delivering<br>feeds. ATOMSERVICE atomservice has been disabled.                                                                                                    |
| DFHWU0002        | applid A severe error (code X'code') has occurred in module modname.                                                                                                    |
| DFHWU0004        | applid A possible loop has been detected at offset X'offset' in module modname.                                                                                                    |
| DFHWU2100        | applid Unable to link to program DFHWURP.                                                                                                    |
| <b>DFH5208</b>   | date time applid netname tranid Resource defined but no value was specified for xxxxxxxx.<br>Ensure that the resource is updated.                                                                                                    |
| <b>DFH5209</b>   | date time applid netname tranid No command encountered. The input file might be empty.                                                                                                    |
| <b>EYUVC1019</b> | Passwords and password phrases cannot be mixed. Try again.                                                                                                    |
| <b>EYUVC1020</b> | The external security manager interface has not been initialized. Sign-on request failed.                                                                                                    |
| <b>EYUVC1021</b> | The external security manager is currently not accepting sign-on requests. Try again later.                                                                                                    |
| <b>EYUVC1023</b> | Incorrect password length. Sign-on is terminated.                                                                                                    |
| <b>EYUVC1024</b> | Incorrect new password length. Sign-on is terminated.                                                                                                    |
| <b>EYUVC1025</b> | Incorrect user name length. Sign-on is terminated.                                                                                                    |
| <b>EYUVC1026</b> | Incorrect group name length.                                                                                                    |
| <b>EYUVC1027</b> | Invalid group name specified                                                                                                    |
| EYUWM0439        | date time applid TRANGRP (trangrpid) in CICSplex (context) for Workload (workloadid)<br>transition to type: sysname at sysplex reason.                                                                                                    |
| EYUXL0119        | Major Object loaded from <i>module</i>                                                                                                    |

*Table 20. New messages in CICS Transaction Server for z/OS, Version 4 Release 2 (continued)*

#### **New messages in CICS Transaction Server for z/OS, Version 4 Release 1**

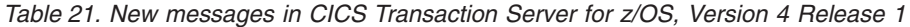

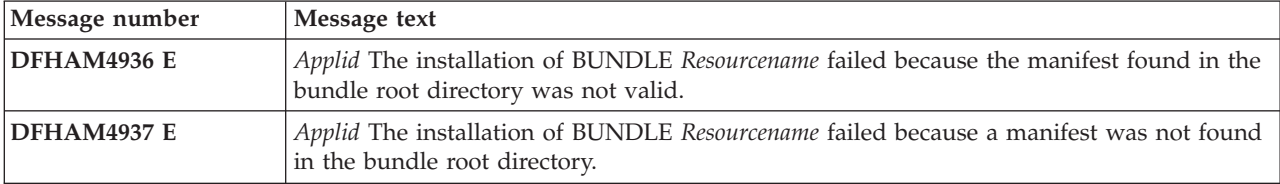

*Table 21. New messages in CICS Transaction Server for z/OS, Version 4 Release 1 (continued)*

| Message number     | Message text                                                                                                    |
|--------------------|----------------------------------------------------------------------------------------------------|
| DFHAM4938 W        | Applid BUNDLE Resourcename has been installed as disabled because one or more of its<br>associated resources failed to install.                                                                                                    |
| <b>DFHAM4939 E</b> | Applid The installation of ATOMSERVICE Resourcename failed due to a configuration error.                                                                                                    |
| DFHAM4940 E        | Applid Install of MQCONN Mqconn-name failed because an MQCONN is already installed<br>and is in use.                                                                                                    |
| DFHAM4941 E        | Applid The installation of {ATOMSERVICE} Resourcename failed because the {configfile  <br>Bindfile} does not exist.                                                                                                    |
| DFHAM4942 E        | Applid The installation of {ATOMSERVICE} Resourcename failed because CICS does not<br>have authority to access the <i>{configfile \ Bindfile}</i> .                                                                                                    |
| DFHAM4943 E        | Applid The installation of {ATOMSERVICE} Resourcename failed because the associated<br>{configfile   Bindfile} is invalid.                                                                                                    |
| DFHAM4944 E        | Applid JVMSERVER Resourcename has been installed with less threads than requested on<br>its definition.                                                                                                    |
| DFHAM4945 E        | Applid JVMSERVER Resourcename has been installed as disabled with a threadlimit of 0.                                                                                                    |
| DFHAM4946 E        | Applid The installation of {bundle} Resourcename failed because CICS does not have<br>authority to access the manifest found in the bundle root directory.                                                                                                    |
| DFHAP0702          | Applid An abend (code Abcode) has occurred in exit program Progname at exit point<br>Xxxxxxxx because a backlevel XPI call has been made.                                                                                                    |
| DFHAP0703          | Applid An abend (code Abcode) has occurred in exit program Progname at exit point<br>Xxxxxxxx because a backlevel XPI call has been made.                                                                                                    |
| DFHAP0708          | Applid An abend (code Abcode) has occurred in task related user exit program Progname<br>because a backlevel XPI call has been made.                                                                                                    |
| <b>DFHAP1301</b>   | Date time applid Language Environment has detected a corruption of its control blocks.<br>Transaction Transaction currently executing.                                                                                                    |
| <b>DFHAP1600</b>   | Date time applid An attempt to start a JVM for the JVMSERVER resource Jvmserver has<br>failed. Reason code {{JVMPROFILE_ERROR   OPEN_JVM_ERROR  <br>JNI_CREATE_NOT_FOUND   SETUP_CLASS_NOT_FOUND  <br>TERMINATION_CLASS_NOT_FOUND   CREATE_JVM_FAILED  <br>CHANGE_DIRECTORY_CALL_FAILED   STDOUT/STDERR_ACCESS_FAILED  <br>ERROR_LOCATING_MAIN_METHOD   ATTACH_JNI_THREAD_FAILED  <br>SETUP_CLASS_TIMEDOUT   ENCLAVE_INIT_FAILED  <br>ERROR_CODE_UNRECOGNIZED}. }. |
| <b>DFHAP1601</b>   | Date time applid An exception has been thrown by the main method of the JVM belonging<br>to the JVMSERVER resource Jvmserver.                                                                                                    |
| <b>DFHAP1602</b>   | Date time applid An error occurred while terminating the JVM belonging to the<br>JVMSERVER resource Jvmserver. Reason code {termination_class_not_found \<br>Error_locating_main_method   Error_code_unrecognized   Termination_class_timed_out}.                                                                                                    |
| DFHAP1603          | Date time applid An exception has been thrown by the main method of a termination class,<br>which was running in the JVM belonging to the JVMSERVER resource Jvmserver.                                                                                                    |
| DFHBR0509          | Date time applid You are approaching or have reached the maximum number of times a<br>Link3270 bridge routing region can be started.                                                                                                    |
| <b>DFHCA4800 I</b> | Date time applid New group Grpname created.                                                                                                    |
| DFHCA4801 I        | Date time applid New list Lstname created.                                                                                                    |
| DFHCA4802 E        | Date time applid Name is an invalid name.                                                                                                    |
| DFHCA4803 E        | Date time applid Install failed because an existing definition for file Filename could not be<br>deleted.                                                                                                    |
| DFHCA4805 E        | Date time applid Unable to perform operation: Name is locked to applid Applid, opid Opid<br>to prevent updating.                                                                                                    |

| Message number | Message text                                                                                                    |
|----------------|----------------------------------------------------------------------------------------------------|
| DFHCA4806 E    | Date time applid Group name Grpname exists as a list name.                                                                                                    |
| DFHCA4808 E    | Date time applid Object already exists in this group.                                                                                                    |
| DFHCA4809 E    | Date time applid Date/time fields do not match (object updated by another user).                                                                                             |
| DFHCA4810 E    | Date time applid Object not found (deleted by another user).                                                                                                    |
| DFHCA4811 E    | Date time applid Name1 does not contain Name2.                                                                                                    |
| DFHCA4812 W    | Date time applid Install of library Libname encountered a data set [allocation   Concatenation<br>  Open} failure. The library is installed but disabled.                    |
| DFHCA4813 W    | Date time applid Install of library Libname encountered an MVS abend. The library is<br>installed but disabled.                                                              |
| DFHCA4814 E    | Date time applid List name Listname exists as a group name.                                                                                                    |
| DFHCA4815 E    | Date time applid group Grpname not found in this list.                                                                                                    |
| DFHCA4816 E    | Date time applid unable to install group Grpname - group not found.                                                                                                    |
| DFHCA4817 E    | Date time applid install of library Libname failed with an MVS abend. The library is not<br>installed.                                                                       |
| DFHCA4819 E    | Date time applid group already exists in this list.                                                                                                    |
| DFHCA4820 S    | Date time applid unable to perform request - CSD full.                                                                                                    |
| DFHCA4823 S    | Date time applid unable to perform request - DFHCSD not open.                                                                                                    |
| DFHCA4824 S    | Date time applid unable to perform request - insufficient function in file definition for<br>DFHCSD.                                                                         |
| DFHCA4825 S    | Date time applid unable to perform request - file control has returned an INVREQ<br>response.                                                                                |
| DFHCA4828 E    | Date time applid group Grpname not found.                                                                                                    |
| DFHCA4829 S    | Date time applid storage violation. CSD primary control record not updated.                                                                                                  |
| DFHCA4830 E    | Date time applid Restype Resname already exists in the target group.                                                                                                    |
| DFHCA4831 E    | Date time applid the new name Name is longer than the four characters allowed for Restype<br>names.                                                                          |
| DFHCA4832 E    | Date time applid unable to open TDQUEUE Tdqname because the dfhintra data set is not<br>open.                                                                                |
| DFHCA4833 E    | Date time applid a security error has occurred while attempting to install TDQUEUE<br>Tdqname. The definition has not been installed.                                        |
| DFHCA4834 E    | Date time applid install of {TDQUEUE   PROCESSTYPE   LIBRARY   URIMAP  <br>ATOMSERVICE   JVMSERVER] Resourcename failed because the installed definition is not<br>disabled. |
| DFHCA4836 E    | Date time applid install of db2conn Db2conn-name failed because a db2conn is already<br>installed and is in use.                                                             |
| DFHCA4837 E    | Date time applid install of <i>DB2ENTRY</i>   <i>Db2tran  Name</i> failed because a db2conn is not<br>installed.                                                             |
| DFHCA4838 E    | Date time applid install of DB2ENTRY Db2entry-name failed because an existing definition<br>could not be deleted. The existing definition is not disabled.                   |
| DFHCA4839 E    | Date time applid list Listname not found.                                                                                                    |
| DFHCA4840 W    | Date time applid group Grpname not appended - group already exists in target list.                                                                                           |
| DFHCA4841 E    | Date time applid install failed because definition of Restype Resname is in use by task no.<br>Taskno (transaction id. Tranid).                                              |
| DFHCA4842 E    | Date time applid install failed because Restype Resname is currently in use.                                                                                                 |

*Table 21. New messages in CICS Transaction Server for z/OS, Version 4 Release 1 (continued)*
| Message number | Message text                                                                                                    |
|----------------|----------------------------------------------------------------------------------------------------|
| DFHCA4843 W    | Date time applid Tttttttt Nnnnnnnn is internally locked to opid Opid applid Applid.                                                                                            |
| DFHCA4850 E    | Date time applid install of DB2TRAN Db2tran-name failed because DB2ENTRY<br>Db2entry-name to which it refers has not been installed.                                           |
| DFHCA4851 E    | Date time applid install of DB2ENTRY   Db2tran   Db2conn   Library   Atomservice ]Name<br>failed because of a security error.                                                  |
| DFHCA4852 W    | Date time applid Restype name Resname begins with 'dfh'. Such names are reserved and<br>may be redefined by CICS.                                                              |
| DFHCA4853 E    | Date time applid install of DB2TRAN Db2tran-name failed because another DB2TRAN is<br>installed with the same transid.                                                         |
| DFHCA4854 W    | Date time applid the specified {group   List} contains Objtype objects but no Restype found.                                                                                   |
| DFHCA4857 W    | Date time applid the specified {group $\mid$ List} contains more than one Objtype.                                                                                             |
| DFHCA4858 S    | Date time applid unable to perform request - DFHCSD not enabled.                                                                                                    |
| DFHCA4859 S    | Date time applid unable to perform request - the csdstrno operand in the system<br>initialization table (sit) is too small.                                                    |
| DFHCA4860 W    | Date time applid the specified list contains DB2ENTRY or DB2TRAN definitions before a<br>DB2CONN definition.                                                                   |
| DFHCA4863 I    | Date time applid Name is now locked. No group or list of that name exists.                                                                                                    |
| DFHCA4866 E    | Date time applid unable to perform operation: Name is IBM protected.                                                                                                    |
| DFHCA4867 E    | Date time applid file name DFHCSD is reserved and must not be modified.                                                                                                    |
| DFHCA4869 E    | Date time applid single resource install of Restype Resname in group Grpname is not allowed.                                                                                   |
| DFHCA4871 W    | Date time applid file Filename has been installed but set Filename failed.                                                                                                    |
| DFHCA4872 S    | Date time applid unable to connect to CICS catalog.                                                                                                    |
| DFHCA4873 S    | Date time applid unable to disconnect the CICS catalog.                                                                                                    |
| DFHCA4874 E    | Date time applid install of {TSMODEL   Enqmodel} Rsrce-name1 failed because {prefix  <br>Enqname) Attribute-name already exists in {TSMODEL   Enqmodel} Rsrce-name2.           |
| DFHCA4875 E    | Date time applid unable to perform operation: Name is currently being updated by applid<br>Applid opid Opid - please retry later.                                              |
| DFHCA4876 W    | Date time applid partner Partnername specifies netname Netname which is not found in any<br>connection definition that specifies access method = $z/OS$ Communications Server. |
| DFHCA4877 W    | Date time applid partner Partnername specifies a netname and profile for which there is no<br>common implied sessions definition.                                              |
| DFHCA4878 E    | Date time applid install of {IPCONN} Resourcename failed because one with this name is<br>already installed and is in use.                                                     |
| DFHCA4879 W    | Date time applid {group   List} Name has been partially installed.                                                                                                    |
| DFHCA4880 S    | Date time applid unable to perform operation - not allowed by file attributes for DFHCSD.                                                                                      |
| DFHCA4881 I    | Date time applid group Name deleted.                                                                                                    |
| DFHCA4883 I    | Date time applid list Listname deleted.                                                                                                    |
| DFHCA4884 S    | Date time applid Restype name Resname is reserved by CICS.                                                                                                    |
| DFHCA4885 E    | Date time applid install of IPCONN Resourcename failed. Duplicate applid Applid found.                                                                                         |
| DFHCA4887 I    | Date time applid unrecognized resource type found in the CSD file and has been ignored.                                                                                        |
| DFHCA4888 I    | Date time applid group Groupname removed from list Listname.                                                                                                    |
| DFHCA4889 E    | Date time applid install of (journalmodel   Tsmodel   Tcpipservice   Corbaserver   IPCONN  <br>Urimap} Resourcename failed because Attribute Attname is invalid.               |

*Table 21. New messages in CICS Transaction Server for z/OS, Version 4 Release 1 (continued)*

| Message number | Message text                                                                                                    |
|----------------|----------------------------------------------------------------------------------------------------|
| DFHCA4890 E    | Date time applid install of TDQUEUE Tdqname failed because the type has not been<br>specified.                                                                   |
| DFHCA4891 W    | Date time applid Restype name Resname begins with 'c'. Such names are reserved and may<br>be redefined by CICS.                                                  |
| DFHCA4892 W    | Date time applid install for group Grpname has completed with errors.                                                                                            |
| DFHCA4893 I    | Date time applid install for group Grpname has completed successfully.                                                                                           |
| DFHCA4894 E    | Date time applid install of {enqmodel} Rsrcename1 failed because installed {enqmodel}<br>Rsrcename2 is not disabled.                                             |
| DFHCA4895 E    | Date time applid install of TSMODEL Resourcename in group Groupname failed because ts<br>was started using an assembled tst without the migrate option.          |
| DFHCA4896 E    | Date time applid install of TDQUEUE Tdqname failed because the queue is not closed.                                                                              |
| DFHCA4897 W    | Date time applid The definition of {TDQUEUE   Tcpipservice} Resourcename specified<br>{opentime=initial   Status=open} but the open failed.                      |
| DFHCA4898 E    | Date time applid Installation of {TDQUEUE   Processtype   Library   Atomservice}<br>Resourcename failed because of insufficient storage.                         |
| DFHCA4899 E    | Date time applid TDQUEUE Tdqname cannot be replaced because the existing definition is<br>for a different queue type.                                            |
| DFHCA4901 E    | Date time applid Install of REQUESTMODEL Resourcename1 failed because a duplicate<br>pattern already exists in Resourcename2.                                    |
| DFHCA4902 E    | Date time applid Install of corbaserver   Requestmodel   Resourcename failed because it is not<br>a valid{ corbaserver   Requestmodel }for this level of CICS.   |
| DFHCA4903 E    | Date time applid Install for TCPIPSERVICE Tcpipservice has failed because the service is<br>open.                                                                |
| DFHCA4904 W    | Date time applid Opening TCPIPSERVICE Tcpipservice has failed because port Portno is<br>already in use.                                                          |
| DFHCA4905 E    | Date time applid Install failed for Resource. Option Opt is not available on this system.                                                                        |
| DFHCA4906 W    | Date time applid Opening TCPIPSERVICE Tepipservice has failed because port Portno is not<br>authorized.                                                          |
| DFHCA4907 W    | Date time applid Opening TCPIPSERVICE Tcpipservice has failed because the {IP address  <br>Host} is not known.                                                   |
| DFHCA4908 E    | Date time applid Install of DOCTEMPLATE Doctemplate1 failed because<br>templatename(Template) already exists in DOCTEMPLATE Doctemplate2.                        |
| DFHCA4909 E    | Date time applid Install of DOCTEMPLATE Doctemplate failed. Ddname(Ddname) not found.                                                                            |
| DFHCA4910 E    | Date time applid Install of DOCTEMPLATE Doctemplate failed. Member(Membername) not<br>found in Ddname.                                                           |
| DFHCA4911 W    | Date time applid Transaction Tranid installed but at least one of alias, taskreq or xtranid<br>failed to be replaced because it exists as a primary transaction. |
| DFHCA4912 E    | Date time applid Install of Resource Resourcename failed because Attribute is invalid for this<br>release.                                                       |
| DFHCA4913 E    | date time applid Install of {IPCONN} resourcename failed because a CONNECTION resource<br>with this name and a different APPLID is already installed.            |
| DFHCA4914 E    | date time applid Install of resourcetype resourcename failed. The specified targetresource is<br>unusable.                                                       |
| DFHCA4915 E    | date time applid Install of resourcetype resourcename failed. Open for data set dsname has<br>abended.                                                           |

*Table 21. New messages in CICS Transaction Server for z/OS, Version 4 Release 1 (continued)*

*Table 21. New messages in CICS Transaction Server for z/OS, Version 4 Release 1 (continued)*

| Message number     | Message text                                                                                                    |
|--------------------|----------------------------------------------------------------------------------------------------|
| DFHCA4916 E        | date time applid TCPIPSERVICE tcpipservice has not been opened because the<br>MAXSOCKETS limit has been reached.                                                                                                |
| DFHCA4917 W        | Date time applid{ corbaserver   Tcpipservice   IPCONN   Urimap }Resourcename was installed<br>with a reduced set of cipher codes.                                                                               |
| DFHCA4918 E        | Date time applid The installation of corbaserver   Tcpipservice   IPCONN   Urimap<br>}Resourcename has failed because its requested cipher list was rejected.                                                   |
| DFHCA4920 E        | Date time applid The installation of (corbaserver $\mid$ Djar $\mid$ Pipeline $\mid$ Webservice $\mid$ Library $\mid$<br>Bundle }Resourcename has failed because it is a duplicate of one which already exists. |
| <b>DFHCA4921 E</b> | Date time applid The installation of corbaserver Cname has failed because the specified<br>{corbaserver   State   Sessbeantime   Certificate   Host   Shelf   Jndiprefix} is not valid.                         |
| DFHCA4922 E        | Date time applid The installation of corbaserver $\perp$ Djar } Resourcename has failed because the<br>ej resource resolution transaction, CEJR, could not attach.                                              |
| DFHCA4923 E        | Date time applid The installation of DJAR Dname has failed because the specified<br>corbaserver Cname does not exist.                                                                                           |
| <b>DFHCA4924 E</b> | Date time applid The installation of DJAR Dname has failed because the specified<br>{corbaserver   State   Hfsfile   Djar} is not valid.                                                                        |
| DFHCA4925 E        | Date time applid The installation of corbaserver Cname has failed because at least one of its<br>associated tcpipservices has not been installed.                                                               |
| DFHCA4926 E        | Date time applid The installation of DJAR Dname has failed because the specified<br>corbaserver Cname is not in a valid state.                                                                                  |
| DFHCA4927 E        | Date time applid The installation of (corbaserver $\perp$ Djar } Resourcename has failed because its<br>hfsfile is a duplicate of one which already exists.                                                     |
| <b>DFHCA4928 E</b> | Date time applid Install of {TCPIPSERVICE   Corbaserver   IPCONN   Urimap}<br>Resourcename failed because the specified certificate is [expired   Not yet current   Not<br>owned by this CICS   Not trusted}.   |
| DFHCA4929 E        | Date time applid {URIMAP}(Resourcename) was not installed because of conflicting<br>attributes.                                                                                                    |
| DFHCA4930 E        | Date time applid URIMAP(Urimap1) not installed because it maps the same URI as<br>Urimap2.                                                                                                    |
| DFHCA4931 E        | Date time applid The installation of WEBSERVICE Resourcename failed because the<br>associated {wsbind file   Pipeline} does not exist.                                                                          |
| <b>DFHCA4932 E</b> | Date time applid The installation of (pipeline   Webservice) Resourcename failed because the<br>{hfsfile   Pipeline} setup was not correct.                                                                     |
| DFHCA4933 E        | Date time applid The installation of pipeline Resourcename failed because the WSDIR file<br>specified is not accessible.                                                                                        |
| DFHCA4934 E        | Date time applid The installation of URIMAP Resourcename failed because hostcodepage<br>Hcodepage is not valid in combination with characterset Charset.                                                        |
| DFHCA4935 E        | Date time applid install of {TCPIPSERVICE   Corbaserver   IPCONN   Urimap} Resourcename<br>failed because the keyring has no default certificate.                                                               |
| DFHCA4936 E        | Date time applid The installation of bundle Resourcename failed because the manifest found<br>in the bundle root directory was not valid.                                                                       |
| <b>DFHCA4937 E</b> | Date time applid The installation of bundle Resourcename failed because a manifest was not<br>found in the bundle root directory.                                                                               |
| DFHCA4938 W        | Date time applid bundle Resourcename has been installed as disabled because one or more<br>of its associated resources failed to install.                                                                       |
| <b>DFHCA4939 E</b> | Date time applid The installation of ATOMSERVICE Resourcename failed due to a<br>configuration error.                                                                                                    |

| Message number | Message text                                                                                                    |
|----------------|----------------------------------------------------------------------------------------------------|
| DFHCA4940 E    | Date time applid install of MQCONN Mqconn-name failed because an MQCONN is already<br>installed and is in use.                                                                                                    |
| DFHCA4941 E    | Date time applid The installation of {ATOMSERVICE} Resourcename failed because the<br>{configfile   Bindfile} does not exist.                                                                                           |
| DFHCA4942 E    | Date time applid The installation of {ATOMSERVICE} Resourcename failed because CICS<br>does not have authority to access the <i>{configfile \ Bindfile}</i> .                                                           |
| DFHCA4943 E    | Date time applid The installation of {ATOMSERVICE} Resourcename failed because the<br>associated {configfile   Bindfile} is invalid.                                                                                    |
| DFHCA4944 W    | Date time applid JVMSERVER Resourcename has been installed with less threads than<br>requested on its definition.                                                                                                    |
| DFHCA4945 W    | Date time applid JVMSERVER Resourcename has been installed as disabled with a<br>THREADLIMIT of 0.                                                                                                    |
| DFHCA4946 W    | Date time applid The installation of {bundle} Resourcename failed because CICS does not<br>have authority to access the manifest found in the bundle root directory.                                                    |
| DFHCA4999 E    | Date time applid install of Resourcetype resources is not supported.                                                                                                    |
| DFHCA5137 E    | Date time applid Netname tranid group Grpname not found in list Listid                                                                                                    |
| DFHCA5559 W    | Date time applid host conflicts with ipaddress. Host takes precedence.                                                                                                    |
| DFHCA5560 W    | Date time applid port_attribute conflicts with port number found in host attribute.                                                                                                    |
| DFHCC0105      | Applid the {local   Global} catalog is incorrectly defined. Expected:keylen=Req_keylen,<br>lrecl=Req_lrecl. Defined:keylen=Def_keylen, lrecl=Def_lrecl.                                                                 |
| DFHCC0106      | Applid insufficient MVS storage for $\{cc \mid \text{Gc}\}\$ domain anchor block. Bytes requested=Bytes.                                                                                                    |
| DFHDB2212      | The DB2 subsystem ID <i>db2id</i> specified for the CICS-DB2 attachment cannot be found. The<br>attachment facility cannot start.                                                                                       |
| DFHDS0007      | Applid module Module has detected a (suspend resume area overflow   Architecture limit)<br>(code X'code'){. CICS will be terminated.   .}                                                                               |
| DFHDU0218      | No PROBDESC parameters supplied to DFHDUMPX.                                                                                                    |
| DFHEC0001      | Applid an abend (code Aaa/bbbb) has occurred at offset X'offset' in module Modname.                                                                                                    |
| DFHEC0002      | Applid a severe error (code X'code') has occurred in module Modname.                                                                                                    |
| DFHEC0004      | Applid a possible loop has been detected at offset X'offset' in module Modname.                                                                                                    |
| DFHEC1000      | Date time applid invalid parameter list passed to EC component module Modname.                                                                                                    |
| DFHEC1001      | Date time applid Event binding Evbname installed successfully.                                                                                                    |
| DFHEC1002      | Date time applid Event binding Evbname discarded successfully.                                                                                                    |
| DFHEC1003      | Date time applid The CICS event capture component failed to create the EVENTBINDING<br>resource Evbname for reason Reason.                                                                                              |
| DFHEC1004      | Date time applid event processing found invalid data address X'address' while capturing<br>data for CAPTURESPEC Csname of EVENTBINDING Evbname in capture data item<br>Description at offset Offset with length Length. |
| DFHEC1005      | Date time applid event processing found invalid data address X'address' while filtering<br>events for CAPTURESPEC Csname of EVENTBINDING Evbname in filter item Description<br>at offset Offset with length Length.     |
| DFHEC1006I     | Applid event processing status is {started \ draining \ stopped}.                                                                                                    |
| DFHEC1007      | Date time applid event processing found invalid packed data x'data' while filtering events<br>for CAPTURESPEC Csname of EVENTBINDING Evbname in filter item Description at offset<br>Offset with length Length.         |

*Table 21. New messages in CICS Transaction Server for z/OS, Version 4 Release 1 (continued)*

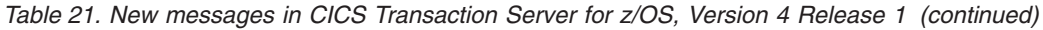

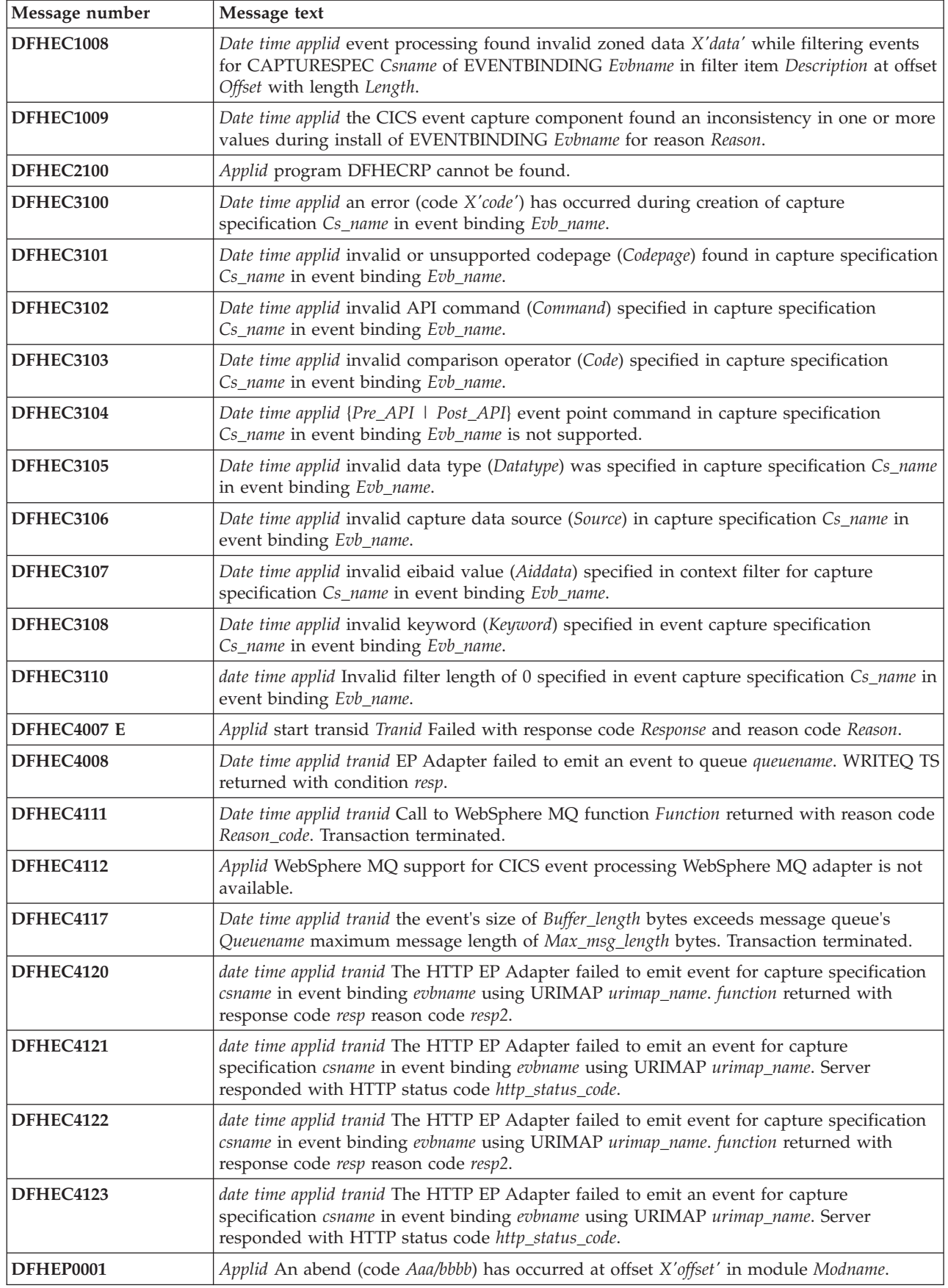

| Message number   | Message text                                                                                                    |
|------------------|----------------------------------------------------------------------------------------------------|
| DFHEP0002        | Applid A severe error (code X'code') has occurred in module Modname.                                                                                                    |
| DFHEP0101I       | Applid Event processing domain initialization has started.                                                                                                    |
| DFHEP0102I       | Applid Event processing domain initialization has ended.                                                                                                    |
| DFHEP0113        | CEPM is stopping event processing after a severe error.                                                                                                    |
| DFHEP0114        | date time applid tranid The EP adapter user ID of adapter_userid is revoked, not valid, or not<br>defined. Event discarded.                                                                                                    |
| DFHEP0115        | Applid Event processing event dispatcher task limit reached.                                                                                                    |
| DFHEP0116        | Applid Event processing event dispatcher task limit relieved.                                                                                                    |
| DFHEP0117        | date time applid tranid The EP adapter transaction ID of adapter_tranid is disabled or<br>undefined. Event discarded.                                                                                                    |
| DFHEP0118        | Date time applid tranid The EP adapter transaction ID of Adapter_tranid is remote.<br>Transaction terminated.                                                                                                    |
| DFHEP0119        | date time applid tranid Event processing global event queue depth: number_events_queued<br>High Water Mark: events_queued_hwm.                                                                                                    |
| DFHEP0120        | date time applid tranid The EPADAPTER transaction ID adapter_tranid is defined to start the<br>wrong program for this type of adapter. An event from EVENTBINDING evbname has<br>been discarded.                                                                                                    |
| DFHEP0121        | date time applid Synchronous event emission by EPADAPTER epadapter failed for an event<br>from EVENTBINDING evbname. The UOW will be backed out.                                                                                                    |
| <b>DFHEP1000</b> | date time applid Invalid parameter list passed to EP domain module modname.                                                                                                    |
| DFHEP1001        | date time applid EPADAPTER adaptername installed successfully.                                                                                                    |
| <b>DFHEP1002</b> | date time applid EPADAPTER adaptername discarded successfully.                                                                                                    |
| DFHEP2001        | date time applid The CICS event processing domain failed to create EPADAPTER resource<br>adapter in BUNDLE bundle because the EP adapter, which is of type adapterType and<br>emission mode emitmodel, requires a program name.   , does not support transactional events.  <br>requires a transaction ID.  , is invalid or unrecognised.  , has an invalid or unsupported event,<br>format.  , has an unsupported combination of attributes.} |
| <b>DFHEP2002</b> | date time applid The CICS event processing domain failed to create the EPADAPTER<br>resource adaptername in BUNDLE bundle because the (EP adapter name is invalid.   XML<br>data for the EP adapter could not be parsed. I eventDispatcher is missing or invalid. I<br>configuration data is too long.}                                                                                                    |
| <b>DFHEP2003</b> | date time applid The CICS event processing domain failed to create the EPADAPTER<br>resource adaptername in BUNDLE bundle because the {LOCALCCSID SIT parameter is not<br>supported:   EP adapter schema level is not supported: }error_data.                                                                                                    |
| DFHEP2005        | date time applid The CICS event processing domain found an inconsistency in the<br>advanced options during install of EPADAPTER adaptername with emission mode<br>emitmode and type adapterType. The option option is ignored.                                                                                                    |
| DFHEX0005        | Jobname: Jobname, stepname: Stepname, procname Procname, sysid in smf: Sysid, applid:<br>Applid, transid: Transid.                                                                                                    |
| DFHFC0209        | applid User exit XFCRLSCO is allowing non-RLS file filename to bypass the RLS<br>coexistence checks.                                                                                                    |
| DFHFC0210        | applid User exit XFCRLSCO is allowing RLS file filename to bypass the RLS coexistence<br>checks.                                                                                                    |
| DFHFC6039        | Date time applid CICS has been invoked by vsam rls to process a Reason of data set<br>Dsname.                                                                                                    |

*Table 21. New messages in CICS Transaction Server for z/OS, Version 4 Release 1 (continued)*

*Table 21. New messages in CICS Transaction Server for z/OS, Version 4 Release 1 (continued)*

| Message number     | Message text                                                                                                    |
|--------------------|----------------------------------------------------------------------------------------------------|
| <b>DFHII1039 E</b> | Date time applid Failure establishing connection to host Host as unauthenticated<br>connections are not supported. An attempt to establish a CSIV2 secure connection failed<br>because: {CSIV2 security is not supported in the server   the server does not support the use of<br>ssl/tls $\vert$ the server does not support client certification $\vert$ a required capability is not supported by<br>the server $\vert$ the server requires something not supported by CICS $\vert$ the server does not support<br>identity assertion   the server does not support principal assertion   the server does not support<br>gssup exported names}. |
| <b>DFHII1040 E</b> | Date time applid A CSIV2 connection has been refused because: {it was not an<br>establishcontext message \it contained authorization tokens \ it used an unsupported identity type<br>I the identity type was not recognized I it specified more than one authorization tokens I an<br>authorization token was too long}.                                                                                                    |
| <b>DFHIS0100</b>   | Applid Unable to start is domain because transaction CISC cannot be attached.                                                                                                    |
| <b>DFHIS1032</b>   | Date time applid Unable to acquire IPCONN IPCONN. Applid Networkid.applid is the same<br>as the local applid.                                                                                                    |
| <b>DFHIS1033</b>   | Date time applid BIS processing error (code X'errorcode') occurred during release of Sesstype<br>IPIC session in IPCONN IPCONN.                                                                                                    |
| <b>DFHIS1034</b>   | Date time applid Conversation Convid no longer pending on IPCONN IPCONN.                                                                                                    |
| <b>DFHIS1035</b>   | Date time applid Unable to send a {start   cancel   transaction routing} request using<br>IPCONN IPCONN. Partner region does not support this function over IPIC.                                                                                                    |
| <b>DFHIS1036</b>   | Date time applid Unable to process local queue for IPCONN IPCONN. IPCONN connected<br>to system that does not support starts over IPIC.                                                                                                    |
| <b>DFHIS1037</b>   | Date time applid Log data sent on IPCONN IPCONN is: 'data'.                                                                                                    |
| <b>DFHIS1038 E</b> | Date time applid Invalid host address ipaddr.                                                                                                    |
| <b>DFHIS1039</b>   | Date time applid IPIC secondary socket request for Networkid.Applid has failed because a<br>matching IPCONN could not be found.                                                                                                    |
| <b>DFHIS1040</b>   | Date time applid Unable to schedule transaction CRSR for IPCONN ipconn.                                                                                                    |
| <b>DFHIS1041</b>   | Date time applid Identity propagation error has occurred while using IPCONN ipconn and<br>transaction ID transid.                                                                                                    |
| <b>DFHIS3040 E</b> | date time applid Deletion of IPCONN cccccccc failed. Its AID-Chains are not empty.                                                                                                    |
| <b>DFHIS3041</b>   | date time applid nnnn AIDs {canceled   force-canceled} for IPCONN conname. nnnn AIDs<br>remain.                                                                                                    |
| DFHKE0106          | Applid GETMAIN failed in module Modname, r15=Mvscode. CICS will terminate.                                                                                                    |
| DFHKE0997          | Applid DFHKESTX driven for cleanup on an essential TCB with completion code Code.<br>Unable to recover.                                                                                                    |
| DFHLD0731          | Applid data set Dsname Could not be allocated for library Libname because CICS could not<br>determine that the data set is valid for a dynamic library. Reason: {locate error. Locate macro<br>  Obtain error. Obtain macro   Not enough working storage. Loader svc   CICS internal error.<br>Loader svc }return code: X'rc'                                                                                                    |
| DFHLD0732          | Applid Data set Dsname Could not be allocated for library Libname because it is not valid<br>for a dynamic library. Reason: {not dasd volume   Not partitioned organization   Record<br>format is not set to unspecified}.                                                                                                    |
| DFHLG0195          | Log gap warning up to block id X'data1'                                                                                                    |
| DFHLG0196          | STCK of block after gap (Time format): X'data1'                                                                                                    |
| DFHLG0197          | The CICS LOGR subsystem has detected an error. This might be caused by incorrect JCL.                                                                                                    |
| DFHME0141          | Message Msgno not issued by Module because MVS WTOR short on storage.                                                                                                    |
| DFHML0001          | Applid an abend (code Aaa/bbbb) has occurred at offset X'offset' in module Modname.                                                                                                    |
| DFHML0002          | Applid a severe error (code) has occurred in module.                                                                                                    |

| Message number | Message text                                                                                                    |
|----------------|----------------------------------------------------------------------------------------------------|
| DFHML0100      | Date time applid tranid Call to z/OS XML system services parser for function Function<br>failed with return code X'return_code' and reason code X'reason_code'.                                                                                                    |
| DFHML0500      | Date time applid Userid Tranid XMLTRANSFORM Xmltransform_name for {bundle  <br>Atomservice} Owner_name has been added.                                                                                                    |
| DFHML0501      | Date time applid Userid Tranid XMLTRANSFORM Xmltransform_name for {bundle  <br>Atomservice} Owner_name has been deleted.                                                                                                    |
| DFHML0502      | Date time applid Userid Tranid XMLTRANSFORM Xmltransform_name for {bundle \<br>Atomservice} Owner_name has been {enabled   Disabled}.                                                                                                    |
| DFHML0503      | Date time applid Userid Tranid XMLTRANSFORM Xmltransform_name for {bundle  <br>Atomservice} Owner_name cannot be installed as a duplicate XMLTRANSFORM resource<br>with the same name already exists.                                                                         |
| DFHML0504      | Date time applid Userid Tranid XMLTRANSFORM Xmltransform_name for {bundle  <br>Atomservice) Owner_name cannot be {enabled \ Disabled \ Discarded} because it is in the<br>{enabling   Enabled   Disabling   Disabled   Discarding   Permanently disabled   Unknown}<br>state. |
| DFHML0505      | Date time applid Userid Tranid XMLTRANSFORM Xmltransform_name for {bundle \<br>Atomservice} Owner_name has an unsupported runtime level.                                                                                                    |
| DFHML0506      | Date time applid Trannum XMLTRANSFORM Xmltransform_name Cannot link to program<br>Program_name because {the program abended \ There is a problem with the resource definition \<br>The program cannot be loaded   An unspecified problem occurred}.                           |
| DFHML0507      | Date time applid Trannum Validation of XML data for XMLTRANSFORM<br>Xmltransform_name failed. The validation process returned the following message:<br>'Message'.                                                                                                    |
| DFHML0508      | Date time applid Trannum Validation of XML data for XMLTRANSFORM<br>Xmltransform_name was successful.                                                                                                    |
| DFHML0509      | Date time applid Userid Tranid XMLTRANSFORM xmltransform_name for {BUNDLE  <br>ATOMSERVICE} Owner_name cannot be installed as one or more invalid characters exist<br>in the resource name.                                                                                   |
| DFHML0510      | date time applid userid tranid XMLTRANSFORM xmltransform_name for {BUNDLE  <br>ATOMSERVICE} owner_name is incompatible with the LOCALCCSID.                                                                                                    |
| DFHMQ0209 E    | Date time applid Unable to inquire on MQCONN. Eibfn=X'eibfn' eibresp=Eibresp<br>eibresp2=Eibresp2 eibrcode=X'eibrcode'.                                                                                                    |
| DFHMQ0210 E    | Date time applid Unable to inquire on MQINI. Eibfn=X'eibfn' eibresp=Eibresp<br>eibresp2=Eibresp2 eibrcode=X'eibrcode'.                                                                                                    |
| DFHMQ0218 W    | Date time applid Obsolete INITPARM for program dfhmqprm detected. All dfhmqprm<br>INITPARM values are ignored.                                                                                                    |
| DFHMQ0303 E    | Date time applid tranid module Modname could not be found.                                                                                                    |
| DFHMQ0317      | Date time applid CICS-MQ command is invalid. No MQCONN is installed.                                                                                                    |
| DFHMQ0320I     | Date time applid The CICS-MQ adapter cannot find mqname Id.                                                                                                    |
| DFHMQ0324 I    | Date time applid All queue managers in queue sharing group Qsg-name are inactive.                                                                                                    |
| DFHMQ0325 I    | Date time applid Call to CICS svc for CICS-MQ function failed.                                                                                                    |
| DFHMQ0792 I    | Date time applid tranid Trannum routemem=Routemem                                                                                                    |
| DFHMQ2064      | Date time applid Resynchronization outstanding for queue manager Qmgr1 after CICS-MQ<br>group attach has connected to queue manager Qmgr2.                                                                                                    |
| DFHMQ2100      | Applid Program DFHMQRP cannot be found.                                                                                                    |
| DFHMQ2101      | Date time applid Terminal Userid tranid MQCONN Mqconn-name has been added.                                                                                                    |
| DFHMQ2102      | Date time applid Terminal Userid tranid MQCONN Mqconn-name has been replaced.                                                                                                    |

*Table 21. New messages in CICS Transaction Server for z/OS, Version 4 Release 1 (continued)*

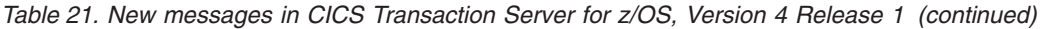

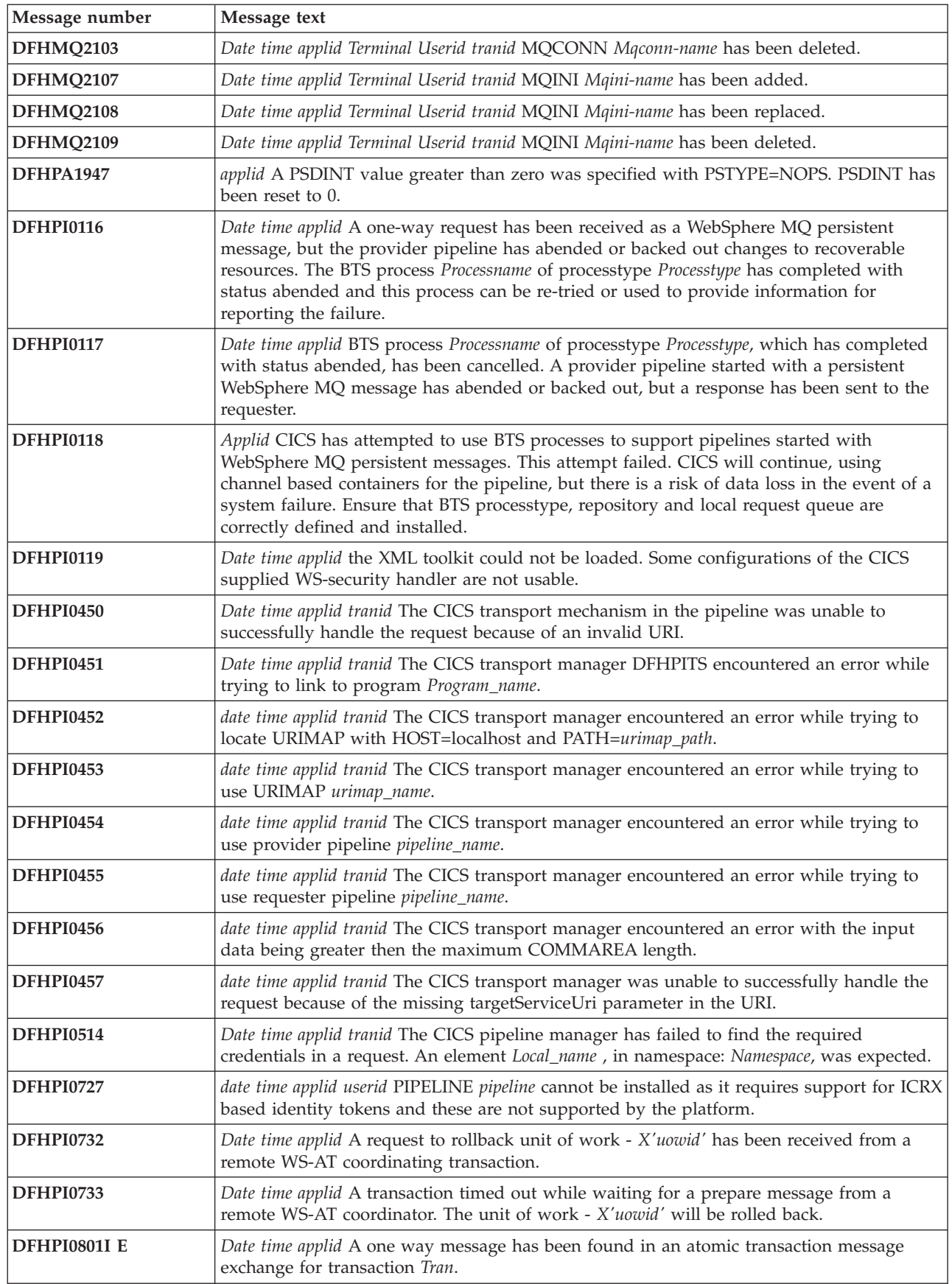

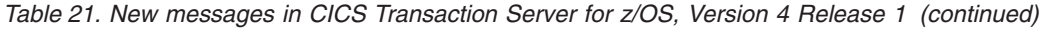

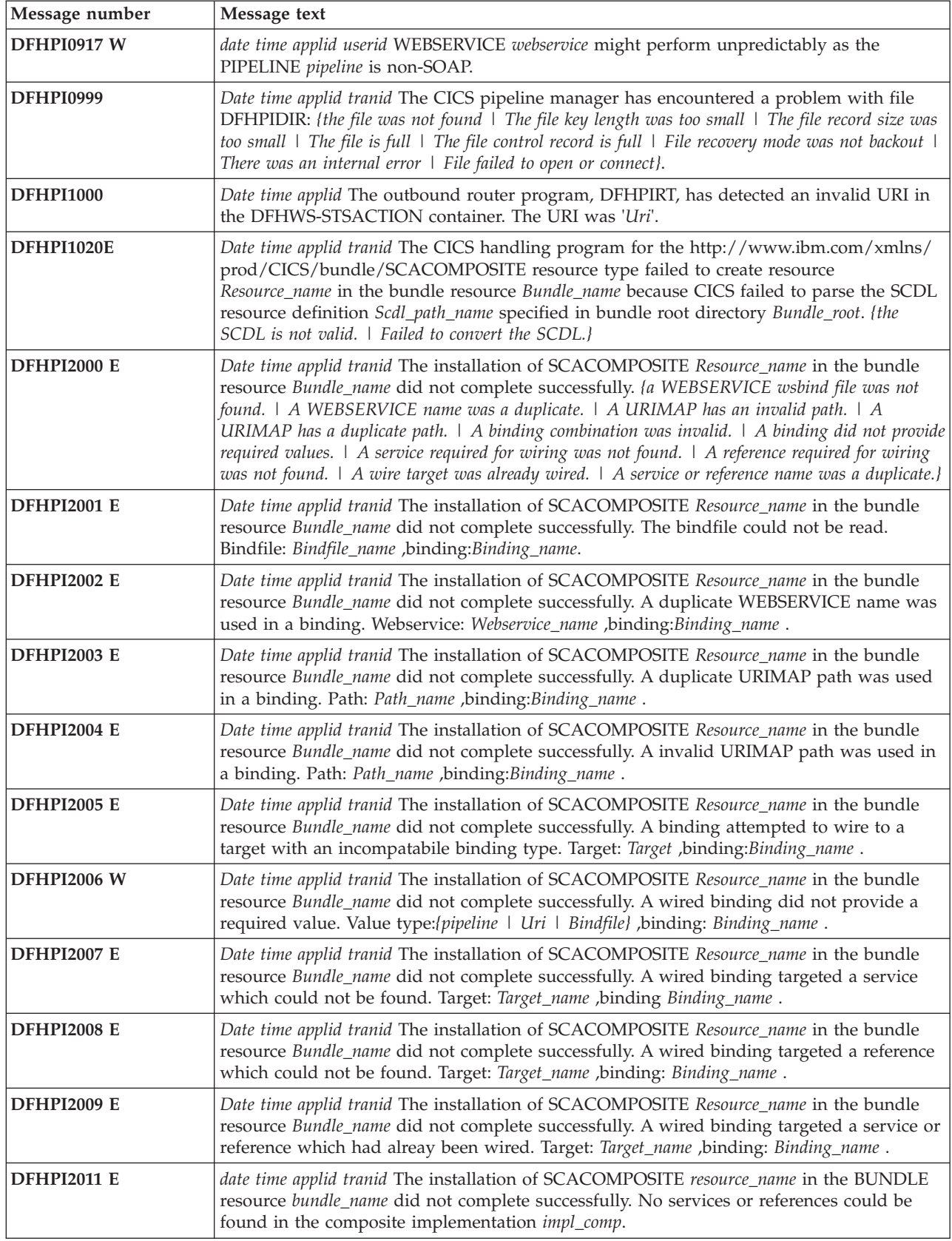

*Table 21. New messages in CICS Transaction Server for z/OS, Version 4 Release 1 (continued)*

| Message number     | Message text                                                                                                    |
|--------------------|----------------------------------------------------------------------------------------------------|
| <b>DFHPI2012 E</b> | date time applid tranid The installation of SCACOMPOSITE resource_name in the BUNDLE<br>resource bundle_name did not complete successfully. The prerequisite composite<br>implementation impl_comp could not be found.                                                                                                    |
| <b>DFHPI2015 E</b> | Date time applid tranid a attempt to directly invoke a service Service_name failed. {the service<br>is internal.   The service cannot be invoked directly.   The composite that defines the service is<br>disabled.   The service uses the web services binding.}                                                                                                    |
| <b>DFHPI2016 E</b> | date time applid tranid The installation of SCACOMPOSITE resource_name in the BUNDLE<br>resource bundle_name did not complete successfully. A Web service binding was used to<br>wire an internal reference to a service. Binding:binding_name.                                                                                                    |
| <b>DFHPI2018 E</b> | date time applid tranid The installation of SCACOMPOSITE resource_name in the BUNDLE<br>resource bundle_name did not complete successfully. The resource name must be the same<br>as the composite name. Composite name:composite_name.                                                                                                    |
| <b>DFHPI2019 E</b> | date time applid tranid The installation of SCACOMPOSITE resource_name in the BUNDLE<br>resource bundle_name did not complete successfully. The SCDL encoding is invalid.                                                                                                    |
| <b>DFHPI2020 E</b> | date time applid tranid The installation of SCACOMPOSITE resource_name in the BUNDLE<br>resource bundle_name did not complete successfully. The SCDL is invalid.                                                                                                    |
| DFHPI2021 W        | date time applid tranid The installation of SCACOMPOSITE resource_name in the BUNDLE<br>resource bundle_name might not complete successfully. {A composite name was not provided.<br>  An internal reference name was not provided.   An internal reference target was not provided.<br>  An internal service name was not provided.   An external reference name was was not<br>provided.   An external reference promote was not provided.   An external reference target was<br>not provided.   An external service name was not provided.   An external service promote was<br>not provided.} |
| <b>DFHPI2022 W</b> | date time applid tranid The SCACOMPOSITE resource_name in the BUNDLE resource<br>bundle_name defined an unsupported attribute in the SCDL. Attribute:/policySets.   requires.<br> {Composite   Service   Reference   Component   Implementation   Binding}: element_name.                                                                                                    |
| <b>DFHPI2023 E</b> | date time applid tranid The installation of SCACOMPOSITE resource_name in the BUNDLE<br>resource bundle_name did not complete successfully. The mapping modes of {reference  <br>service }element_name and {reference   service }element_name must be identical.                                                                                                    |
| <b>DFHPI2024</b>   | date time applid tranid BUNDLE resource bundle_name cannot be enabled because one or<br>more resources in the BUNDLE were not created successfully.                                                                                                    |
| <b>DFHPI2025 W</b> | date time applid tranid An INVOKE SERVICE call failed because it used an unwired<br>reference. Reference: reference_name, Scope: scope_name.                                                                                                    |
| <b>DFHPI2026 E</b> | date time applid tranid The installation of SCACOMPOSITE resource_name in the BUNDLE<br>resource bundle_name did not complete successfully. The prerequisite composite<br>implementation <i>impl_comp</i> does not have any components defined.                                                                                                    |
| <b>DFHPI2027 E</b> | date time applid tranid The installation of SCACOMPOSITE resource_name in the BUNDLE<br>resource bundle_name did not complete successfully. The composite name is a duplicate of<br>an existing composite.                                                                                                    |
| <b>DFHPI9033 E</b> | Duplicate elements with the same name in the same scope are not supported. The<br>duplicated name is Name.                                                                                                    |
| DFHPI9034 W        | Schema type Type is being restricted to a total of Value digits.                                                                                                    |
| <b>DFHPI9035 E</b> | XML schema element cannot be found in document Document.                                                                                                    |
| <b>DFHPI9036 W</b> | Abstract data types are not supported. Problems may be experienced with type Type in<br>element Element.                                                                                                    |
| <b>DFHPI9037 E</b> | XML schema model groups are not supported within <choice> structures. Problem found<br/>in type Type.</choice>                                                                                                    |
| <b>DFHPI9038 E</b> | The number of options for an enumerated set of options exceeds the maximum supported<br>value of 255.                                                                                                    |

| Message number     | Message text                                                                                                    |
|--------------------|----------------------------------------------------------------------------------------------------|
| <b>DFHPI9039 E</b> | Substitution groups within xsd:choice constructs are not supported. The substitution<br>group name is Name.                                                |
| <b>DFHPI9664 E</b> | The value specified for parameter Parameter is invalid. Valid values are: Values.                                                                          |
| <b>DFHPI9665 E</b> | The WSDL binding for operation Operation specifies an invalid message. Messagefound was<br>found, but Messageexpected was expected.                        |
| <b>DFHPI9666 E</b> | A complextype can not contain more than one 'any' type. Problem found in type: 'Type'.                                                                     |
| <b>DFHPI9667 E</b> | The supplied WSDL contains an 'any' or 'anytype' element. This is only supported when<br>'pgmint' is set to 'channel'.                                     |
| <b>DFHPI9668 E</b> | Invalid value specified for the XML-only parameter. Valid values are: true or false.                                                                       |
| <b>DFHPI9669 E</b> | Global XML element Element not found.                                                                                                    |
| <b>DFHPI9670 E</b> | No global XML elements or types have been processed.                                                                                                    |
| <b>DFHPI9671 E</b> | Mismatch between WS-Addressing action and soap action for operation Operation.                                                                             |
| <b>DFHPI9672 E</b> | Mismatch between WS-Addressing endpoint reference address and port address.                                                                                |
| <b>DFHPI9673 E</b> | Mismatch between WS-Addressing endpoint reference address and endpoint address.                                                                            |
| <b>DFHPI9674 E</b> | Non-abstract global XML type Type not found.                                                                                                    |
| <b>DFHPI9675 E</b> | Multiple WS-Addressing endpoint references exist.                                                                                                    |
| <b>DFHPI9676 E</b> | The supplied WSDL contains constructs that are only supported when 'PGMINT' is set to<br>'CHANNEL'.                                                        |
| <b>DFHPI9677 E</b> | Invalid WS-Addressing endpoint reference element Element.                                                                                                  |
| <b>DFHPI9679 E</b> | Invalid WS-Addressing endpoint reference element, 'address' element not found.                                                                             |
| <b>DFHPI9680 W</b> | The minimum-runtime-level is less than 3.0. The WS-Addressing content in the WSDL is<br>ignored.                                                           |
| <b>DFHPI9681 E</b> | Invalid value specified for the 'WSADDR-EPR-ANY' parameter. Valid values are: 'TRUE'<br>or 'FALSE'.                                                        |
| <b>DFHPI9682 W</b> | Container names beginning 'DFH' should not be used in channel description documents.<br>The problem is for container 'containerName'.                      |
| <b>DFHPI9683 W</b> | Bundle directory Dirname already exists and may contain files that are inconsistent with<br>the new bundle manifest file.                                  |
| <b>DFHPI9684 W</b> | The value of the XSDBIND parameter indicates a directory name of <i>Dirname</i> . This is<br>ignored as the xsdbind file is being generated into a bundle. |
| <b>DFHPI9800 E</b> | The service registry client has not been initialized.                                                                                                    |
| <b>DFHPI9801 E</b> | A document with a matching name, namespace and version already exists within the<br>registry. The publish step was not run.                                |
| <b>DFHPI9802 E</b> | The setting of the registry endpoint was not successful.                                                                                                   |
| <b>DFHPI9803 W</b> | Greater than 250 custom properties have been defined; the first 250 are used.                                                                              |
| <b>DFHPI9804 E</b> | When retrieving a document from a registry a fault was returned with message<br>Faultmessage.                                                              |
| <b>DFHPI9805 E</b> | An attempt to retrieve a document from a registry failed with reason Failreason.                                                                           |
| <b>DFHPI9806 E</b> | The WSDL file was not found at the specified location.                                                                                                    |
| <b>DFHPI9807 E</b> | The WSDL file can not be read in the CCSID specified.                                                                                                    |
| <b>DFHPI9808 E</b> | The WSDL file could not be used due to an ioexception.                                                                                                    |
| <b>DFHPI9809 E</b> | When querying a registry a fault was returned with message Faultmessage.                                                                                   |
| <b>DFHPI9810 E</b> | An attempt to query a registry failed with reason Failreason.                                                                                              |

*Table 21. New messages in CICS Transaction Server for z/OS, Version 4 Release 1 (continued)*

| Message number     | Message text                                                                                                    |
|--------------------|----------------------------------------------------------------------------------------------------|
| <b>DFHPI9811 I</b> | The document Docname has been found in the registry with unique identifier Docuri.                                                                                                    |
| <b>DFHPI9812 W</b> | Multiple documents matching the query have been found. The first will be used.                                                                                                    |
| <b>DFHPI9813 E</b> | When publishing to a registry a fault was returned with message Faultmessage.                                                                                                    |
| <b>DFHPI9814 E</b> | An attempt to publish to a registry failed with reason Failreason.                                                                                                    |
| <b>DFHPI9815 I</b> | Starting Requesttype Web service request.                                                                                                    |
| <b>DFHPI9816 I</b> | Response received for Requesttype Web service request.                                                                                                    |
| <b>DFHPI9817 I</b> | The WSRR-SERVER location is Wsrrserver.                                                                                                    |
| <b>DFHPI9818 I</b> | Custom property set with name Propertyname and value Propertyvalue.                                                                                                    |
| <b>DFHPI9819 I</b> | Starting write of file Filename.                                                                                                    |
| <b>DFHPI9820 E</b> | An ioexception occurred when attempting to write file Filename.                                                                                                    |
| <b>DFHPI9821 E</b> | No document matched name Filename, namespace Xmlns, and version Version.                                                                                                    |
| <b>DFHPI9822 E</b> | The parameter Parametername has an invalid value of Value.                                                                                                    |
| <b>DFHPI9823 W</b> | Publishing of WSDL 2.0 documents to WSRR is not supported. The document<br>Documentname has not been published.                                                                                                    |
| DFHRD0128 I        | date time applid terminal userid tranid INSTALL BUNDLE(bundle-name)                                                                                                    |
| DFHRD0129 I        | date time applid terminal userid tranid INSTALL ATOMSERVICE(atomservice-name)                                                                                                    |
| DFHRD0130 I        | date time applid terminal userid tranid INSTALL MQCONN(mqconn-name)                                                                                                    |
| DFHRD0131 I        | date time applid terminal userid tranid INSTALL JVMSERVER(jvmserver-name)                                                                                                    |
| DFHRL0001          | Applid An abend (code Aaa/bbbb) has occurred at offset X'offset' in module Modname.                                                                                                    |
| DFHRL0002          | Applid A severe error (code X'code') has occurred in module Modname.                                                                                                    |
| DFHRL0101 E        | date time applid tranid The CICS resource life-cycle manager encountered an error while<br>trying to link to program program_name. {The program abended.   The program was not<br>defined. I The program was not enabled. I The program was not loadable. I No further details are<br>available.} |
| DFHRL0102 E        | date time applid tranid The CICS resource life-cycle manager failed to create the resource<br>resource_name and returned with reason reason.                                                                                                    |
| DFHRL0103 E        | date time applid tranid The CICS resource life-cycle manager failed to create the BUNDLE<br>resource bundle_name because the manifest manifest_file specified in the bundle root<br>directory was not found.                                                                                      |
| <b>DFHRL0104 E</b> | date time applid tranid The CICS resource life-cycle manager failed to create the BUNDLE<br>resource bundle_name because CICS is not authorized to read the resource path_name<br>defined in the bundle manifest.                                                                                 |
| DFHRL0105 E        | date time applid tranid The CICS resource life-cycle manager failed to create the BUNDLE<br>resource bundle_name because the resource path_name defined in the bundle manifest was<br>not found.                                                                                                  |
| DFHRL0106 E        | date time applid tranid The CICS resource life-cycle manager failed to create the BUNDLE<br>resource bundle_name because CICS is not authorized to read the manifest manifest_file in<br>the root directory of the bundle.                                                                        |
| DFHRL0107 I        | date time applid userid The CICS resource life-cycle manager has started to create the<br>BUNDLE resource bundle_name.                                                                                                    |
| DFHRL0108 I        | date time applid tranid The CICS resource life-cycle manager is in the process of creating<br>the BUNDLE resource bundle_name and the BUNDLE is in the state state.                                                                                                    |
| DFHRL0109 I        | date time applid tranid The CICS resource life-cycle manager has created the BUNDLE<br>resource bundle_name and the BUNDLE is in the state state.                                                                                                    |

*Table 21. New messages in CICS Transaction Server for z/OS, Version 4 Release 1 (continued)*

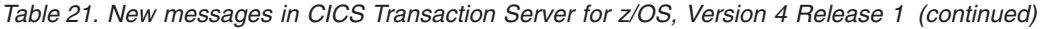

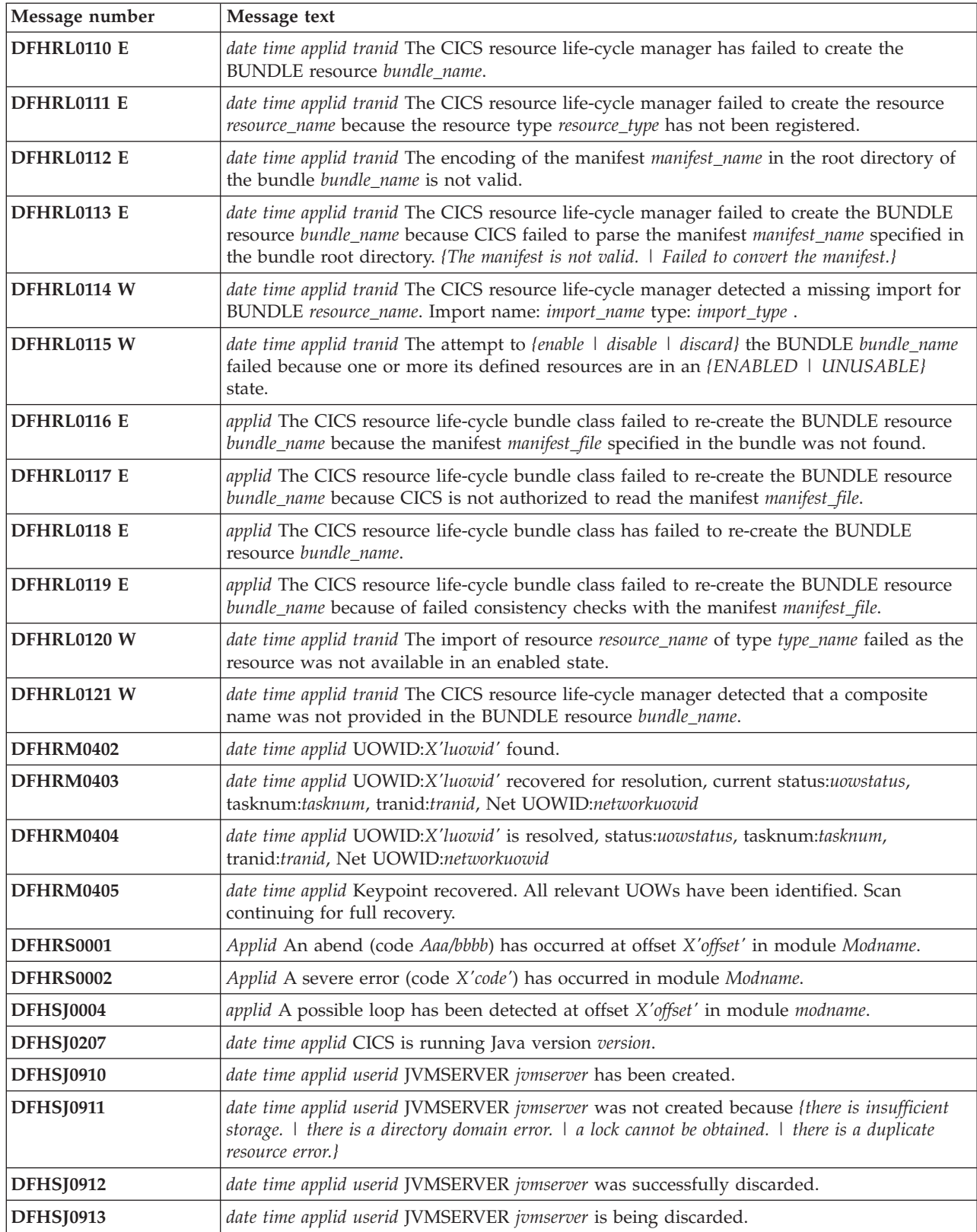

*Table 21. New messages in CICS Transaction Server for z/OS, Version 4 Release 1 (continued)*

| Message number     | Message text                                                                                                    |
|--------------------|----------------------------------------------------------------------------------------------------|
| <b>DFHSJ0914 E</b> | date time applid userid JVMSERVER jumserver is DISABLED because (the JVM server was not<br>found. I CICS is not authorized to read the JVM profile. I the CJSR transaction could not be<br>attached. I there is insufficient storage available. I the activate mode failed. I the add of the $TP$<br>tcb failed. I the change mode to the TP tcb failed. I the Language Environment Enclave was not<br>created. I there was a runtime options failure. I there was a failure updating the JVMProfile table.<br>  there were insufficient threads available.}                                                                                                    |
| <b>DFHSJ0915</b>   | date time applid userid JVMSERVER jvmserver is now enabled and is ready for use.                                                                                                    |
| DFHSJ0916 W        | date time applid userid the requested thread limit for JVMSERVER jumserver exceeds the<br>maximum available. The thread limit is set to the maximum available.                                                                                                    |
| <b>DFHSJ0917</b>   | date time applid userid JVMSERVER jvmserver is disabled.                                                                                                    |
| DFHSJ0918          | date time applid userid JVMSERVER jvmserver is being disabled.                                                                                                    |
| <b>DFHSJ1001</b>   | date time applid userid An attempt to attach a thread to JVMSERVER jumserver has failed.<br>Return code: return_code.                                                                                                    |
| <b>DFHSJ1002</b>   | date time applid userid The class classname that was specified to be run in JVMSERVER<br>jvmserver cannot be found.                                                                                                    |
| <b>DFHSJ1003</b>   | date time applid userid An attempt to locate the method_name method in class classname has<br>failed, for JVMSERVER jvmserver.                                                                                                    |
| <b>DFHSJ1004</b>   | date time applid userid An exception has been thrown by the method_name method of class<br>classname running in JVMSERVER jumserver.                                                                                                    |
| <b>DFHSJ1005</b>   | date time applid userid An attempt to detach a thread from JVMSERVER jumserver has<br>failed. Return code: return_code.                                                                                                    |
| <b>DFHSJ1006</b>   | date time applid userid An attempt to attach to JVMSERVER jomserver has failed because<br>{the channel name used is invalid $\perp$ the JVMSERVER name is missing $\perp$ the JVMSERVER name<br>is too long $\vert$ the userclass name is missing $\vert$ the user channel is invalid $\vert$ the XML in the<br>PIPELINE configuration file is invalid   the JVMSERVER does not exist   the JVMSERVER is<br>not enabled $\perp$ the wrapper class cannot be found $\perp$ the transaction abended $\perp$ the attach of the<br>thread failed $\perp$ the wrapper method was not found $\perp$ the detach of the thread failed $\perp$ the JVM<br>threw an exception $\perp$ the DFH-HANDLERPLIST container is missing $\perp$ the thread was forced to<br>terminate abnormally   the thread could not be created   the JVMSERVER failed to start the<br>OSGi service}. |
| <b>DFHSO0118</b>   | applid The GETHOSTBYADDR call to resolve IP address IP_ADDRESS to a host name<br>took over 3 seconds to complete.                                                                                                    |
| <b>DFHSO0130</b>   | DATE TIME APPLID A TCP/IP accept call has failed. The TCPIPSERVICE Tcpipservice on<br>port Portnumber at IP address Ipaddress will be closed. The values returned are<br>bpx_return_value( Bpx return value ), bpx_return_code( Bpx_return_code ), and<br>bpx_reason_code( Bpx_reason_code ).                                                                                                    |
| <b>DFHSO0133</b>   | date time applid TCPIPSERVICE tcpipservice has been installed.                                                                                                    |
| DFHSO0134A         | applid TCPIPSERVICE tttttttt was not restored because its certificate is invalid.                                                                                                    |
| <b>DFHUS0100</b>   | applidCICS is unable to listen for ENF event 71. Changing a users RACF attributes will<br>only take effect after the USERDELAY timeout.                                                                                                    |
| DFHWB0763          | date time applid tranid The URIMAP associated with the HTTP request is disabled. Host IP<br>address: hostaddr. Client IP address: clientaddr.                                                                                                    |
| DFHWB0764          | date time applid tranid An attempt was made to use URIMAP urimap which is disabled.                                                                                                    |
| DFHWU0910          | applid Instruction address X'aaaaaaaa', offset X'offset' in CSECT csect.                                                                                                    |
| DFHWU0911          | applid EC Mode PSW at time of abend: PSW1 PSW2 PSW3 PSW4                                                                                                    |
| DFHWU0912          | applid Execution key: key, abend reason code X'reason'.                                                                                                    |
| DFHWU0913          | applid Execution mode: mode. BEAR: X'bear'.                                                                                                    |
| DFHWU0914          | applid Registers R1-R2: REG1VAL REG2VAL                                                                                                    |

| Message number   | Message text                                                                                                    |
|------------------|----------------------------------------------------------------------------------------------------|
| DFHWU0915        | applid Branch to low address; using R14 for PSW.                                                                                                    |
| DFHWU0916        | applid Storage around PSW at time of abend                                                                                                    |
| DFHWU0917        | applid offset location data1 data2 data3 data4                                                                                                    |
| DFHWU0918        | applid Abend while dumping storage; PSW probably not valid.                                                                                                    |
| DFHWU0919        | applid Transaction: tran. Task: task.                                                                                                    |
| DFHWU0920        | applid Abend recovery completed successfully.                                                                                                    |
| <b>DFHWU4001</b> | The URI that has been specified has exceeded the maximum allowable length of 256<br>bytes.                                                                      |
| <b>DFHWU4002</b> | The body of the HTTP request was not specified. The body of the HTTP request was not<br>specified.                                                              |
| <b>DFHWU4003</b> | An unknown query parameter was specified in the URI. name: parmname value: parmvalue                                                                            |
| <b>DFHWU4005</b> | The result cache token was missing from the URI.                                                                                                    |
| DFHWU4006        | The resource name was missing from the URI.                                                                                                    |
| <b>DFHWU4007</b> | The body of the HTTP request was not specified correctly.                                                                                                    |
| DFHWU4008        | An action was specified in the HTTP body that was not valid. ACTION value: action                                                                               |
| DFHWU4009        | The record index was specified for a non-cached result. RECORDINDEX value: recordindex                                                                          |
| <b>DFHWU4010</b> | The record index specified in the URI was not valid. RECORDINDEX value: recordindex                                                                             |
| <b>DFHWU4011</b> | The record count specified in the URI was not valid. RECORDCOUNT value: recordcount                                                                             |
| <b>DFHWU4012</b> | Extraneous data was detected at the end of the URI. EXTRADATA value: data                                                                                       |
| <b>DFHWU4013</b> | Multiple CRITERIA expressions were found in the URI.                                                                                                    |
| <b>DFHWU4014</b> | Multiple PARAMETER expressions were found in the URI.                                                                                                    |
| <b>DFHWU4016</b> | Multiple NODISCARD expressions were found in the URI.                                                                                                    |
| <b>DFHWU4017</b> | NODISCARD is valid only for HTTP GET requests.                                                                                                    |
| <b>DFHWU4018</b> | applid Abend while dumping storage; PSW probably not valid.                                                                                                    |
| <b>DFHWU4019</b> | PARAMETER is not valid for HTTP POST requests.                                                                                                    |
| <b>DFHWU4020</b> | Multiple SUMMONLY expressions were found in the URI.                                                                                                    |
| <b>DFHWU4021</b> | CRITERIA is not valid for result cache operations. CRITERIA value: criteria                                                                                     |
| <b>DFHWU4022</b> | PARAMETER is not valid for result cache operations. PARAMETER value: parameter                                                                                  |
| DFHWU4025        | A specified attribute was not valid for this resource.                                                                                                    |
| <b>DFHWU4026</b> | The DEFVER attribute was not specified or was specified with a value of zero.                                                                                   |
| <b>DFHWU4027</b> | A value of a specified attribute was out-of-range or not valid.                                                                                                 |
| DFHWU4029        | The result cache token specified exceeded its maximum allowable length. CACHETOKEN<br>value: cachetoken                                                         |
| DFHWU4030        | The resource name was not specified in the URI.                                                                                                    |
| DFHWU4031        | Multiple ORDERBY expressions were found in the URI.                                                                                                    |
| <b>DFHWU4032</b> | ORDERBY is valid only for HTTP GET requests.                                                                                                    |
| DFHWU4300        | The result cache token specified in the URI does not belong to the user who made the<br>request.                                                                |
| <b>DFHWU4301</b> | It is not possible to run requests in this environment. This region is not configured<br>correctly.                                                             |
| <b>DFHWU4302</b> | The requested record count will exceed the current default warning count limit.<br>current_record_count value: currcount default_warning_count value: warncount |

*Table 21. New messages in CICS Transaction Server for z/OS, Version 4 Release 1 (continued)*

| Message number    | Message text                                                                                                    |
|-------------------|----------------------------------------------------------------------------------------------------|
| DFHWU4400         | The resource specified in the URI could not be found.                                                                                                    |
| DFHWU4401         | The result cache record specified could not be found.                                                                                                    |
| DFHWU4402         | The result cache specified could not be found.                                                                                                    |
| DFHWU4500         | A method has been specified that is not valid for the URI sent to the CICS management<br>client interface. METHOD value: method                                                                   |
| <b>DFHWU5000</b>  | There was insufficient GCDSA storage available to complete the request.                                                                                                    |
| DFHWU5001         | The CICS management client interface server has gone Short On Storage BELOW the bar.                                                                                                    |
| <b>DFHWU5002</b>  | An internal error has occurred in the CICS management client interface.                                                                                                    |
| <b>DFHW20001</b>  | APPLID AN ABEND (CODE AAA/BBBB) HAS OCCURRED AT OFFSET X'OFFSET' IN<br>MODULE MODNAME.                                                                                                    |
| <b>DFHW20002</b>  | APPLID A SEVERE ERROR (CODE X'CODE') HAS OCCURRED IN MODULE<br>MODNAME.                                                                                                    |
| <b>DFHW20004</b>  | APPLID A POSSIBLE LOOP HAS BEEN DETECTED AT OFFSET X'OFFSET' IN<br>MODULE MODNAME.                                                                                                    |
| <b>DFHW20006</b>  | APPLID INSUFFICIENT STORAGE TO SATISFY GETMAIN(CODE X'CODE') IN<br>MODULE MODNAME. MVS CODE MVSCODE.                                                                                              |
| <b>DFHW20100I</b> | APPLID WEB2.0 DOMAIN INITIALIZATION HAS STARTED.                                                                                                    |
| <b>DFHW20101I</b> | APPLID WEB2.0 DOMAIN INITIALIZATION HAS ENDED.                                                                                                    |
| <b>DFHW20110</b>  | date time applid userid ATOMSERVICE atomservice has been created.                                                                                                    |
| <b>DFHW20111</b>  | date time applid userid ATOMSERVICE atomservice was successfully discarded.                                                                                                    |
| <b>DFHW20120</b>  | date time applid Configuration file filename is being analyzed for ATOMSERVICE<br>atomservice.                                                                                                    |
| <b>DFHW20121</b>  | date time applid Configuration file filename for ATOMSERVICE atomservice was not found.                                                                                                    |
| <b>DFHW20122</b>  | date time applid The XML in the configuration file for ATOMSERVICE atomservice is not<br>well-formed. Response codes from the XML System Services parser are (X'return-code',<br>X'reason-code'). |
| <b>DFHW20123</b>  | date time applid Configuration error for ATOMSERVICE atomservice. Namespace URI ns-uri<br>is not recognized.                                                                                      |
| <b>DFHW20124</b>  | date time applid Configuration error for ATOMSERVICE atomservice. XML element element<br>is not recognized.                                                                                       |
| <b>DFHW20125</b>  | date time applid Configuration error for ATOMSERVICE atomservice. The XML root element<br>is not valid.                                                                                           |
| <b>DFHW20126</b>  | date time applid Configuration error for ATOMSERVICE atomservice. Child element<br>prefix1:element1 is not valid within element prefix2:element2.                                                 |
| <b>DFHW20127</b>  | date time applid Configuration error for ATOMSERVICE atomservice. Attribute prefix1:attr1 is<br>not valid on element prefix2:element2.                                                            |
| <b>DFHW20128</b>  | date time applid Configuration error for ATOMSERVICE atomservice. Attribute prefix1:attr1<br>on element prefix2:element2 has incorrect value attrval.                                             |
| <b>DFHW20129</b>  | date time applid Configuration error for ATOMSERVICE atomservice. Required attribute<br>prefix1:attr1 was not found on element prefix2:element2.                                                  |
| DFHW20130         | date time applid Configuration error for ATOMSERVICE atomservice. Required element<br>prefix1:element1{ with attributes }attrib-list was not found within element prefix2:element2.               |
| DFHW20131         | date time applid Configuration error for ATOMSERVICE atomservice. Child element<br>prefix1:element1 occurs multiple times within element prefix2:element2.                                        |

*Table 21. New messages in CICS Transaction Server for z/OS, Version 4 Release 1 (continued)*

| Message number   | Message text                                                                                                    |
|------------------|----------------------------------------------------------------------------------------------------|
| <b>DFHW20133</b> | date time applid Configuration error for ATOMSERVICE atomservice. The value of the<br>attribute attr1 on element prefix2:element2 does not match the value of the attribute attr3 in<br>the ATOMSERVICE definition. |
| DFHW20141        | date time applid The bind file filename for ATOMSERVICE atomservice was not found.                                                                                                    |
| <b>DFHW20142</b> | date time applid CICS is not authorized to access {CONFIGFILE   BINDFILE} filename for<br>ATOMSERVICE atomservice.                                                                                                  |
| <b>DFHW20151</b> | date time applid Service program service-prog terminated abnormally with abend code<br>abcode processing req-method for ATOMSERVICE atomserv.                                                                       |
| <b>DFH5137 E</b> | Group Grpname not found in list listid                                                                                                    |
| <b>DFH5297 E</b> | command is no longer supported.                                                                                                    |
| <b>DFH5559 W</b> | Host conflicts with ipaddress. Host takes precedence.                                                                                                    |
| <b>DFH5560 W</b> | Command not executed. Port_attribute conflicts with port number found in host attribute.                                                                                                    |

*Table 21. New messages in CICS Transaction Server for z/OS, Version 4 Release 1 (continued)*

# <span id="page-270-0"></span>**Chapter 45. Deleted abend codes**

These abend codes are discontinued in CICS Transaction Server for z/OS, Version 4 Release 2.

### **Deleted abend codes in CICS Transaction Server for z/OS, Version 4 Release 2**

No abend codes have been deleted.

### **Deleted abend codes in CICS Transaction Server for z/OS, Version 4 Release 1**

*Table 22. Deleted abend codes in CICS Transaction Server for z/OS, Version 4 Release 1*

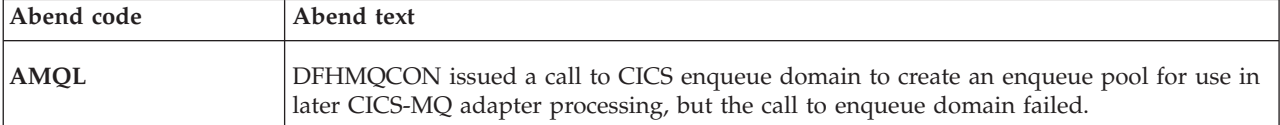

# <span id="page-272-0"></span>**Chapter 46. New abend codes**

These abend codes are new for CICS Transaction Server for z/OS, Version 4 Release 2.

### **New abend codes in CICS Transaction Server for z/OS, Version 4 Release 2**

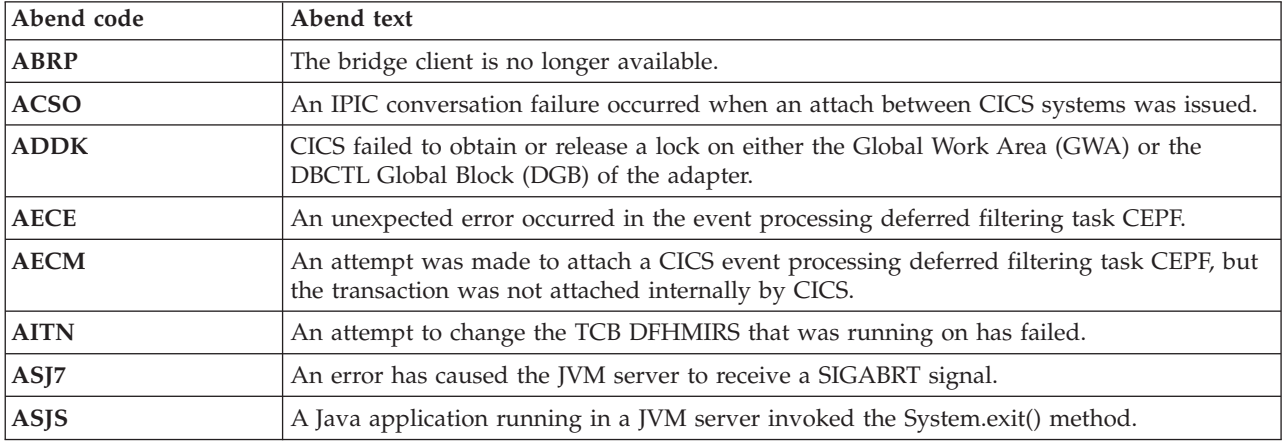

### **New abend codes in CICS Transaction Server for z/OS, Version 4 Release 1**

*Table 23. New abend codes in CICS Transaction Server for z/OS, Version 4 Release 1*

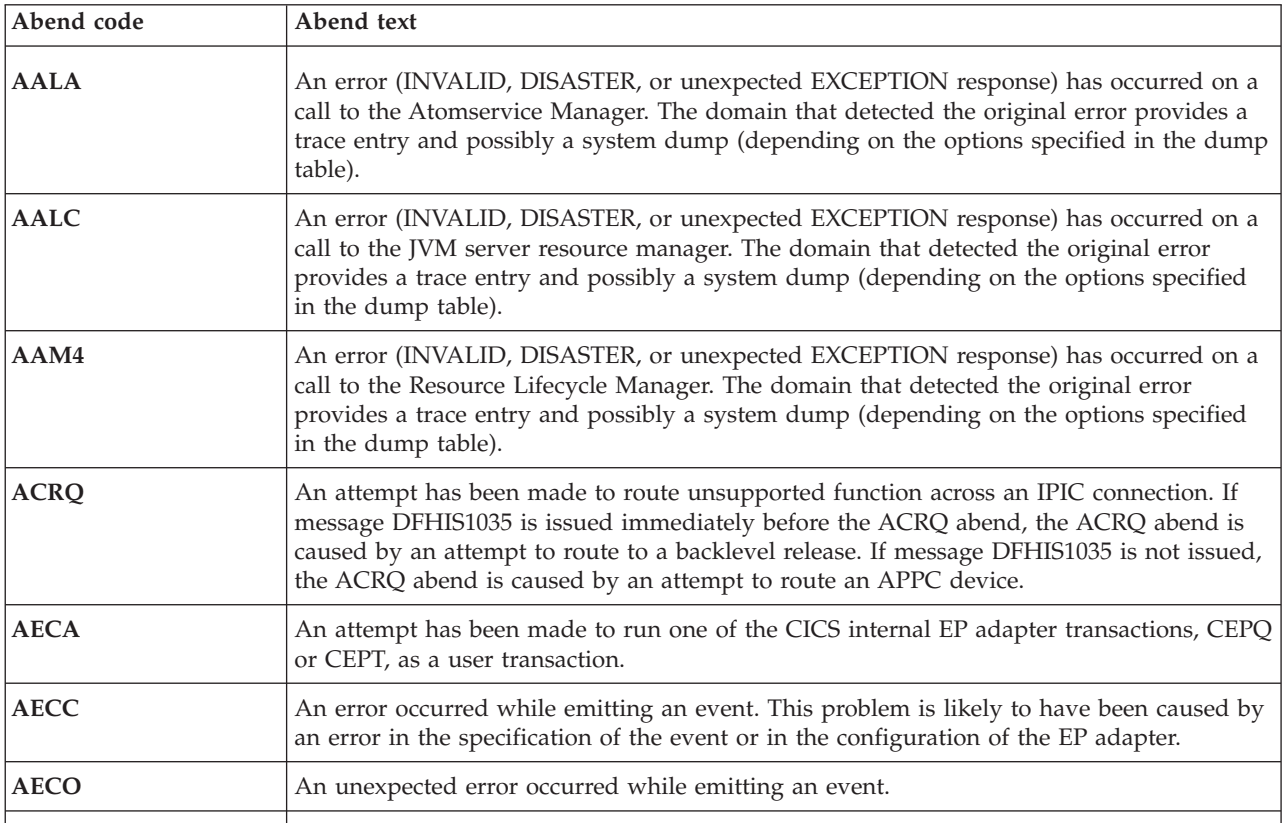

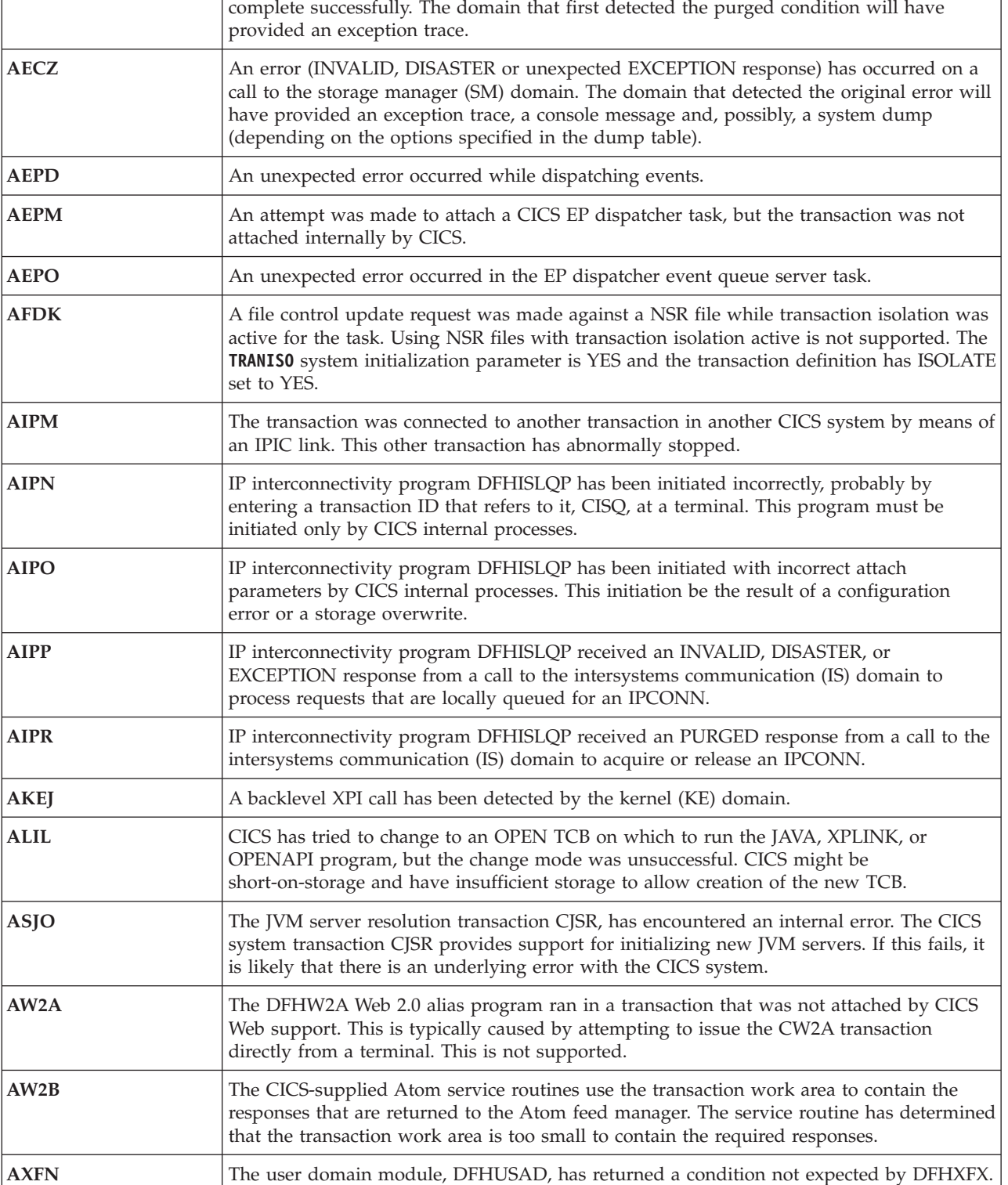

**AXFV** The user domain module, DFHUSAD, has returned a condition not expected by DFHXFX.

*Table 23. New abend codes in CICS Transaction Server for z/OS, Version 4 Release 1 (continued)*

**AECY** The task was purged before a request to the storage manager (SM) domain was able to

Abend code Abend text

**Part 6. Appendixes**

## **Notices**

This information was developed for products and services offered in the U.S.A. IBM may not offer the products, services, or features discussed in this document in other countries. Consult your local IBM representative for information on the products and services currently available in your area. Any reference to an IBM product, program, or service is not intended to state or imply that only that IBM product, program, or service may be used. Any functionally equivalent product, program, or service that does not infringe any IBM intellectual property right may be used instead. However, it is the user's responsibility to evaluate and verify the operation of any non-IBM product, program, or service.

IBM may have patents or pending patent applications covering subject matter described in this document. The furnishing of this document does not give you any license to these patents. You can send license inquiries, in writing, to:

IBM Director of Licensing IBM Corporation North Castle Drive Armonk, NY 10504-1785 U.S.A.

For license inquiries regarding double-byte (DBCS) information, contact the IBM Intellectual Property Department in your country or send inquiries, in writing, to:

IBM World Trade Asia Corporation **Licensing** 2-31 Roppongi 3-chome, Minato-ku Tokyo 106, Japan

**The following paragraph does not apply in the United Kingdom or any other country where such provisions are inconsistent with local law:**

INTERNATIONAL BUSINESS MACHINES CORPORATION PROVIDES THIS PUBLICATION "AS IS" WITHOUT WARRANTY OF ANY KIND, EITHER EXPRESS OR IMPLIED, INCLUDING, BUT NOT LIMITED TO, THE IMPLIED WARRANTIES OF NON-INFRINGEMENT, MERCHANTABILITY, OR FITNESS FOR A PARTICULAR PURPOSE. Some states do not allow disclaimer of express or implied warranties in certain transactions, therefore this statement may not apply to you.

This publication could include technical inaccuracies or typographical errors. Changes are periodically made to the information herein; these changes will be incorporated in new editions of the publication. IBM may make improvements and/or changes in the product(s) and/or the program(s) described in this publication at any time without notice.

Licensees of this program who want to have information about it for the purpose of enabling: (i) the exchange of information between independently created programs and other programs (including this one) and (ii) the mutual use of the information which has been exchanged, should contact IBM United Kingdom Laboratories, MP151, Hursley Park, Winchester, Hampshire, England, SO21 2JN.

Such information may be available, subject to appropriate terms and conditions, including in some cases, payment of a fee.

The licensed program described in this document and all licensed material available for it are provided by IBM under terms of the IBM Customer Agreement, IBM International Programming License Agreement, or any equivalent agreement between us.

### **Trademarks**

IBM, the IBM logo, and ibm.com are trademarks or registered trademarks of International Business Machines Corp., registered in many jurisdictions worldwide. Other product and service names might be trademarks of IBM or other companies. A current list of IBM trademarks is available on the Web at [Copyright and](http://www.ibm.com/legal/copytrade.shtml) [trademark information](http://www.ibm.com/legal/copytrade.shtml) at www.ibm.com/legal/copytrade.shtml.

Java and all Java-based trademarks and logos are trademarks or registered trademarks of Oracle and/or its affiliates.

UNIX is a registered trademark of The Open Group in the United States and other countries.

## **Bibliography**

### **CICS books for CICS Transaction Server for z/OS**

### **General**

- *CICS Transaction Server for z/OS Program Directory*, GI13-0565
- *CICS Transaction Server for z/OS What's New*, GC34-7192
- *CICS Transaction Server for z/OS Upgrading from CICS TS Version 3.1*, GC34-7188
- *CICS Transaction Server for z/OS Upgrading from CICS TS Version 3.2*, GC34-7189
- *CICS Transaction Server for z/OS Upgrading from CICS TS Version 4.1*, GC34-7190
- *CICS Transaction Server for z/OS Installation Guide*, GC34-7171

#### **Access to CICS**

*CICS Internet Guide*, SC34-7173

*CICS Web Services Guide*, SC34-7191

#### **Administration**

- *CICS System Definition Guide*, SC34-7185
- *CICS Customization Guide*, SC34-7161
- *CICS Resource Definition Guide*, SC34-7181
- *CICS Operations and Utilities Guide*, SC34-7213
- *CICS RACF Security Guide*, SC34-7179
- *CICS Supplied Transactions*, SC34-7184

#### **Programming**

- *CICS Application Programming Guide*, SC34-7158
- *CICS Application Programming Reference*, SC34-7159
- *CICS System Programming Reference*, SC34-7186
- *CICS Front End Programming Interface User's Guide*, SC34-7169
- *CICS C++ OO Class Libraries*, SC34-7162
- *CICS Distributed Transaction Programming Guide*, SC34-7167
- *CICS Business Transaction Services*, SC34-7160
- *Java Applications in CICS*, SC34-7174

#### **Diagnosis**

- *CICS Problem Determination Guide*, GC34-7178
- *CICS Performance Guide*, SC34-7177
- *CICS Messages and Codes Vol 1*, GC34-7175
- *CICS Messages and Codes Vol 2*, GC34-7176
- *CICS Diagnosis Reference*, GC34-7166
- *CICS Recovery and Restart Guide*, SC34-7180
- *CICS Data Areas*, GC34-7163
- *CICS Trace Entries*, SC34-7187
- *CICS Debugging Tools Interfaces Reference*, GC34-7165

### **Communication**

*CICS Intercommunication Guide*, SC34-7172 *CICS External Interfaces Guide*, SC34-7168

#### **Databases**

*CICS DB2 Guide*, SC34-7164

*CICS IMS Database Control Guide*, SC34-7170

### **CICSPlex SM books for CICS Transaction Server for z/OS**

#### **General**

*CICSPlex SM Concepts and Planning*, SC34-7196 *CICSPlex SM Web User Interface Guide*, SC34-7214

#### **Administration and Management**

*CICSPlex SM Administration*, SC34-7193 *CICSPlex SM Operations Views Reference*, SC34-7202 *CICSPlex SM Monitor Views Reference*, SC34-7200 *CICSPlex SM Managing Workloads*, SC34-7199 *CICSPlex SM Managing Resource Usage*, SC34-7198 *CICSPlex SM Managing Business Applications*, SC34-7197

#### **Programming**

*CICSPlex SM Application Programming Guide*, SC34-7194 *CICSPlex SM Application Programming Reference*, SC34-7195

#### **Diagnosis**

*CICSPlex SM Resource Tables Reference Vol 1*, SC34-7204 *CICSPlex SM Resource Tables Reference Vol 2*, SC34-7205 *CICSPlex SM Messages and Codes*, GC34-7201 *CICSPlex SM Problem Determination*, GC34-7203

### **Other CICS publications**

The following publications contain further information about CICS, but are not provided as part of CICS Transaction Server for z/OS, Version 4 Release 2.

*Designing and Programming CICS Applications*, SR23-9692

*CICS Application Migration Aid Guide*, SC33-0768

*CICS Family: API Structure*, SC33-1007

*CICS Family: Client/Server Programming*, SC33-1435

*CICS Family: Interproduct Communication*, SC34-6853

*CICS Family: Communicating from CICS on System/390*, SC34-6854

*CICS Transaction Gateway for z/OS Administration*, SC34-5528

*CICS Family: General Information*, GC33-0155

*CICS 4.1 Sample Applications Guide*, SC33-1173

*CICS/ESA 3.3 XRF Guide* , SC33-0661

# **Accessibility**

Accessibility features help a user who has a physical disability, such as restricted mobility or limited vision, to use software products successfully.

You can perform most tasks required to set up, run, and maintain your CICS system in one of these ways:

- using a 3270 emulator logged on to CICS
- using a 3270 emulator logged on to TSO
- using a 3270 emulator as an MVS system console

IBM Personal Communications provides 3270 emulation with accessibility features for people with disabilities. You can use this product to provide the accessibility features you need in your CICS system.

## **Index**

### **Numerics**

[64-bit JVM 3](#page-12-0)

# **A**

[abend codes, deleted 261](#page-270-0) [abend codes, new 263](#page-272-0) [ABSTIME 19](#page-28-0) **ACTTHRDTCBS** [CEMT INQUIRE DISPATCHER 73](#page-82-0) ACTTHRDTCBS option [INQUIRE DISPATCHER](#page-60-0) [command 51](#page-60-0) [additional data types 179](#page-188-0) [AFDK abend 135](#page-144-0) [Application Associated Data exit,](#page-105-0) [new 96](#page-105-0) application programming interface [ASKTIME \(changed\) 12](#page-21-0) [BIF DEEDIT \(made threadsafe\) 18](#page-27-0) [BIF DIGEST \(made threadsafe\) 18](#page-27-0) [CHANGE PASSWORD \(made](#page-27-0) [threadsafe\) 18](#page-27-0) [changed commands 12](#page-21-0)[, 19](#page-28-0) [CONVERTTIME \(changed\) 12](#page-21-0) [DEFINE COUNTER \(made](#page-27-0) [threadsafe\) 18](#page-27-0) [DEFINE DCOUNTER \(made](#page-27-0) [threadsafe\) 18](#page-27-0) [DELETE \(made threadsafe\) 18](#page-27-0) [DELETE COUNTER \(made](#page-27-0) [threadsafe\) 18](#page-27-0) [DELETE DCOUNTER \(made](#page-27-0) [threadsafe\) 18](#page-27-0) [DOCUMENT CREATE \(changed\) 12](#page-21-0) [DOCUMENT SET \(changed\) 12](#page-21-0) [ENDBR \(made threadsafe\) 18](#page-27-0) [EXEC DLI \(made threadsafe\) 18](#page-27-0) [EXTRACT CERTIFICATE \(made](#page-27-0) [threadsafe\) 18](#page-27-0) [EXTRACT TCPIP \(made](#page-27-0) [threadsafe\) 18](#page-27-0) [EXTRACT TCPIP\(changed\) 12](#page-21-0) [EXTRACT WEB\(changed\) 12](#page-21-0) [FORMATTIME \(changed\) 12](#page-21-0) [GET CONTAINER CHANNEL](#page-21-0) [\(changed\) 12](#page-21-0) [GET COUNTER \(made](#page-27-0) [threadsafe\) 18](#page-27-0) [GET DCOUNTER \(made](#page-27-0) [threadsafe\) 18](#page-27-0) [JCICS support 21](#page-30-0) [made threadsafe 18](#page-27-0) [new commands 16](#page-25-0) [PUT CONTAINER CHANNEL](#page-21-0) [\(changed\) 12](#page-21-0) [QUERY COUNTER \(made](#page-27-0) [threadsafe\) 18](#page-27-0) [QUERY DCOUNTER \(made](#page-27-0) [threadsafe\) 18](#page-27-0)

application programming interface *(continued)* [QUERY SECURITY \(changed\) 12](#page-21-0) [QUERY SECURITY \(made](#page-27-0) [threadsafe\) 18](#page-27-0) [READ \(changed\) 12](#page-21-0) [READ \(made threadsafe\) 18](#page-27-0) [READNEXT \(changed\) 12](#page-21-0) [READNEXT \(made threadsafe\) 18](#page-27-0) [READPREV \(changed\) 12](#page-21-0) [READPREV \(made threadsafe\) 18](#page-27-0) [RESETBR \(changed\) 12](#page-21-0) [RESETBR \(made threadsafe\) 18](#page-27-0) [REWIND COUNTER \(made](#page-27-0) [threadsafe\) 18](#page-27-0) [REWIND DCOUNTER \(made](#page-27-0) [threadsafe\) 18](#page-27-0) [REWRITE \(made threadsafe\) 18](#page-27-0) [SIGNOFF \(made threadsafe\) 18](#page-27-0) [SIGNON \(made threadsafe\) 18](#page-27-0) [STARTBR \(changed\) 12](#page-21-0) [STARTBR \(made threadsafe\) 18](#page-27-0) [SYNCPOINT \(made threadsafe\) 18](#page-27-0) [SYNCPOINT ROLLBACK \(made](#page-27-0) [threadsafe\) 18](#page-27-0) [UNLOCK \(made threadsafe\) 18](#page-27-0) [UPDATE COUNTER \(made](#page-27-0) [threadsafe\) 18](#page-27-0) [UPDATE DCOUNTER \(made](#page-27-0) [threadsafe\) 18](#page-27-0) [VERIFY PASSWORD \(changed\) 12](#page-21-0) [VERIFY PASSWORD \(made](#page-27-0) [threadsafe\) 18](#page-27-0) [WAIT JOURNALNAME \(made](#page-27-0) [threadsafe\) 18](#page-27-0) [WAIT JOURNALNUM \(made](#page-27-0) [threadsafe\) 18](#page-27-0) [WEB CONVERSE \(changed\) 12](#page-21-0) [WEB EXTRACT \(changed\) 12](#page-21-0) [WEB OPEN \(changed\) 12](#page-21-0) [WEB PARSE URL\(changed\) 12](#page-21-0) [WEB READ HTTPHEADER](#page-21-0) [\(changed\) 12](#page-21-0) [WEB RETRIEVE \(changed\) 12](#page-21-0) [WEB SEND \(changed\) 12](#page-21-0) [WRITE \(changed\) 12](#page-21-0) [WRITE \(made threadsafe\) 18](#page-27-0) [WRITE JOURNALNAME \(made](#page-27-0) [threadsafe\) 18](#page-27-0) [WRITE JOURNALNUM \(made](#page-27-0) [threadsafe\) 18](#page-27-0) [WRITEQ TS \(changed\) 12](#page-21-0) application programs [compiler support 133](#page-142-0) [APPLID system initialization](#page-14-0) [parameter 5](#page-14-0) ARCHIVEFILE [CEMT INQUIRE WEBSERVICE 68](#page-77-0) ARCHIVEFILE option [INQUIRE WEBSERVICE](#page-51-0) [command 42](#page-51-0)

[ASKTIME 19](#page-28-0) [ASKTIME command 12](#page-21-0) [ATMINGRP, new BAS object 195](#page-204-0) ATOM [CEMT INQUIRE URIMAP 77](#page-86-0) [Atom feed SupportPac CA8K 169](#page-178-0) Atom feeds [events 179](#page-188-0) [ATOMDEF, new BAS object 195](#page-204-0) ATOMSERVICE [CEMT INQUIRE URIMAP 76](#page-85-0) ATOMSERVICE option [INQUIRE URIMAP command 56](#page-65-0) [ATOMSERVICE resource definition 25](#page-34-0) AUTHENTICATE [CEMT INQUIRE URIMAP 76](#page-85-0) AUTHENTICATE option [INQUIRE URIMAP command 56](#page-65-0) [auxiliary trace data sets 4](#page-13-0)

### **B**

BASICAUTH [CEMT INQUIRE URIMAP 76](#page-85-0) [BIF DEEDIT command 18](#page-27-0) [BIF DIGEST command 18](#page-27-0) [BUNDDEF, new BAS object 195](#page-204-0) [BUNDLE resource definition 25](#page-34-0) [BUNINGRP, new BAS object 195](#page-204-0) Business Transaction Services (BTS) [upgrading 137](#page-146-0)

## **C**

[CA8K SupportPac 169](#page-178-0) [CDSASZE 130](#page-139-0) [CEMN, changes 86](#page-95-0) CEMT [upgrading 65](#page-74-0) [CEMT commands 79](#page-88-0) [CEMT INQUIRE ATOMSERVICE](#page-74-0) [\(changed\) 65](#page-74-0) [CEMT INQUIRE EVENPROCESS](#page-74-0) [\(changed\) 65](#page-74-0) [CEMT INQUIRE EVENTBINDING](#page-74-0) [\(changed\) 65](#page-74-0) [CEMT INQUIRE IPCONN](#page-74-0) [\(changed\) 65](#page-74-0) [CEMT INQUIRE JVMSERVER](#page-74-0) [\(changed\) 65](#page-74-0) [CEMT INQUIRE PROGRAM](#page-74-0) [\(changed\) 65](#page-74-0) [CEMT INQUIRE TCPIPSERVICE](#page-74-0) [\(changed\) 65](#page-74-0) [CEMT INQUIRE TSMODEL](#page-74-0) [\(changed\) 65](#page-74-0) [CEMT INQUIRE TSQUEUE /](#page-74-0) [TSQNAME \(changed\) 65](#page-74-0) [CEMT INQUIRE URIMAP](#page-74-0) [\(changed\) 65](#page-74-0)

[CEMT commands](#page-88-0) *(continued)* [CEMT INQUIRE WEBSERVICE](#page-74-0) [\(changed\) 65](#page-74-0) [DISCARD ATOMSERVICE \(new\) 79](#page-88-0) [DISCARD BUNDLE \(new\) 79](#page-88-0) [DISCARD IPCONN \(new\) 79](#page-88-0) [DISCARD JVMSERVER \(new\) 79](#page-88-0) [DISCARD LIBRARY \(new\) 79](#page-88-0) [DISCARD MQCONN \(new\) 79](#page-88-0) [INQUIRE ATOMSERVICE \(new\) 79](#page-88-0) [INQUIRE BUNDLE \(new\) 79](#page-88-0) [INQUIRE CLASSCACHE](#page-74-0) [\(changed\) 65](#page-74-0) [INQUIRE EPADAPTER \(new\) 79](#page-88-0) [INQUIRE EVENTBINDING \(new\) 79](#page-88-0) [INQUIRE EVENTPROCESS \(new\) 79](#page-88-0) [INQUIRE IPCONN \(changed\) 72](#page-81-0) [INQUIRE IPCONN \(new\) 79](#page-88-0) [INQUIRE JVM \(changed\) 65](#page-74-0) [INQUIRE JVMSERVER \(new\) 79](#page-88-0) [INQUIRE LIBRARY \(new\) 79](#page-88-0) [INQUIRE MONITOR \(changed\) 65](#page-74-0)[,](#page-81-0) [72](#page-81-0) [INQUIRE MQCONN \(new\) 79](#page-88-0) [INQUIRE MQINI \(new\) 79](#page-88-0) [INQUIRE SYSTEM \(changed\) 72](#page-81-0) [INQUIRE TEMPSTORAGE \(new\) 79](#page-88-0) [INQUIRE URIMAP \(changed\) 72](#page-81-0) [INQUIRE VTAM \(changed\) 72](#page-81-0) [INQUIRE WORKREQUEST](#page-81-0) [\(changed\) 72](#page-81-0) [INQUIRE XMLTRANSFORM](#page-88-0) [\(new\) 79](#page-88-0) [PERFORM JVMPOOL \(new\) 79](#page-88-0) [SET ATOMSERVICE \(new\) 79](#page-88-0) [SET BUNDLE \(new\) 79](#page-88-0) [SET DOCTEMPLATE \(new\) 79](#page-88-0) [SET EPADAPTER \(new\) 79](#page-88-0) [SET EVENTBINDING \(new\) 79](#page-88-0) [SET EVENTPROCESS \(new\) 79](#page-88-0) [SET IPCONN \(new\) 79](#page-88-0) [SET JVMPOOL \(changed\) 65](#page-74-0) [SET JVMSERVER \(new\) 79](#page-88-0) [SET LIBRARY \(new\) 79](#page-88-0) [SET MONITOR \(changed\) 72](#page-81-0) [SET MQCONN \(new\) 79](#page-88-0) [SET XMLTRANSFORM \(new\) 79](#page-88-0) [CEMT DISCARD ATOMSERVICE](#page-88-0) [command 79](#page-88-0) [CEMT DISCARD BUNDLE](#page-88-0) [command 79](#page-88-0) [CEMT DISCARD IPCONN command 79](#page-88-0) [CEMT DISCARD JVMSERVER](#page-88-0) [command 79](#page-88-0) [CEMT DISCARD LIBRARY](#page-88-0) [command 79](#page-88-0) [CEMT DISCARD MQCONN](#page-88-0) [command 79](#page-88-0) [CEMT INQUIRE ATOMSERVICE 65](#page-74-0) [CEMT INQUIRE ATOMSERVICE](#page-88-0) [command 79](#page-88-0) [CEMT INQUIRE BUNDLE command 79](#page-88-0) [CEMT INQUIRE EPADAPTER](#page-88-0) [command 79](#page-88-0) [CEMT INQUIRE EVENTBINDING 65](#page-74-0) [CEMT INQUIRE EVENTBINDING](#page-88-0) [command 79](#page-88-0)

[CEMT INQUIRE EVENTPROCESS 65](#page-74-0) [CEMT INQUIRE EVENTPROCESS](#page-88-0) [command 79](#page-88-0) [CEMT INQUIRE IPCONN 65](#page-74-0) [CEMT INQUIRE IPCONN](#page-81-0) [command 72](#page-81-0)[, 79](#page-88-0) [CEMT INQUIRE JVMSERVER 65](#page-74-0) [CEMT INQUIRE JVMSERVER](#page-88-0) [command 79](#page-88-0) [CEMT INQUIRE LIBRARY command 79](#page-88-0) [CEMT INQUIRE MONITOR](#page-81-0) [command 72](#page-81-0) [CEMT INQUIRE MQCONN](#page-88-0) [command 79](#page-88-0) [CEMT INQUIRE MQINI command 79](#page-88-0) [CEMT INQUIRE PROGRAM 65](#page-74-0) [CEMT INQUIRE SYSTEM command 72](#page-81-0) [CEMT INQUIRE TCPIPSERVICE 65](#page-74-0) [CEMT INQUIRE TEMPSTORAGE](#page-88-0) [command 79](#page-88-0) [CEMT INQUIRE TSMODEL](#page-74-0) [command 65](#page-74-0) [CEMT INQUIRE TSQUEUE / TSQNAME](#page-74-0) [command 65](#page-74-0) [CEMT INQUIRE URIMAP 65](#page-74-0) [CEMT INQUIRE URIMAP command 72](#page-81-0) [CEMT INQUIRE VTAM command 72](#page-81-0) [CEMT INQUIRE WEBSERVICE](#page-74-0) [command 65](#page-74-0) [CEMT INQUIRE WORKREQUEST](#page-81-0) [command 72](#page-81-0) [CEMT INQUIRE XMLTRANSFORM](#page-88-0) [command 79](#page-88-0) [CEMT PERFORM JVMPOOL](#page-88-0) [command 79](#page-88-0) [CEMT SET ATOMSERVICE](#page-88-0) [command 79](#page-88-0) [CEMT SET BUNDLE command 79](#page-88-0) [CEMT SET DOCTEMPLATE](#page-88-0) [command 79](#page-88-0) [CEMT SET EPADAPTER command 79](#page-88-0) [CEMT SET EVENTBINDING](#page-88-0) [command 79](#page-88-0) [CEMT SET EVENTPROCESS](#page-88-0) [command 79](#page-88-0) [CEMT SET IPCONN command 79](#page-88-0) [CEMT SET JVMSERVER command 79](#page-88-0) [CEMT SET LIBRARY command 79](#page-88-0) [CEMT SET MONITOR command 72](#page-81-0) [CEMT SET MQCONN command 79](#page-88-0) [CEMT SET XMLTRANSFORM](#page-88-0) [command 79](#page-88-0) [CEMT, changes 65](#page-74-0) [CHANGE PASSWORD command 18](#page-27-0) [changed CEMT commands 65](#page-74-0)[, 68](#page-77-0)[, 72](#page-81-0) changed global user exit programs [XRSINDI 92](#page-101-0) [changed messages 223](#page-232-0) [changed system initialization](#page-14-0) [parameters 5](#page-14-0) changes [affecting the SPI 29](#page-38-0) [to user-replaceable programs 101](#page-110-0) CICS management client interface (CMCI) [upgrading 83](#page-92-0) CICS web support [upgrading 167](#page-176-0)

[CICS\\_HOME system initialization](#page-17-0) [parameter 8](#page-17-0) [CICS-MQ transaction \(CKQC\) 85](#page-94-0) CICS-supplied transactions [CEPD 89](#page-98-0) [CEPF 89](#page-98-0) [CEPH 89](#page-98-0) [CEPM 89](#page-98-0) [CEPQ 89](#page-98-0) [CEPT 89](#page-98-0) [CESL 89](#page-98-0) [changed CEMT commands 65](#page-74-0)[, 72](#page-81-0) [changed CEMT commands, resource](#page-77-0) [signature 68](#page-77-0) [changes to CEMN 86](#page-95-0) [changes to CEMT 65](#page-74-0) [changes to CRTE 86](#page-95-0) CICS-supplied transactions [DFH\\$CAT1 CLIST 89](#page-98-0) [CIS4 89](#page-98-0) [CISB 89](#page-98-0) [CISC 89](#page-98-0) [CISD 89](#page-98-0) [CISE 89](#page-98-0) [CISM 89](#page-98-0) [CISQ 89](#page-98-0) [CISR 89](#page-98-0) [CISS 89](#page-98-0) [CIST 89](#page-98-0) [CISU 89](#page-98-0) [CISX 89](#page-98-0) [CJGC 89](#page-98-0) CIPI<sub>89</sub> [CJSR 89](#page-98-0) [CRLR 89](#page-98-0) [new CEMT commands 79](#page-88-0) [new RACF category 1](#page-98-0) [transactions 89](#page-98-0) [obsolete CEMT command options 65](#page-74-0) [upgrading 65](#page-74-0)[, 85](#page-94-0) [CICS-WebSphere MQ adapter 161](#page-170-0)[, 163](#page-172-0)[,](#page-173-0) [164](#page-173-0) [CICS-WebSphere MQ connection 161](#page-170-0)[,](#page-172-0) [163](#page-172-0)[, 164](#page-173-0) CICSPlex SM [connecting to previous releases 199](#page-208-0) [new BAS definition objects 195](#page-204-0) [CICSPlex SM transactions 197](#page-206-0) [upgrading 197](#page-206-0) [CKQC transaction 85](#page-94-0) [class paths for JVM 146](#page-155-0) CLIENTADDR option [EXTRACT TCPIP command 13](#page-22-0) [CLINTCP system initialization](#page-17-0) [parameter 8](#page-17-0) CLNTADDR6NU option [EXTRACT TCPIP command 13](#page-22-0) CLNTIP6ADDR option [INQUIRE WORKREQUEST](#page-67-0) [command 58](#page-67-0)[, 78](#page-87-0) CLNTIPFAMILY option [EXTRACT TCPIP command 13](#page-22-0) [INQUIRE WORKREQUEST](#page-67-0) [command 58](#page-67-0)[, 78](#page-87-0) [compiler support 133](#page-142-0) COMPRESS [CEMT INQUIRE MONITOR 74](#page-83-0)

**COMPRESSST** [CEMT INQUIRE MONITOR 74](#page-83-0) COMPRESSST option [INQUIRE MONITOR command 53](#page-62-0) [CONFDATA system initialization](#page-14-0) [parameter 5](#page-14-0) [connection pooling 180](#page-189-0) [upgrading 167](#page-176-0) control tables [upgrading 28](#page-37-0) [CONVERTTIME 19](#page-28-0) [CONVERTTIME command 12](#page-21-0) [CREATE FILE command 30](#page-39-0) [CREATE LSRPOOL command 30](#page-39-0) [CREATE MQCONN command 30](#page-39-0) [CREATE TCPIPSERVICE command 30](#page-39-0)[,](#page-55-0) [46](#page-55-0) [CREATE TSMODEL command 30](#page-39-0) [CRLSERVER system initialization](#page-17-0) [parameter 8](#page-17-0) [CRTE, changes 86](#page-95-0) **CSD** [sharing between releases 131](#page-140-0) [CSD, upgrading 128](#page-137-0) [SCAN function 129](#page-138-0) [CSDLSRNO system initialization](#page-14-0) [parameter 5](#page-14-0) CURRPGM option [INQUIRE CAPTURESPEC](#page-44-0) [command 35](#page-44-0) CURRPGMOP option [INQUIRE CAPTURESPEC](#page-44-0) [command 35](#page-44-0) CURRTRANID option [INQUIRE CAPTURESPEC](#page-45-0) [command 36](#page-45-0) CURRTRANIDOP option [INQUIRE CAPTURESPEC](#page-45-0) [command 36](#page-45-0) CURRUSERID option [INQUIRE CAPTURESPEC](#page-45-0) [command 36](#page-45-0) CURRUSERIDOP option [INQUIRE CAPTURESPEC](#page-45-0) [command 36](#page-45-0) CVDA values ALLVALUES [INQUIRE CAPTURESPEC](#page-44-0) [command 35](#page-44-0)[, 36](#page-45-0)[, 38](#page-47-0) ATOM [INQUIRE URIMAP command 56](#page-65-0) BASIC [INQUIRE URIMAP command 56](#page-65-0) **CONTAINER** [INQUIRE CAPTURESPEC](#page-47-0) [command 38](#page-47-0) CURRENTPGM [INQUIRE CAPTURESPEC](#page-47-0) [command 38](#page-47-0) DOESNOTEQUAL [INQUIRE CAPTURESPEC](#page-44-0) [command 35](#page-44-0)[, 36](#page-45-0)[, 37](#page-46-0)[, 38](#page-47-0) DOESNOTSTART [INQUIRE CAPTURESPEC](#page-44-0) [command 35](#page-44-0)[, 36](#page-45-0)[, 37](#page-46-0)[, 38](#page-47-0)

CVDA values *(continued)* EQUALS [INQUIRE CAPTURESPEC](#page-45-0) [command 36](#page-45-0)[, 37](#page-46-0)[, 38](#page-47-0) EVENT [INQUIRE CAPTURESPEC](#page-47-0) [command 38](#page-47-0) FILE [INQUIRE CAPTURESPEC](#page-47-0) [command 38](#page-47-0) GREATERTHAN [INQUIRE CAPTURESPEC](#page-44-0) [command 35](#page-44-0)[, 36](#page-45-0)[, 37](#page-46-0)[, 38](#page-47-0) HOSTNAME [WEB EXTRACT or EXTRACT](#page-24-0) [WEB command 15](#page-24-0) [WEB PARSE URL command 16](#page-25-0) IPV4 [EXTRACT TCPIP command 13](#page-22-0)[,](#page-23-0) [14](#page-23-0) [WEB EXTRACT or EXTRACT](#page-24-0) [WEB command 15](#page-24-0) [WEB PARSE URL command 16](#page-25-0) IPV6 [EXTRACT TCPIP command 13](#page-22-0)[,](#page-23-0) [14](#page-23-0) [WEB EXTRACT or EXTRACT](#page-24-0) [WEB command 15](#page-24-0) [WEB PARSE URL command 16](#page-25-0) ISNOTGREATER [INQUIRE CAPTURESPEC](#page-44-0) [command 35](#page-44-0)[, 36](#page-45-0)[, 37](#page-46-0)[, 38](#page-47-0) ISNOTLESS [INQUIRE CAPTURESPEC](#page-44-0) [command 35](#page-44-0)[, 36](#page-45-0)[, 37](#page-46-0)[, 38](#page-47-0) LESSTHAN [INQUIRE CAPTURESPEC](#page-44-0) [command 35](#page-44-0)[, 36](#page-45-0)[, 37](#page-46-0)[, 38](#page-47-0) MAP [INQUIRE CAPTURESPEC](#page-47-0) [command 38](#page-47-0) NOAUTHENTIC [INQUIRE URIMAP command 56](#page-65-0) NONE [INQUIRE CAPTURESPEC](#page-47-0) [command 38](#page-47-0) NOTAPPLIC [EXTRACT TCPIP command 13](#page-22-0)[,](#page-23-0) [14](#page-23-0) [WEB EXTRACT or EXTRACT](#page-24-0) [WEB command 15](#page-24-0) PROGRAM [INQUIRE CAPTURESPEC](#page-47-0) [command 38](#page-47-0) RFC3339 [FORMATTIME command 14](#page-23-0) SERVICE [INQUIRE CAPTURESPEC](#page-47-0) [command 38](#page-47-0) **STARTSWITH** [INQUIRE CAPTURESPEC](#page-44-0) [command 35](#page-44-0)[, 36](#page-45-0)[, 37](#page-46-0)[, 38](#page-47-0) **TDOUEUE** [INQUIRE CAPTURESPEC](#page-47-0) [command 38](#page-47-0)

CVDA values *(continued)* TRANSACTION [INQUIRE CAPTURESPEC](#page-48-0) [command 39](#page-48-0) **TSQUEUE** [INQUIRE CAPTURESPEC](#page-48-0) [command 39](#page-48-0)

## **D**

data conversion [upgrading 127](#page-136-0) data sets [auxiliary trace 4](#page-13-0) [data types, additional 179](#page-188-0) [DEFINE COUNTER command 18](#page-27-0) [DEFINE DCOUNTER command 18](#page-27-0) [DELETE command 18](#page-27-0) [DELETE COUNTER command 18](#page-27-0) [DELETE DCOUNTER command 18](#page-27-0) [deleted abend codes 261](#page-270-0) [deleted messages 221](#page-230-0) [DFHCNV 167](#page-176-0) [upgrading 28](#page-37-0) [DFHCOMPC, compatibility group 131](#page-140-0) [DFHCOMPD, compatibility group 131](#page-140-0) **DFHCSDUP** [upgrading 105](#page-114-0) [DFHCSVCupgrading 143](#page-152-0) [DFHDCT, obsolete 28](#page-37-0) [DFHEP, CSD group 27](#page-36-0) [DFHIRPupgrading 143](#page-152-0) [DFHJVM DD card 146](#page-155-0) [DFHJVMCD 146](#page-155-0) [DFHJVMRO 146](#page-155-0) [DFHLRQ data set 137](#page-146-0) [migrating 137](#page-146-0) DFHMCT monitoring control table [upgrading 28](#page-37-0) DFHPDxxx [upgrading 105](#page-114-0) [DFHRL, CSD group 27](#page-36-0) [DFHRS, CSD group 27](#page-36-0) [DFHSIT, default system initialization](#page-14-0) [table 5](#page-14-0) [DFHSJJ8O 146](#page-155-0) **DFHSTUP** [upgrading 105](#page-114-0) DFHTUxxx [upgrading 105](#page-114-0) DFHUEPAR [upgrading 92](#page-101-0) [DFHWBCLI 167](#page-176-0) DFHWBEP [upgrading 167](#page-176-0) [DFHWEB2, CSD group 27](#page-36-0) [DFHWU, CSD group 27](#page-36-0) [dfjjvmcd.props 146](#page-155-0) [DOCUMENT CREATE command 12](#page-21-0) [DOCUMENT SET command 12](#page-21-0) DPLLIMIT [CEMT INQUIRE MONITOR 74](#page-83-0) [CEMT SET MONITOR 79](#page-88-0) DPLLIMIT option [INQUIRE MONITOR command 54](#page-63-0) [SET MONITOR command 59](#page-68-0)

DSAs [setting the size of 130](#page-139-0) [DSKJRNL 185](#page-194-0)

## **E**

[ECDSASZE 130](#page-139-0) [EDSALIM system initialization](#page-14-0) [parameter 5](#page-14-0) [ENDBR command 18](#page-27-0) enterprise beans [upgrading 145](#page-154-0) [ERDSASZE 130](#page-139-0) [ESDSASZE 130](#page-139-0) [EUDSASZE 130](#page-139-0) [Event JCICS class 21](#page-30-0) [event processing, upgrading 179](#page-188-0) EXEC CICS commands [API commands, changed 12](#page-21-0)[, 19](#page-28-0) [API commands, made threadsafe 18](#page-27-0) [API commands, new 16](#page-25-0) [SPI command options, obsolete 29](#page-38-0) [SPI commands, changed 30](#page-39-0)[, 46](#page-55-0) [SPI commands, made threadsafe 63](#page-72-0) [SPI commands, new 60](#page-69-0) [SPI commands, resource signature 43](#page-52-0) EXEC CICS WEB API [upgrading 167](#page-176-0) [EXEC DLI command 18](#page-27-0) exit programming interface (XPI) [upgrading 99](#page-108-0) EXPIRYINT [CEMT INQUIRE TSMODEL 67](#page-76-0) [CEMT INQUIRE TSQUEUE 67](#page-76-0) EXPIRYINT attribute [TSMODEL definition 32](#page-41-0) EXPIRYINT option [INQUIRE TSQNAME command 41](#page-50-0) [INQUIRE TSQUEUE command 41](#page-50-0) [EXTRACT CERTIFICATE command 18](#page-27-0) [EXTRACT TCPIP command 12](#page-21-0)[, 18](#page-27-0) [EXTRACT WEB command 12](#page-21-0)

## **F**

[FCQRONLY system initialization](#page-14-0) [parameter 5](#page-14-0)[, 8](#page-17-0) [file definitions 135](#page-144-0) [FILE resource definition 25](#page-34-0) FILELIMIT [CEMT SET MONITOR 79](#page-88-0) FILELIMIT option [SET MONITOR command 59](#page-68-0) FLAGSET option [INQUIRE TRACETYPE command 55](#page-64-0) [SET TRACETYPE command 60](#page-69-0) [FORMATTIME 19](#page-28-0) [FORMATTIME command 12](#page-21-0)

# **G**

[GET CONTAINER CHANNEL](#page-21-0) [command 12](#page-21-0) [GET COUNTER command 18](#page-27-0) [GET DCOUNTER command 18](#page-27-0) global user exits [changed programs 92](#page-101-0) [new programs 96](#page-105-0) [upgrading 92](#page-101-0)

## **H**

**HOST** [CEMT INQUIRE CORBASERVER 72](#page-81-0) [CEMT INQUIRE IPCONN 73](#page-82-0) [CEMT INQUIRE URIMAP 76](#page-85-0) [INQUIRE TCPIPSERVICE 75](#page-84-0) HOST option [INQUIRE CORBASERVER](#page-59-0) [command 50](#page-59-0) [INQUIRE TCPIPSERVICE](#page-63-0) [command 54](#page-63-0) [INQUIRE URIMAP command 56](#page-65-0) [WEB EXTRACT or EXTRACT WEB](#page-24-0) [command 15](#page-24-0) [WEB OPEN command 15](#page-24-0) [WEB PARSE URL command 16](#page-25-0) HOSTTYPE [CEMT INQUIRE CORBASERVER 72](#page-81-0) [CEMT INQUIRE IPCONN 73](#page-82-0) [CEMT INQUIRE URIMAP 76](#page-85-0)[, 77](#page-86-0) [INQUIRE TCPIPSERVICE 75](#page-84-0) HOSTTYPE option [INQUIRE CORBASERVER](#page-60-0) [command 51](#page-60-0) [INQUIRE TCPIPSERVICE](#page-63-0) [command 54](#page-63-0) [INQUIRE URIMAP command 57](#page-66-0) [WEB EXTRACT or EXTRACT WEB](#page-24-0) [command 15](#page-24-0) [WEB PARSE URL command 16](#page-25-0) [HTTP client open exit, new 96](#page-105-0) [HTTP client send exit, new 96](#page-105-0) [HTTP EP adapter 180](#page-189-0) [HttpRequest JCICS class 21](#page-30-0)[, 23](#page-32-0) [HttpSession JCICS class 21](#page-30-0)

# **I**

IBM 31-bit SDK for z/OS V6 for Java [upgrading to 64-bit Version 6.0.1 157](#page-166-0) [IBM SDK for z/OS 149](#page-158-0)[, 153](#page-162-0)[, 157](#page-166-0) IBM SDK for z/OS V1.4.2 for Java [upgrading to V6.0.1 149](#page-158-0) IBM SDK for z/OS V5 for Java [upgrading to V6.0.1 153](#page-162-0) IBM SDK for z/OS V6.0.1 for Java [Java 1.4.2 149](#page-158-0) [Java 5 149](#page-158-0)[, 153](#page-162-0) [Java 6 149](#page-158-0)[, 153](#page-162-0) [upgrading 149](#page-158-0)[, 153](#page-162-0) [ICVTSD system initialization](#page-14-0) [parameter 5](#page-14-0) IDNTY [CEMT SET MONITOR 79](#page-88-0) IDNTYCLASS [CEMT INQUIRE MONITOR 74](#page-83-0) IDNTYCLASS option [INQUIRE MONITOR command 54](#page-63-0) [SET MONITOR command 59](#page-68-0)

IDPROP [CEMT INQUIRE IPCONN 73](#page-82-0) [INITPARM system initialization](#page-14-0) [parameter 5](#page-14-0) [INQUIRE ASSOCIATION command 30](#page-39-0)[,](#page-55-0) [46](#page-55-0) [INQUIRE ATOMSERVICE command 30](#page-39-0) [INQUIRE CAPTURESPEC command 30](#page-39-0) [INQUIRE CAPTURESPEC](#page-189-0) [improvements 180](#page-189-0) [INQUIRE CLASSCACHE CEMT](#page-74-0) [command 65](#page-74-0) [INQUIRE CLASSCACHE command 63](#page-72-0) [INQUIRE CORBASERVER command 46](#page-55-0) [INQUIRE EVENTBINDING 30](#page-39-0) [INQUIRE EVENTPROCESS 30](#page-39-0) [INQUIRE FILE command 30](#page-39-0)[, 63](#page-72-0) [INQUIRE IPCONN command 46](#page-55-0) [INQUIRE JVM CEMT command 65](#page-74-0) [INQUIRE JVM command 63](#page-72-0) [INQUIRE JVMPOOL command 63](#page-72-0) [INQUIRE JVMPROFILE command 63](#page-72-0) [INQUIRE JVMSERVER 30](#page-39-0) [INQUIRE MONITOR CEMT](#page-74-0) [command 65](#page-74-0) [INQUIRE MQCONN command 30](#page-39-0) [INQUIRE PROGRAM command 30](#page-39-0) [INQUIRE SYSTEM command 46](#page-55-0) [INQUIRE TCPIPSERVICE command 30](#page-39-0)[,](#page-55-0) [46](#page-55-0) [INQUIRE TERMINAL command 46](#page-55-0) [INQUIRE TRACETYPE command 46](#page-55-0) [INQUIRE TSMODEL command 30](#page-39-0) [INQUIRE TSQUEUE / TSQNAME](#page-39-0) [command 30](#page-39-0) [INQUIRE URIMAP command 30](#page-39-0)[, 46](#page-55-0) [INQUIRE VTAM command 46](#page-55-0) [INQUIRE WEB command 63](#page-72-0) [INQUIRE WEBSERVICE command 30](#page-39-0) [INQUIRE WORKREQUEST](#page-55-0) [command 46](#page-55-0) Internet security [upgrading 167](#page-176-0) [interregion communication program](#page-152-0) [\(DFHIRP\)upgrading 143](#page-152-0) INVOKE SERVICE command connection pooling [upgrading 167](#page-176-0) [IPCONN resource definition 25](#page-34-0) IPFAMILY [CEMT INQUIRE CORBASERVER 72](#page-81-0) [CEMT INQUIRE IPCONN 72](#page-81-0)[, 74](#page-83-0)[, 77](#page-86-0) [INQUIRE TCPIPSERVICE 75](#page-84-0) [INQUIRE WORKREQUEST](#page-87-0) [command 78](#page-87-0) IPFAMILY option [INQUIRE CORBASERVER](#page-60-0) [command 51](#page-60-0) [INQUIRE TCPIPSERVICE](#page-64-0) [command 55](#page-64-0) [INQUIRE URIMAP command 57](#page-66-0) [IPIC connection intersystem queues exit,](#page-105-0) [new 96](#page-105-0) IPRESOLVED [CEMT INQUIRE CORBASERVER 72](#page-81-0) [CEMT INQUIRE IPCONN 74](#page-83-0) [CEMT INQUIRE URIMAP 77](#page-86-0)

IPRESOLVED *(continued)* [INQUIRE TCPIPSERVICE 76](#page-85-0) IPRESOLVED option [INQUIRE CORBASERVER](#page-60-0) [command 51](#page-60-0) [INQUIRE TCPIPSERVICE](#page-64-0) [command 55](#page-64-0) [INQUIRE URIMAP command 57](#page-66-0)

# **J**

Java [upgrading 146](#page-155-0) [Java 6 157](#page-166-0) Java applications [upgrading 145](#page-154-0) [JAVADIR parameter 3](#page-12-0) [JCICS classes 21](#page-30-0) [Event \(changed\) 21](#page-30-0) [HttpRequest \(changed\) 21](#page-30-0)[, 23](#page-32-0) [HttpSession \(changed\) 21](#page-30-0) [TcpipRequest \(changed\) 21](#page-30-0) [JCICS methods 21](#page-30-0) [JMSINGRP, new BAS object 195](#page-204-0) [JOURNAL 185](#page-194-0) [JRNINGRP 185](#page-194-0) [JRNLDEF 185](#page-194-0) JVM class paths [for shared class cache 146](#page-155-0) [resettable \(no longer used\) 146](#page-155-0) [shared class cache 146](#page-155-0) [upgrading 146](#page-155-0) JVM profiles [upgrading 145](#page-154-0) [JVMPROFILEDIR system initialization](#page-14-0) [parameter 5](#page-14-0) [JVMSERVER resource definition 25](#page-34-0) [JVMSVDEF, new BAS object 195](#page-204-0)

# **L**

[LIBRARY resource definition 25](#page-34-0) [LOCALCCSID system initialization](#page-17-0) [parameter 8](#page-17-0) LSRPOOL definition [LSRPOOLNUM attribute 30](#page-39-0) [LSRPOOL resource definition 25](#page-34-0) [LSRPOOLID 23](#page-32-0)[, 135](#page-144-0) LSRPOOLID option [INQUIRE FILE command 39](#page-48-0) [LSRPOOLNUM 135](#page-144-0) LSRPOOLNUM attribute [LSRPOOL definition 30](#page-39-0)

## **M**

macro resource definition [upgrading 28](#page-37-0) [master JVM 146](#page-155-0) MAXPERSIST [INQUIRE TCPIPSERVICE 67](#page-76-0) MAXPERSIST option [INQUIRE TCPIPSERVICE](#page-50-0) [command 41](#page-50-0)

[MAXSSLTCBS system initialization](#page-17-0) [parameter 8](#page-17-0) **MAXTHRDTCBS** [CEMT INQUIRE DISPATCHER 73](#page-82-0) MAXTHRDTCBS option [INQUIRE DISPATCHER](#page-60-0) [command 51](#page-60-0) [MAXXPTCBS system initialization](#page-17-0) [parameter 8](#page-17-0) [MEMLIMIT 3](#page-12-0) [messages, changed 223](#page-232-0) [messages, deleted 221](#page-230-0) [messages, new 235](#page-244-0) [migrating event processing 179](#page-188-0) MILLISECONDS option [FORMATTIME command 14](#page-23-0) MIRRORLIFE [CEMT INQUIRE IPCONN 66](#page-75-0) [MNIDN system initialization](#page-17-0) [parameter 8](#page-17-0) **MNPS** [CEMT INQUIRE VTAM 77](#page-86-0) monitoring control table, DFHMCT [upgrading 28](#page-37-0) [MQCINGRP, new BAS object 195](#page-204-0) [MQCONDEF, new BAS object 195](#page-204-0) **MOCONN** [CEMT INQUIRE SYSTEM 75](#page-84-0) MQCONN option [INQUIRE SYSTEM command 54](#page-63-0) [MQCONN resource definition 25](#page-34-0) [MQCONN system initialization](#page-14-0) [parameter 5](#page-14-0) [MRO \(multiregion](#page-152-0) [operation\)upgrading 143](#page-152-0) [MSGCASE system initialization](#page-14-0) [parameter 5](#page-14-0) [multiregion operation](#page-152-0) [\(MRO\)upgrading 143](#page-152-0)

## **N**

[new abend codes 263](#page-272-0) new BAS definition objects [ATMINGRP 195](#page-204-0) [ATOMDEF 195](#page-204-0) [BUNDDEF 195](#page-204-0) [BUNINGRP 195](#page-204-0) [JMSINGRP 195](#page-204-0) [JVMSVDEF 195](#page-204-0) [MQCINGRP 195](#page-204-0) [MQCONDEF 195](#page-204-0) [new CEMT commands 79](#page-88-0) new CSD groups [DFHEP 27](#page-36-0) [DFHRL 27](#page-36-0) [DFHRS 27](#page-36-0) [DFHWEB2 27](#page-36-0) [DFHWU 27](#page-36-0) [new messages 235](#page-244-0) [new resource definition attributes 25](#page-34-0) [new resources 25](#page-34-0) [new system initialization parameters 8](#page-17-0) [new user-exit programs 96](#page-105-0) NOAUTHENTIC [CEMT INQUIRE URIMAP 76](#page-85-0)

**NOCOMPRESS** [CEMT INQUIRE MONITOR 74](#page-83-0) **NOIDNTY** [CEMT SET MONITOR 79](#page-88-0) NOPS [CEMT INQUIRE VTAM 77](#page-86-0) [NSR 135](#page-144-0) NUMDATAPRED option [INQUIRE CAPTURESPEC](#page-46-0) [command 37](#page-46-0) NUMINFOSRCE option [INQUIRE CAPTURESPEC](#page-46-0) [command 37](#page-46-0) NUMOPTPRED option [INQUIRE CAPTURESPEC](#page-46-0) [command 37](#page-46-0)

# **O**

[OO COBOL 133](#page-142-0) [OS/VS COBOL 133](#page-142-0)

## **P**

PARTNER [CEMT INQUIRE IPCONN 74](#page-83-0) [PERFORM CLASSCACHE command 63](#page-72-0) [PERFORM JVMPOOL command 63](#page-72-0) [PIPELINE resource definition 25](#page-34-0) PORT [CEMT INQUIRE URIMAP 57](#page-66-0)[, 77](#page-86-0) PRIMPRED option [INQUIRE CAPTURESPEC](#page-46-0) [command 37](#page-46-0) PRIMPREDOP option [INQUIRE CAPTURESPEC](#page-46-0) [command 37](#page-46-0) PRIMPREDTYPE option [INQUIRE CAPTURESPEC](#page-47-0) [command 38](#page-47-0) PROFILEDIR [INQUIRE JVMPOOL command 40](#page-49-0) [program compatibility, SPI 29](#page-38-0) [PROGRAM resource definition 25](#page-34-0) PSTYPE [CEMT INQUIRE VTAM 77](#page-86-0) PSTYPE option [INQUIRE VTAM command 58](#page-67-0) [PSTYPE system initialization](#page-14-0) [parameter 5](#page-14-0) [PUT CONTAINER CHANNEL](#page-21-0) [command 12](#page-21-0)

# **Q**

[QUERY COUNTER command 18](#page-27-0) [QUERY DCOUNTER command 18](#page-27-0) [QUERY SECURITY command 12](#page-21-0)[, 18](#page-27-0)

# **R**

RDO [obsolete attributes 23](#page-32-0) [RDSASZE 130](#page-139-0) [READ command 12](#page-21-0)[, 18](#page-27-0)

[READNEXT command 12](#page-21-0)[, 18](#page-27-0) [READPREV command 12](#page-21-0)[, 18](#page-27-0) REMOTESYSTEM option [INQUIRE TRANSACTION](#page-65-0) [command 56](#page-65-0) [repository data set 137](#page-146-0) [upgrading 137](#page-146-0) [RESETBR command 12](#page-21-0)[, 18](#page-27-0) resettable JVM [withdrawal 146](#page-155-0) resource definition [changes 23](#page-32-0) resource definition (online) [obsolete RDO attributes 23](#page-32-0) upgrading the CSD [SCAN function 129](#page-138-0) resource definitions [ATOMSERVICE \(new\) 25](#page-34-0) [BUNDLE \(new\) 25](#page-34-0) [FILE \(changed\) 25](#page-34-0) [IPCONN \(changed\) 25](#page-34-0) [IPCONN \(new\) 25](#page-34-0) [JVMSERVER \(new\) 25](#page-34-0) [LIBRARY \(new\) 25](#page-34-0) [LSRPOOL \(changed\) 25](#page-34-0) [MQCONN \(new\) 25](#page-34-0) [new attributes 25](#page-34-0) [new resources 25](#page-34-0) [PIPELINE \(changed\) 25](#page-34-0) [PROGRAM \(changed\) 25](#page-34-0) [TCPIPSERVICE \(changed\) 25](#page-34-0) [TSMODEL \(changed\) 25](#page-34-0) [URIMAP \(changed\) 25](#page-34-0) [RESYNC ENTRYNAME command 63](#page-72-0) [REWIND COUNTER command 18](#page-27-0) [REWIND DCOUNTER command 18](#page-27-0) [REWRITE command 18](#page-27-0)

# **S**

SADDRLENGTH option [EXTRACT TCPIP command 13](#page-22-0) [SCEERUN 146](#page-155-0) [SCEERUN2 146](#page-155-0) SCHEMALEVEL option [INQUIRE EVENTPROCESS 39](#page-48-0) [SDFJAUTH 146](#page-155-0) [SDSASZE 130](#page-139-0) SERVERADDR option [EXTRACT TCPIP command 13](#page-22-0) service routine [reusing from CA8K SupportPac 169](#page-178-0) [SET CLASSCACHE command 63](#page-72-0) [SET FILE command 30](#page-39-0) [SET JVMPOOL CEMT command 65](#page-74-0) [SET JVMPOOL command 63](#page-72-0) [SET MONITOR command 46](#page-55-0) SET MOCONN command 30 [SET TRACETYPE command 46](#page-55-0) [SET VTAM command 46](#page-55-0) [SET WEB command 63](#page-72-0) [SEYUMLIB 183](#page-192-0) [SEYUPLIB 183](#page-192-0) [SEYUTLIB 183](#page-192-0) [shareable application class path 146](#page-155-0) [shared class cache 146](#page-155-0) [SIGNOFF command 18](#page-27-0)

[SIGNON command 18](#page-27-0) [SIT \(system initialization table\)](#page-14-0) [parameters 5](#page-14-0) SMF 110 records [upgrading 109](#page-118-0) [SMFJRNL 185](#page-194-0) SNPS [CEMT INQUIRE VTAM 77](#page-86-0) SOCKETCLOSE option [INQUIRE URIMAP command 42](#page-51-0)[, 67](#page-76-0) SOCKPOOLSIZE option [INQUIRE URIMAP command 42](#page-51-0)[, 67](#page-76-0) [SRVERCP system initialization](#page-17-0) [parameter 8](#page-17-0) SRVRADDR6NU option [EXTRACT TCPIP command 14](#page-23-0) SRVRIPFAMILY option [EXTRACT TCPIP command 14](#page-23-0) **SSL** [upgrading 167](#page-176-0) [SSLCACHE system initialization](#page-17-0) [parameter 8](#page-17-0) [STARTBR command 12](#page-21-0)[, 18](#page-27-0) [STATDEF 215](#page-224-0) [statistics records 117](#page-126-0) [SYNCPOINT command 18](#page-27-0) [SYNCPOINT ROLLBACK command 18](#page-27-0) [system initialization parameters 5](#page-14-0) [APPLID \(changed\) 5](#page-14-0) [changed 5](#page-14-0) [CICS\\_HOME \(new\) 8](#page-17-0) [CLINTCP \(new\) 8](#page-17-0) [CONFDATA \(changed\) 5](#page-14-0) [CRLSERVER \(new\) 8](#page-17-0) [CSDLSRNO \(changed\) 5](#page-14-0) [EDSALIM \(changed\) 5](#page-14-0) [FCQRONLY \(changed\) 5](#page-14-0) [FCQRONLY \(new\) 8](#page-17-0) [ICVTSD \(changed\) 5](#page-14-0) [INITPARM \(changed\) 5](#page-14-0) [JVMPROFILEDIR \(changed\) 5](#page-14-0) [LOCALCCSID \(new\) 8](#page-17-0) [MAXSSLTCBS \(new\) 8](#page-17-0) [MAXXPTCBS \(new\) 8](#page-17-0) [MNIDN \(new\) 8](#page-17-0) [MQCONN \(changed\) 5](#page-14-0) [MSGCASE \(changed\) 5](#page-14-0) [new 8](#page-17-0) [PSTYPE \(changed\) 5](#page-14-0) [SRVERCP \(new\) 8](#page-17-0) [SSLCACHE \(new\) 8](#page-17-0) [TRTABSZ \(changed\) 5](#page-14-0) [TRTRANSZ \(changed\) 5](#page-14-0) [TSMAINLIMIT \(new\) 8](#page-17-0) [UOWNETQL \(changed\) 5](#page-14-0) [USRDELAY \(changed\) 5](#page-14-0) [XHFS \(new\) 8](#page-17-0) [XRES \(new\) 8](#page-17-0) system initialization table [default 5](#page-14-0) system programming interface [changed commands 30](#page-39-0)[, 43](#page-52-0)[, 46](#page-55-0) [CREATE FILE \(changed\) 30](#page-39-0) [CREATE LSRPOOL \(changed\) 30](#page-39-0) [CREATE TCPIPSERVICE](#page-39-0) [\(changed\) 30](#page-39-0) [CREATE TSMODEL \(changed\) 30](#page-39-0)

system programming interface *(continued)* [INQUIRE ASSOCIATION](#page-39-0) [\(changed\) 30](#page-39-0)[, 46](#page-55-0) [INQUIRE ATOMSERVICE](#page-39-0) [\(changed\) 30](#page-39-0) [INQUIRE CAPTURESPEC](#page-39-0) [\(changed\) 30](#page-39-0) [INQUIRE CLASSCACHE \(made](#page-72-0) [threadsafe\) 63](#page-72-0) [INQUIRE CORBASERVER](#page-55-0) [\(changed\) 46](#page-55-0) [INQUIRE EVENTBINDING](#page-39-0) [\(changed\) 30](#page-39-0) [INQUIRE EVENTPROCESS](#page-39-0) [\(changed\) 30](#page-39-0) [INQUIRE FILE \(changed\) 30](#page-39-0) [INQUIRE FILE \(made threadsafe\) 63](#page-72-0) [INQUIRE IPCONN \(changed\) 46](#page-55-0) [INQUIRE JVM \(made threadsafe\) 63](#page-72-0) [INQUIRE JVMPOOL \(made](#page-72-0) [threadsafe\) 63](#page-72-0) [INQUIRE JVMPROFILE \(made](#page-72-0) [threadsafe\) 63](#page-72-0) [INQUIRE JVMSERVER \(changed\) 30](#page-39-0) [INQUIRE MONITOR \(changed\) 46](#page-55-0) [INQUIRE PROGRAM \(changed\) 30](#page-39-0) [INQUIRE SYSTEM \(changed\) 46](#page-55-0) [INQUIRE TCPIPSERVICE](#page-39-0) [\(changed\) 30](#page-39-0)[, 46](#page-55-0) [INQUIRE TERMINAL \(changed\) 46](#page-55-0) [INQUIRE TRACETYPE \(changed\) 46](#page-55-0) [INQUIRE TSMODEL \(changed\) 30](#page-39-0) [INQUIRE TSQUEUE / TSQNAME](#page-39-0) [\(changed\) 30](#page-39-0) [INQUIRE URIMAP \(changed\) 30](#page-39-0)[, 46](#page-55-0) [INQUIRE VTAM \(changed\) 46](#page-55-0) [INQUIRE WEB \(made threadsafe\) 63](#page-72-0) [INQUIRE WEBSERVICE](#page-39-0) [\(changed\) 30](#page-39-0) [INQUIRE WORKREQUEST](#page-55-0) [\(changed\) 46](#page-55-0) [made threadsafe 63](#page-72-0) [new commands 60](#page-69-0) obsolete options [CREATE FILE 29](#page-38-0) [CREATE LSRPOOL 29](#page-38-0) [CREATE PROGRAM 29](#page-38-0) [INQUIRE DISPATCHER 29](#page-38-0) [INQUIRE FILE 29](#page-38-0) [INQUIRE PROGRAM 29](#page-38-0) [SET DISPATCHER 29](#page-38-0) [SET FILE 29](#page-38-0) [SET PROGRAM 29](#page-38-0) [obsolete SPI command options 29](#page-38-0) [PERFORM CLASSCACHE \(made](#page-72-0) [threadsafe\) 63](#page-72-0) [PERFORM JVMPOOL \(made](#page-72-0) [threadsafe\) 63](#page-72-0) [RESYNC ENTRYNAME \(made](#page-72-0) [threadsafe\) 63](#page-72-0) [SET CLASSCACHE \(made](#page-72-0) [threadsafe\) 63](#page-72-0) [SET FILE \(changed\) 30](#page-39-0) [SET JVMPOOL \(made threadsafe\) 63](#page-72-0) [SET MONITOR \(changed\) 46](#page-55-0) [SET TRACETYPE \(changed\) 46](#page-55-0) [SET VTAM \(changed\) 46](#page-55-0)
system programming interface *(continued)* [SET WEB \(made threadsafe\) 63](#page-72-0) [system programming interface \(SPI\) 29](#page-38-0)

### **T**

[TAPEJRNL 185](#page-194-0) TARGETSYS option [INQUIRE WORKREQUEST](#page-67-0) [command 58](#page-67-0)[, 78](#page-87-0) task-related user exits [upgrading 98](#page-107-0) [TcpipRequest JCICS class 21](#page-30-0) [TCPIPSERVICE resource definition 25](#page-34-0) [upgrading 167](#page-176-0) [TCPIPSSLCERT 183](#page-192-0) [TIME 19](#page-28-0) [trace data sets 4](#page-13-0) [trademarks 268](#page-277-0) transactions [CICSPlex SM 197](#page-206-0) CKOC 85 [TRTABSZ system initialization](#page-14-0) [parameter 5](#page-14-0) [TRTRANSZ system initialization](#page-14-0) [parameter 5](#page-14-0) [TS queue adapter 179](#page-188-0) [TSMAINLIMIT system initialization](#page-17-0) [parameter 8](#page-17-0) TSMODEL definition [EXPIRYINT attribute 32](#page-41-0) [TSMODEL resource definition 25](#page-34-0) TSQUEUELIMIT [CEMT SET MONITOR 79](#page-88-0) TSQUEUELIMIT option [SET MONITOR command 59](#page-68-0) TSYSTYPE option [INQUIRE WORKREQUEST](#page-68-0) [command 59](#page-68-0)[, 79](#page-88-0)

# **U**

[UDSASZE 130](#page-139-0) [UNLOCK command 18](#page-27-0) [UOWNETQL system initialization](#page-14-0) [parameter 5](#page-14-0) [UPDATE COUNTER command 18](#page-27-0) [UPDATE DCOUNTER command 18](#page-27-0) upgrading CICSPlex SM [upgrading a CMAS 207](#page-216-0) [upgrading a MAS 213](#page-222-0) [upgrading file control 135](#page-144-0) [upgrading NSR 135](#page-144-0) [upgrading the CSD 128](#page-137-0) [SCAN function 129](#page-138-0) [upgrading to 64-bit Java 157](#page-166-0) URIMAP [CEMT INQUIRE ATOMSERVICE 65](#page-74-0) URIMAP definition [SOCKETCLOSE attribute 33](#page-42-0) [USAGE attribute 25](#page-34-0) URIMAP option [INQUIRE ATOMSERVICE](#page-44-0) [command 35](#page-44-0) [URIMAP resource definition 25](#page-34-0)

USAGE [CEMT INQUIRE URIMAP 77](#page-86-0) USAGE attribute [URIMAP definition 25](#page-34-0) USAGE option [INQUIRE URIMAP command 56](#page-65-0) [user-replaceable programs 101](#page-110-0) [changed user-replaceable](#page-110-0) [programs 101](#page-110-0) [USRDELAY system initialization](#page-14-0) [parameter 5](#page-14-0)

#### **V**

[VERIFY PASSWORD command 12](#page-21-0)[, 18](#page-27-0) [VOLUME 185](#page-194-0)

#### **W**

[WAIT JOURNALNAME command 18](#page-27-0) [WAIT JOURNALNUM command 18](#page-27-0) [WEB CONVERSE command 12](#page-21-0) [CLOSESTATUS option 167](#page-176-0) [WEB EXTRACT command 12](#page-21-0) [WEB OPEN command 12](#page-21-0) connection pooling [upgrading 167](#page-176-0) [WEB PARSE URL command 12](#page-21-0) [WEB READ HTTPHEADER](#page-21-0) [command 12](#page-21-0) [WEB RETRIEVE command 12](#page-21-0) [WEB SEND command 12](#page-21-0) [CLOSESTATUS option 167](#page-176-0) WebSphere MQ bridge [events 179](#page-188-0) [worker JVM 146](#page-155-0) [WRITE command 12](#page-21-0)[, 18](#page-27-0) [WRITE JOURNALNAME command 18](#page-27-0) [WRITE JOURNALNUM command 18](#page-27-0) [WRITEQ TS command 12](#page-21-0)

## **X**

[XAPADMGR, new user exit 96](#page-105-0) [XEPCAP 96](#page-105-0) [XHFS system initialization parameter 8](#page-17-0) [upgrading 167](#page-176-0) [XISQUE, new user exit 96](#page-105-0) [XML formats for TSQ 179](#page-188-0) XMLTRANSFORM [CEMT INQUIRE ATOMSERVICE 65](#page-74-0) XMLTRANSFORM option [INQUIRE ATOMSERVICE](#page-44-0) [command 35](#page-44-0) [XRES system initialization parameter 8](#page-17-0) [upgrading 167](#page-176-0) [XTASK 185](#page-194-0) [XWBAUTH, new user exit 96](#page-105-0) [XWBOPEN, new user exit 96](#page-105-0) [XWBSNDO, new user exit 96](#page-105-0)

#### **Z**

[z/OS conversion services 127](#page-136-0)

# **Readers' Comments — We'd Like to Hear from You**

**CICS Transaction Server for z/OS Version 4 Release 2 Upgrading from CICS TS Version 3.2**

#### **Publication No. GC34-7189-02**

We appreciate your comments about this publication. Please comment on specific errors or omissions, accuracy, organization, subject matter, or completeness of this book. The comments you send should pertain to only the information in this manual or product and the way in which the information is presented.

For technical questions and information about products and prices, please contact your IBM branch office, your IBM business partner, or your authorized remarketer.

When you send comments to IBM, you grant IBM a nonexclusive right to use or distribute your comments in any way it believes appropriate without incurring any obligation to you. IBM or any other organizations will only use the personal information that you supply to contact you about the issues that you state on this form.

Comments:

Thank you for your support.

Submit your comments using one of these channels:

- v Send your comments to the address on the reverse side of this form.
- Send a fax to the following number: +44 1962 816151
- v Send your comments via email to: idrcf@uk.ibm.com

If you would like a response from IBM, please fill in the following information:

Name Address

Company or Organization

Phone No. Email address

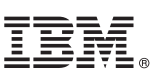

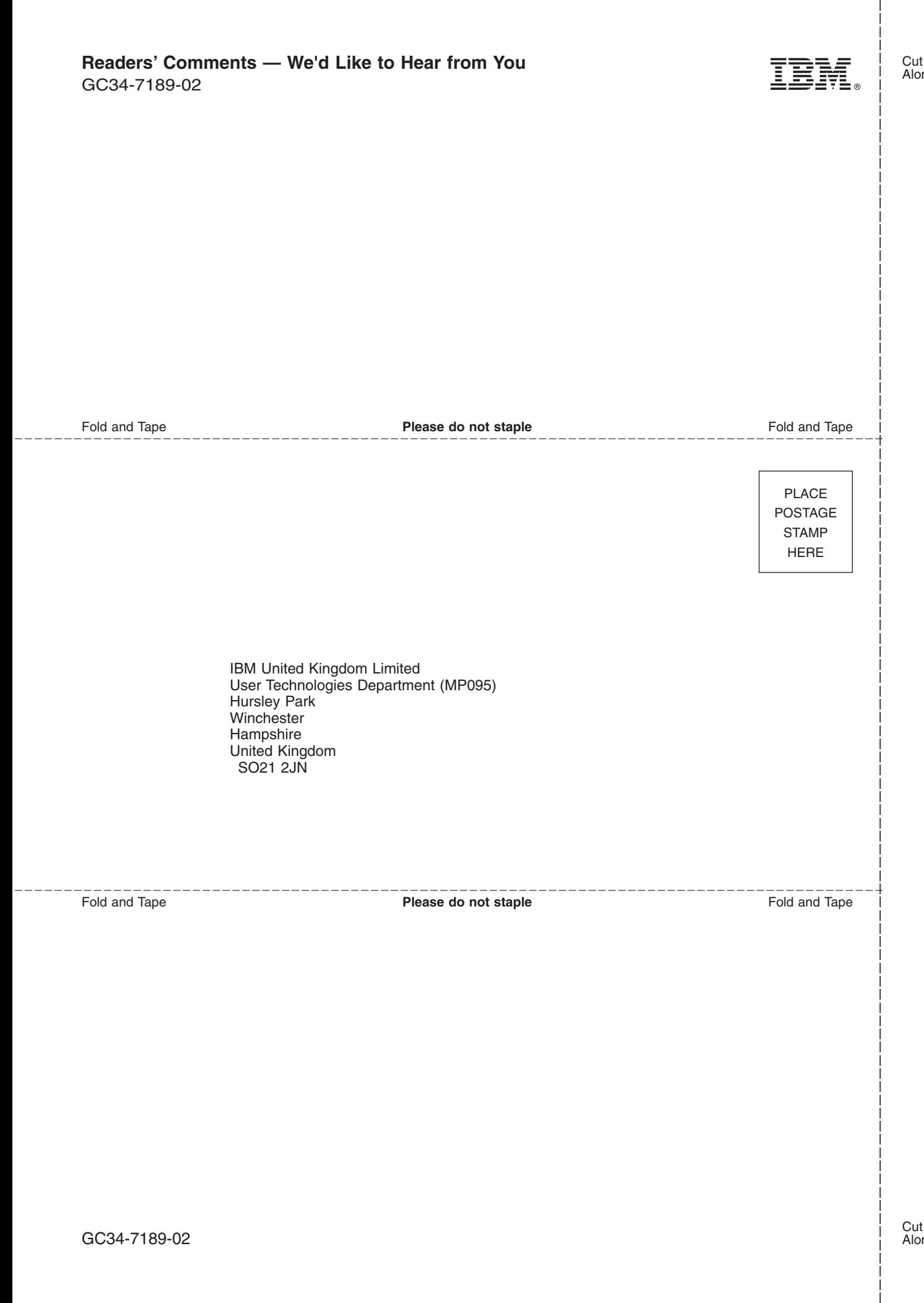

# IBM.

GC34-7189-02

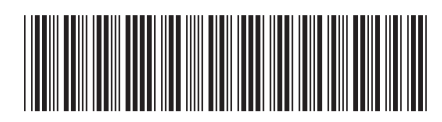